# Looking Good, Behaving Well

PhD Defence

Michael Westergaard

Department of Computer Science

University of Aarhus

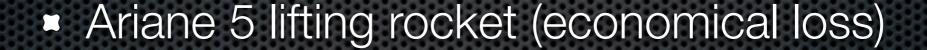

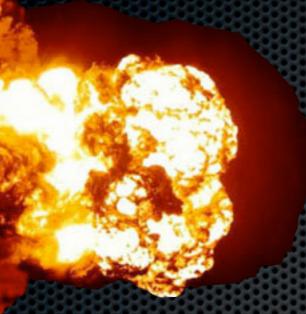

- Ariane 5 lifting rocket (economical loss)
- Therac-25 radiation machine (loss of human lives)

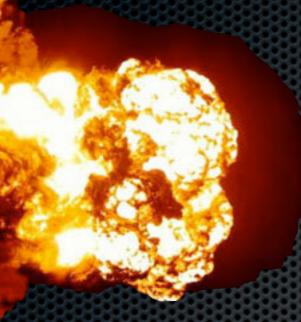

- Ariane 5 lifting rocket (economical loss)
- Therac-25 radiation machine (loss of human lives)
- Ignored hole in ozone layer (worsening global warming)

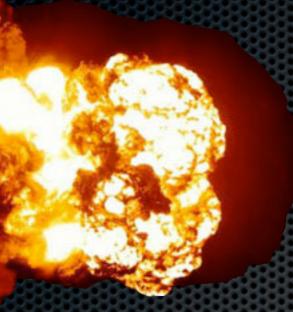

- Ariane 5 lifting rocket (economical loss)
- Therac-25 radiation machine (loss of human lives)
- Ignored hole in ozone layer (worsening global warming)
- Can we prevent such disasters or at least reduce the probability of such disasters?

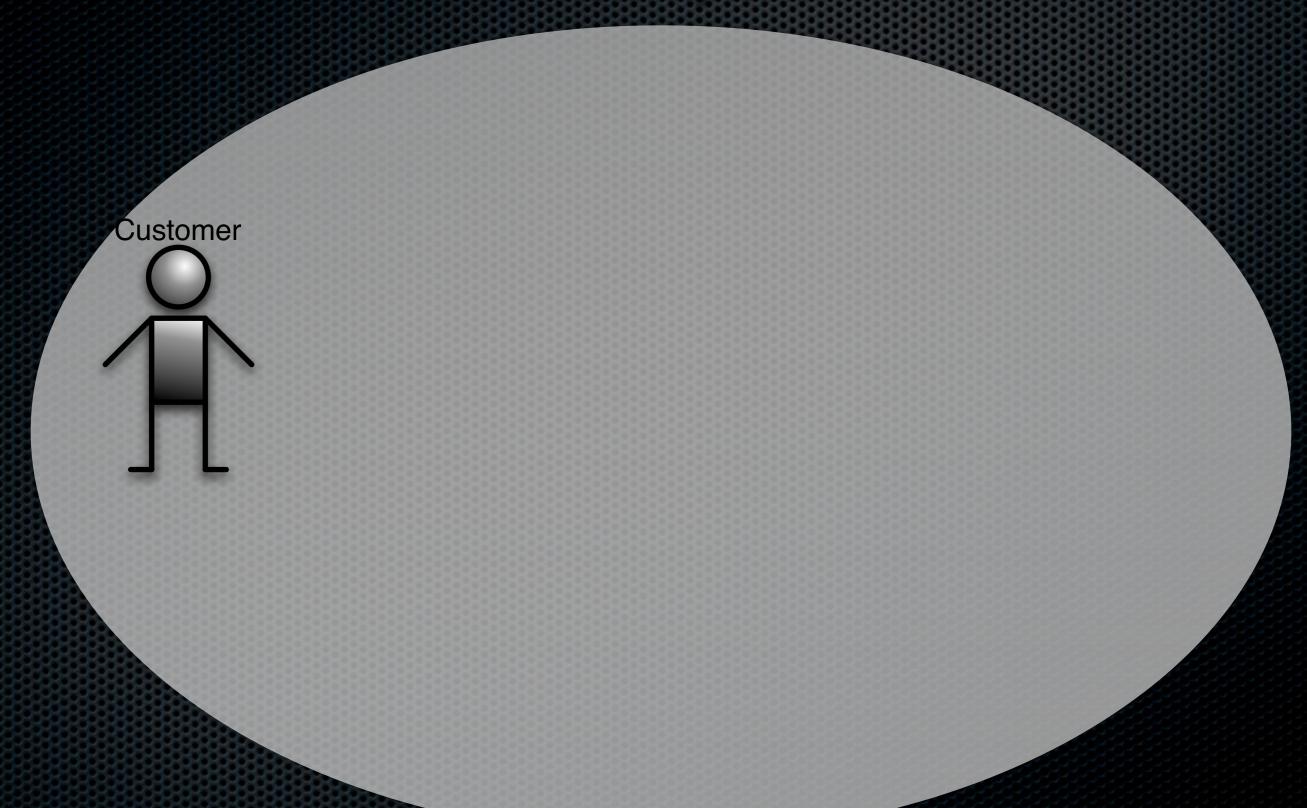

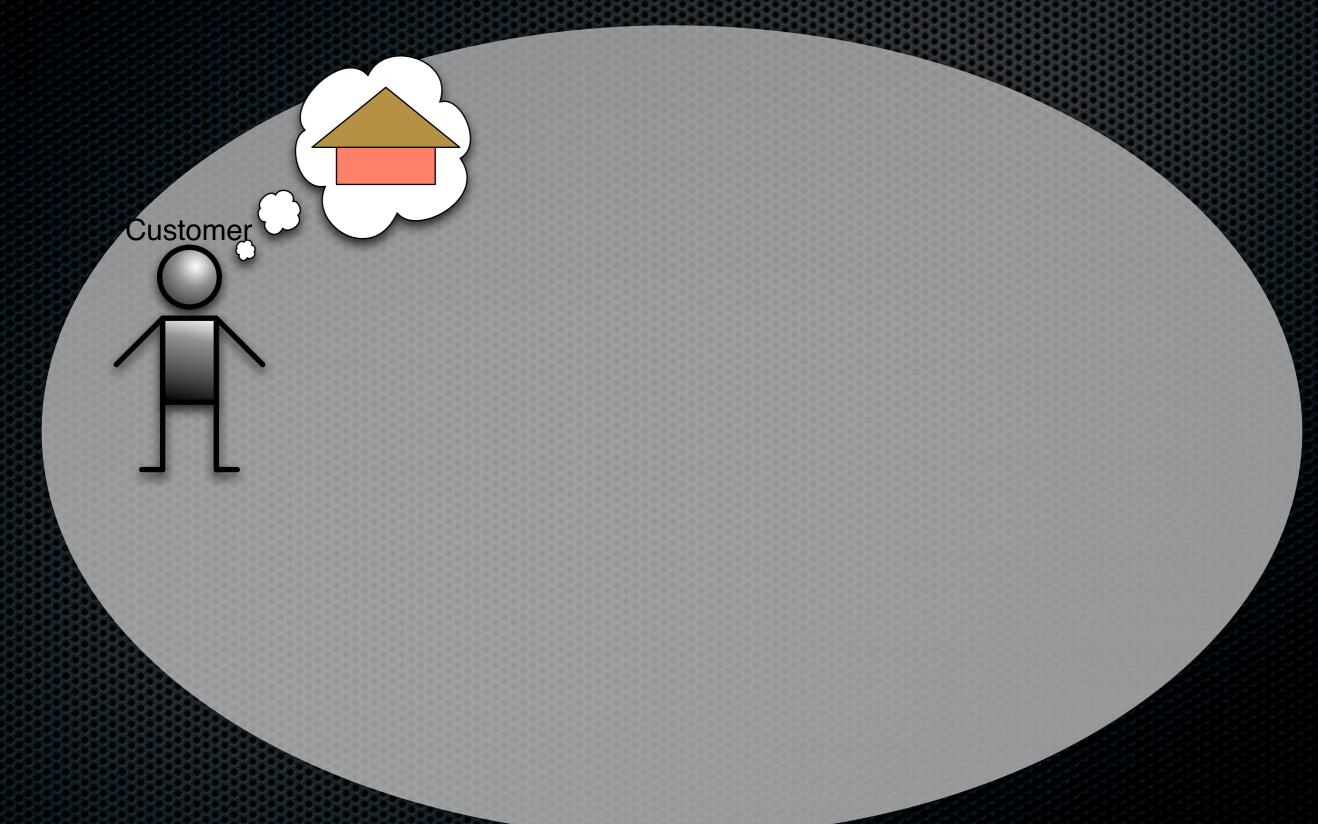

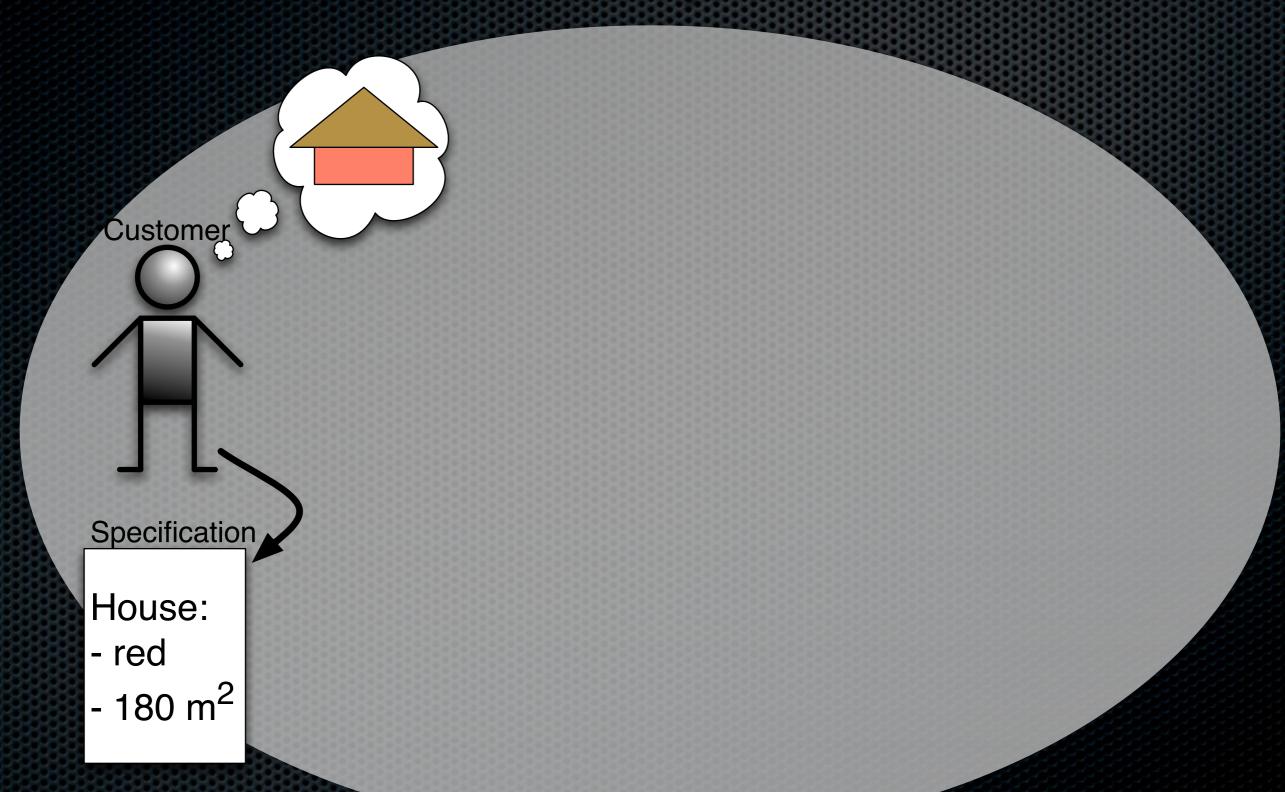

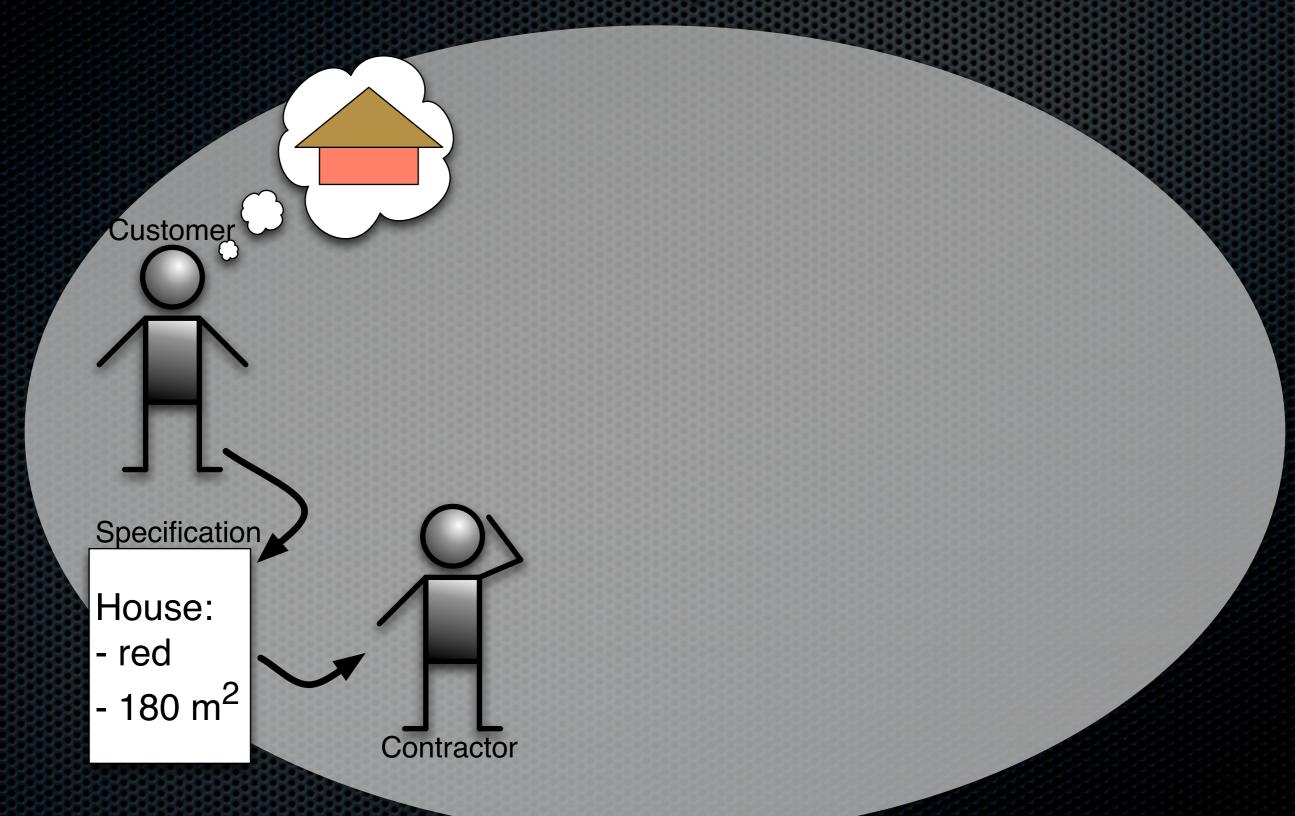

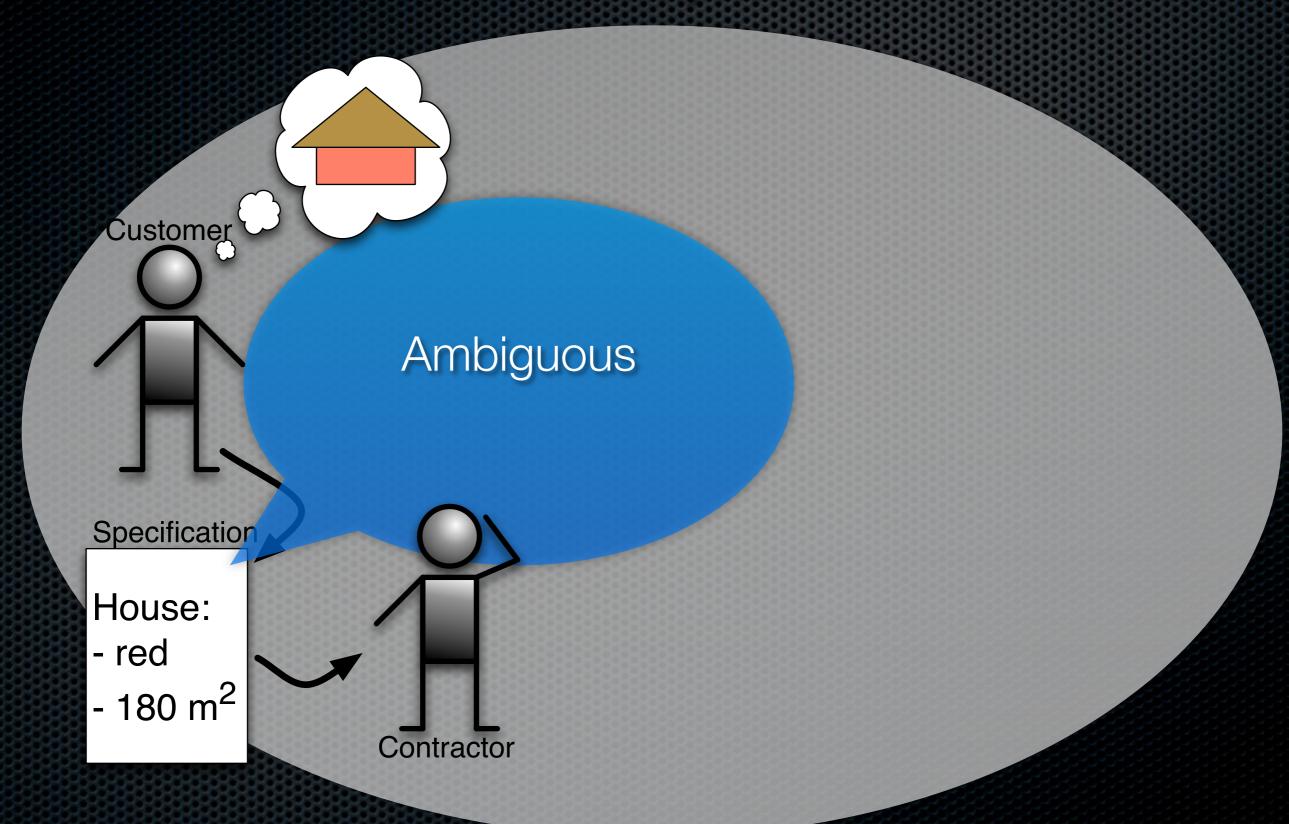

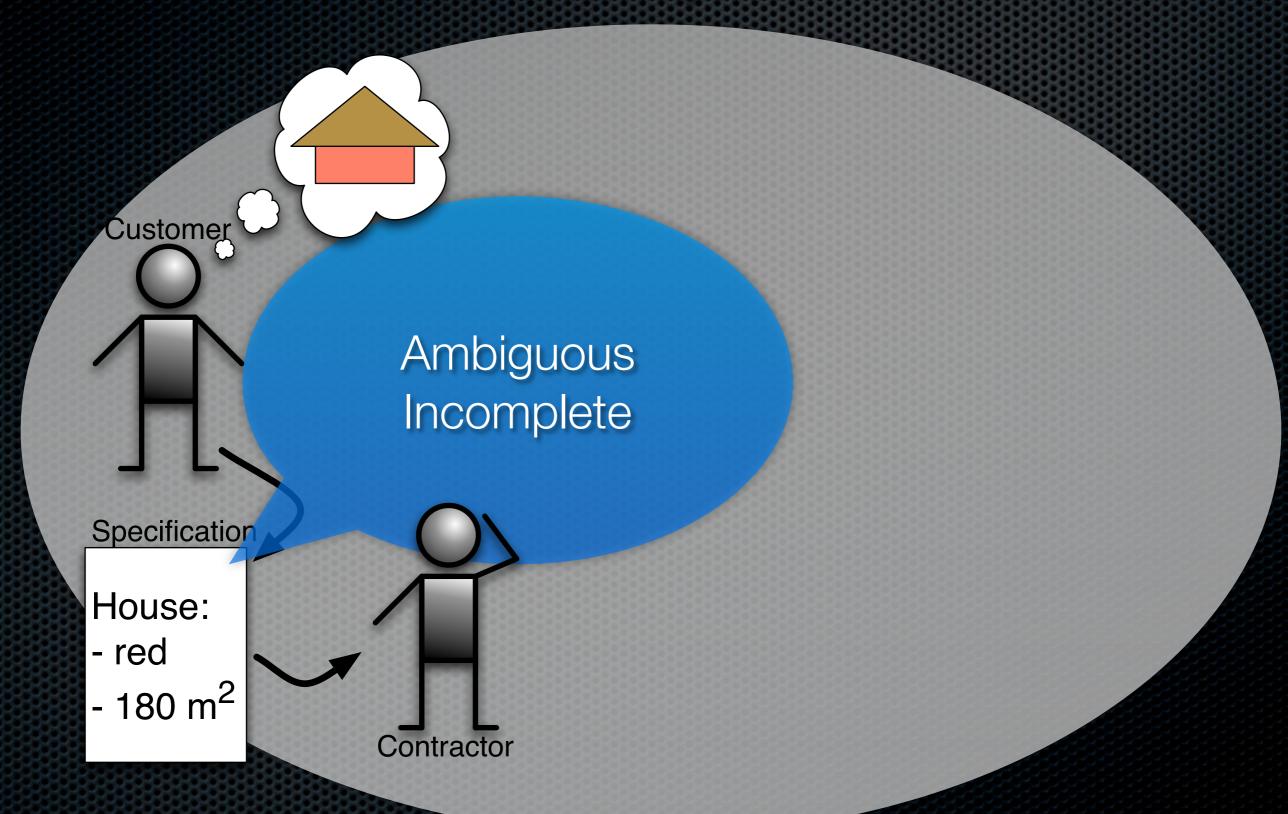

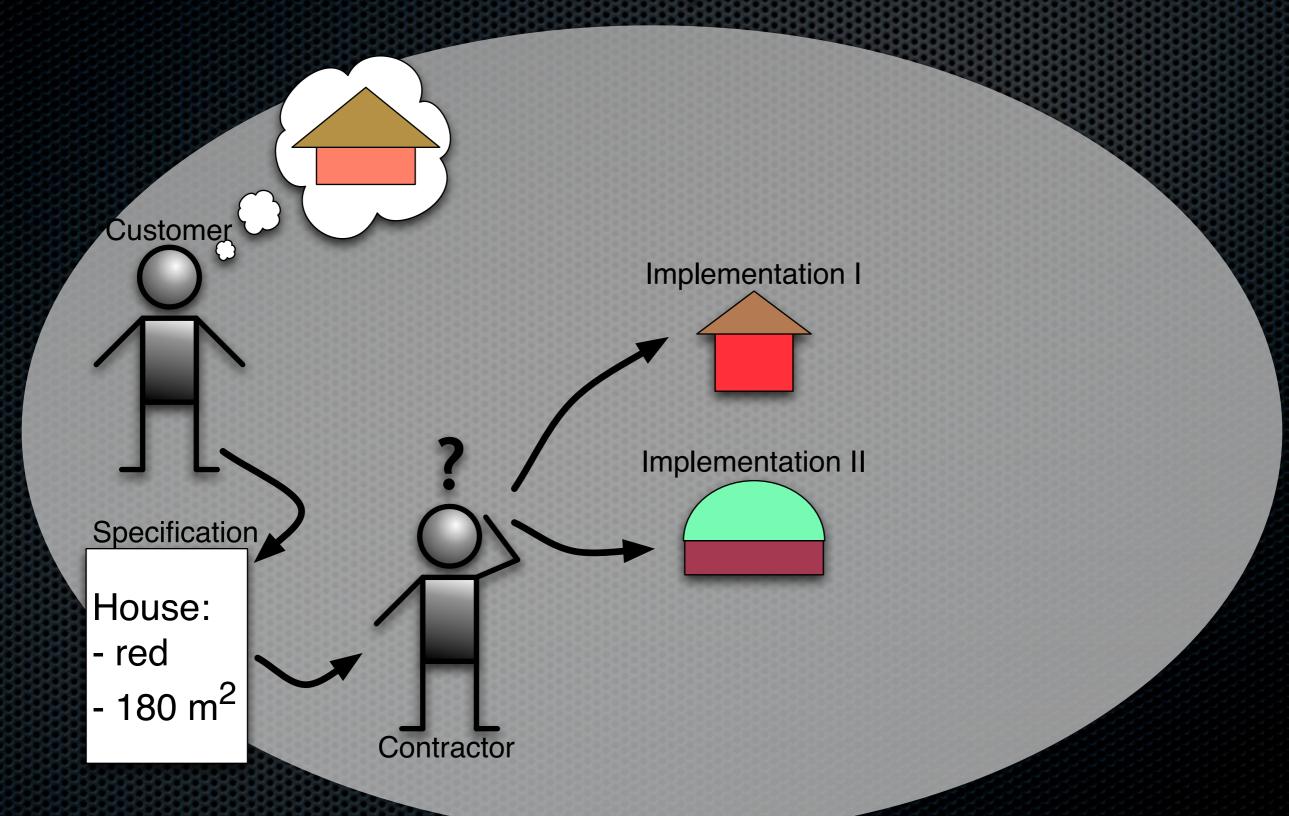

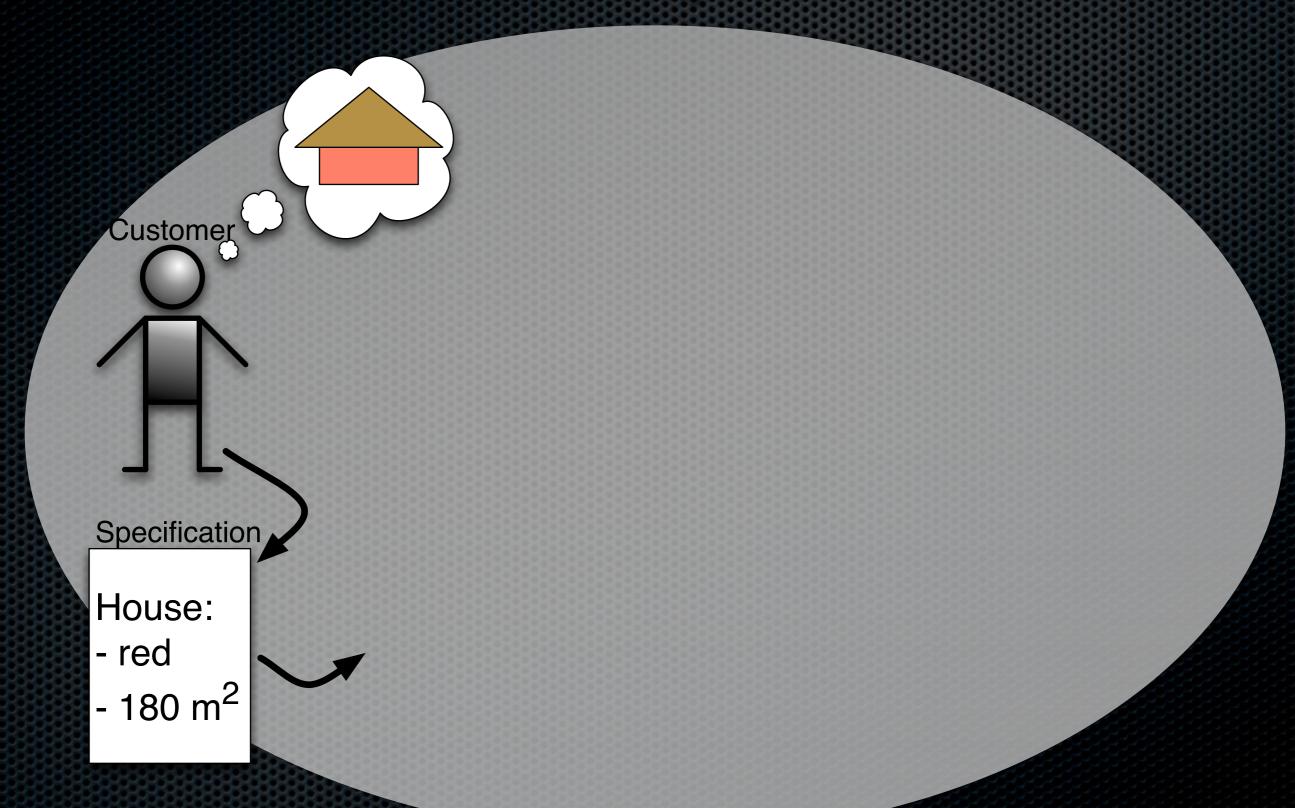

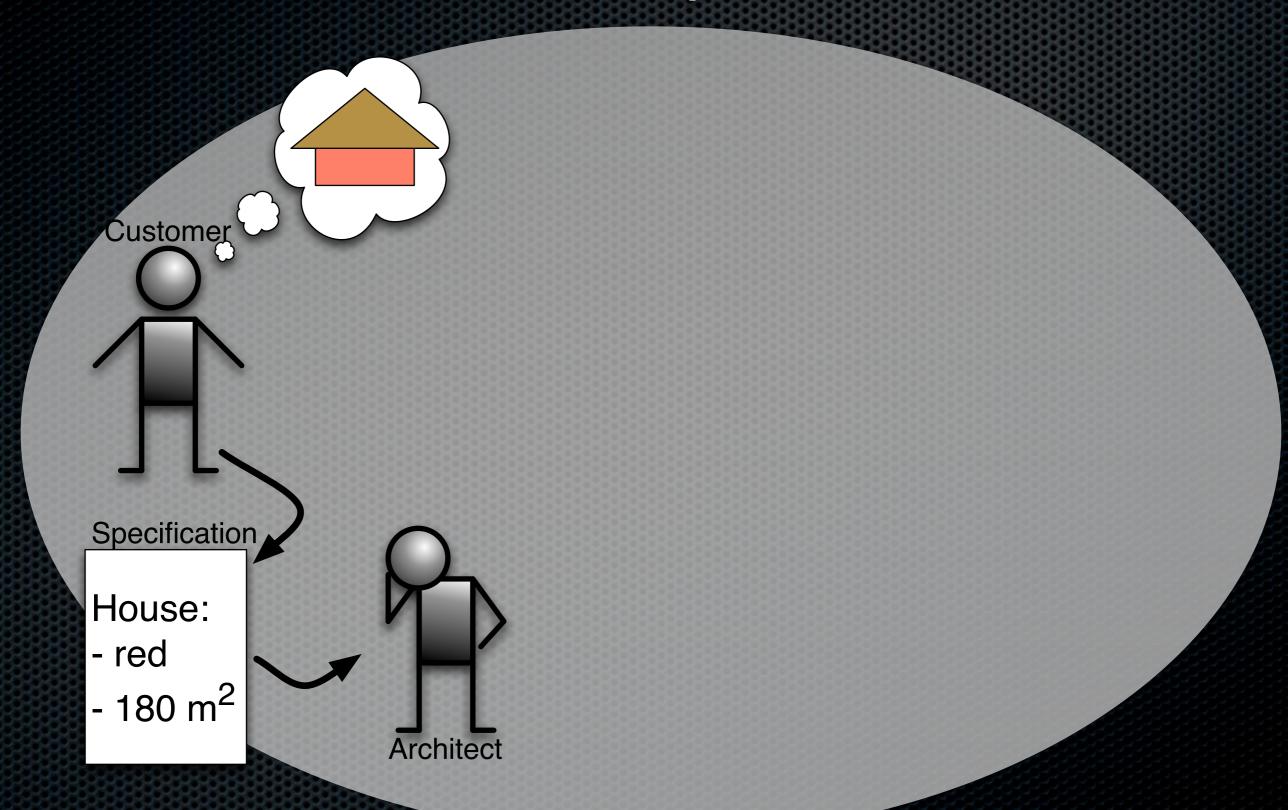

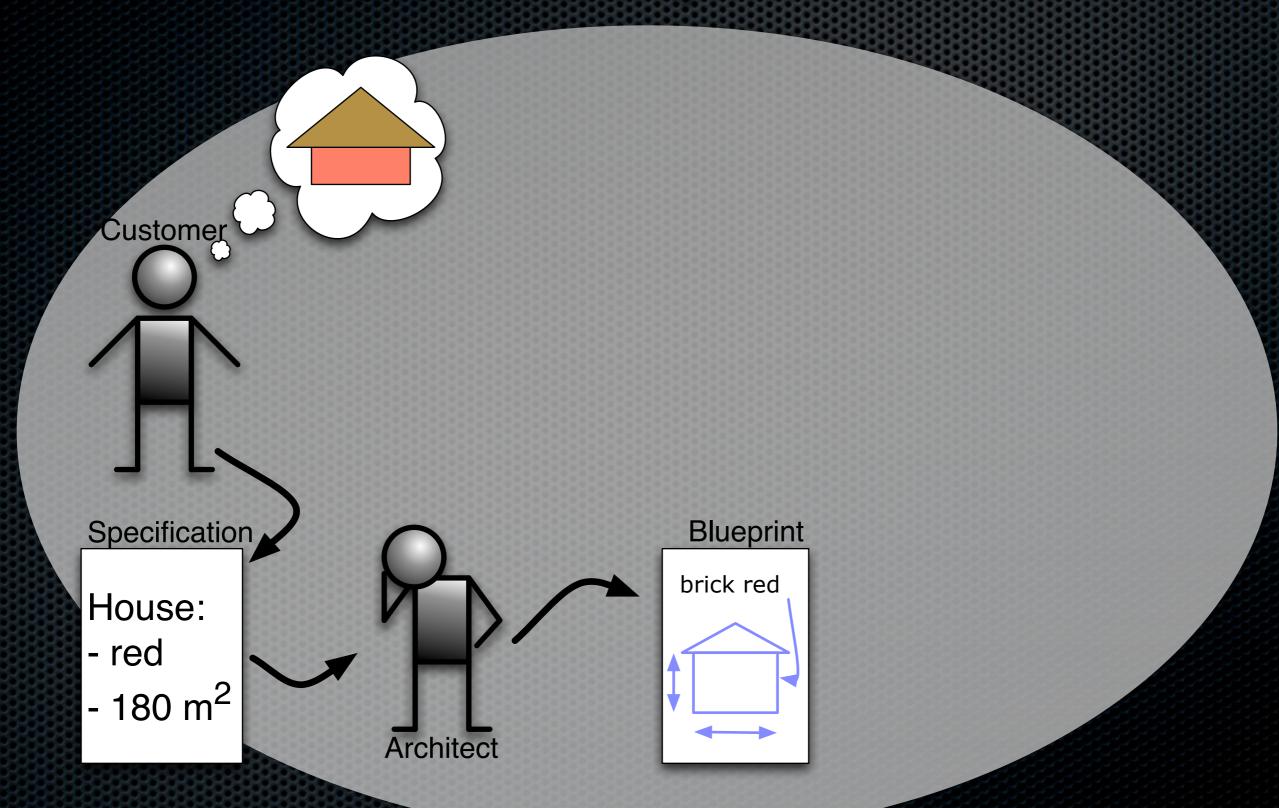

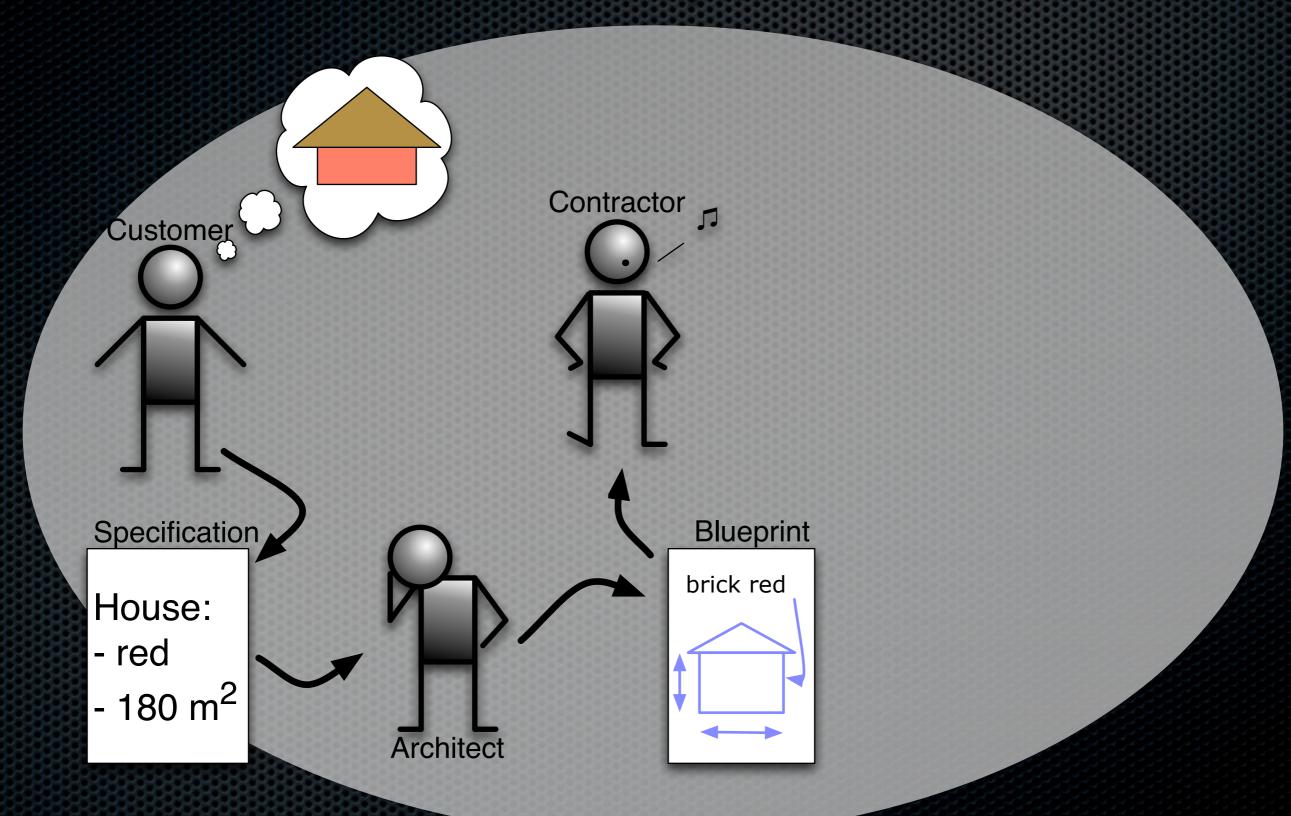

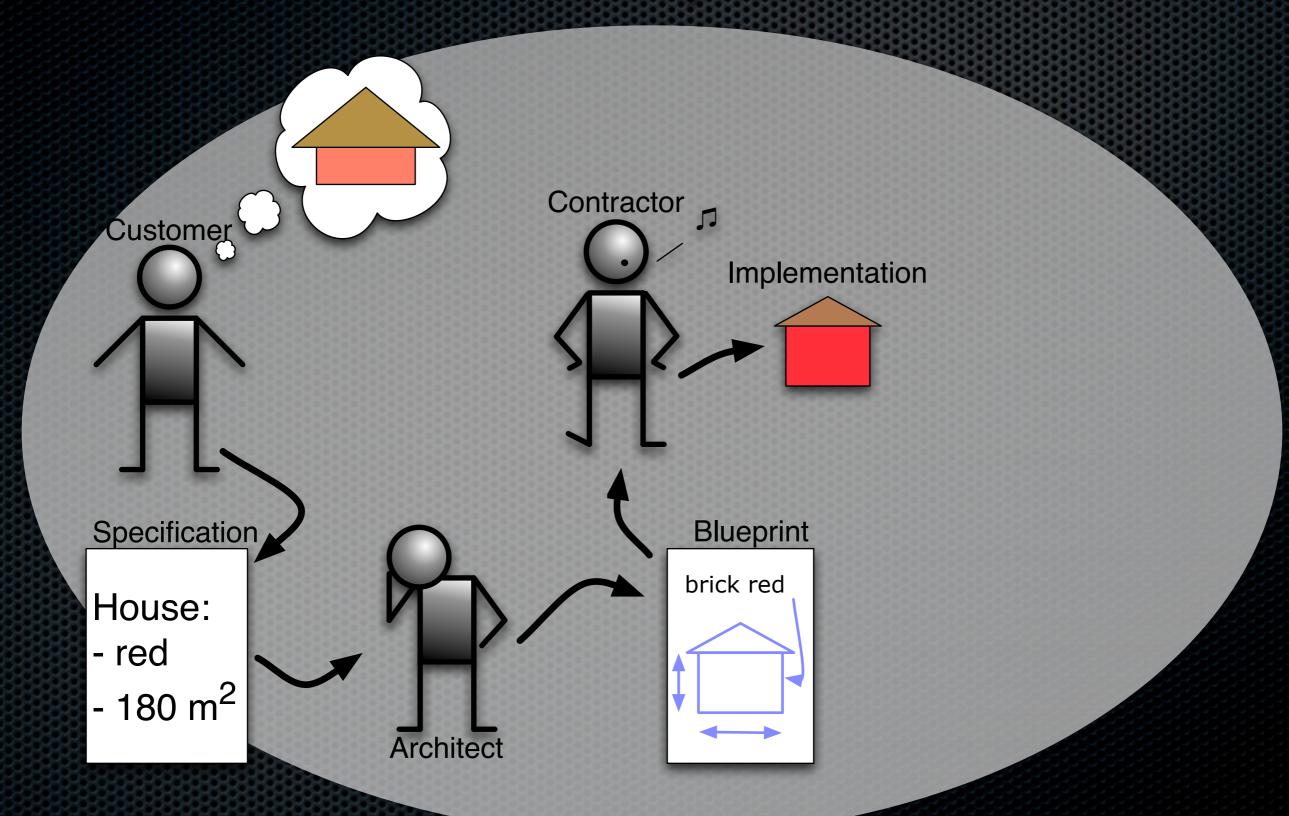

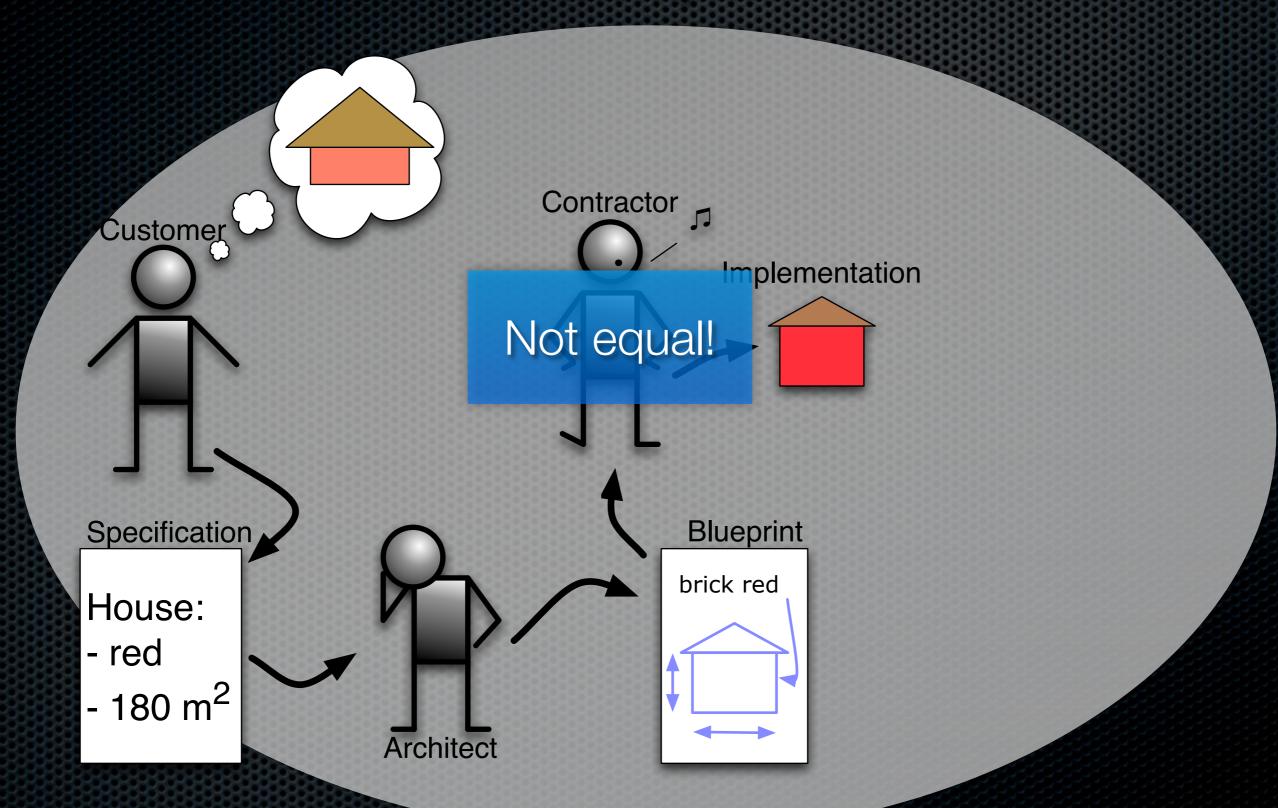

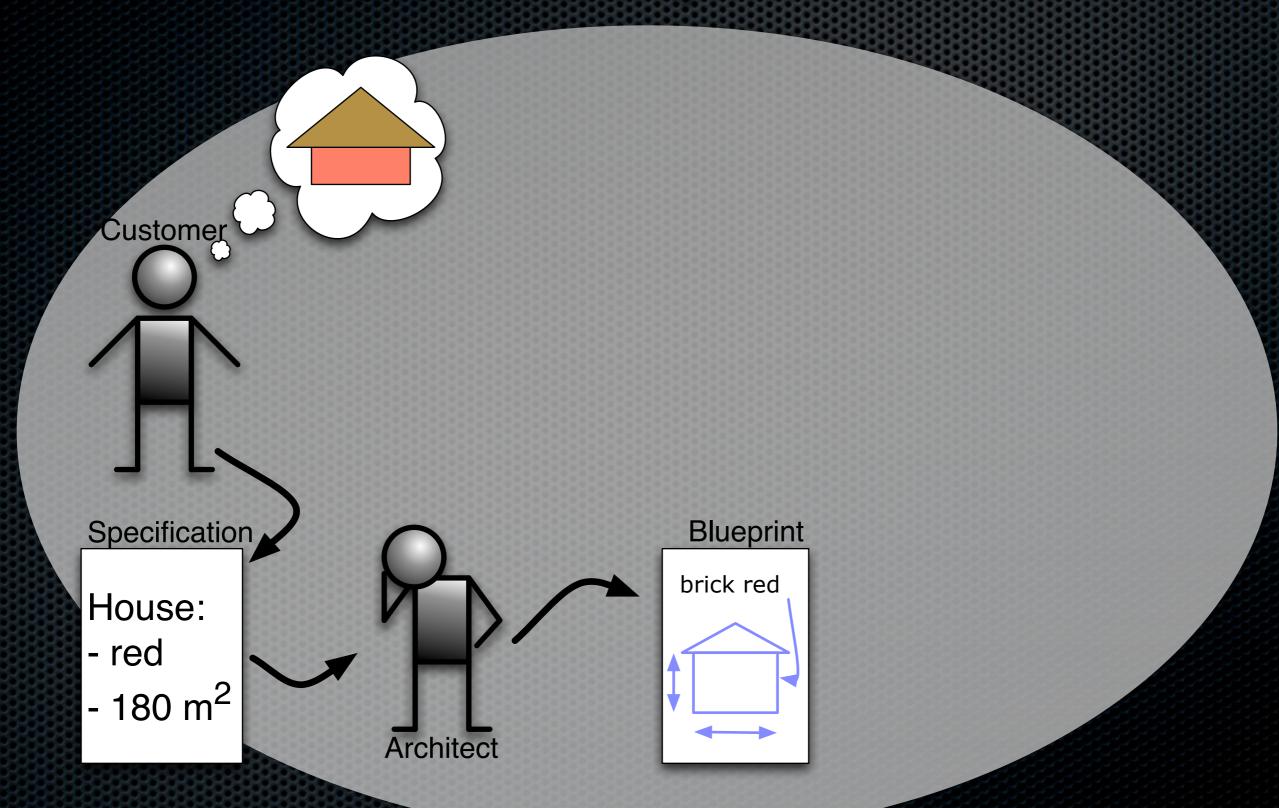

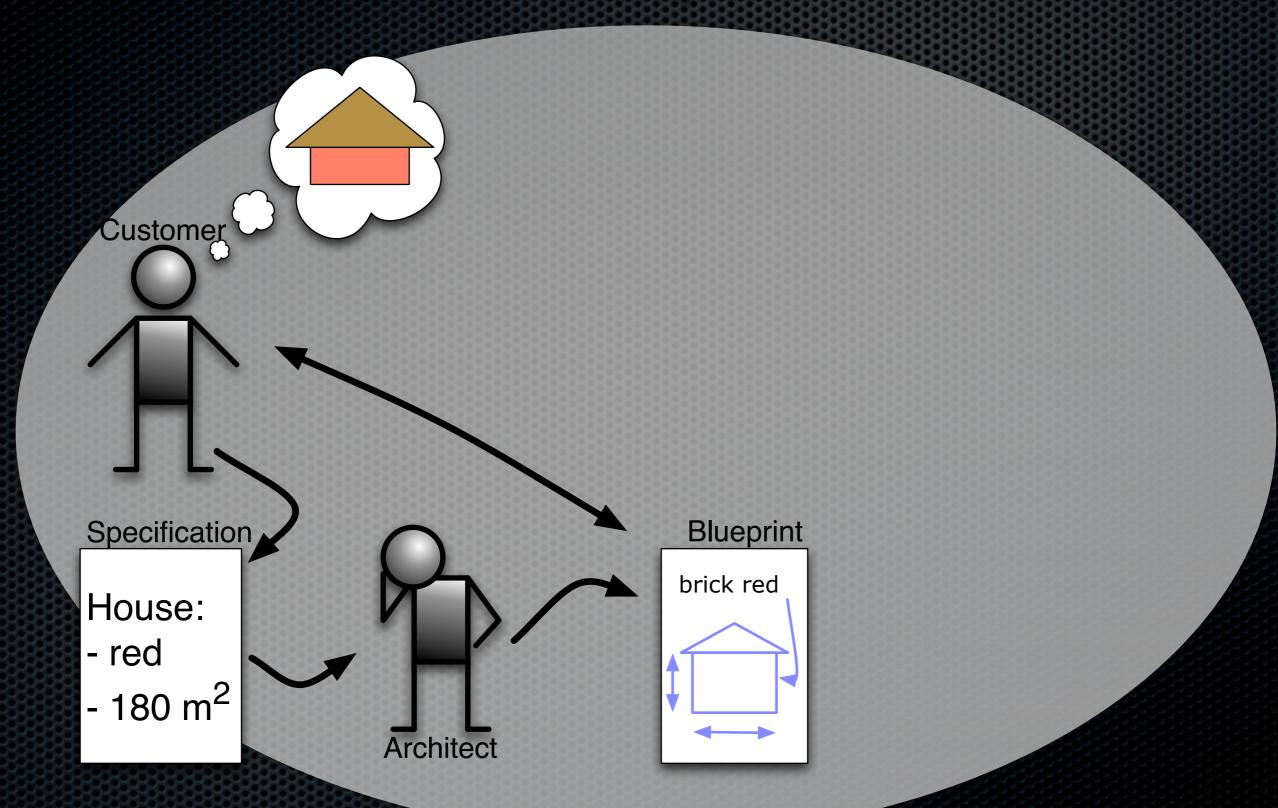

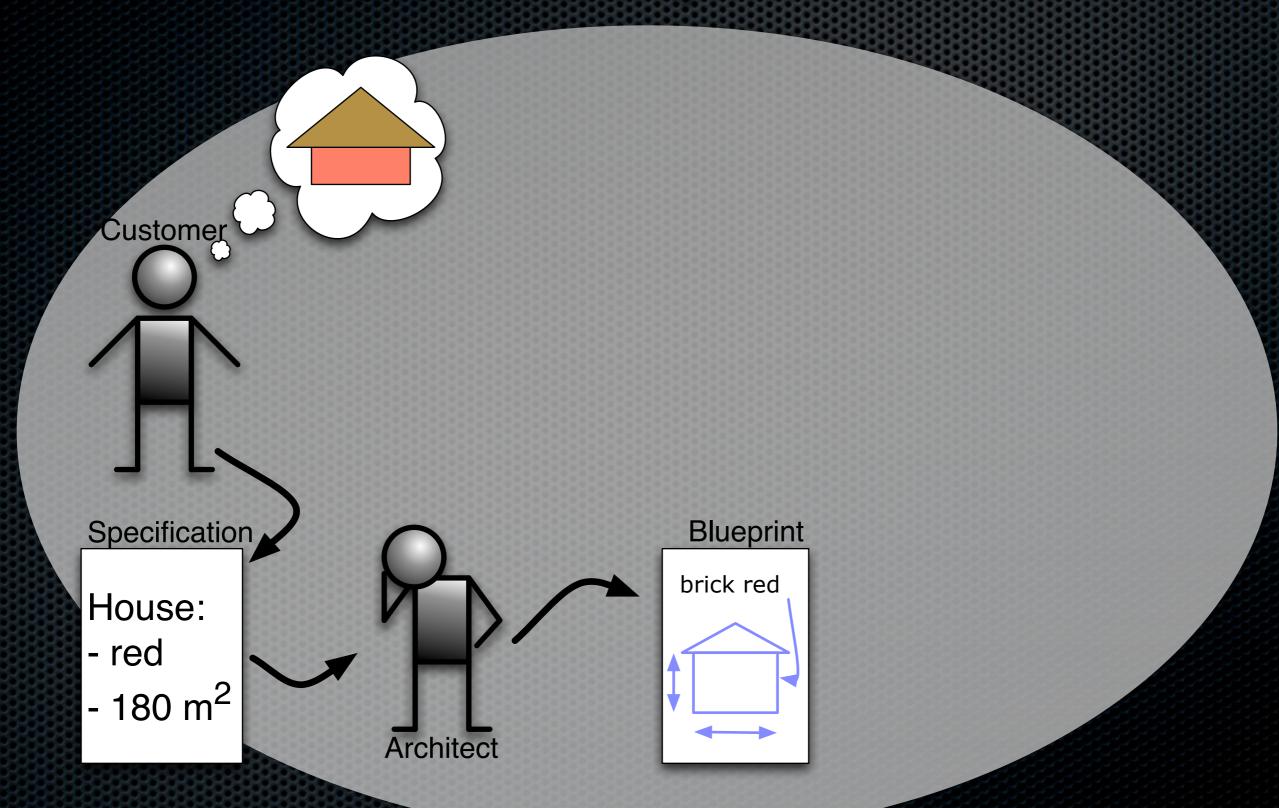

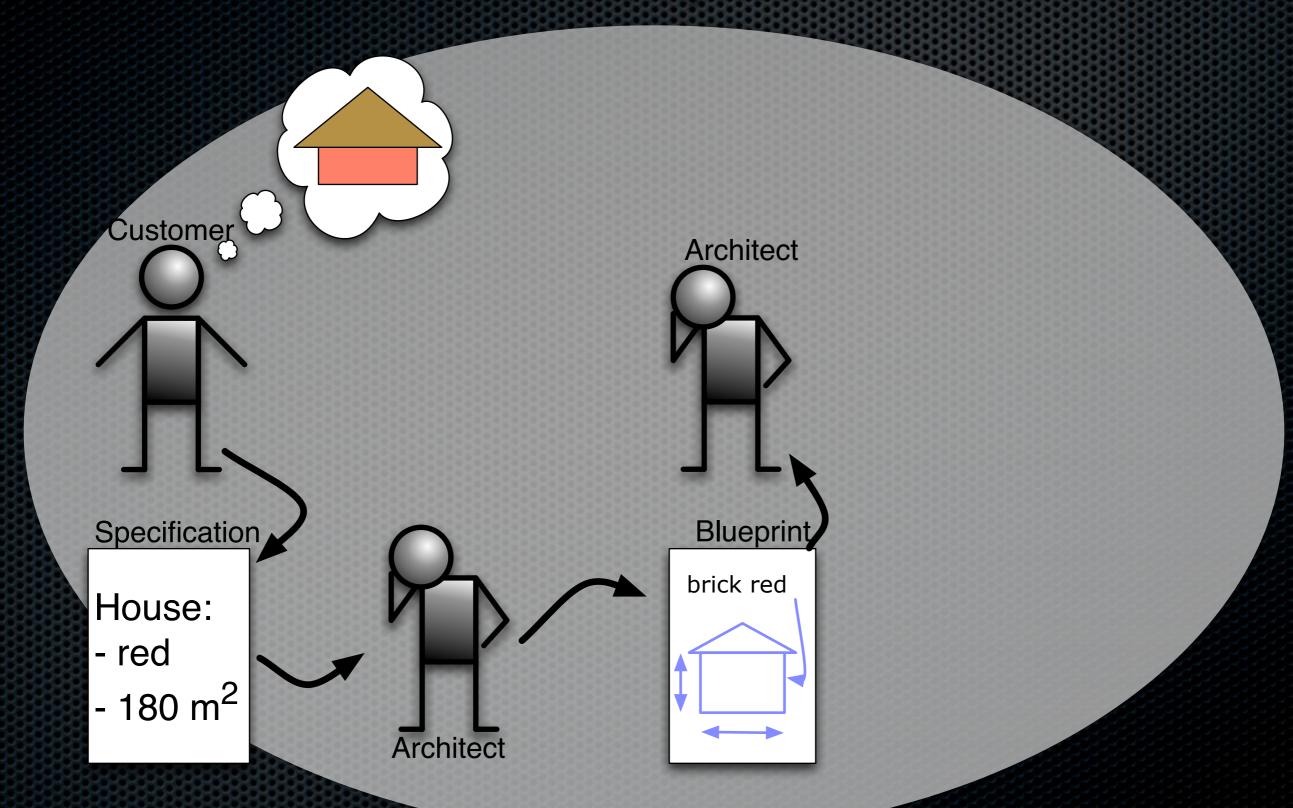

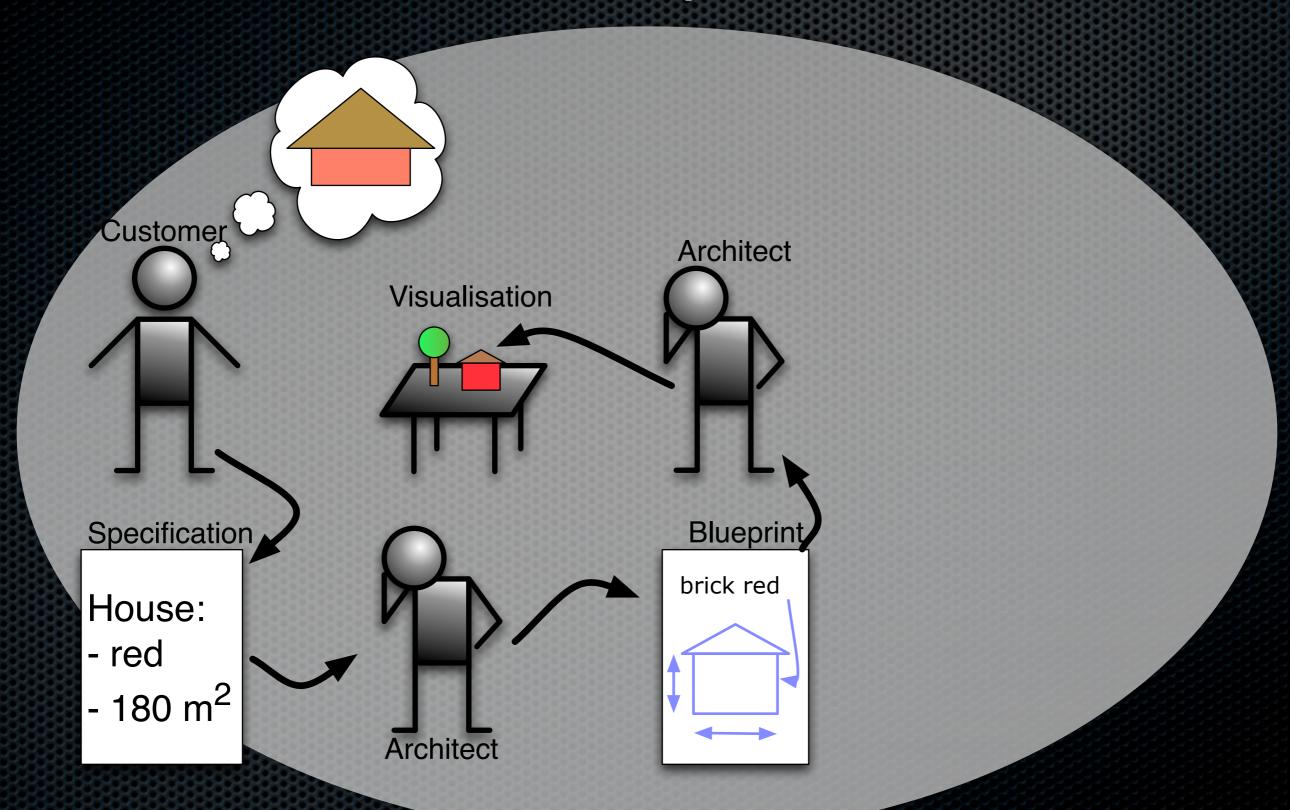

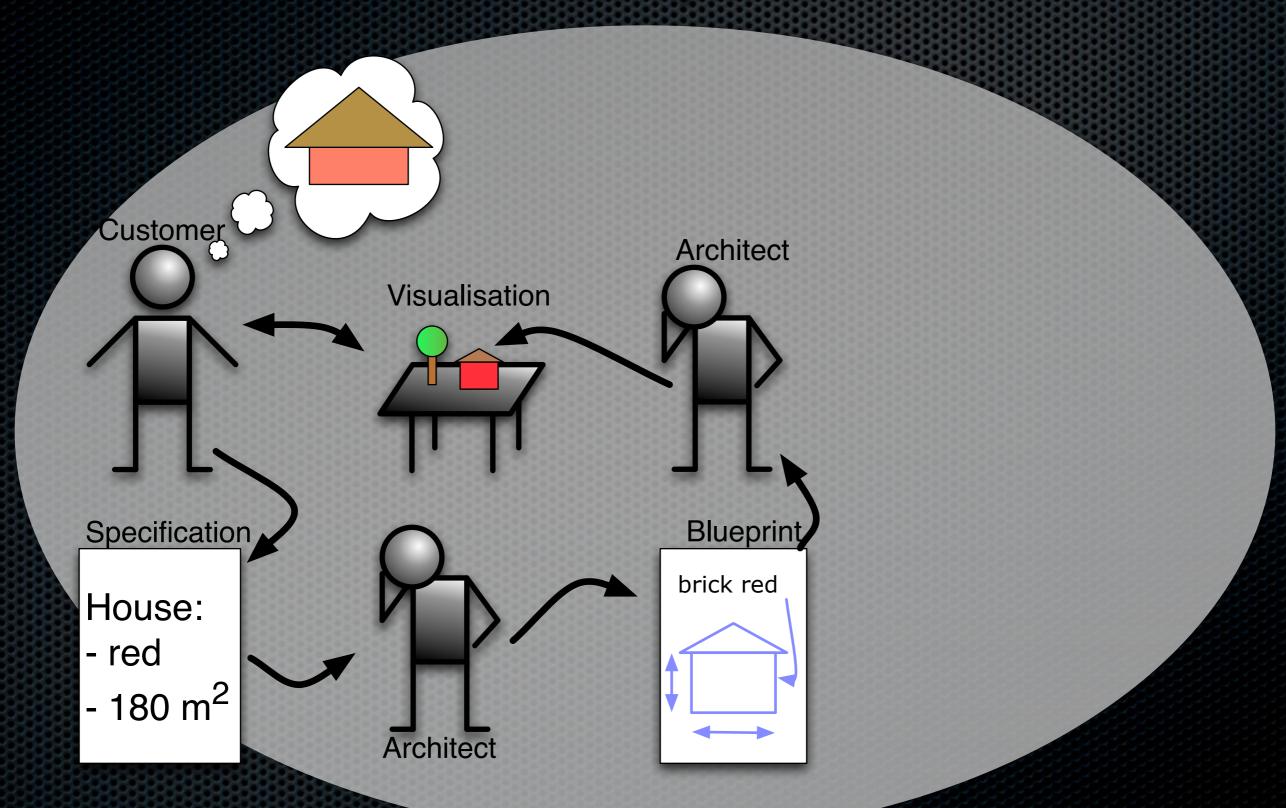

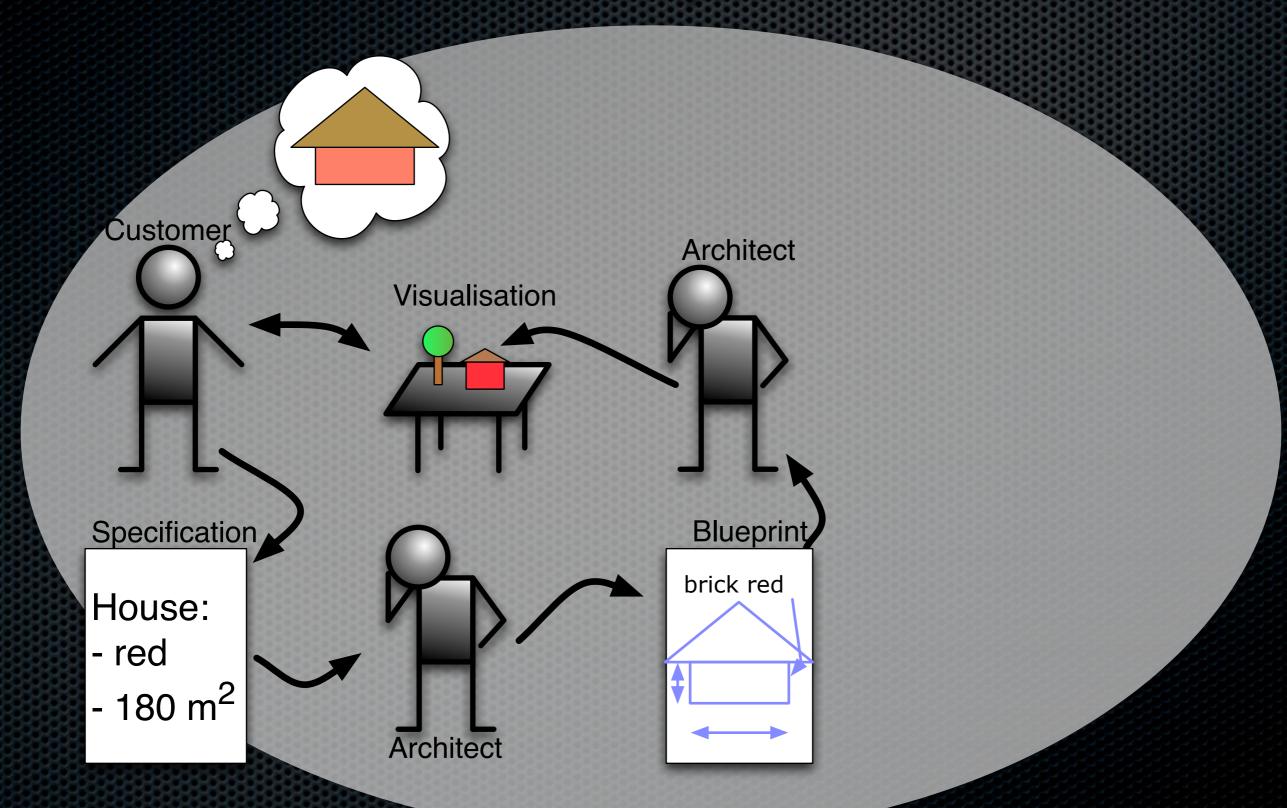

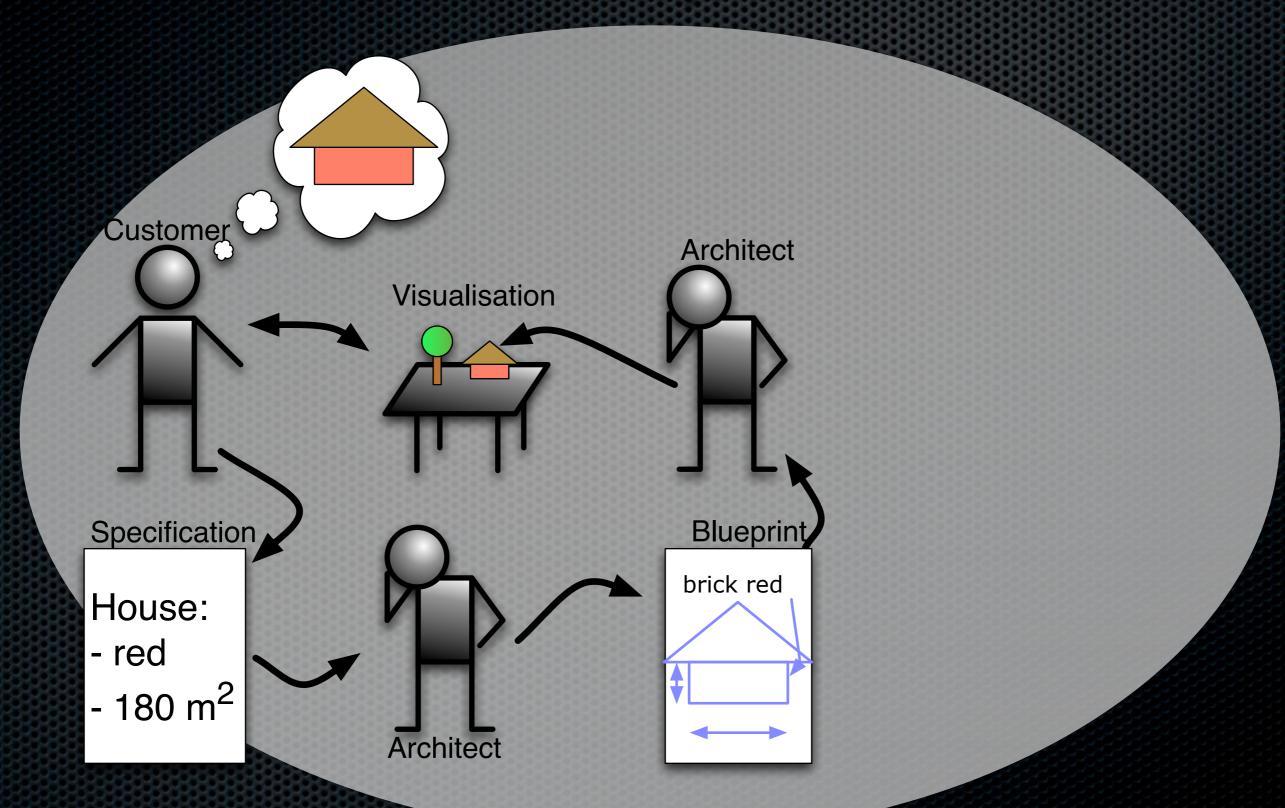

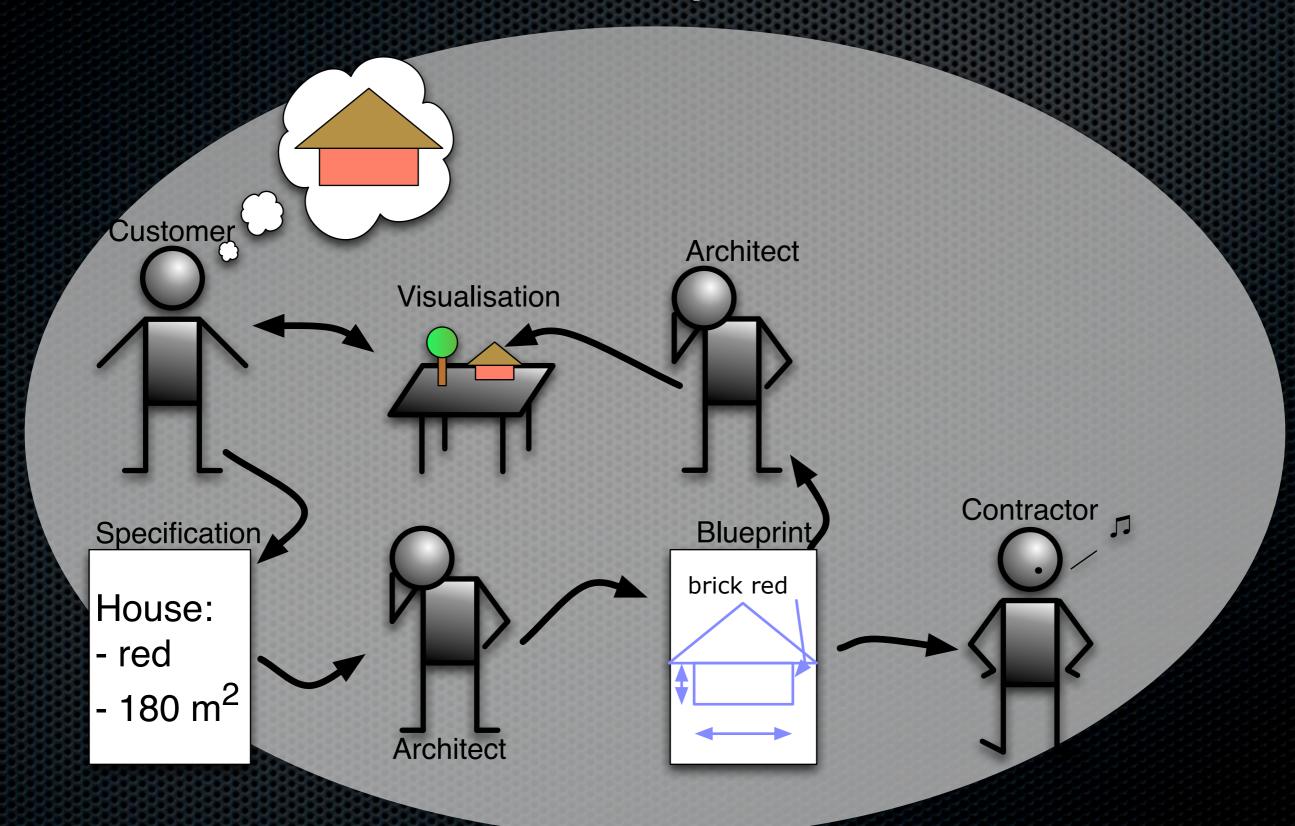

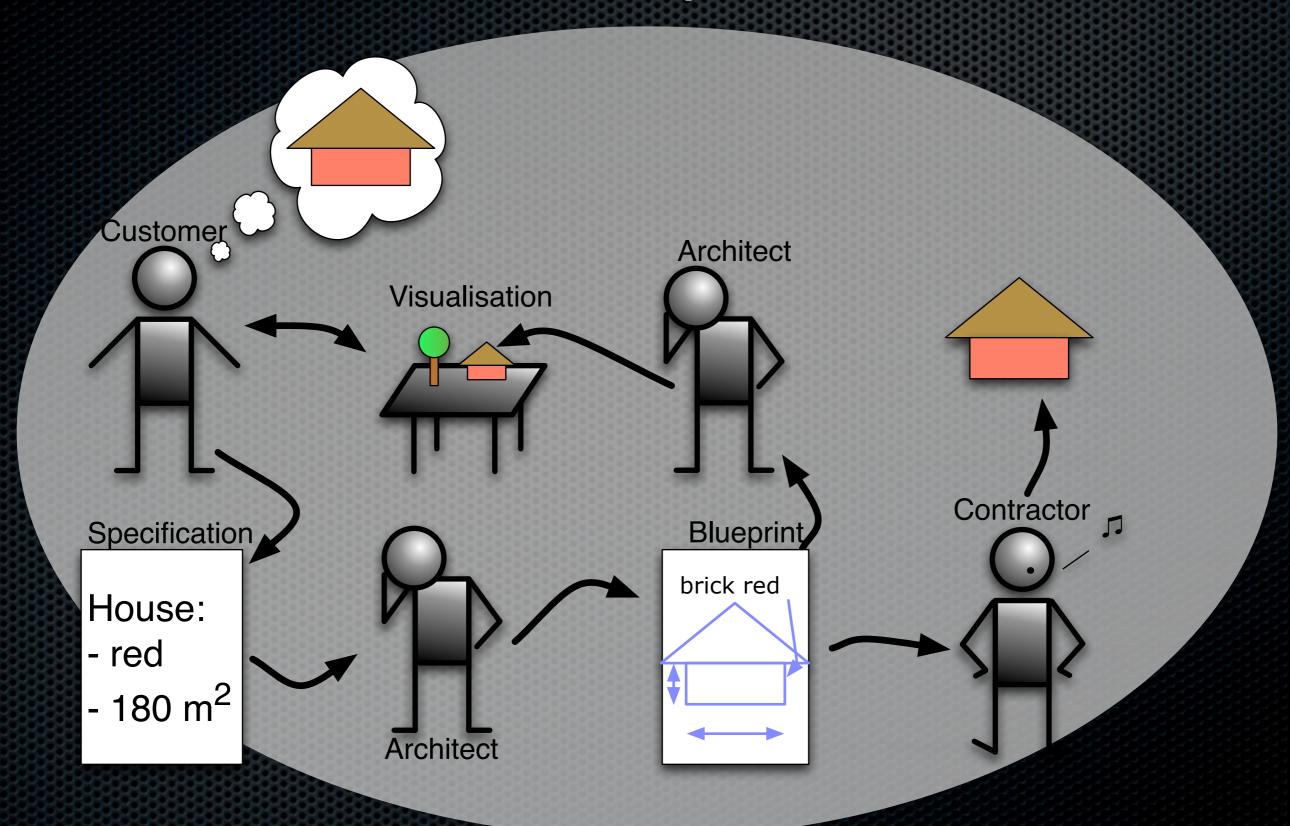

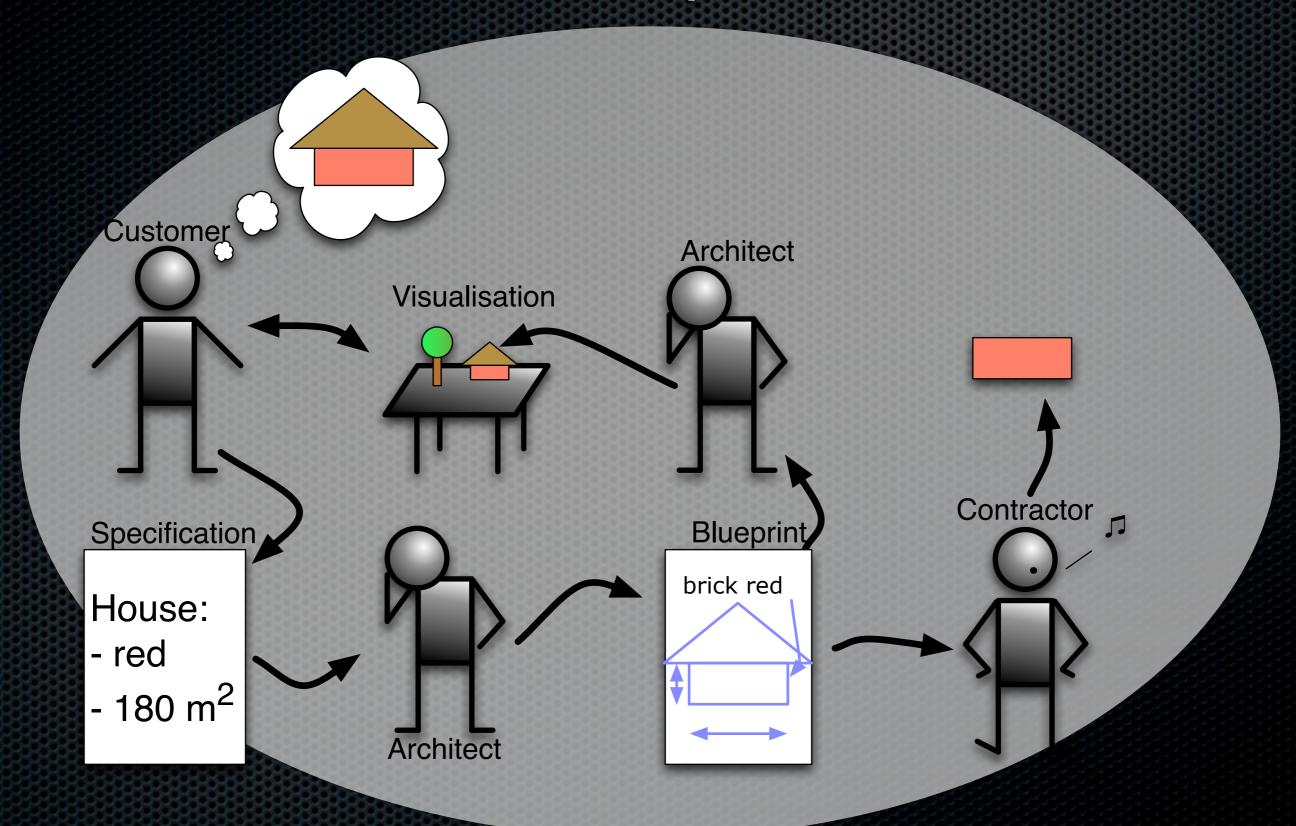

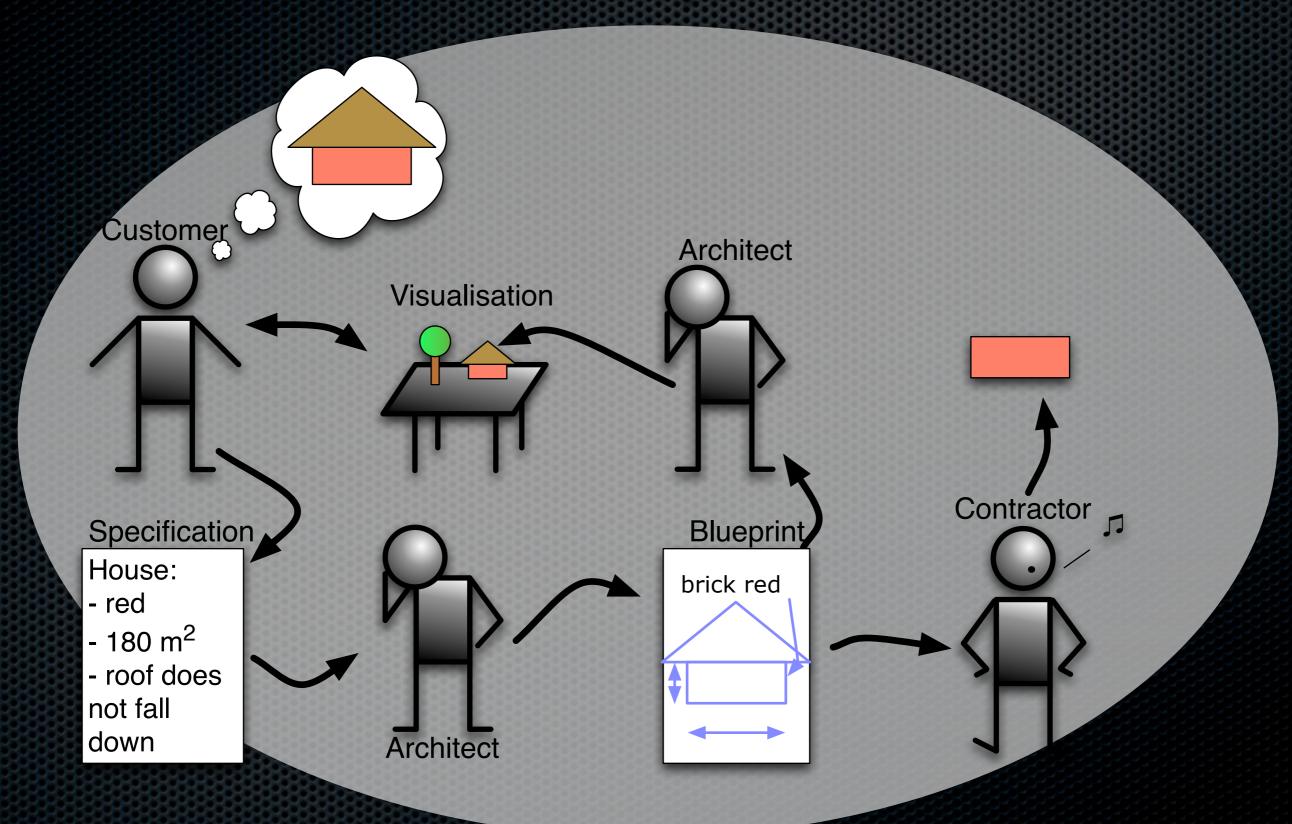

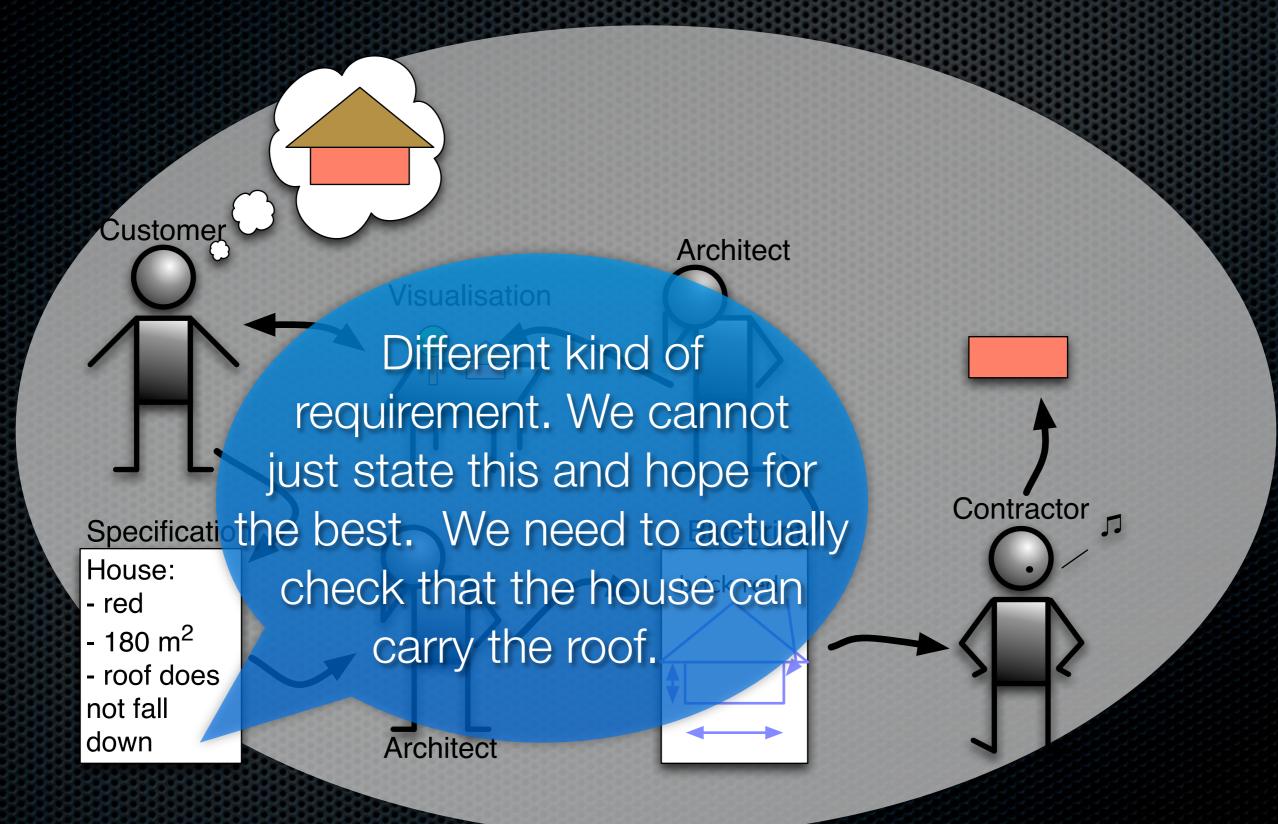

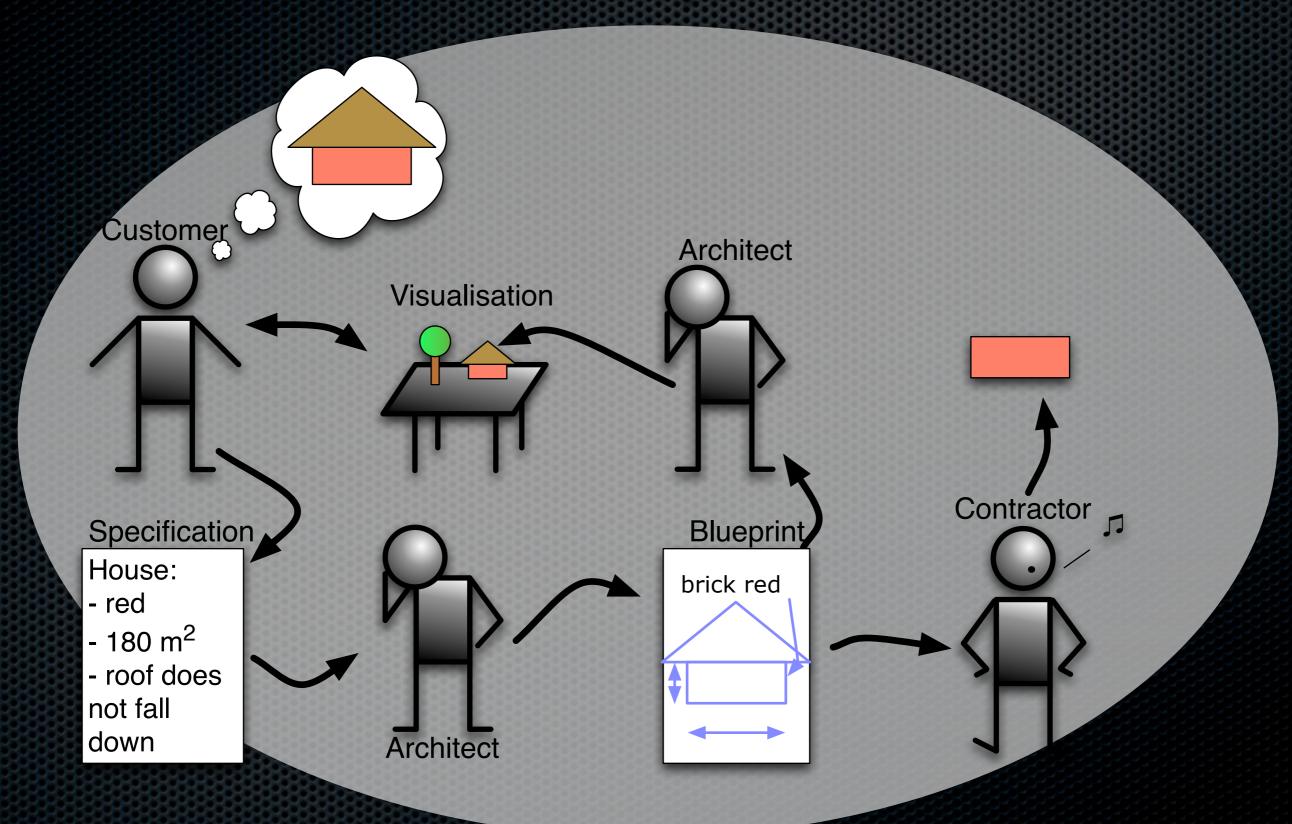

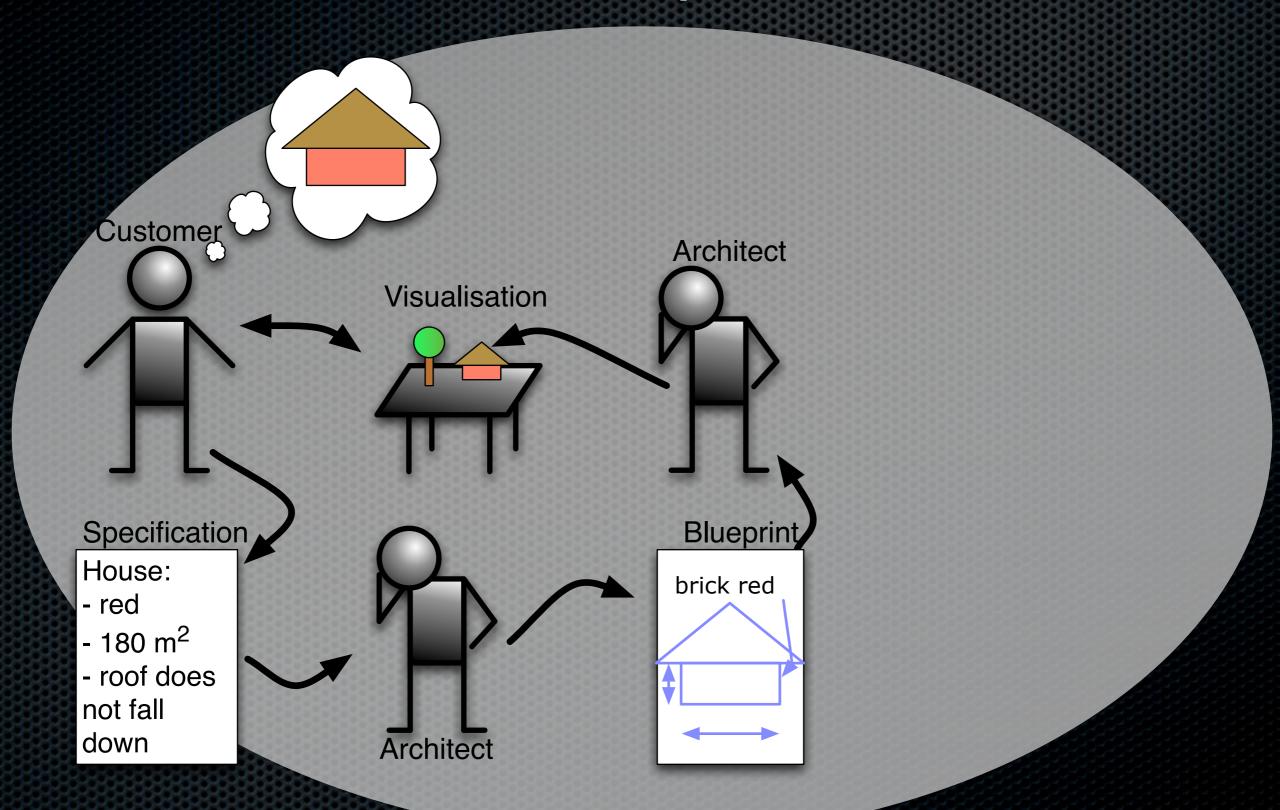

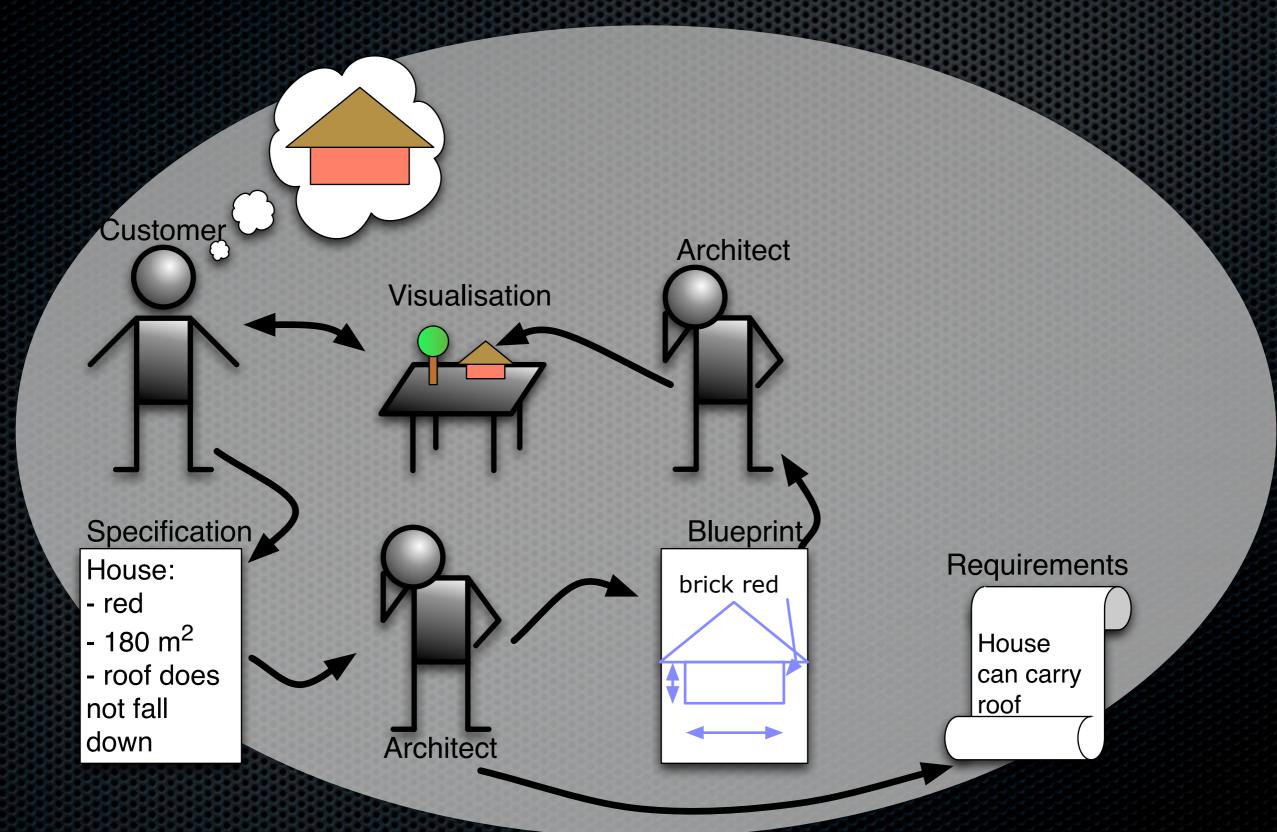

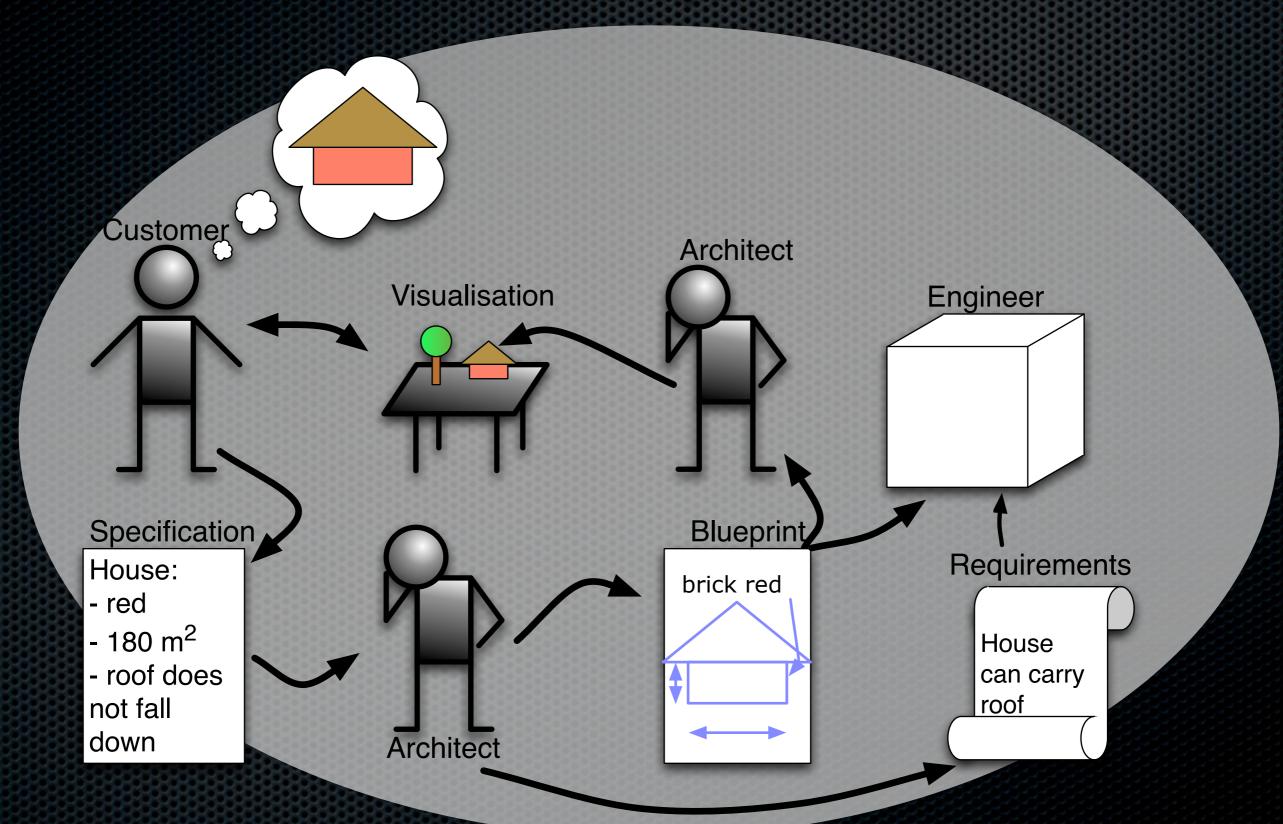

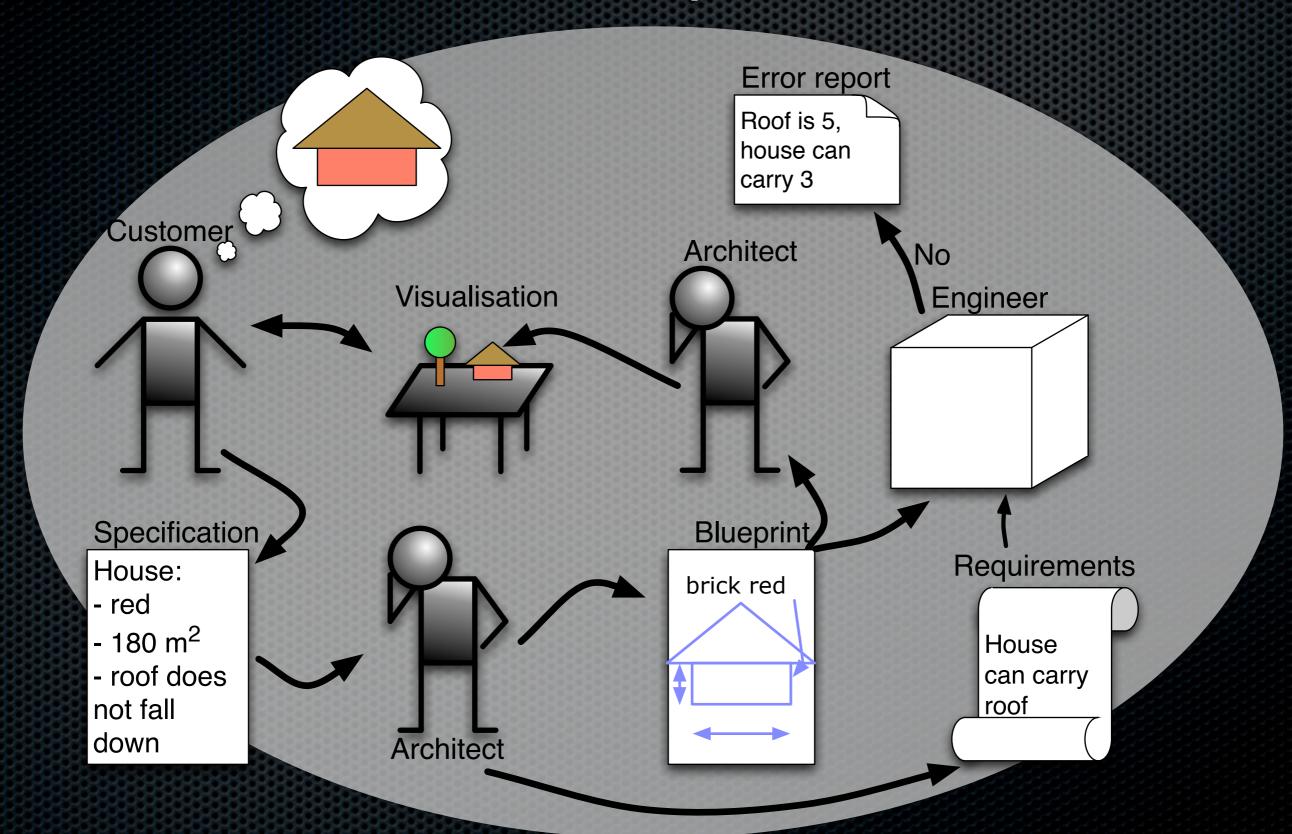

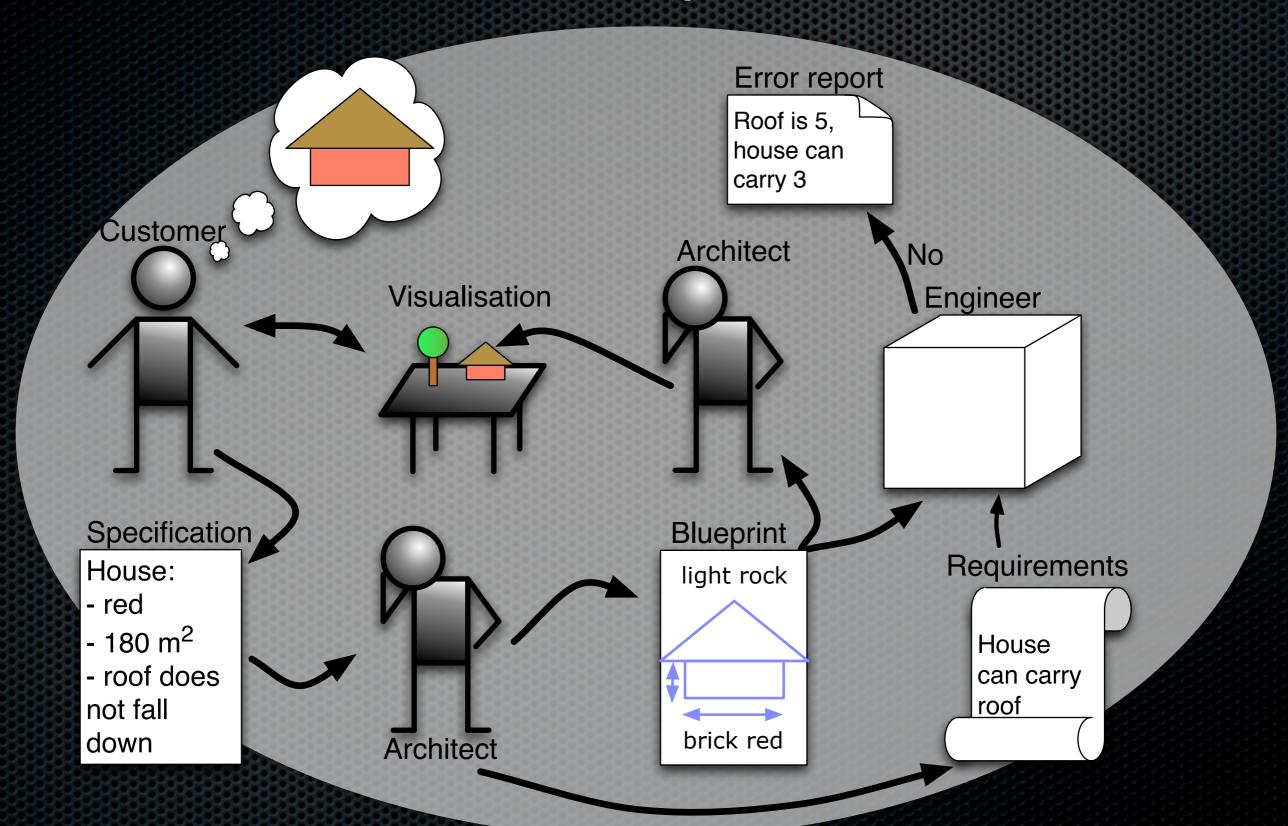

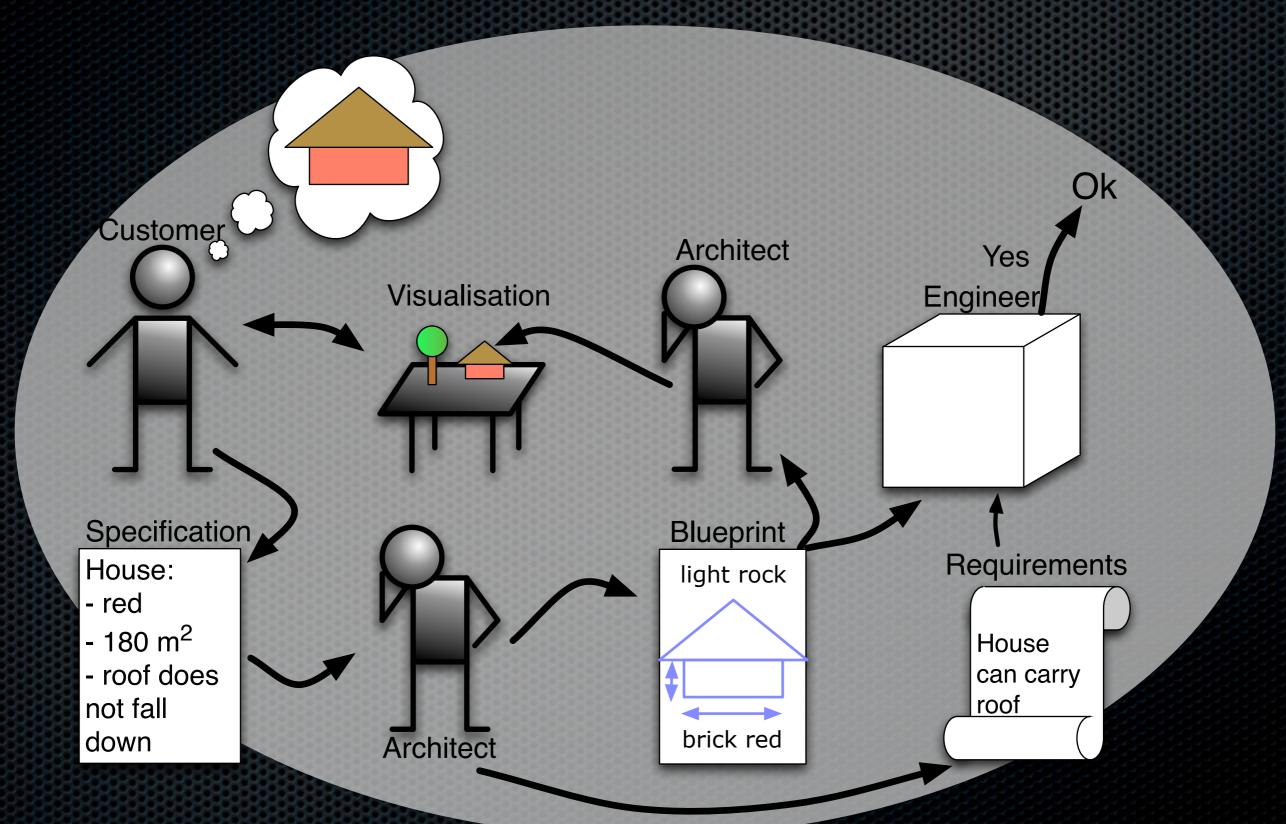

#### Motivation – The Real One

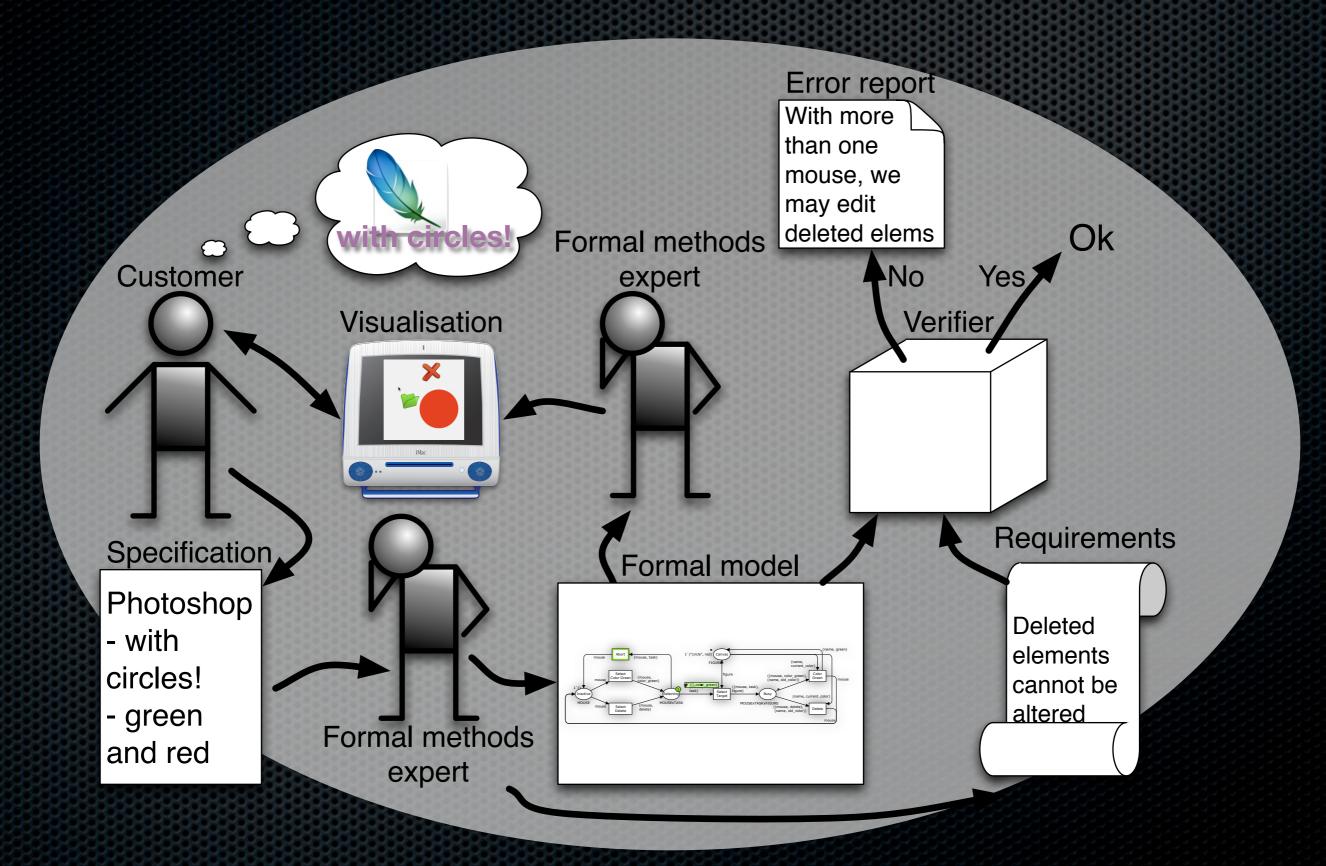

#### Motivation – The Real One

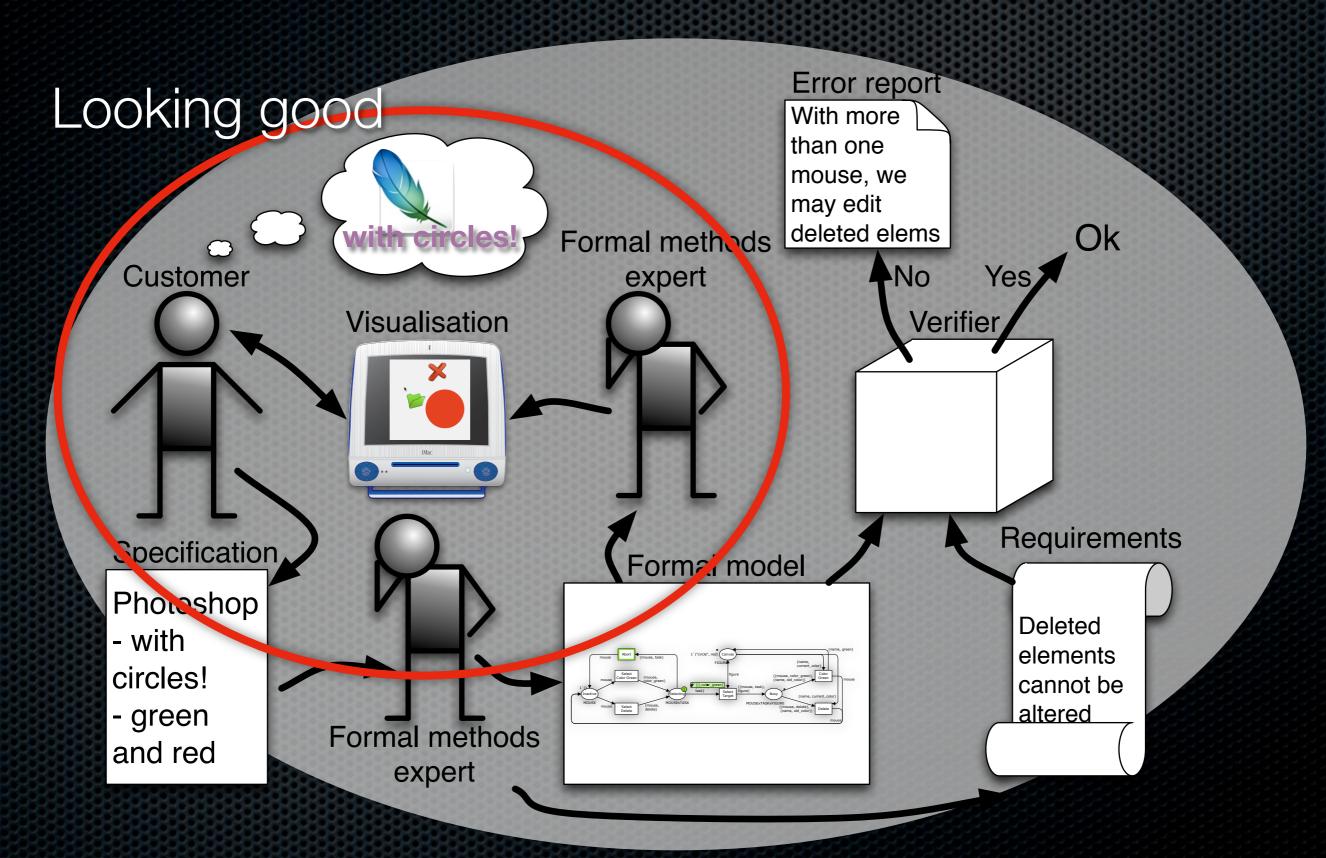

#### Motivation – The Real One

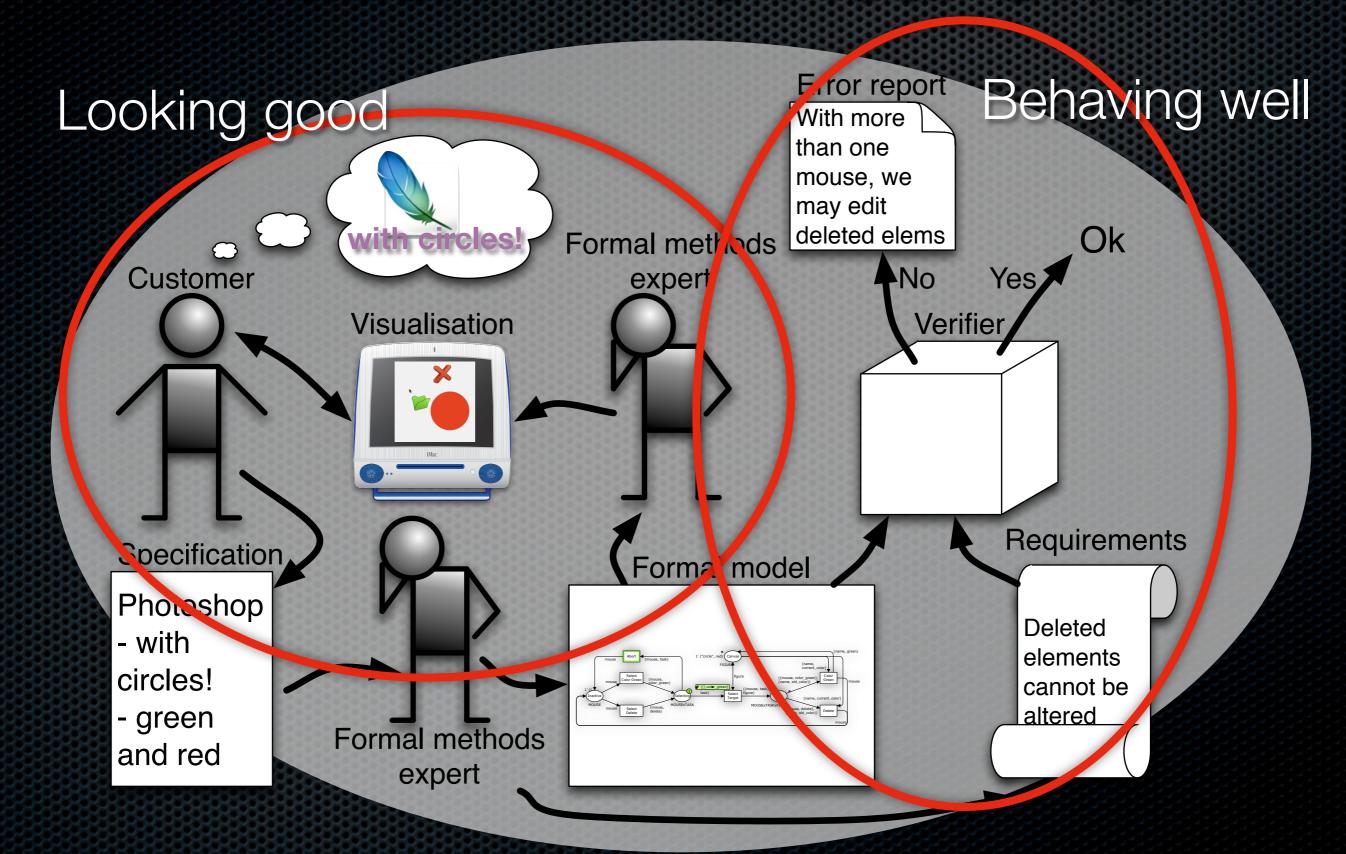

#### Overview

- Example
- Visualisation Looking Good
- Verification Behaving Well
- Impact and Future Work

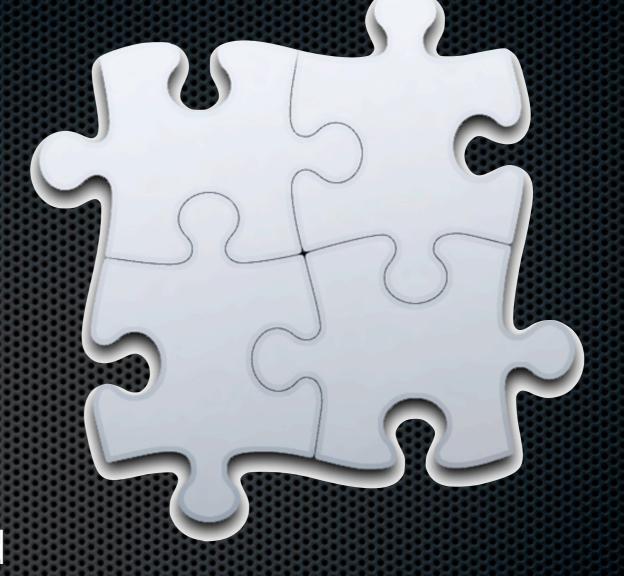

## Example – Specification

- Drawing program: Photoshop with circles!
- We want to support
  - Colouring circles green
  - Deleting circles

# Example – Specification

- Drawing program: Photoshop with circles!
- We want to support
  - Colouring circles green
  - Deleting circles

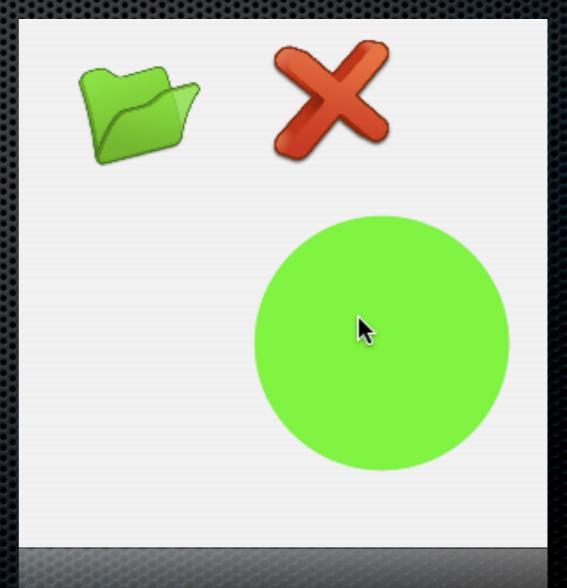

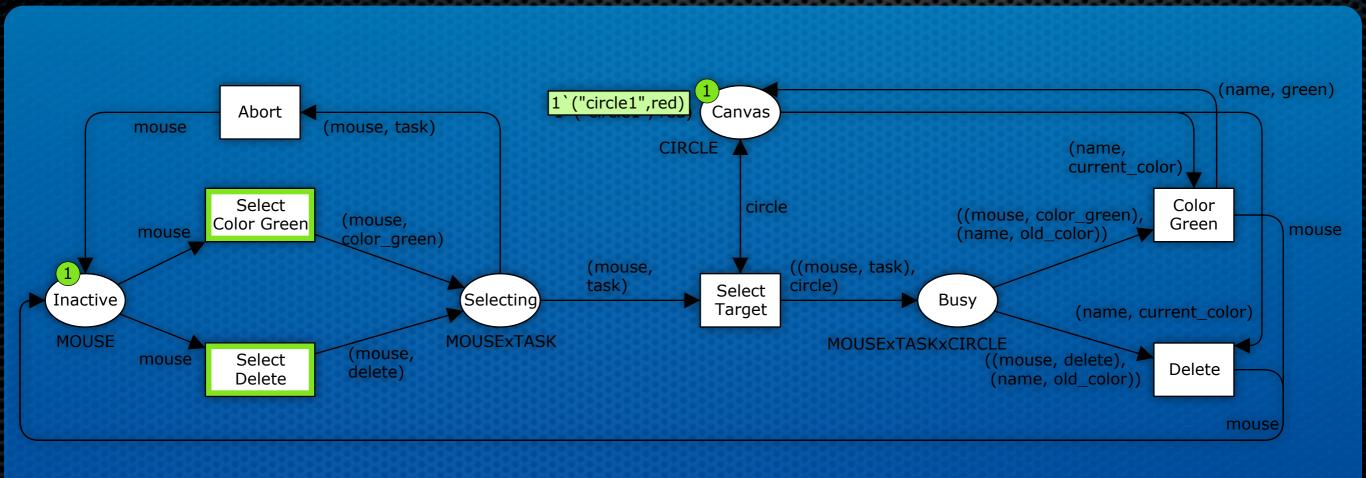

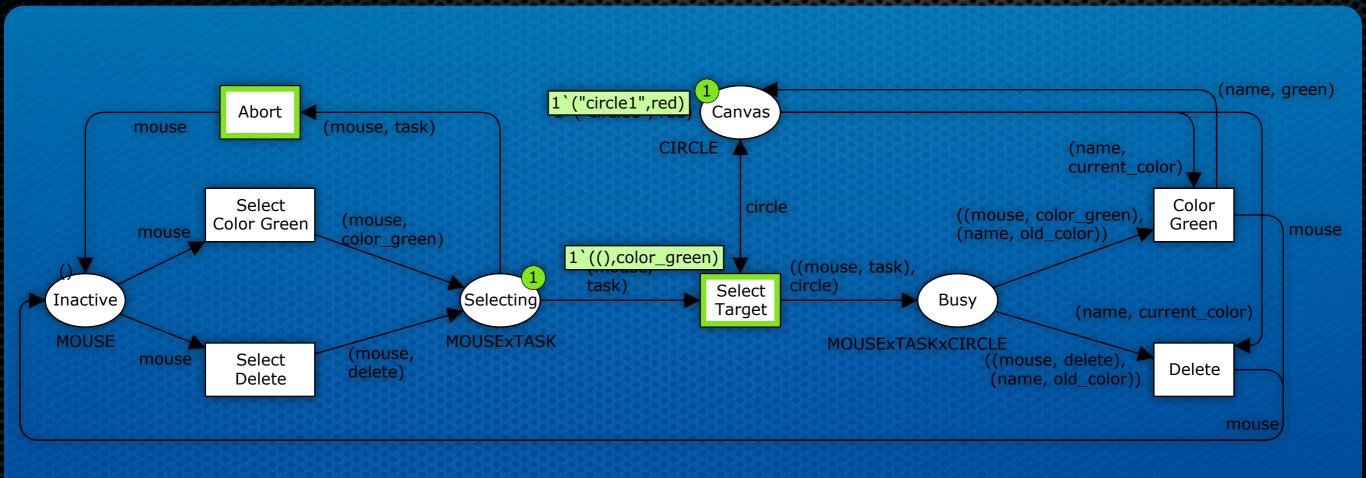

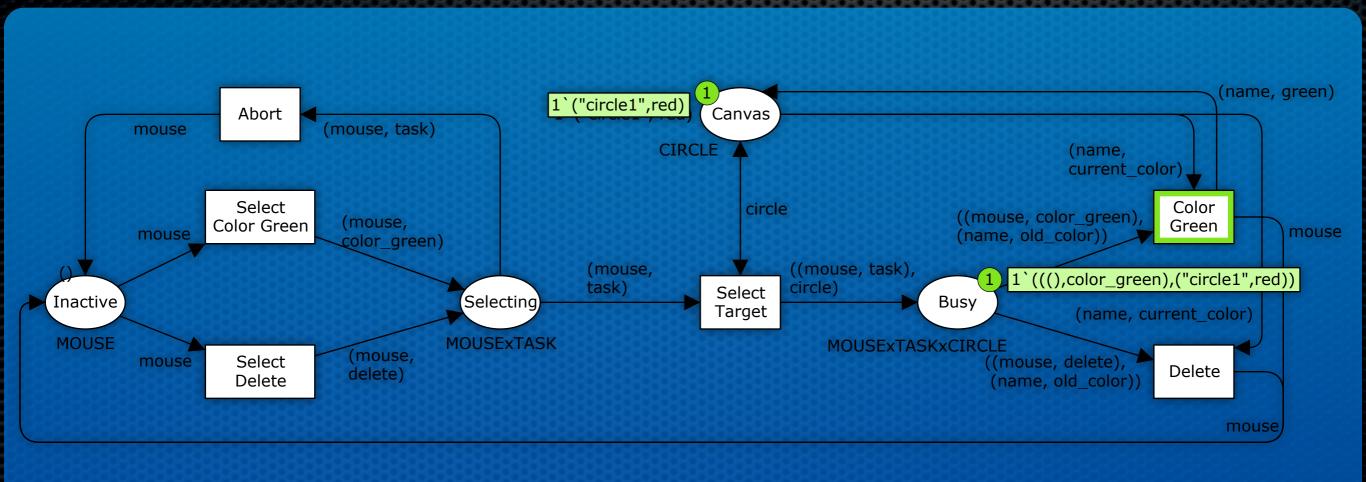

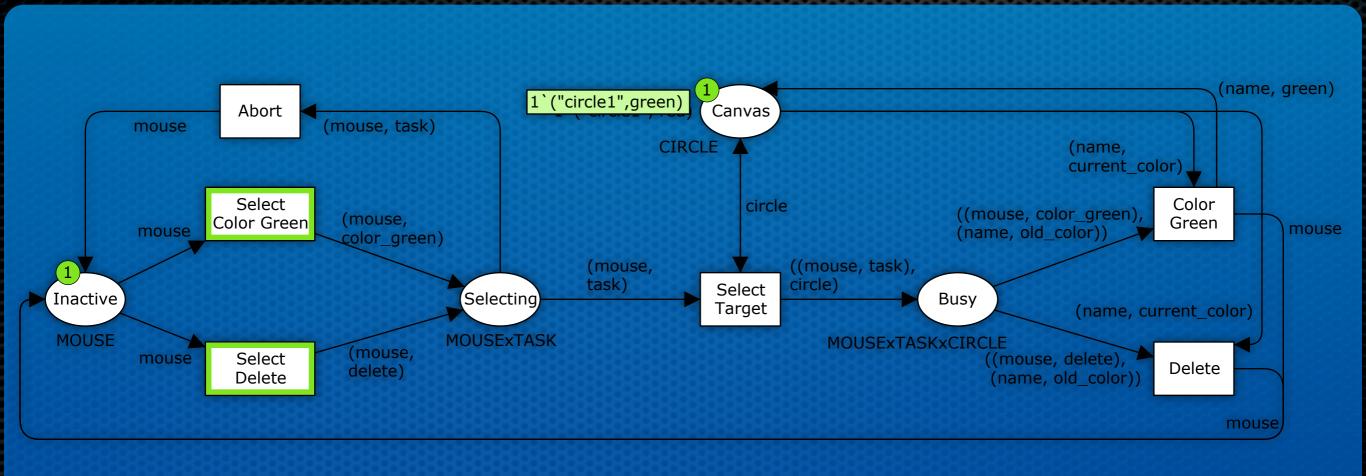

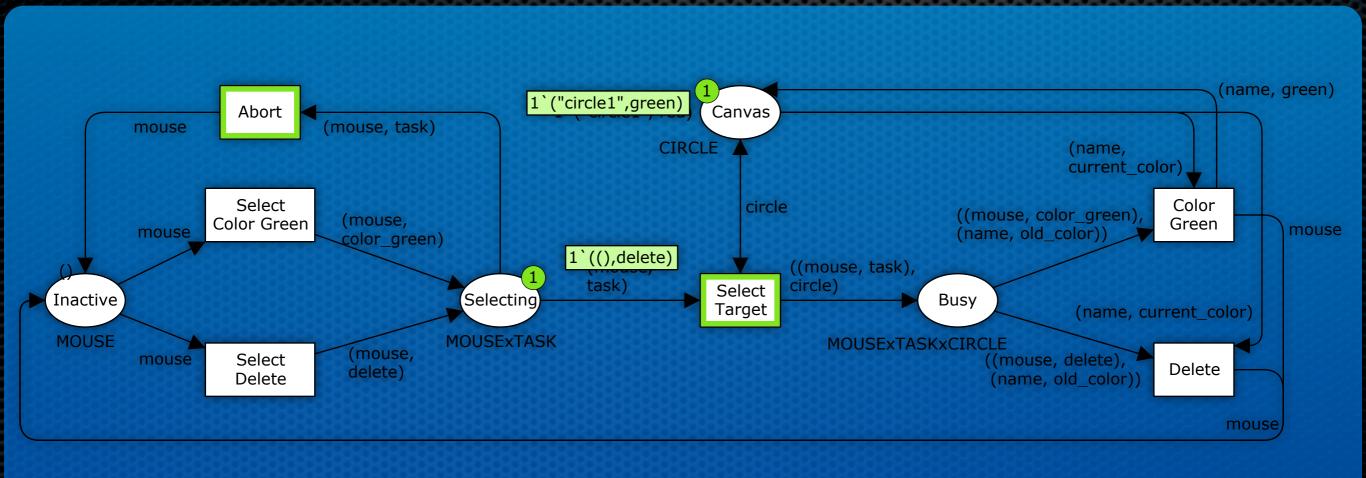

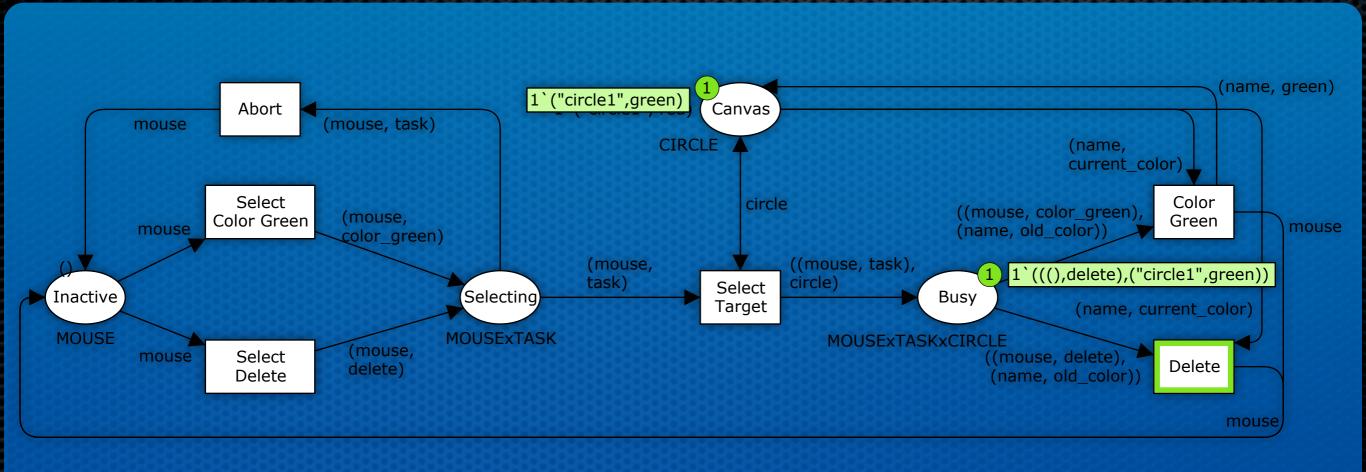

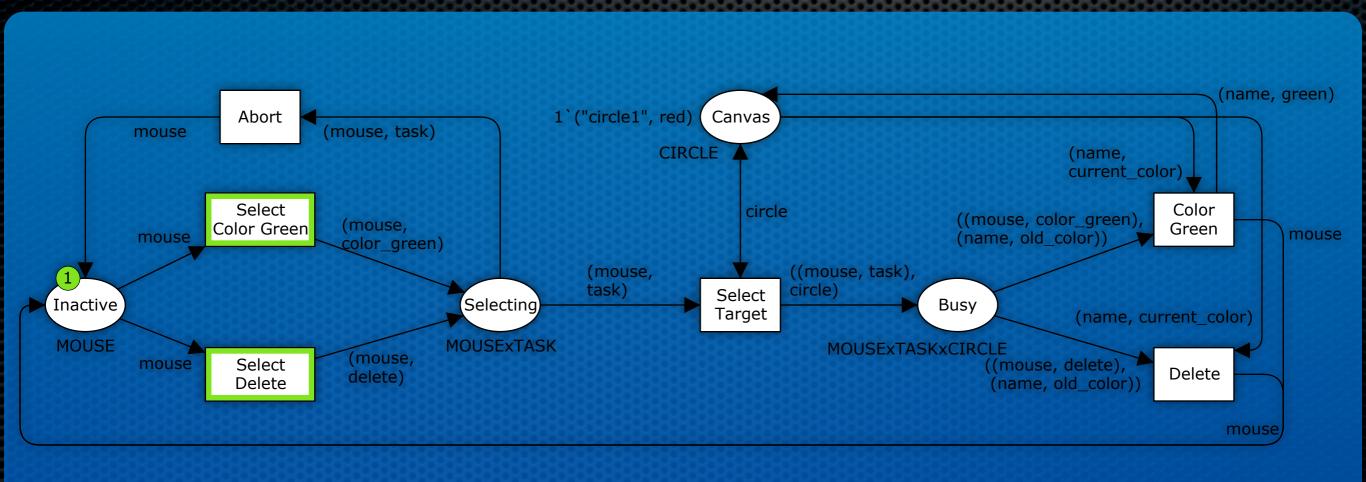

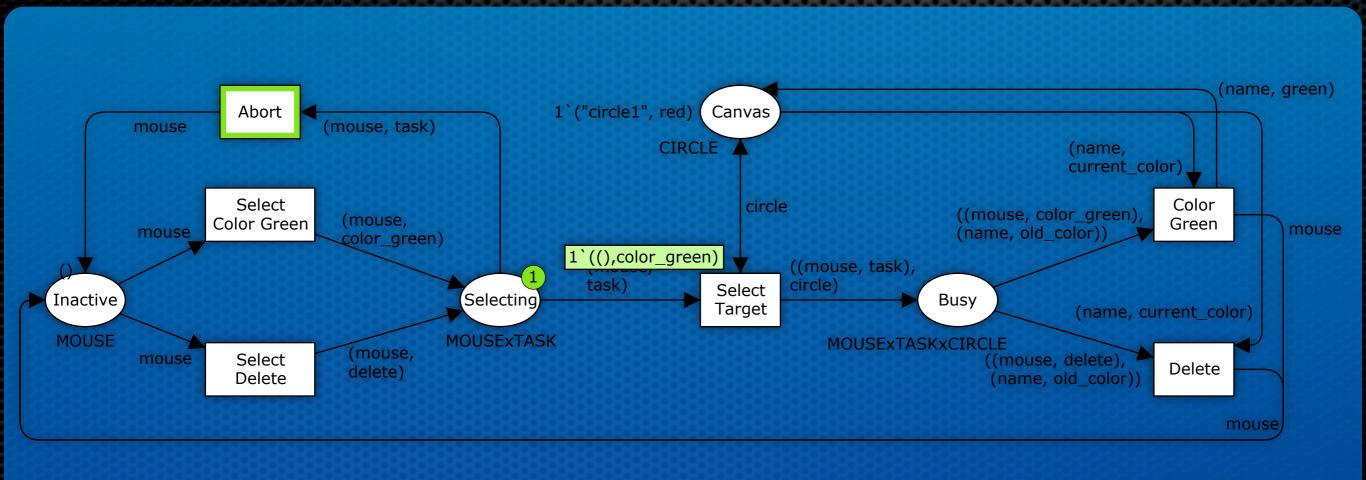

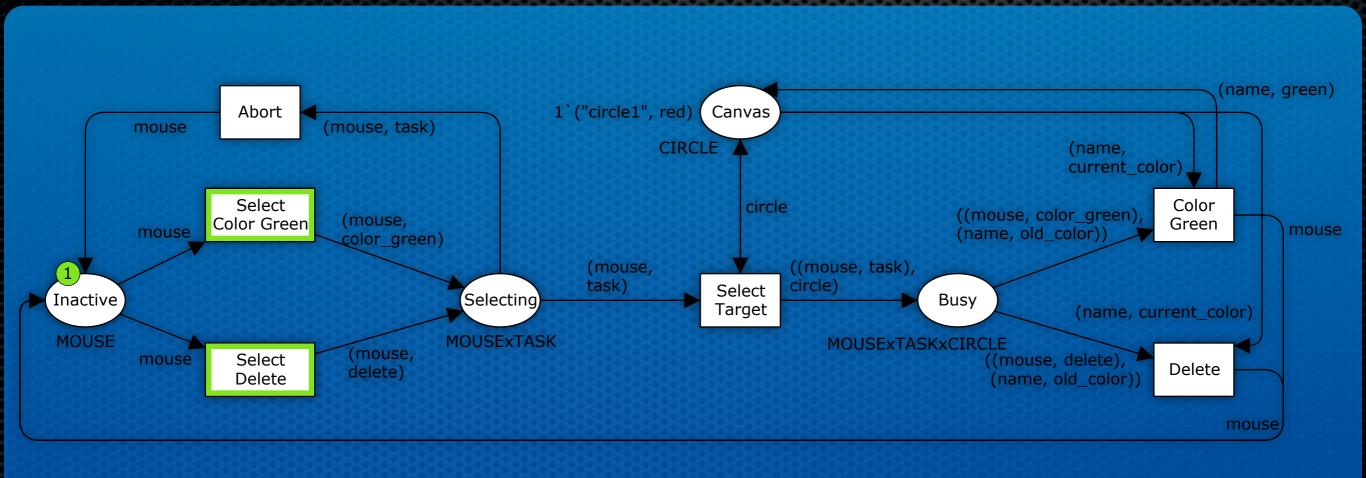

# Visualisation Looking Good

- While the model is graphical, it may not be easy to explain it to a user
- The task does not get easier if the model is more complex, e.g., if we allow colouring circles red, creating new circles, or moving circles around

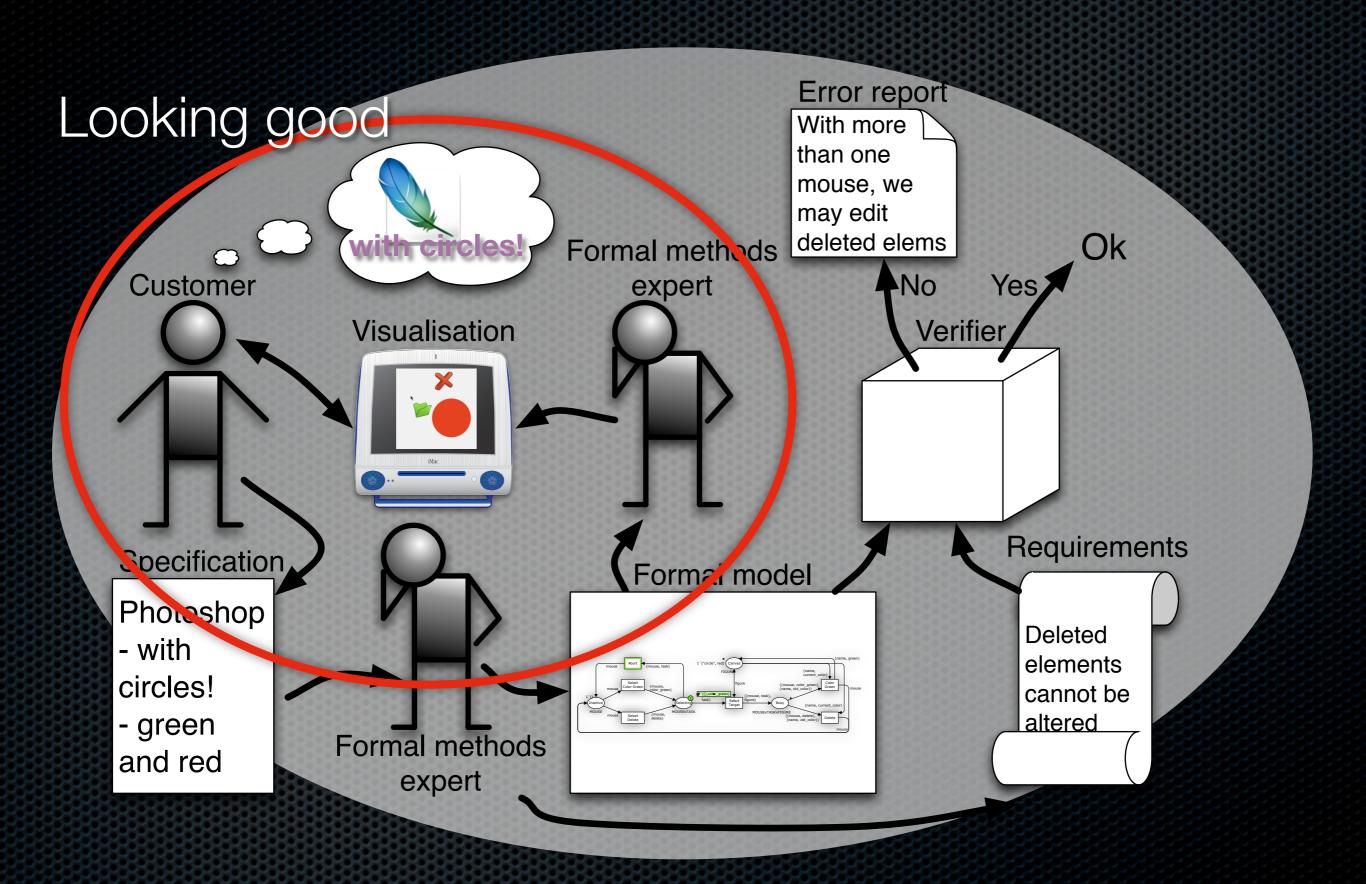

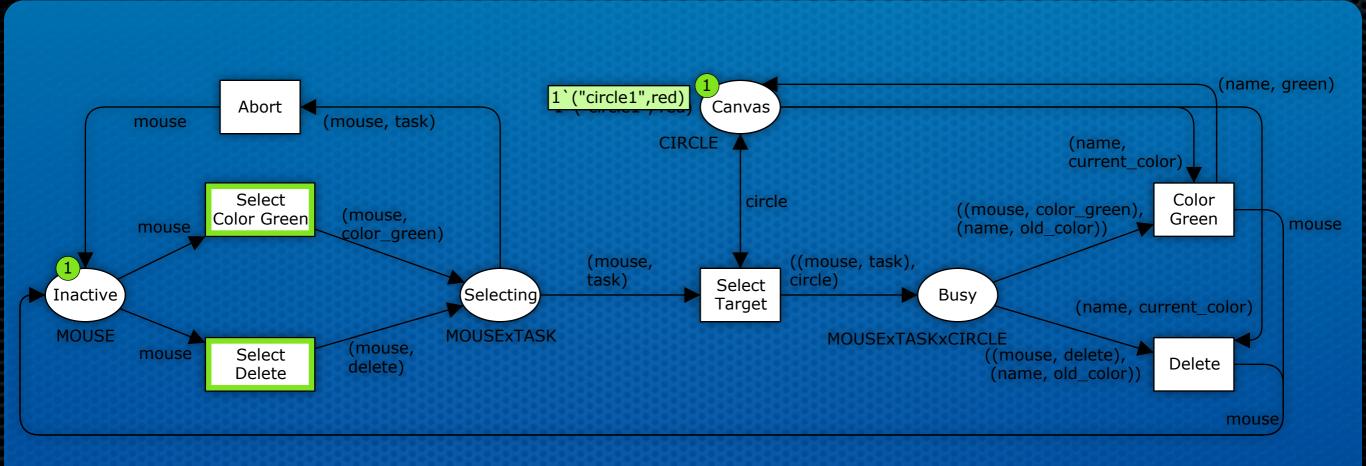

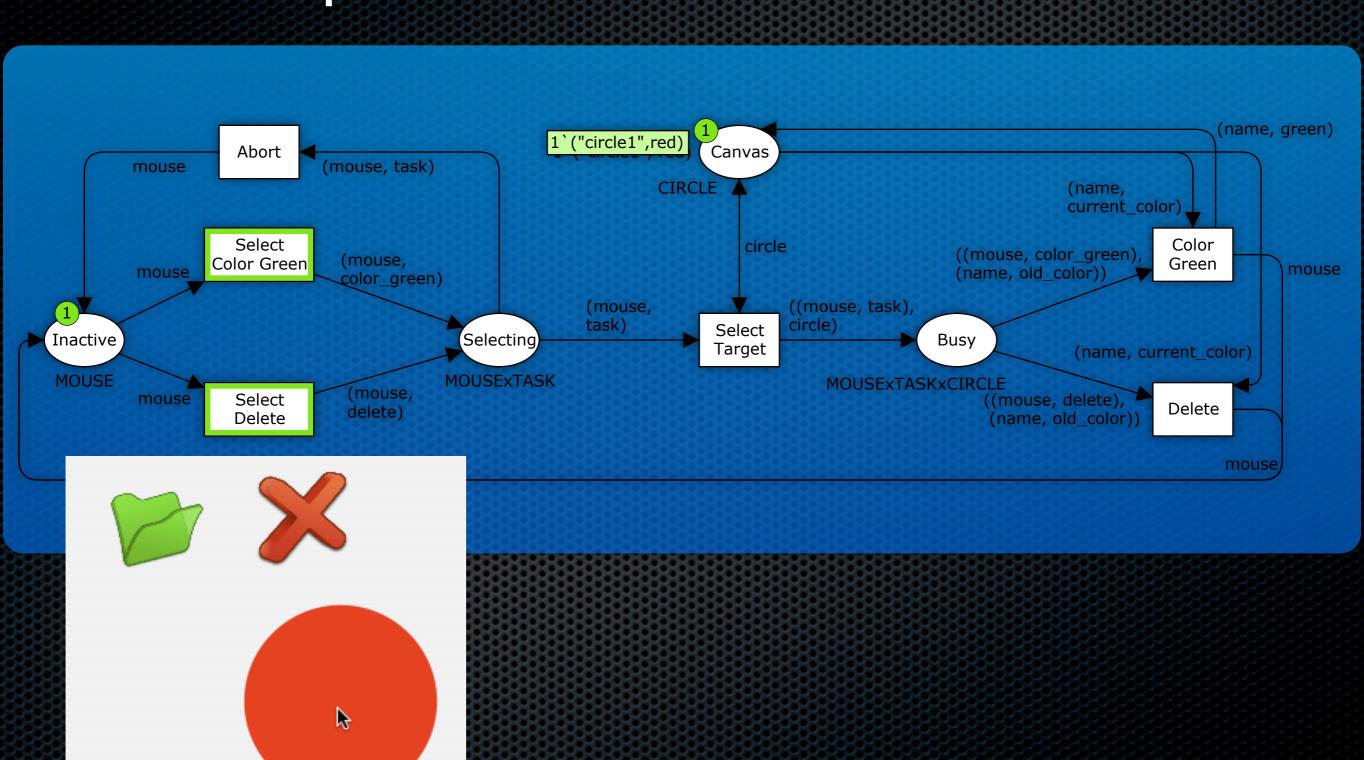

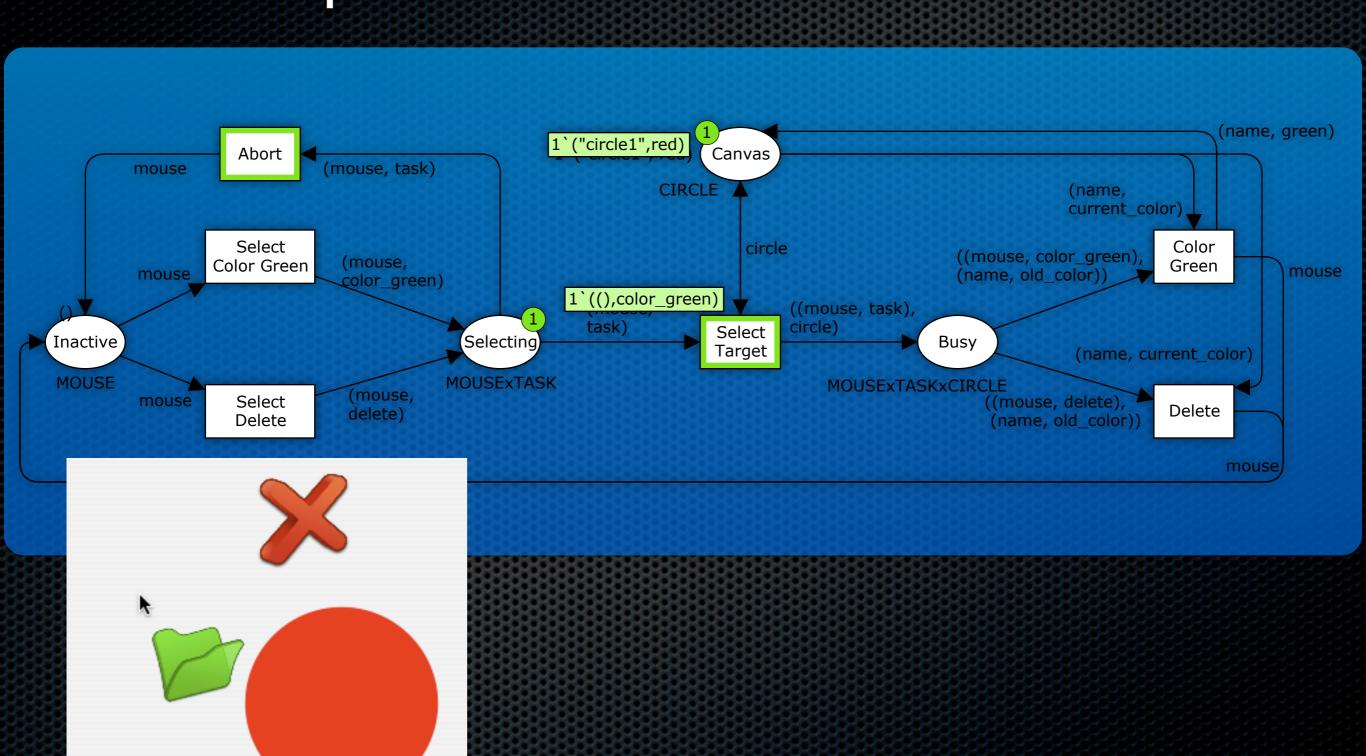

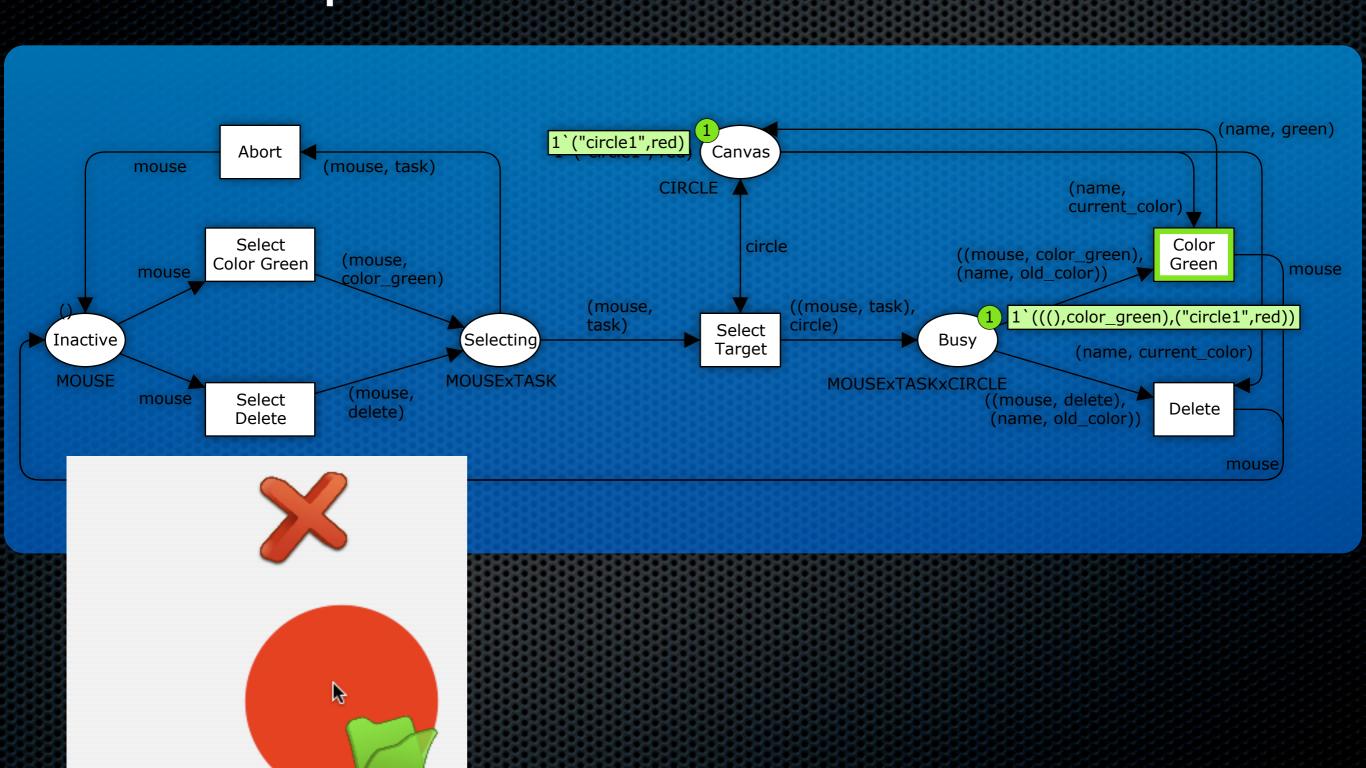

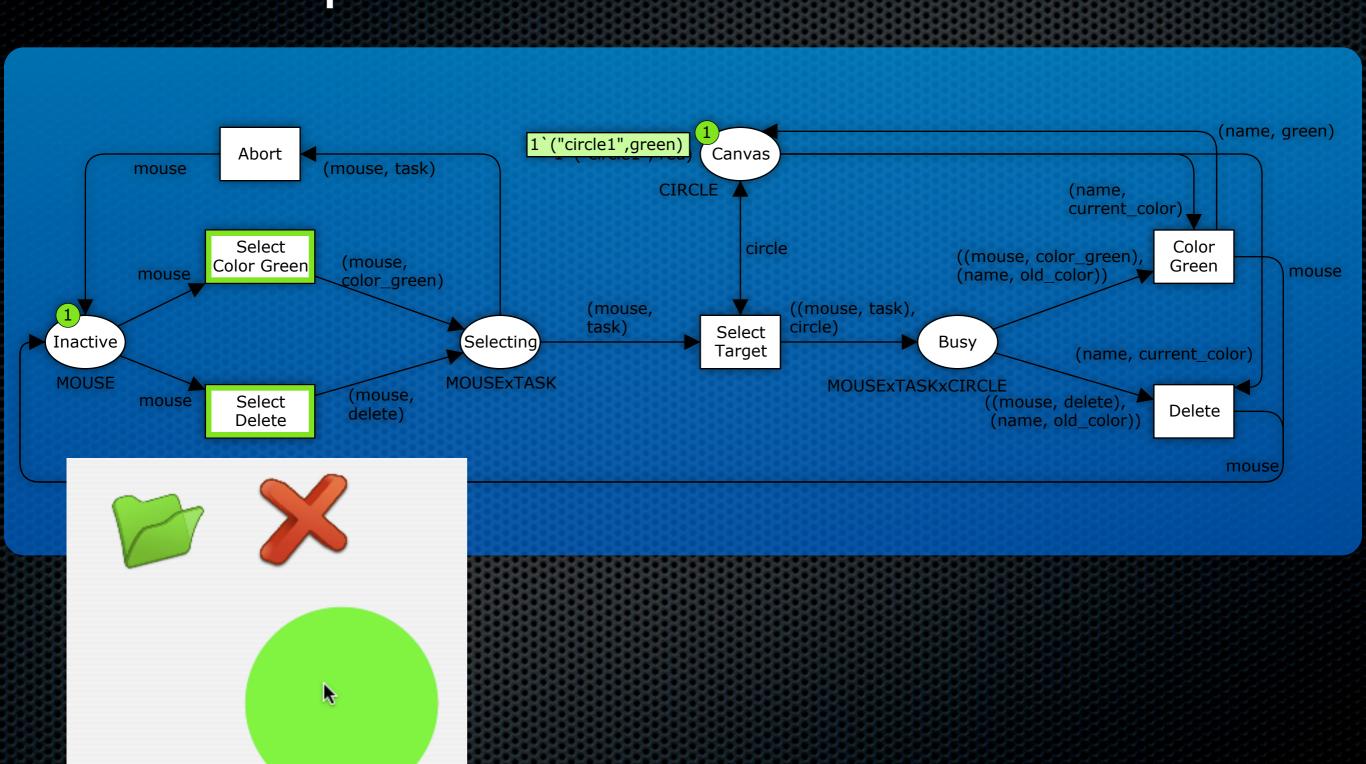

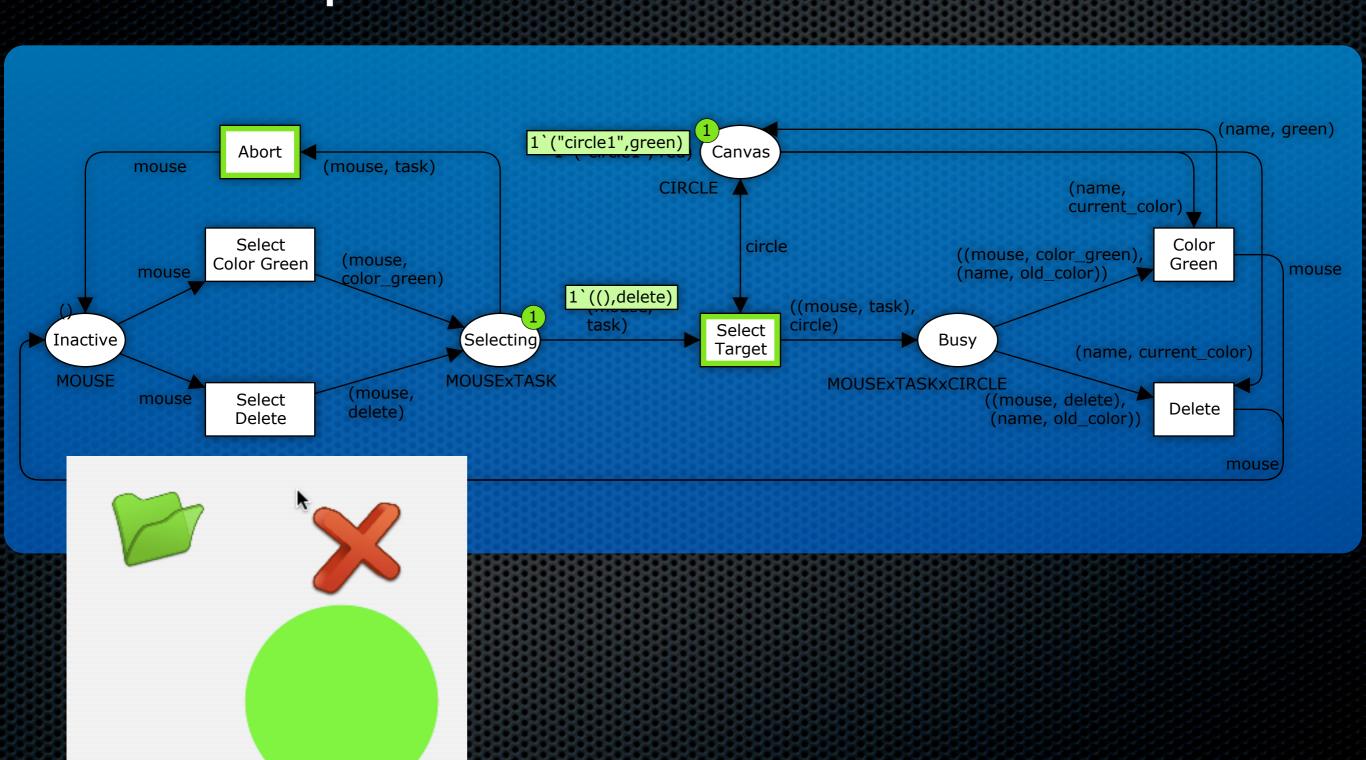

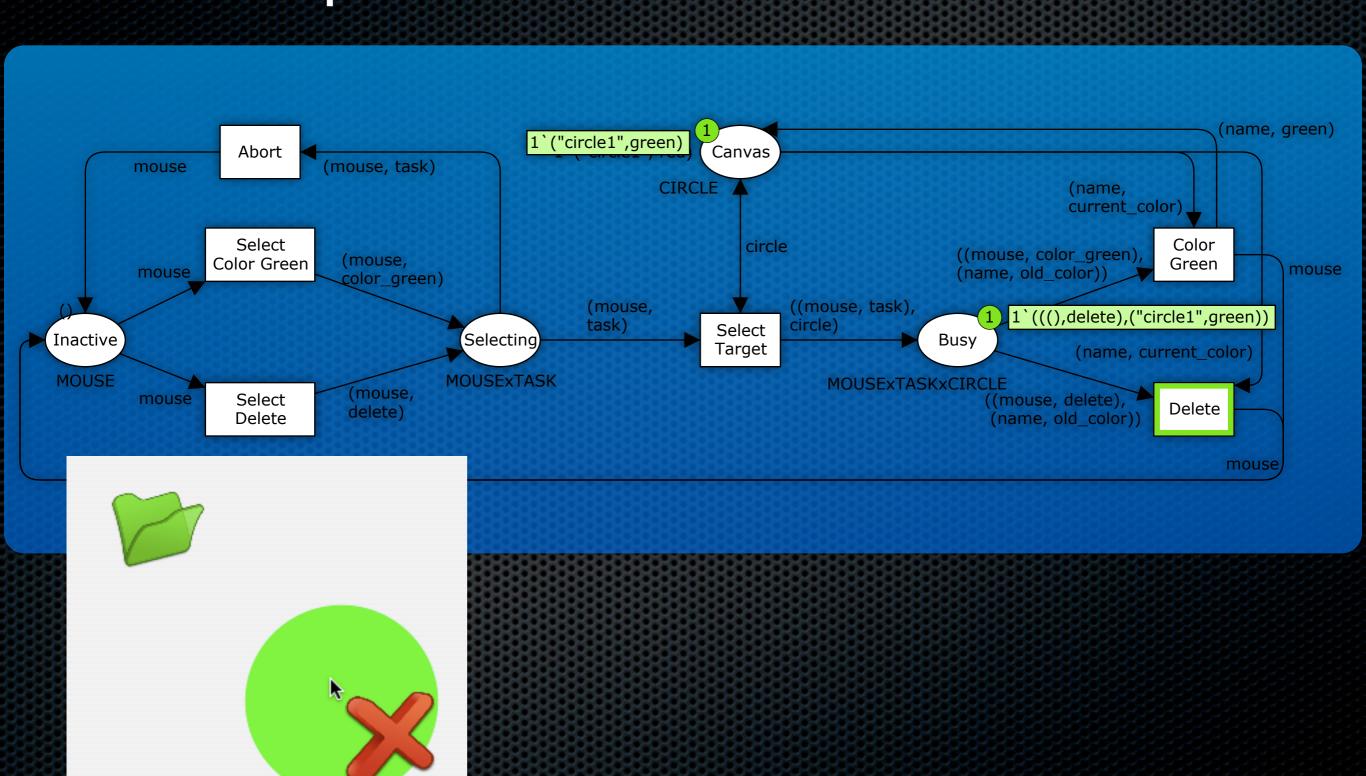

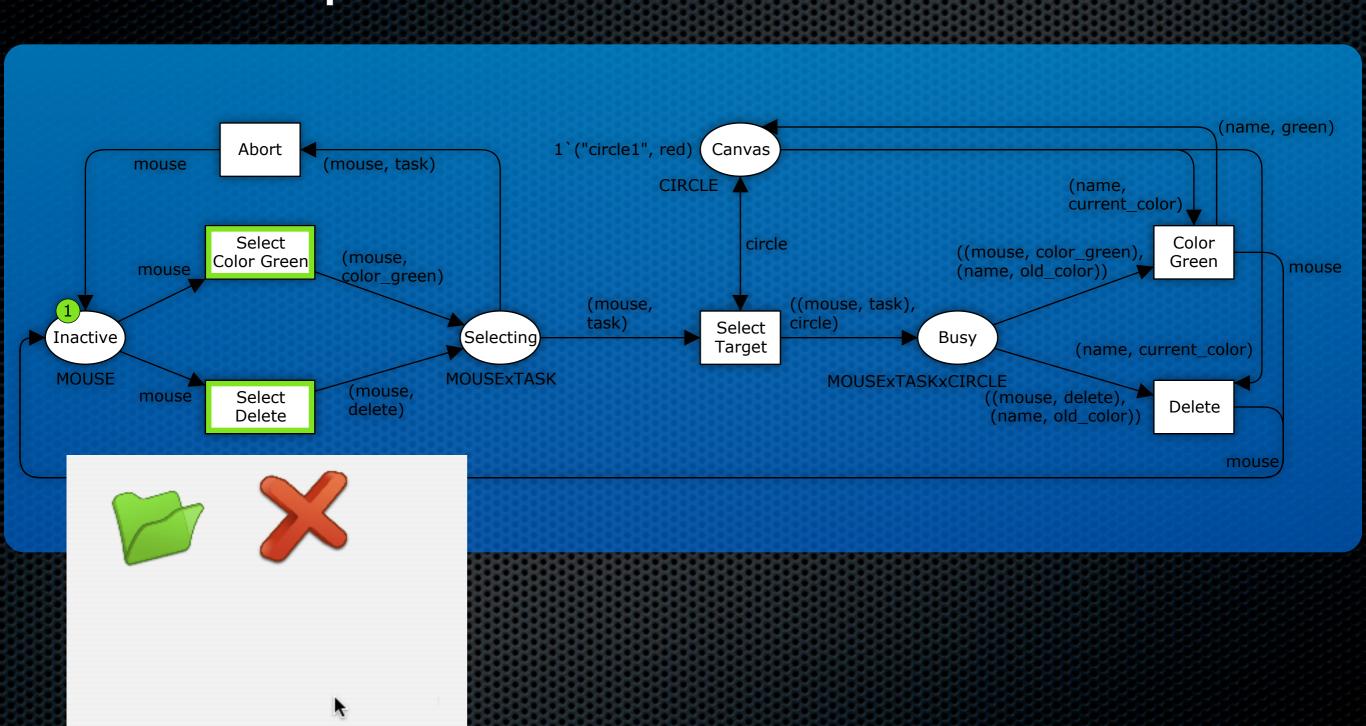

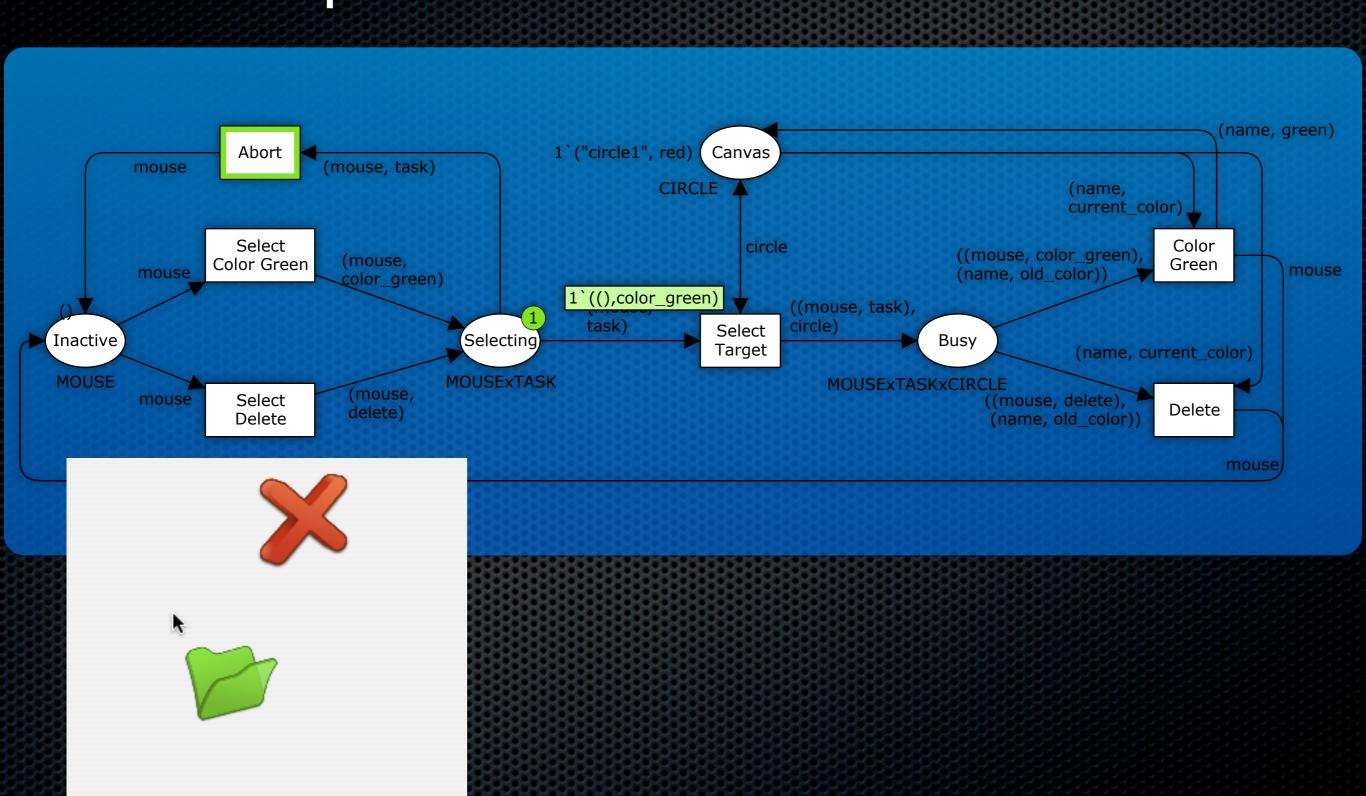

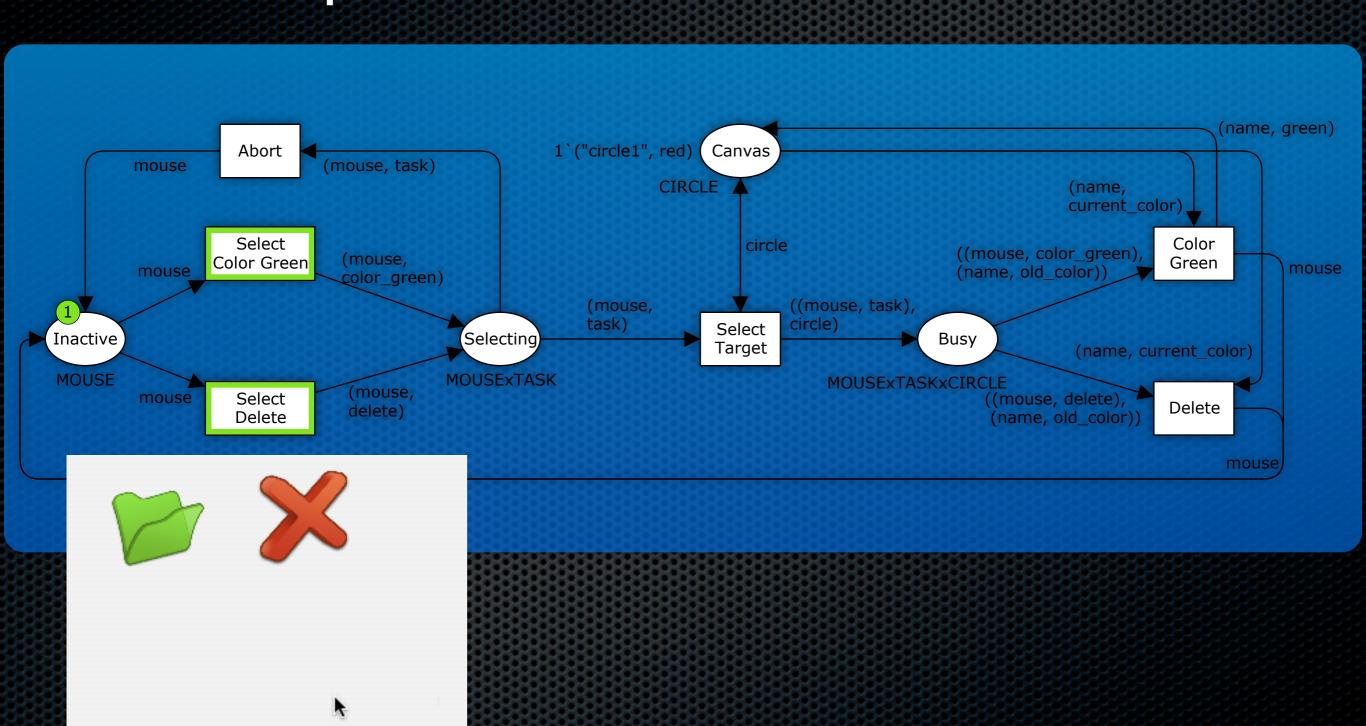

#### The BRITNeY Suite

 M. Westergaard and K.B. Lassen. The BRITNeY Suite Animation Tool. In *Proc. of ATPN'06*, volume 4024 of *LNCS* pages 431–440. Springer-

Verlag, 2006.

The BRITNeY Suite supports visualisation of formal models

# Model-based Prototyping of an Interoperability Protocol

- L.M. Kristensen, M. Westergaard, and P.C. Nørgaard. Model-based Prototyping of an Interoperability Protocol for Mobile Ad-hoc Networks. In *Proc. of IFM'05*, volume 3771 of *LNCS*, pages 266–286, Springer-Verlag, 2005.
  - Using formal models and visualisation to rapidly develop a prototype implementation of a real-life network protocol

# Model-based Prototyping of an Interoperability Protocol

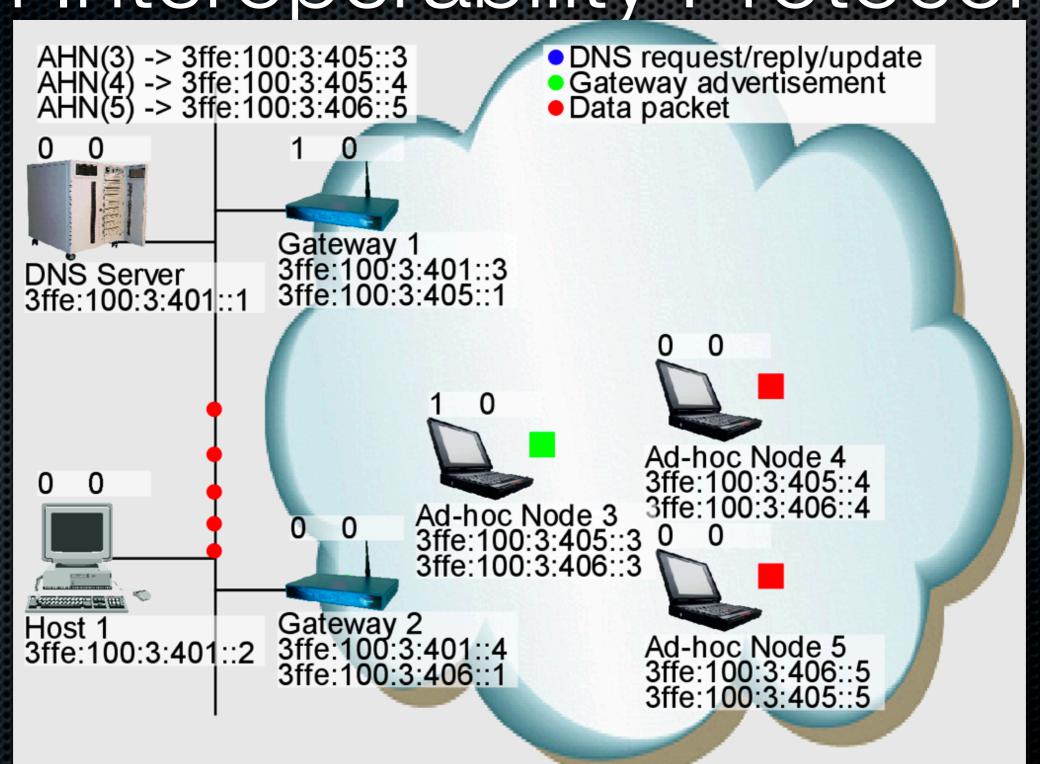

# Gateway Advertisements

## Gateway Advertisements

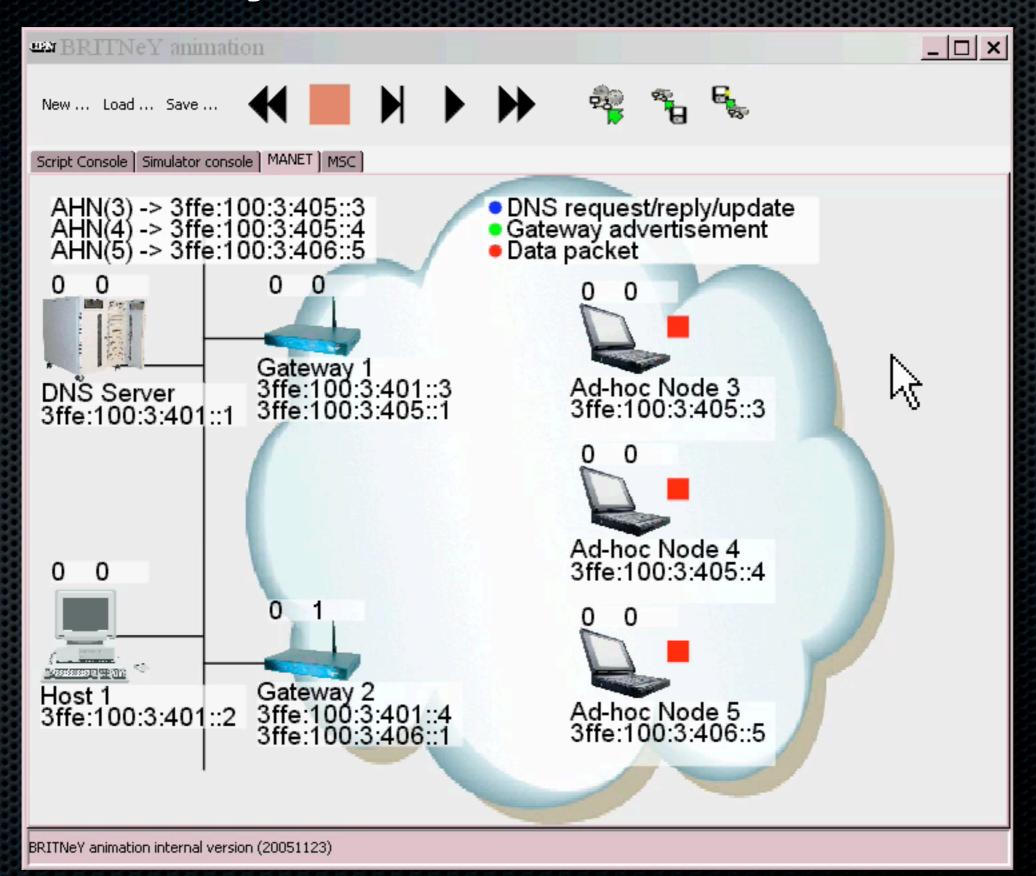

### Sending Data

### Sending Data

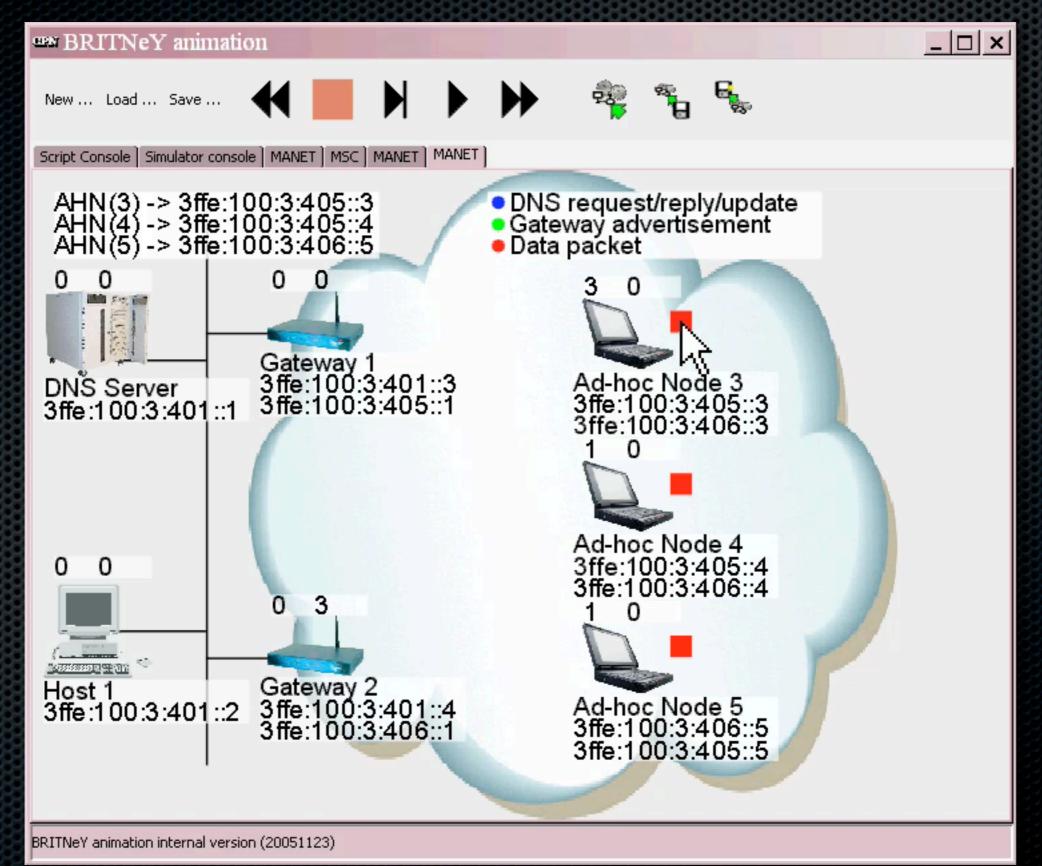

#### Mobility and DNS Update

#### Mobility and DNS Update

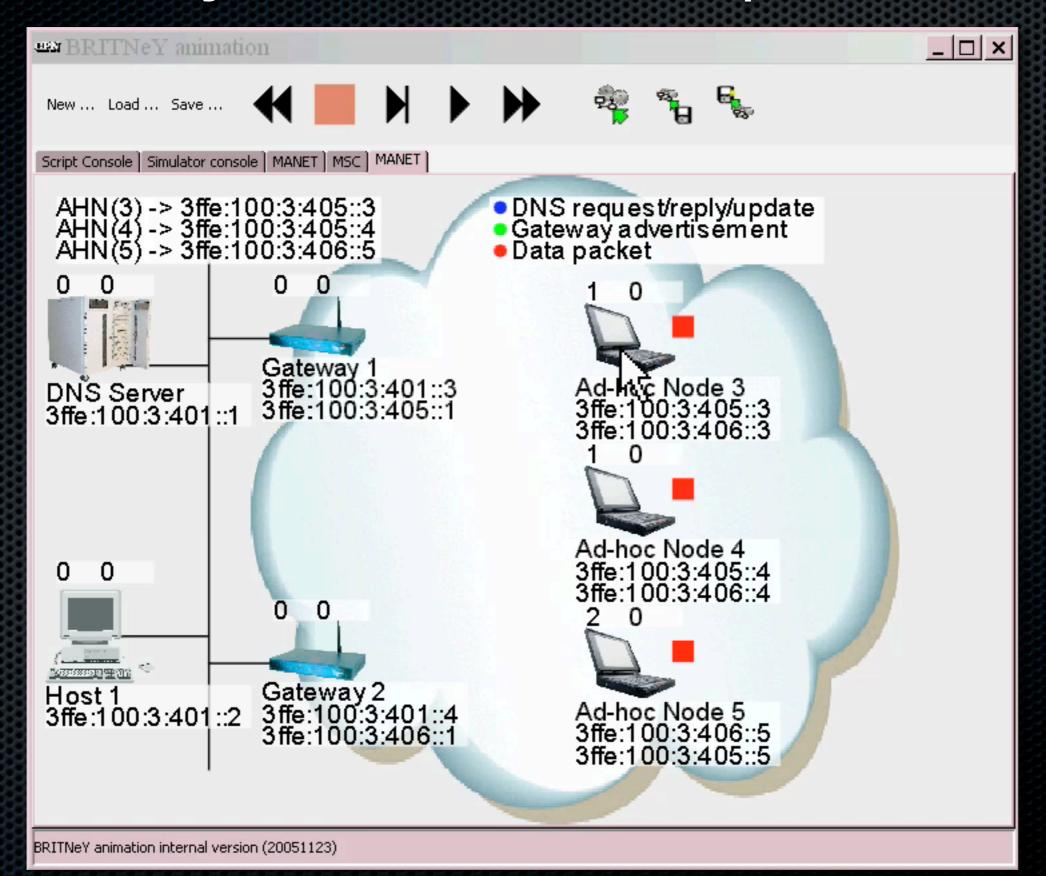

## Interoperability Protocol Formal Model

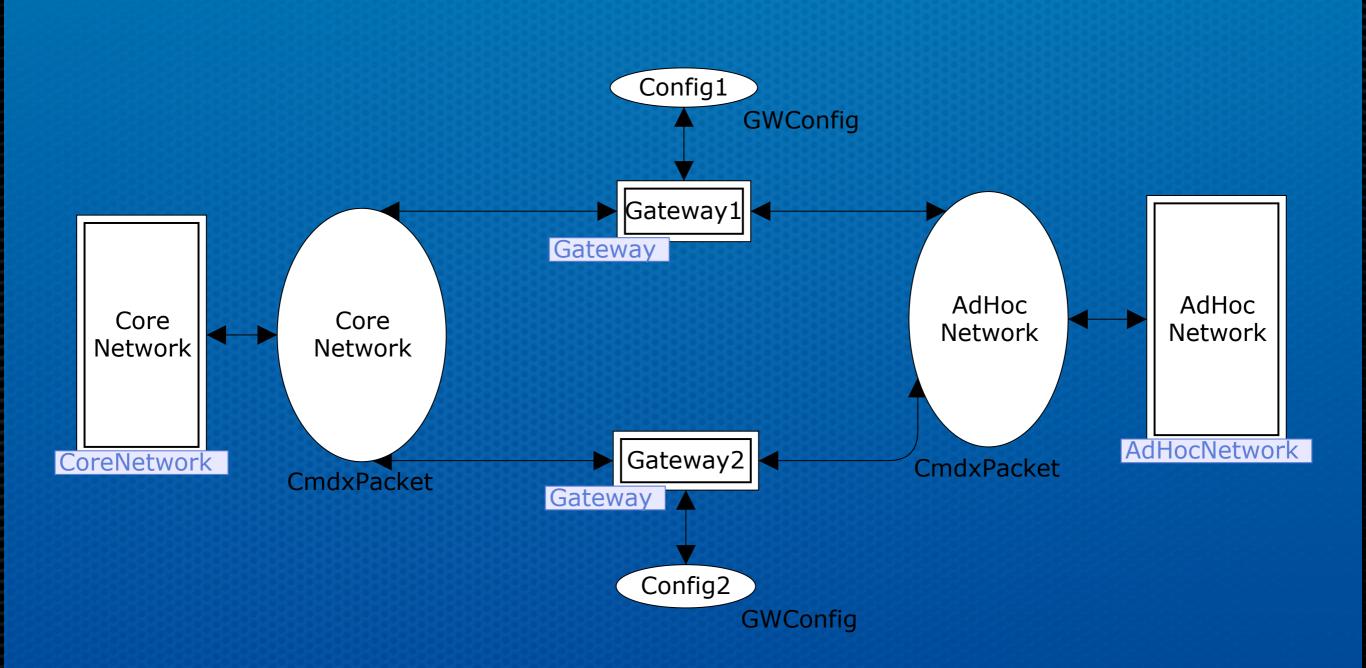

## Interoperability Protocol Formal Model

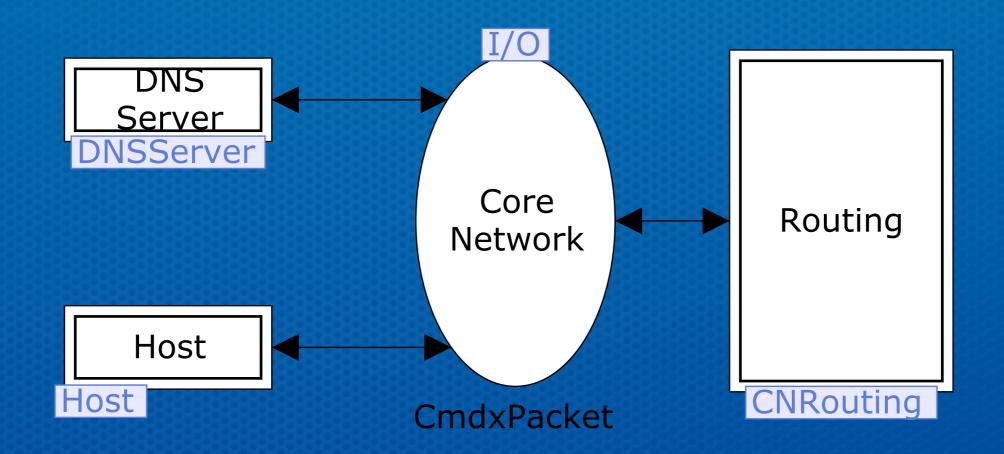

## Interoperability Protocol Formal Model

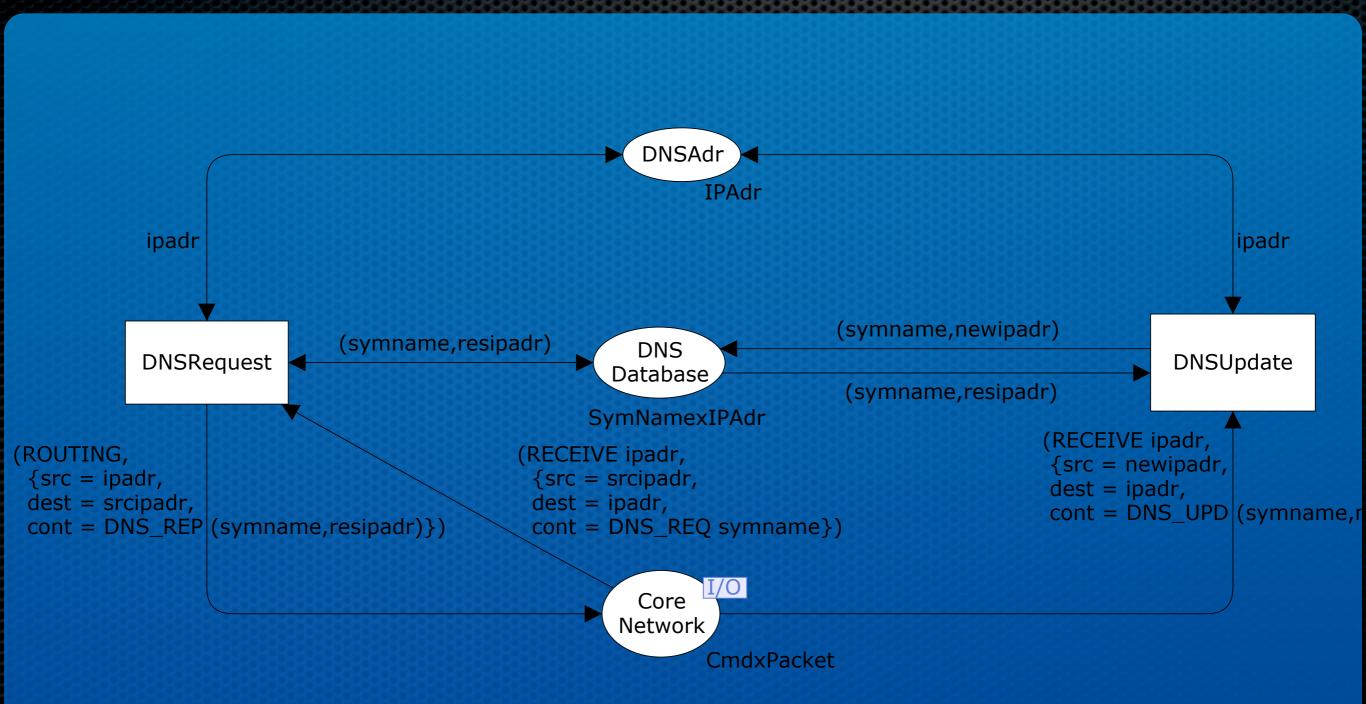

# Model-based Prototyping of an Interoperability Protocol

- It is possible to create a prototype using formal models and visualisation
- The behaviour of the prototype is defined by a formal model which can be used for further refinement and/or analysis
- Using the visualisation it proved possible to demonstrate the model to management

### Problems of Visualisation Tools

- Visualisation of formal models is usually added to tools for formal modelling in an ad-hoc manner
  - Visualisation is tied to a specific formalism or tool
  - It is not possible to extend/modify the functionality of visualisations
- M. Westergaard. A Game-theoretic Approach to Behavioural Visualisation. In *Pre-proc. of FMIS'07*, Queen Mary, University of London, Dept. of Computer Science, Technical Report number RR-07-08, 2007.
  - Introduces a formal framework for visualisations

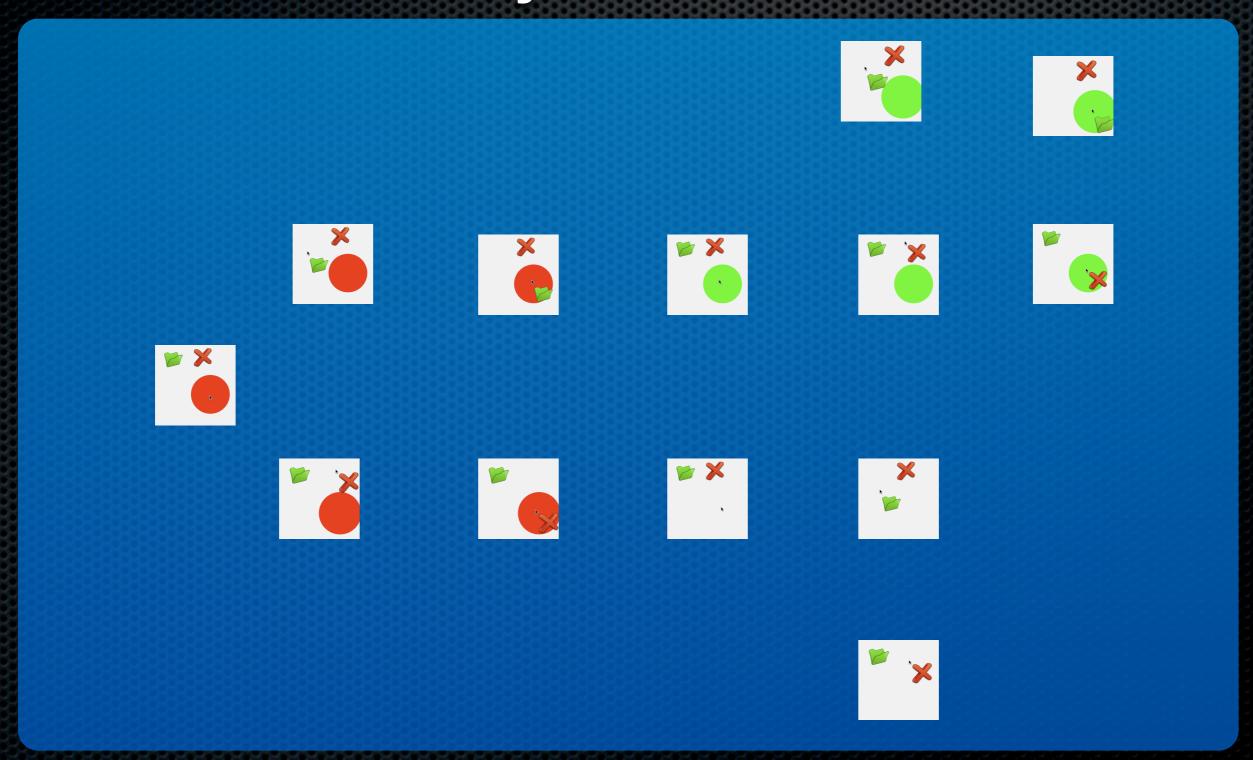

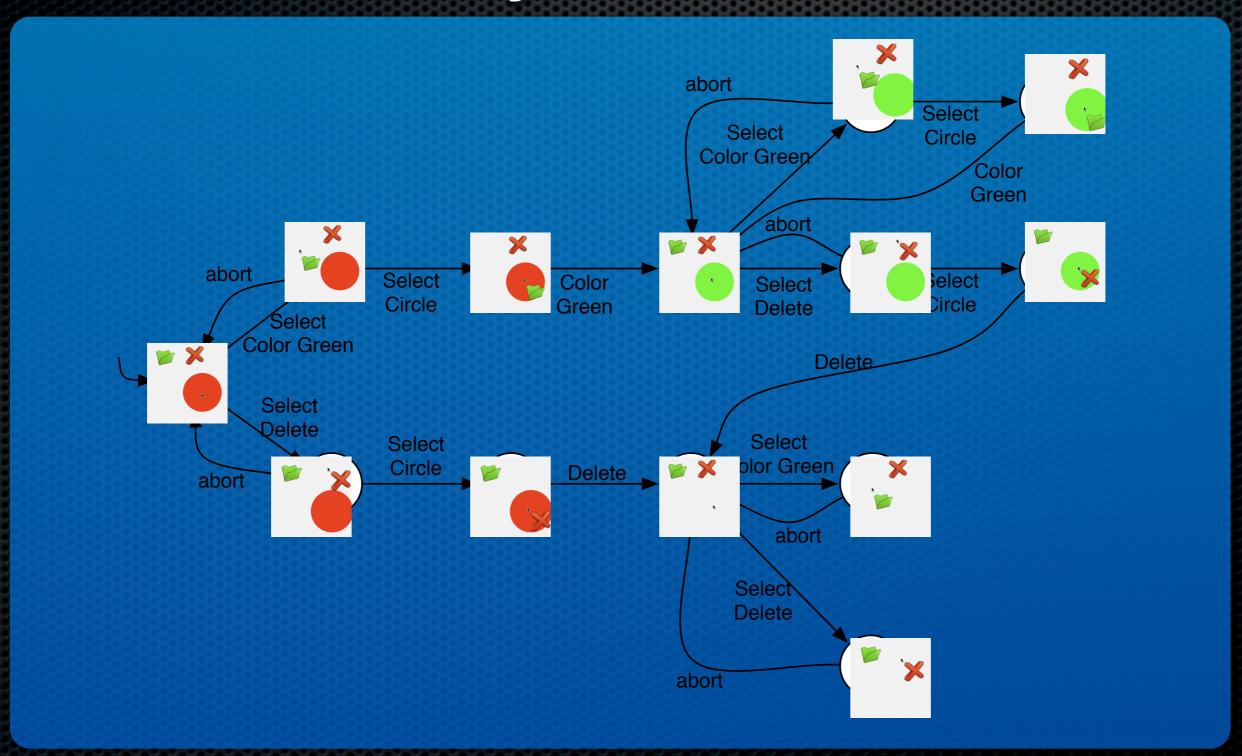

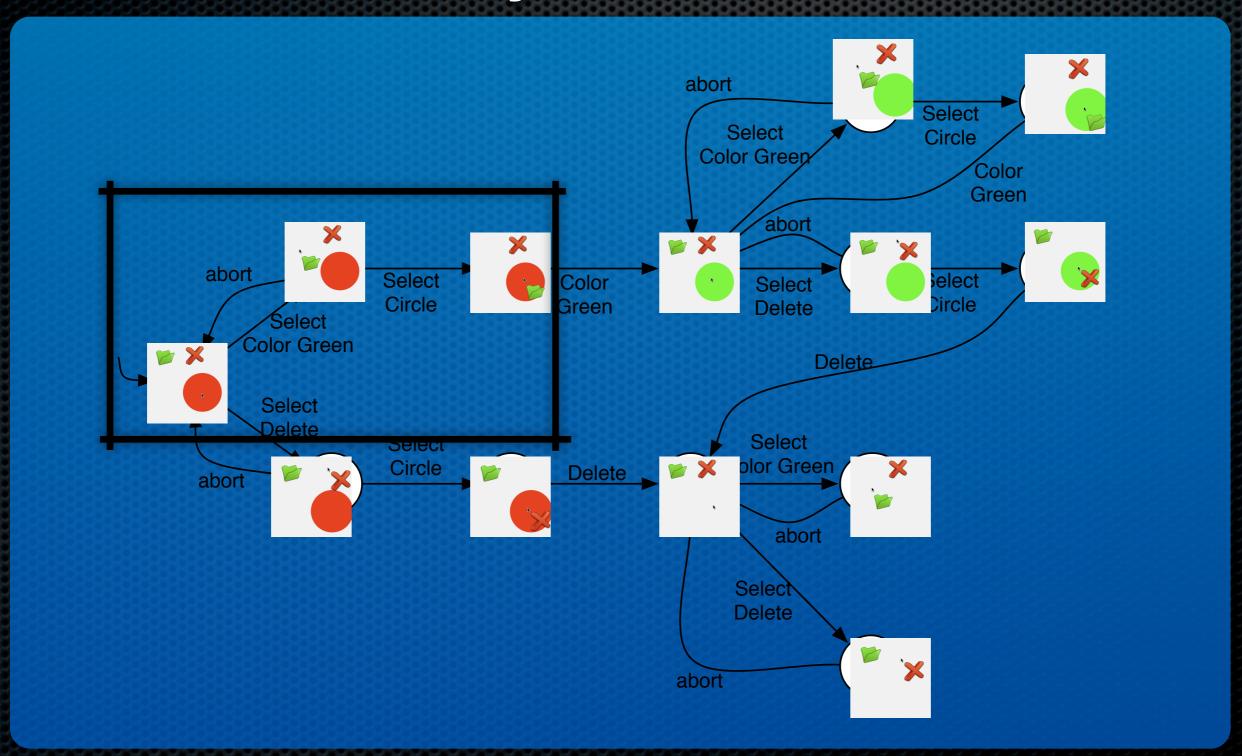

### Viewing a Visualisation as a

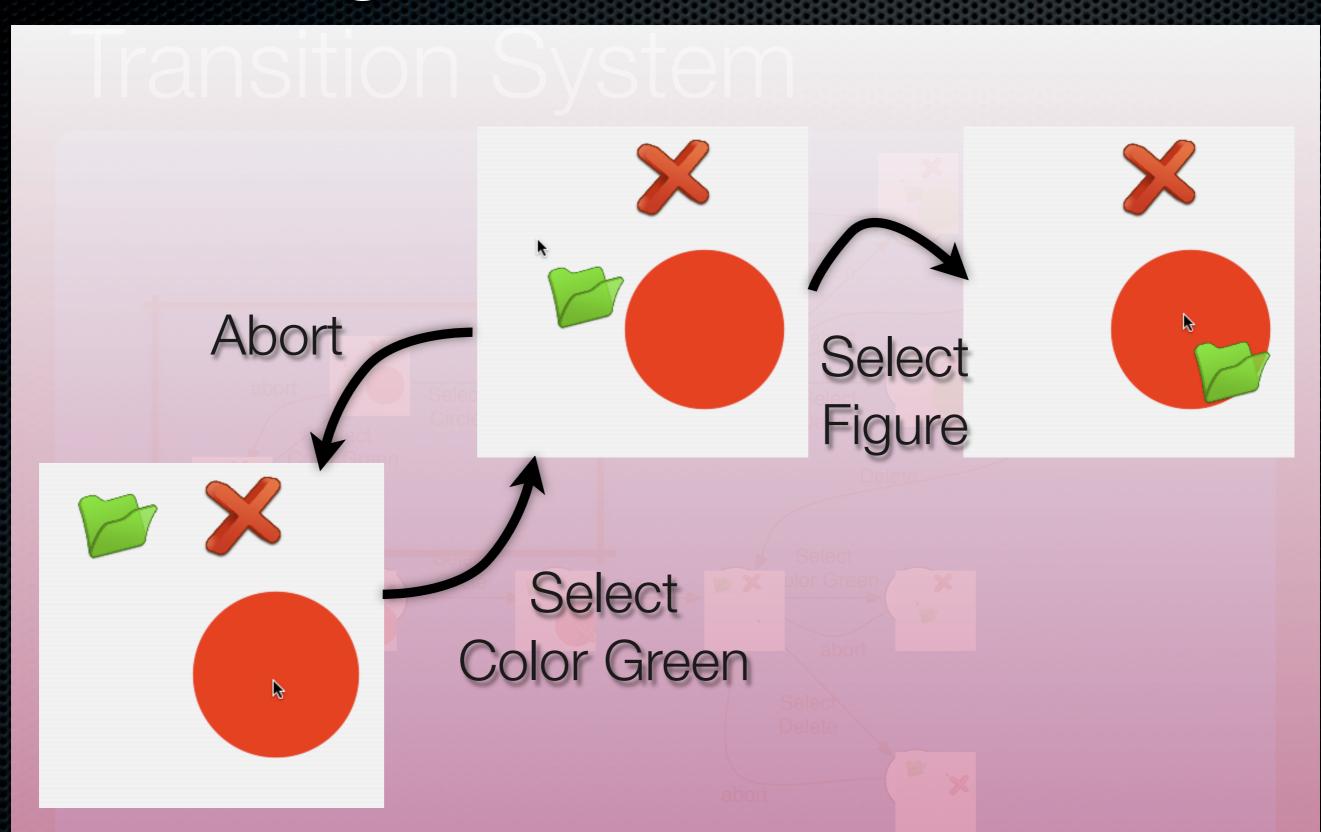

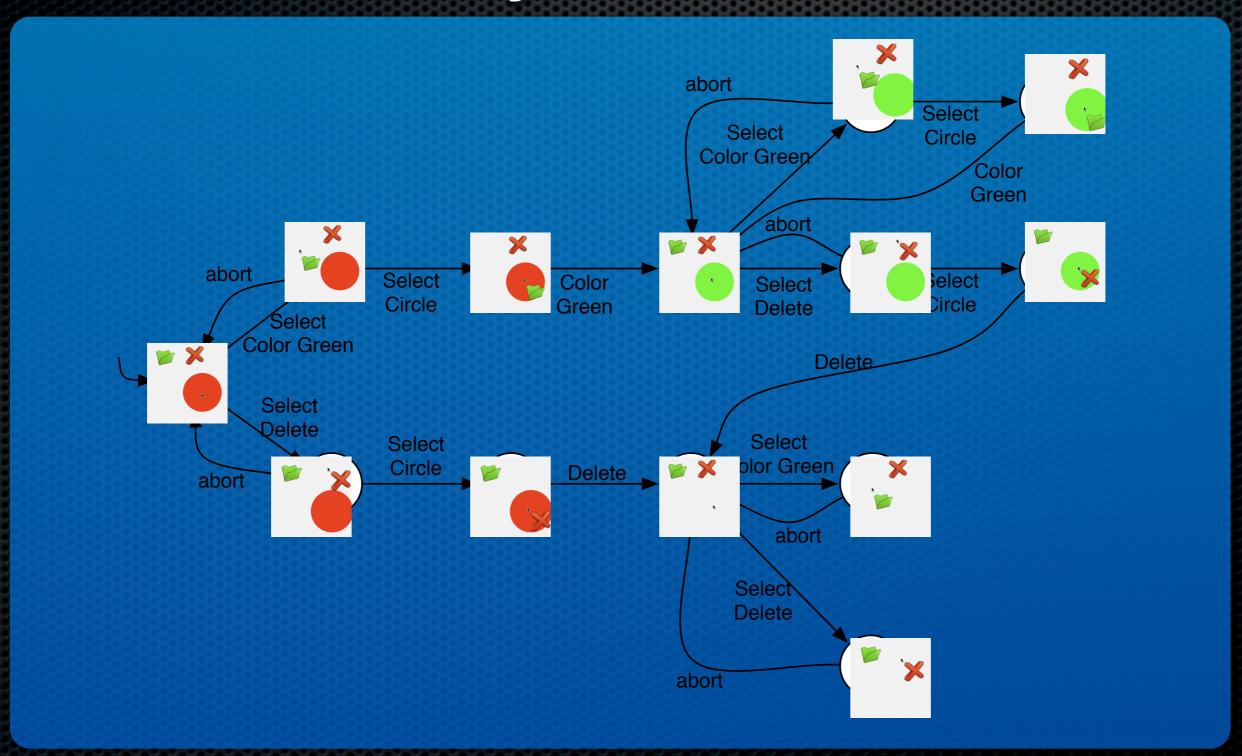

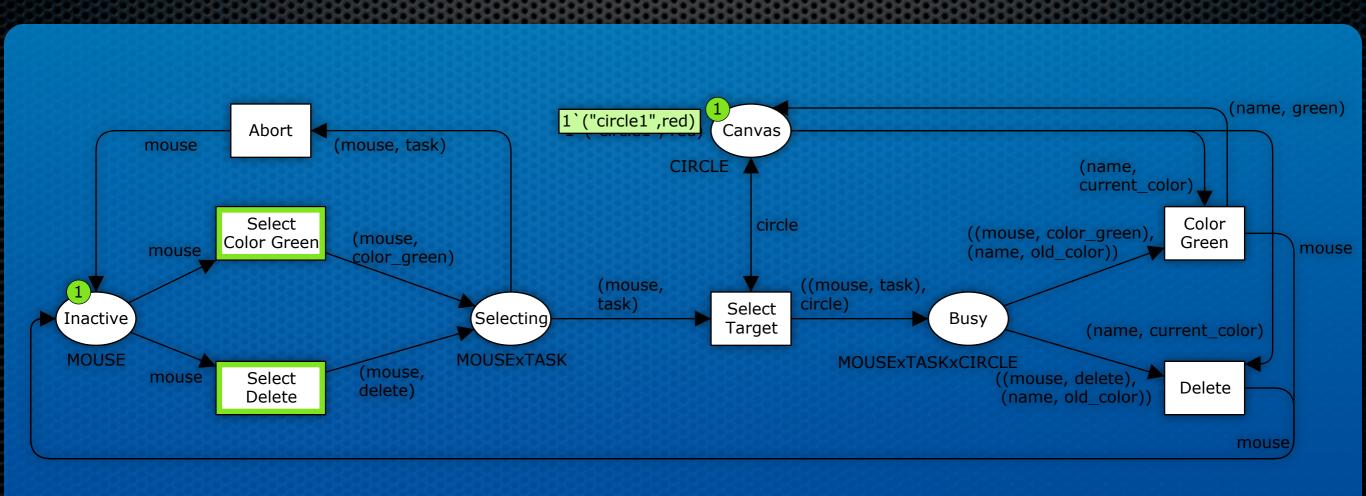

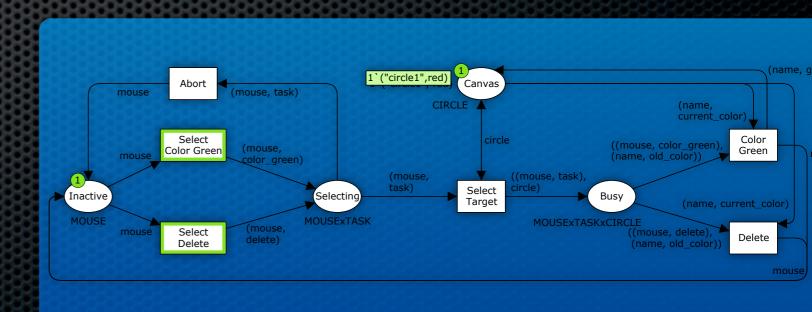

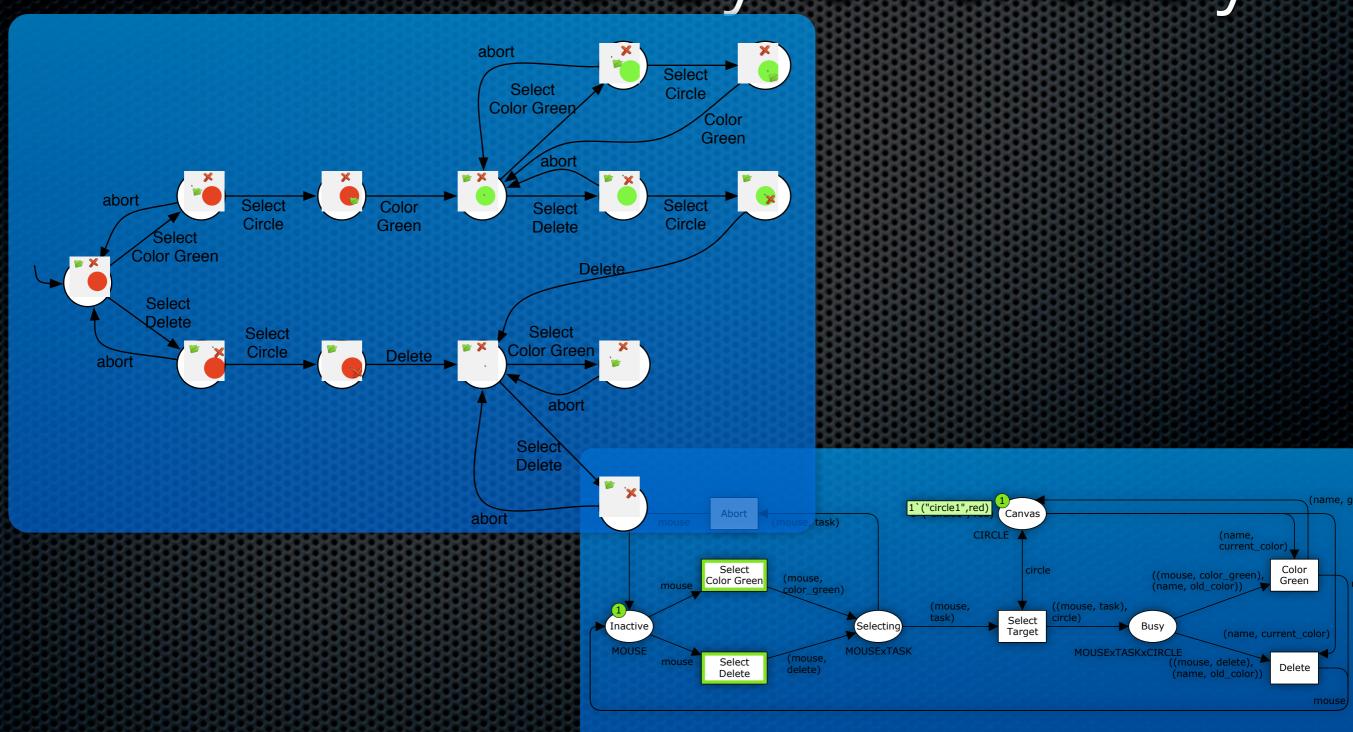

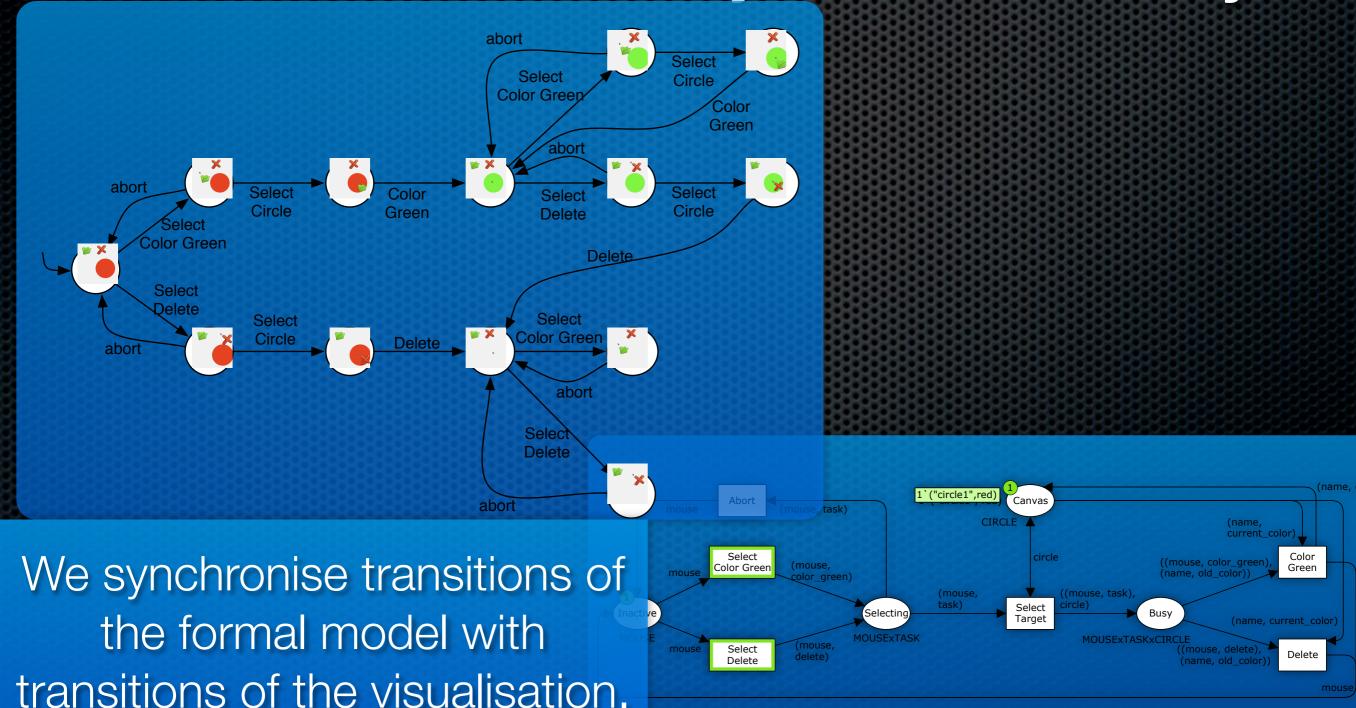

## Running Visualisation and Formal Model Syncomer When we run

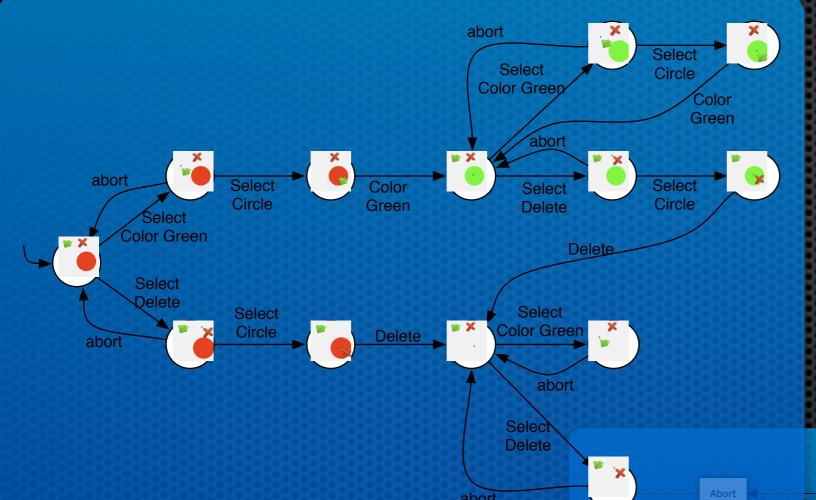

When we run these in parallel, the formal model reacts to user actions and the visualisation shows what happens in the formal model

We synchronise transitions of the formal model with transitions of the visualisation.

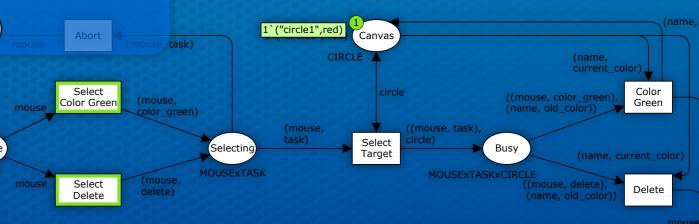

### Gist of Definition of a Visualisation

- Given two transition systems, V and M. V can be used as visualisation for M if the states and transitions of V and M can be related in a way such that whenever two states are related
  - if it is possible to take a step in V it is possible to take a related step in M and the resulting states are related
  - if it is possible to take a step in M it is possible to take a related step in V and the resulting states are related
- We do not need to represent V and M before simulation; we only need to be able to generate them on-the-fly

#### Gist of Definition of a

- VISUAISATION
- Whenever we do something in the visualisation, it must as vi be possible to reflect it in the model
  - Whenever the model does something, it must be repossible to show it in the visualisation
  - related step in *M* and the resulting states are related
  - $\blacksquare$  if it is possible to take a step in M it is possible to take a related step in V and the resulting states are related
- We do not need to represent V and M before simulation; we only need to be able to generate them on-the-fly

#### Gist of Definition of a

- ...or...

  Give Whenever we do something in the visualisation, it must be be possible to reflect it in the model

  Whenever the model does something, it must be repossible to show it in the visualisation

  related step in *M* and the resulting states are related
- In the report we give the complete definition, and use a separation of user actions from system actions to impose a clear flow of information

a

we

#### Contributions

- Development of the BRITNeY Suite for visualisation
  - Extended to provide generic platform for experiments with the coloured Petri net formalism

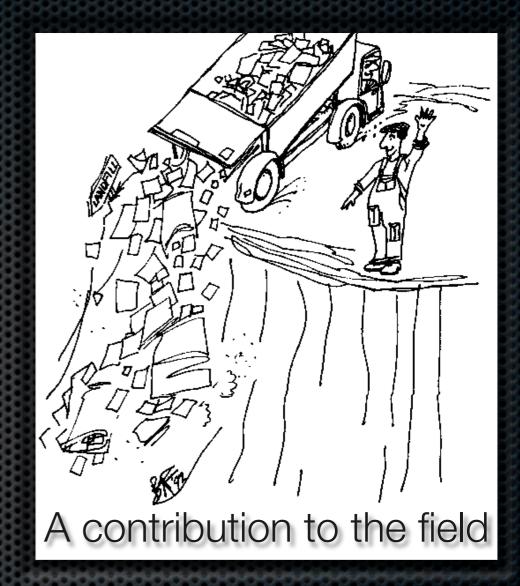

- Use of the BRITNeY Suite in a real-life case study
- Development of formal framework for visualisation
  - Allows us to detach visualisations from the formal model and supporting tools

### Verification – Behaving Well

- Reconsider the drawing program
- Is it possible to alter a circle that has been deleted?
- Sporadic testing suggests that the answer is no
  - ...but how can we be sure?

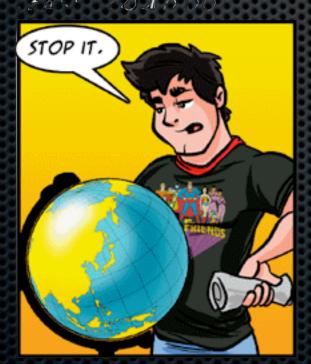

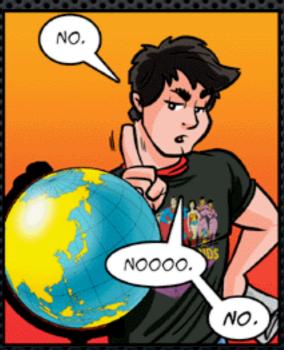

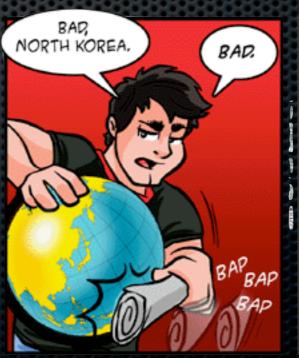

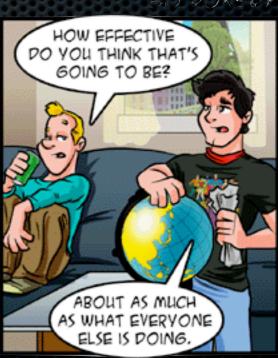

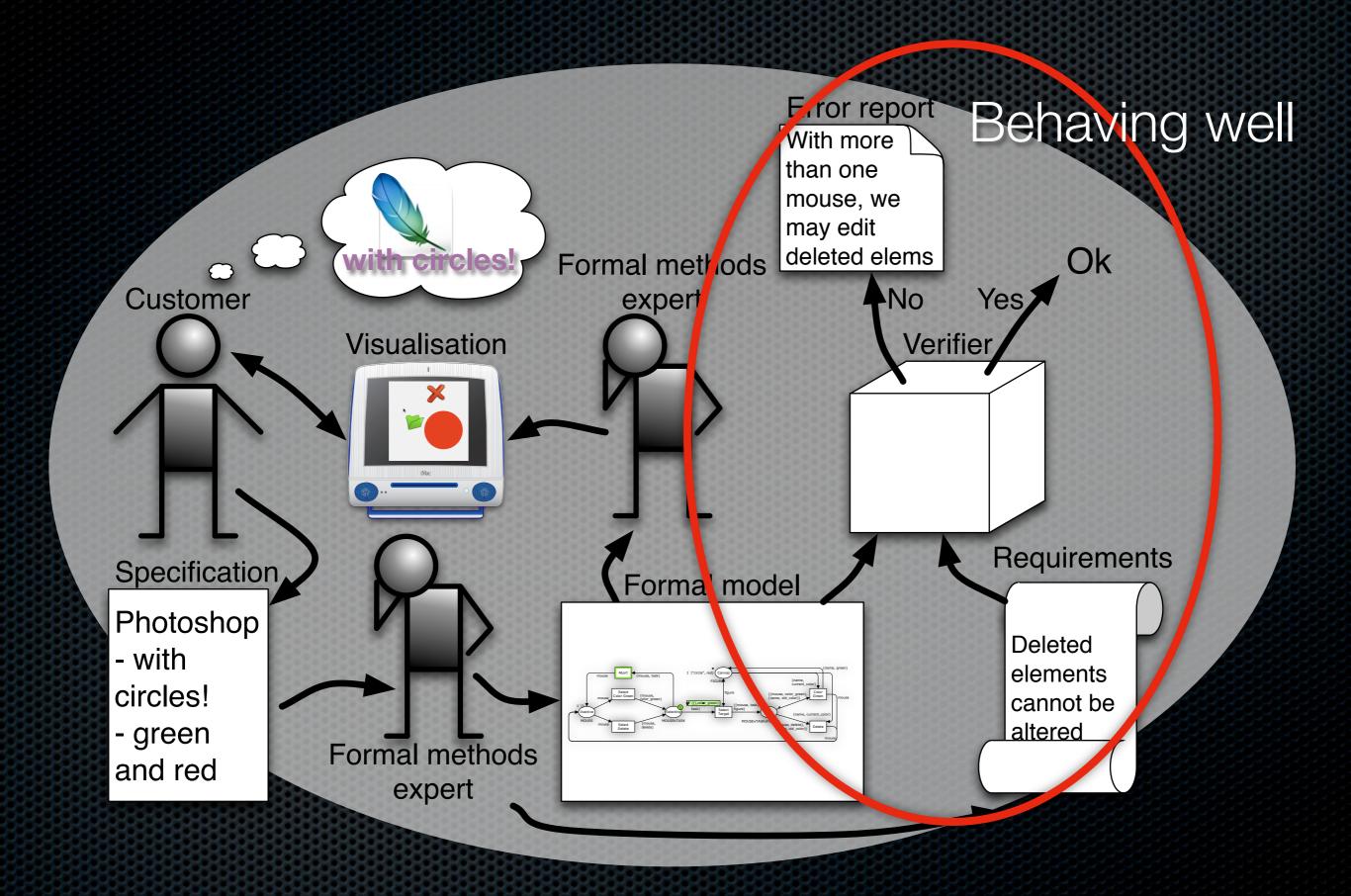

#### Approach

- Represent the entire behaviour of the system as a graph (a reachability graph)
  - Each node in the graph represents a possible state of the system
  - Each labelled edge in the graph represents that it is possible to go from the source state to the destination state using the transitions represented by the label
- Traces in the reachability graph correspond to executions of the formal model

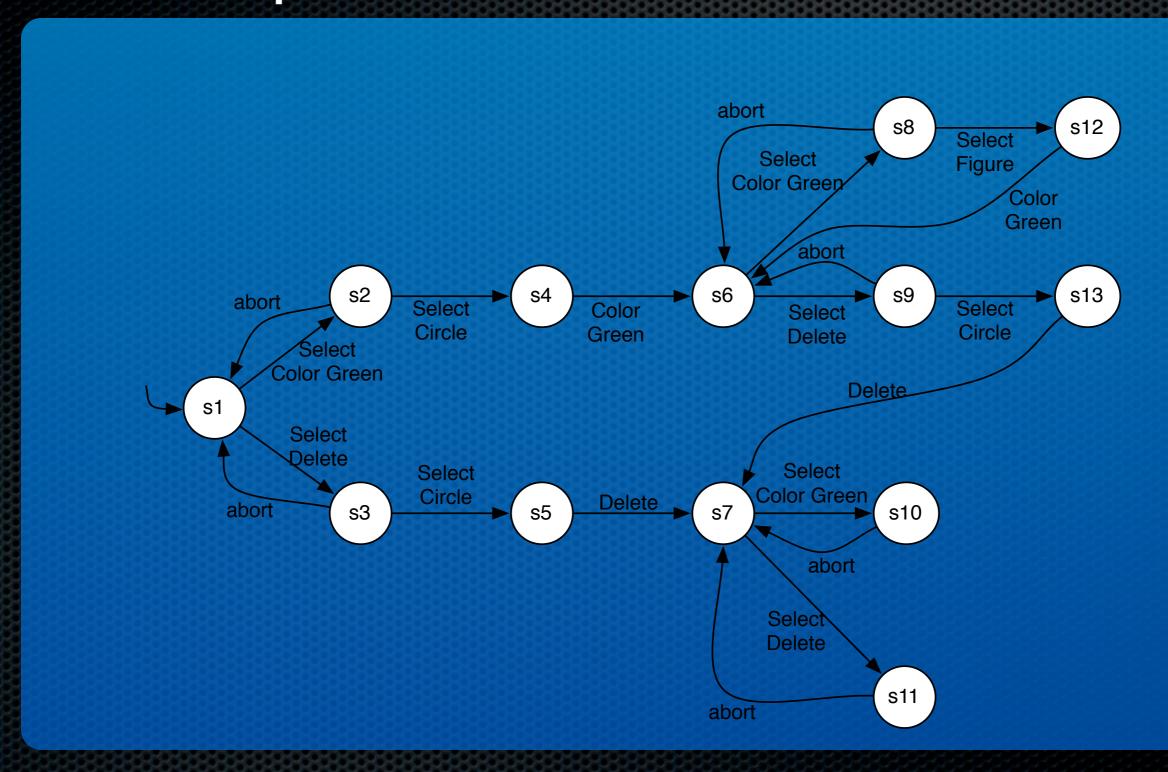

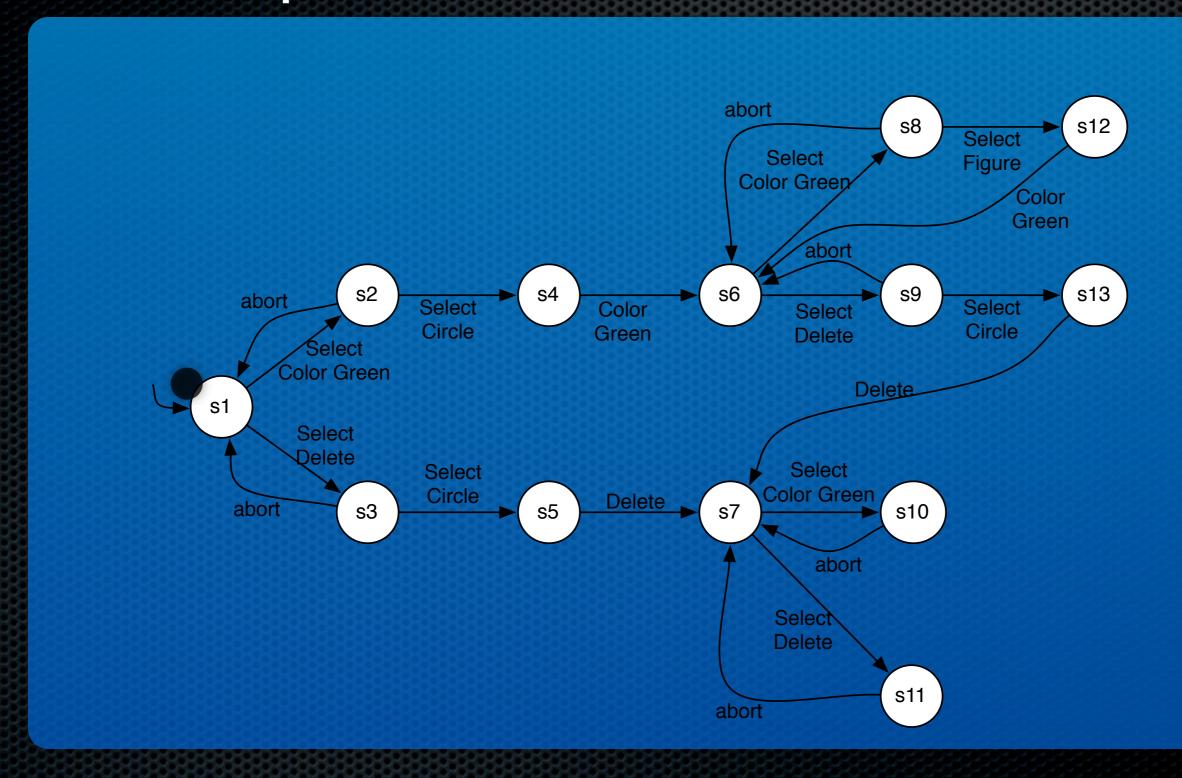

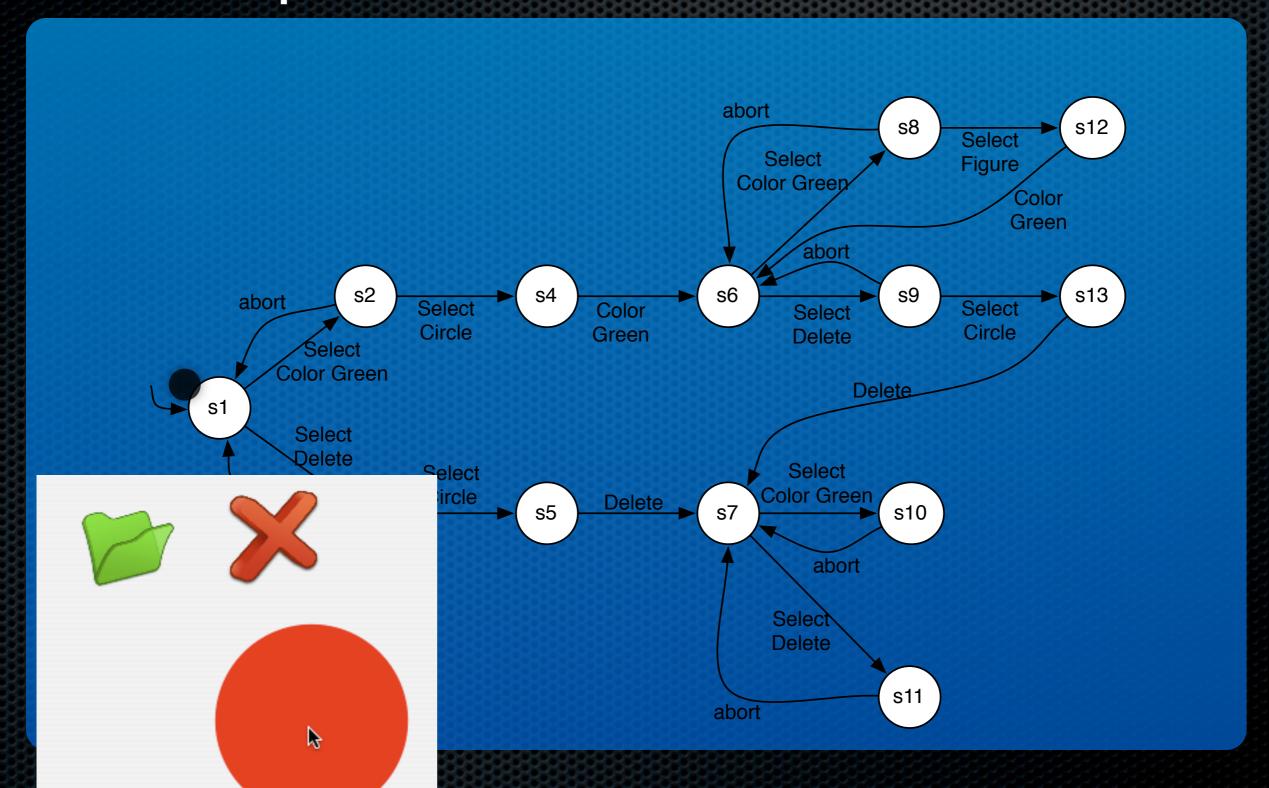

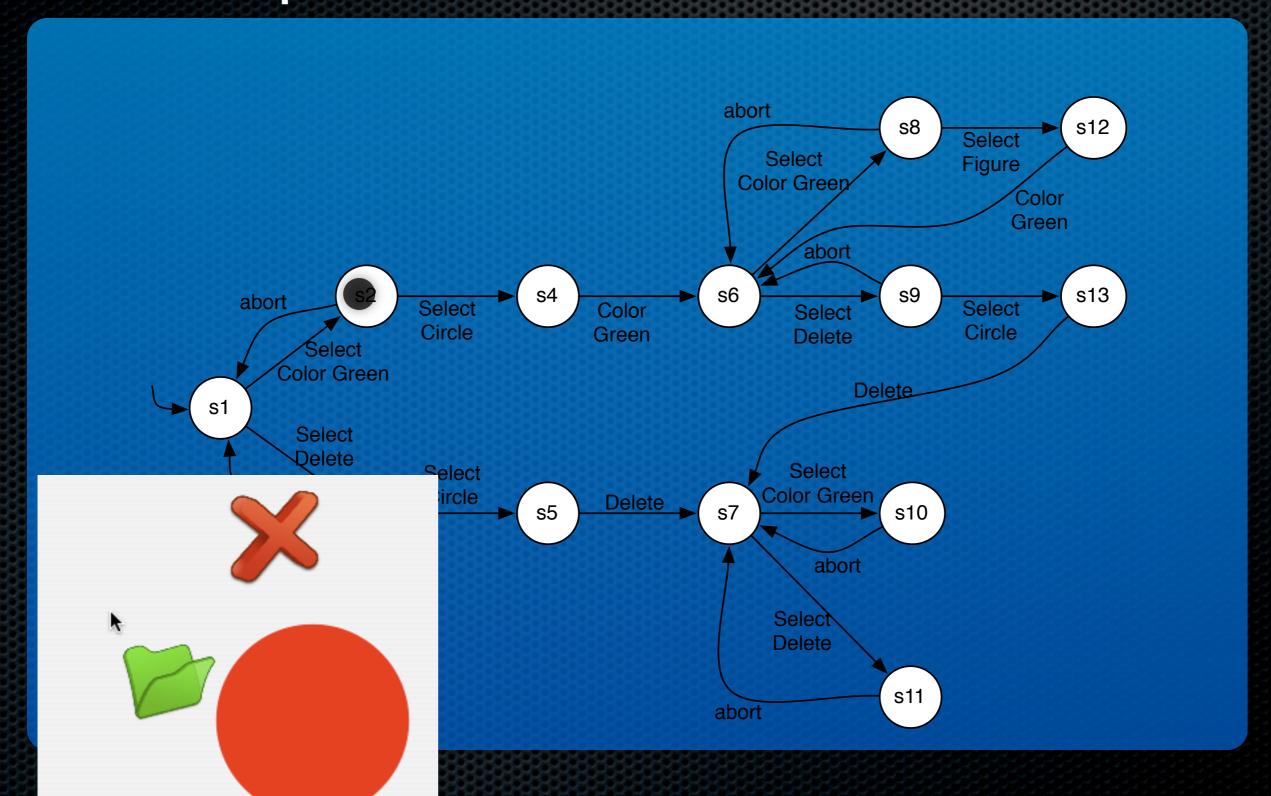

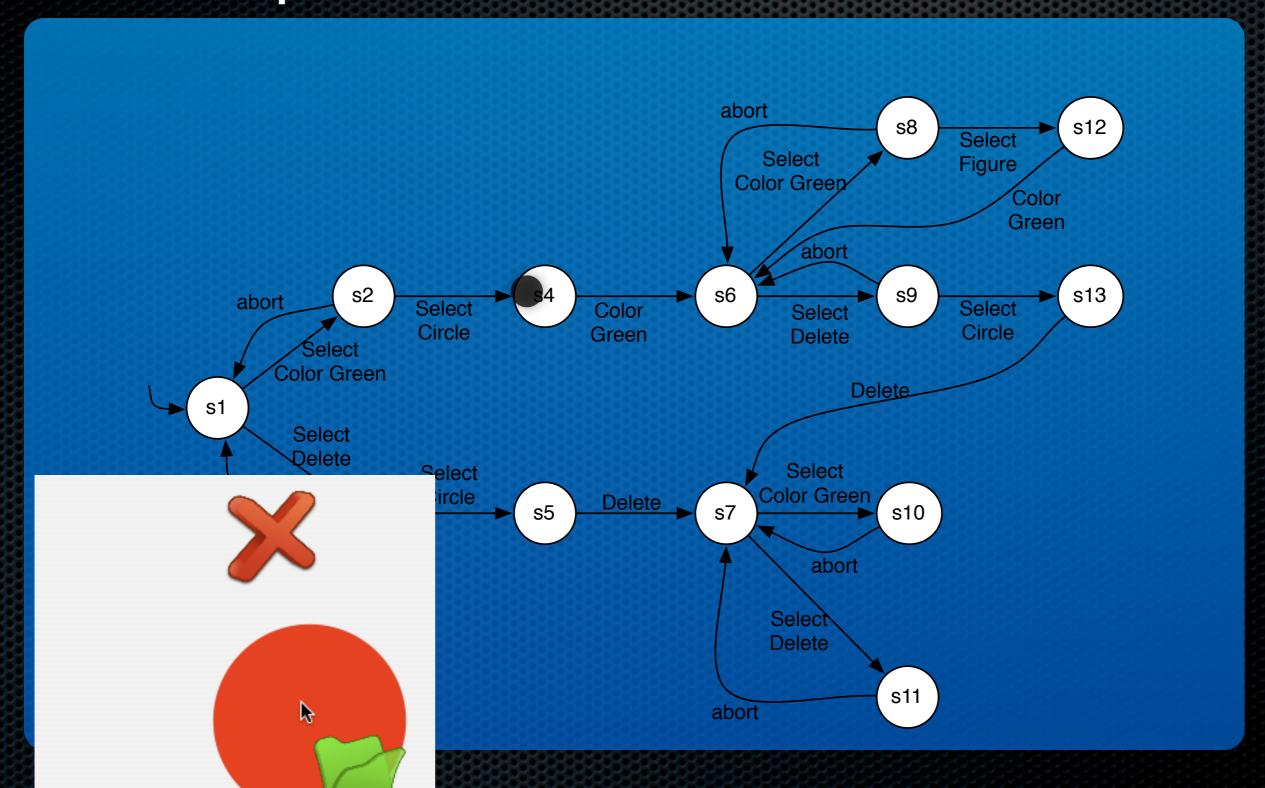

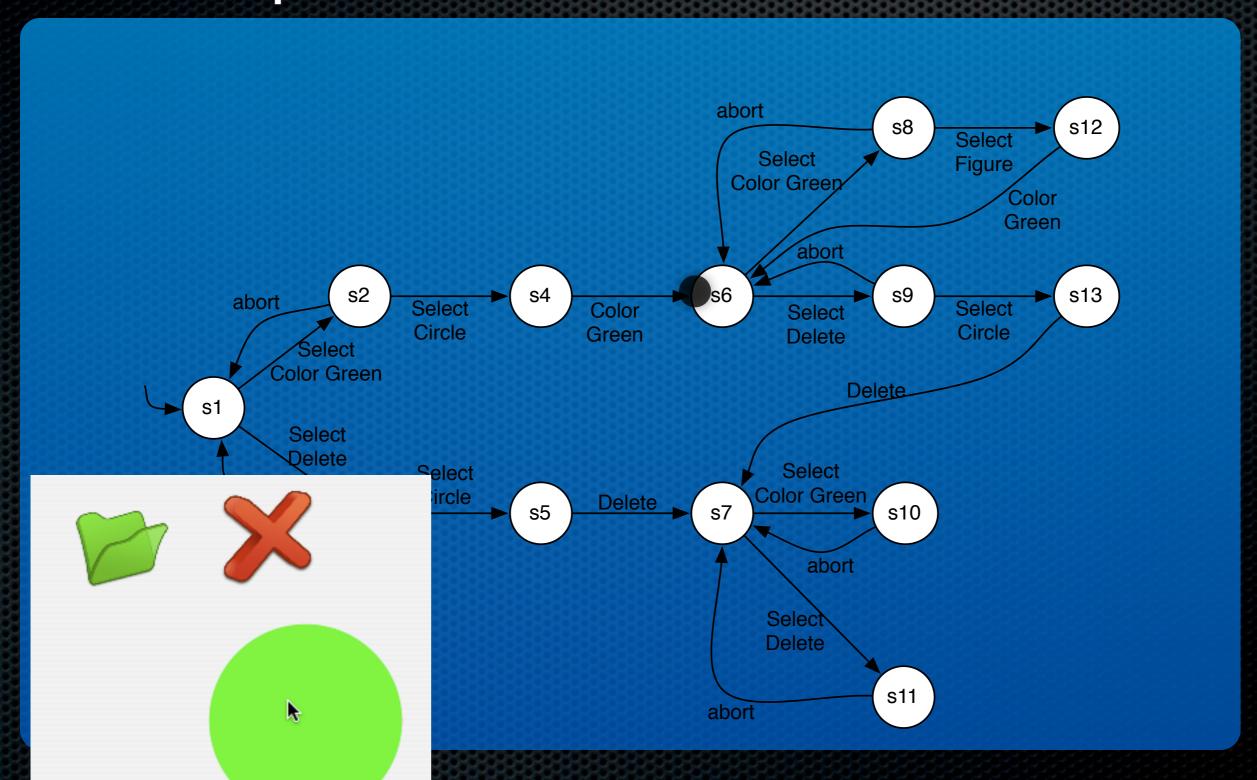

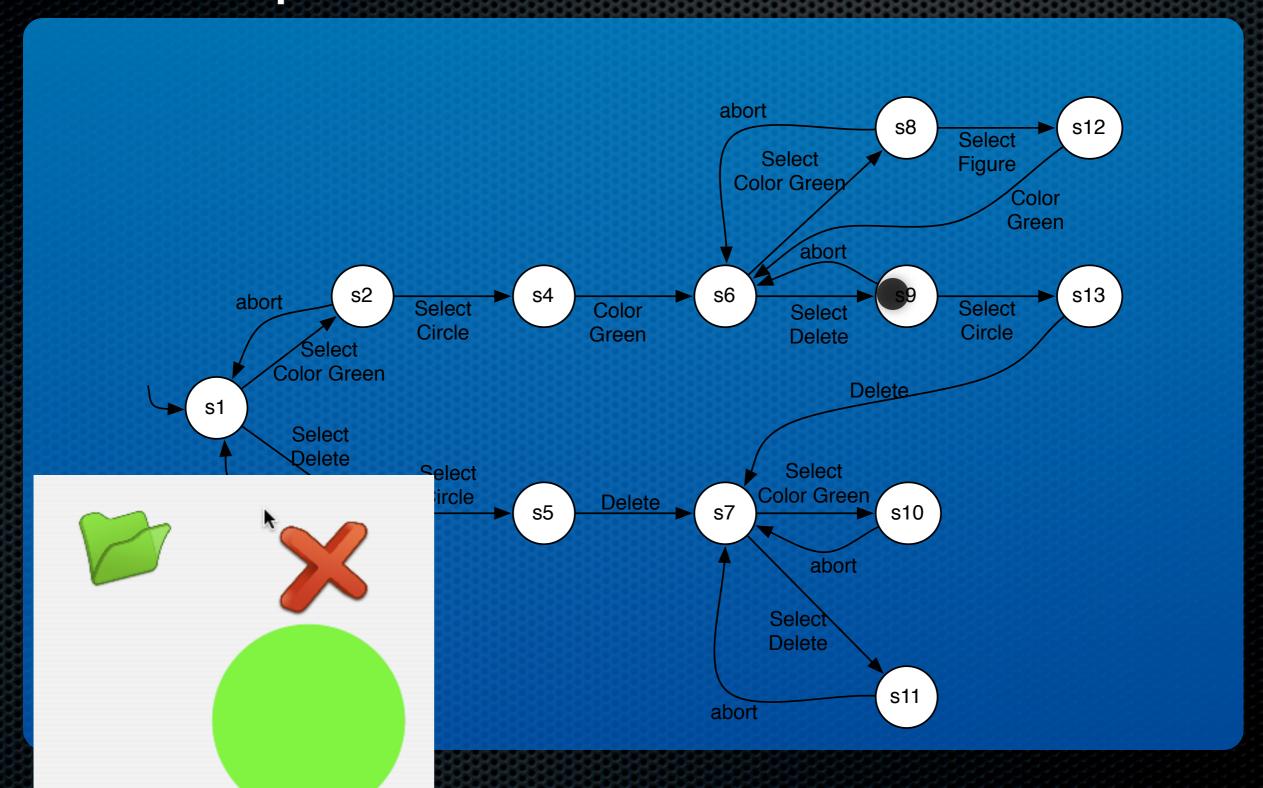

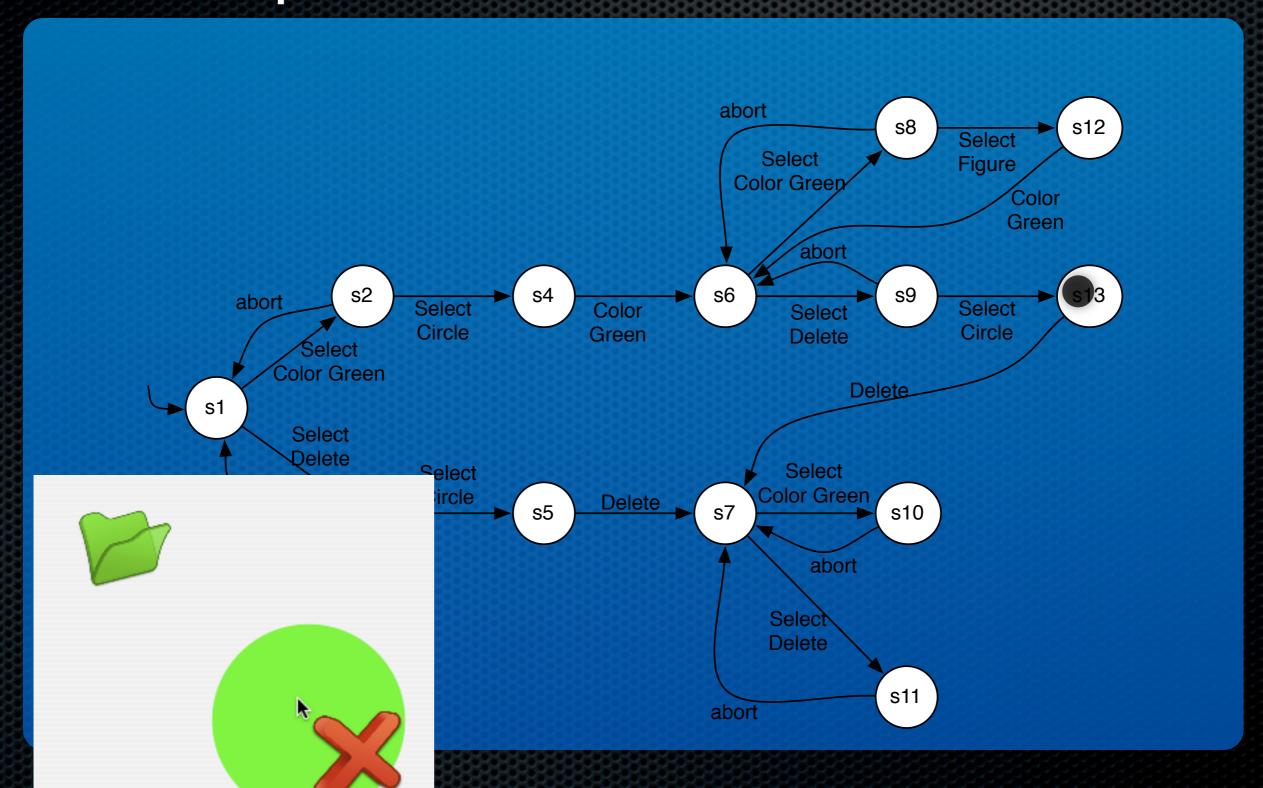

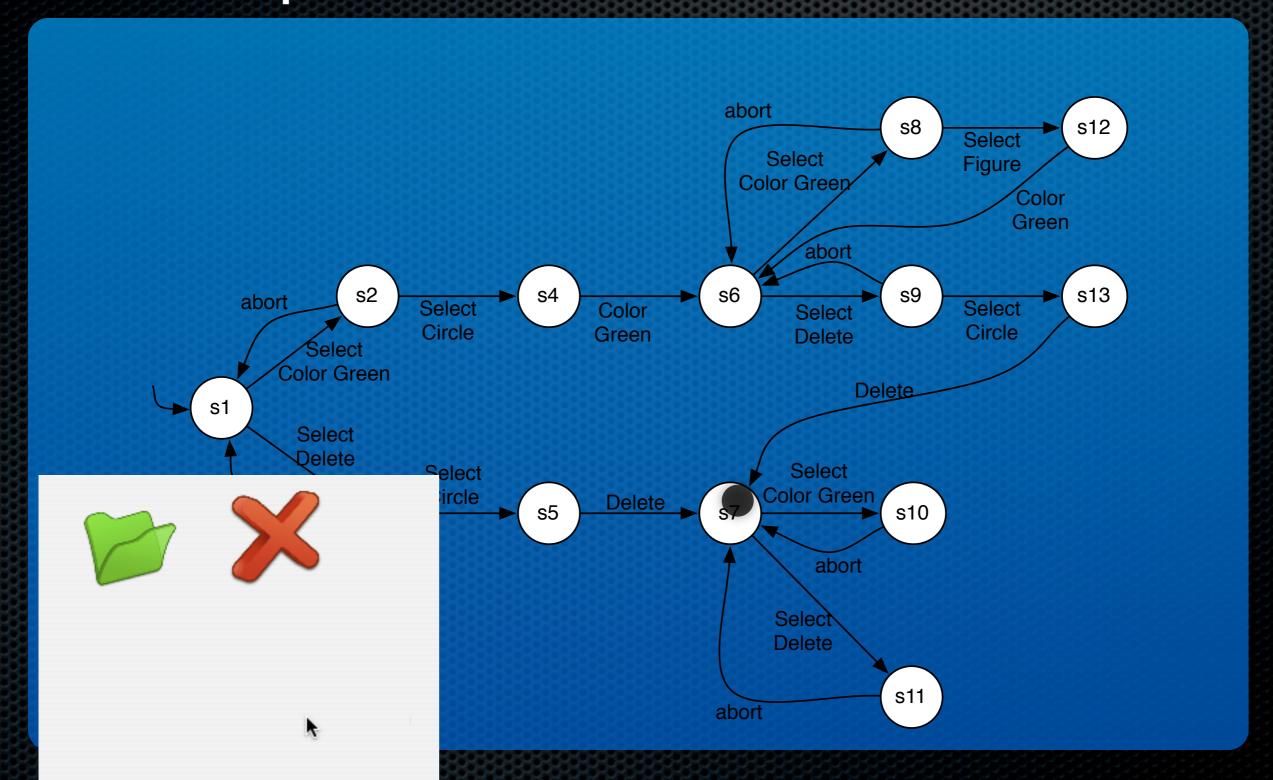

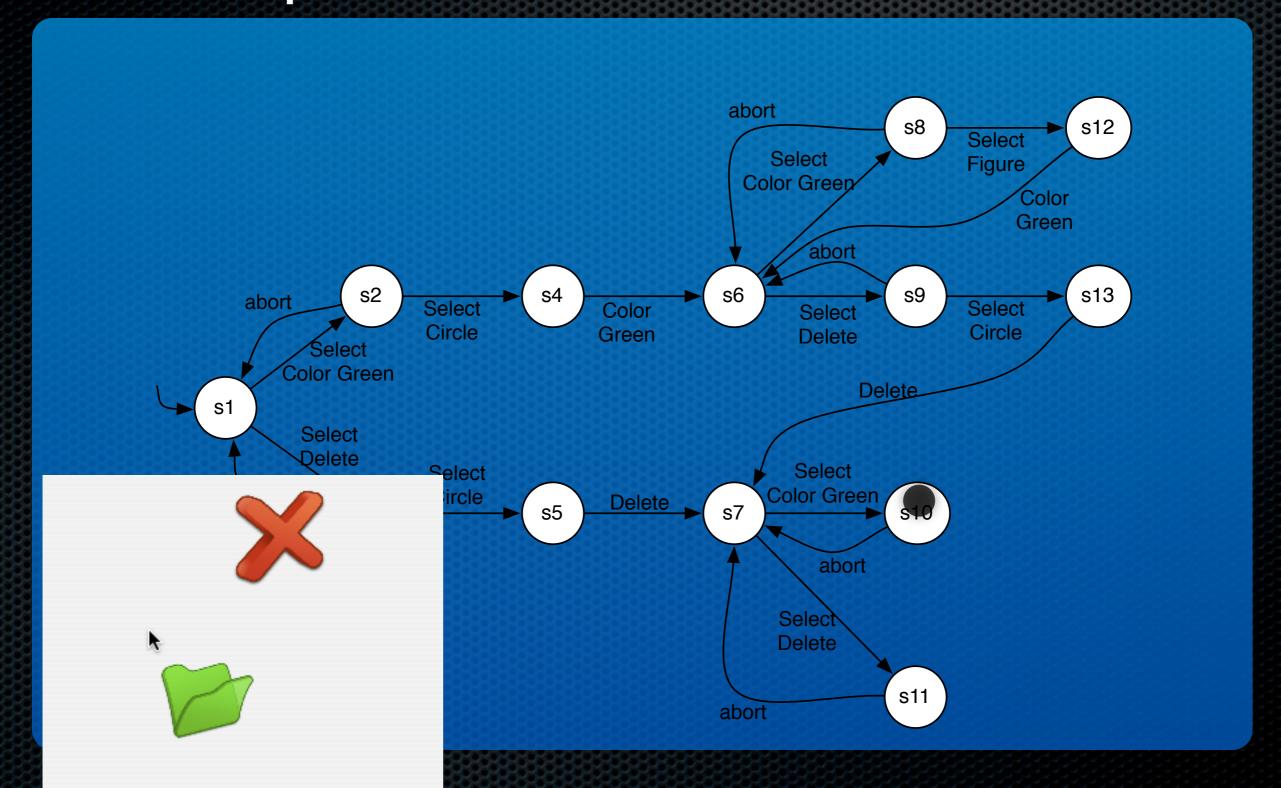

#### Example

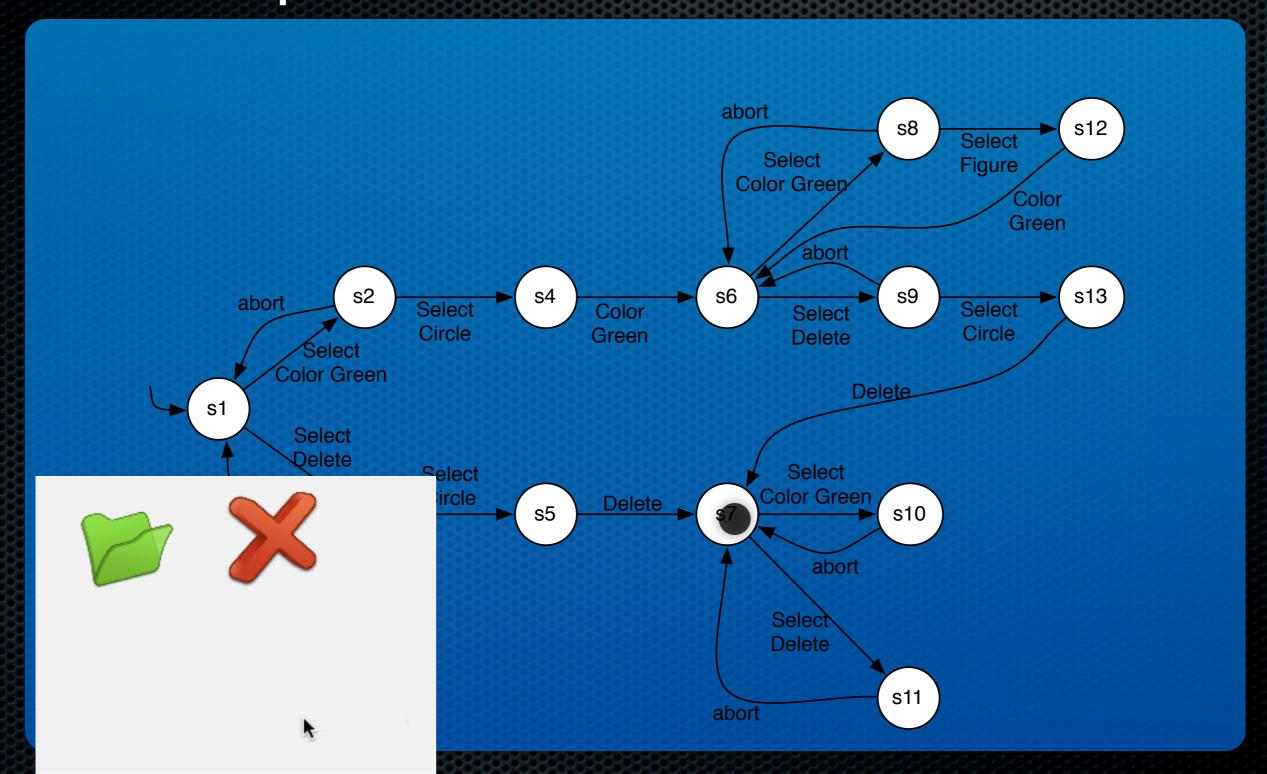

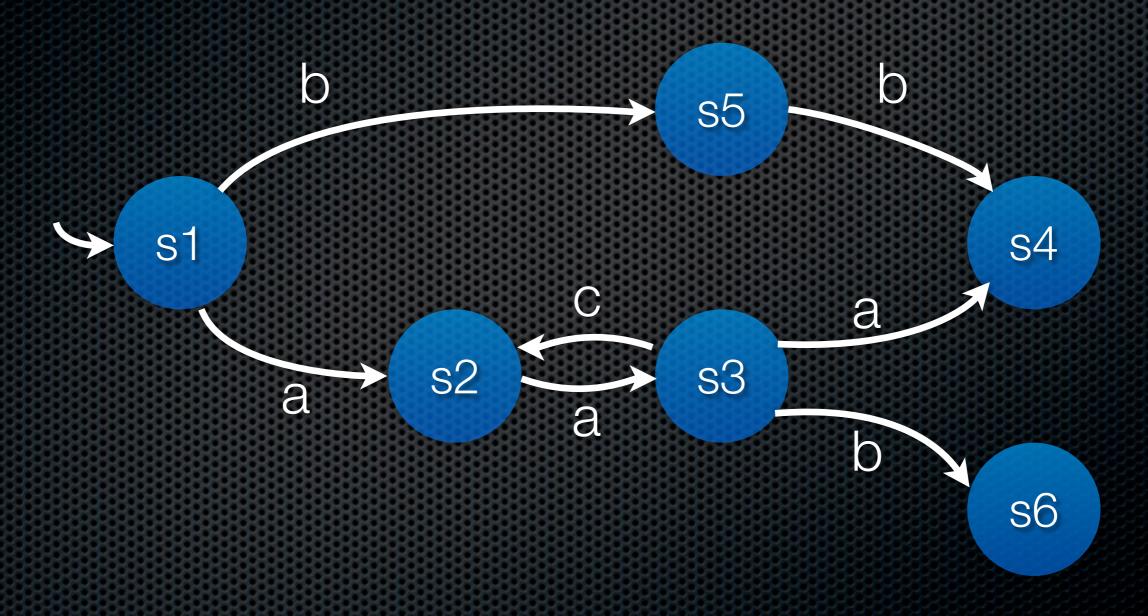

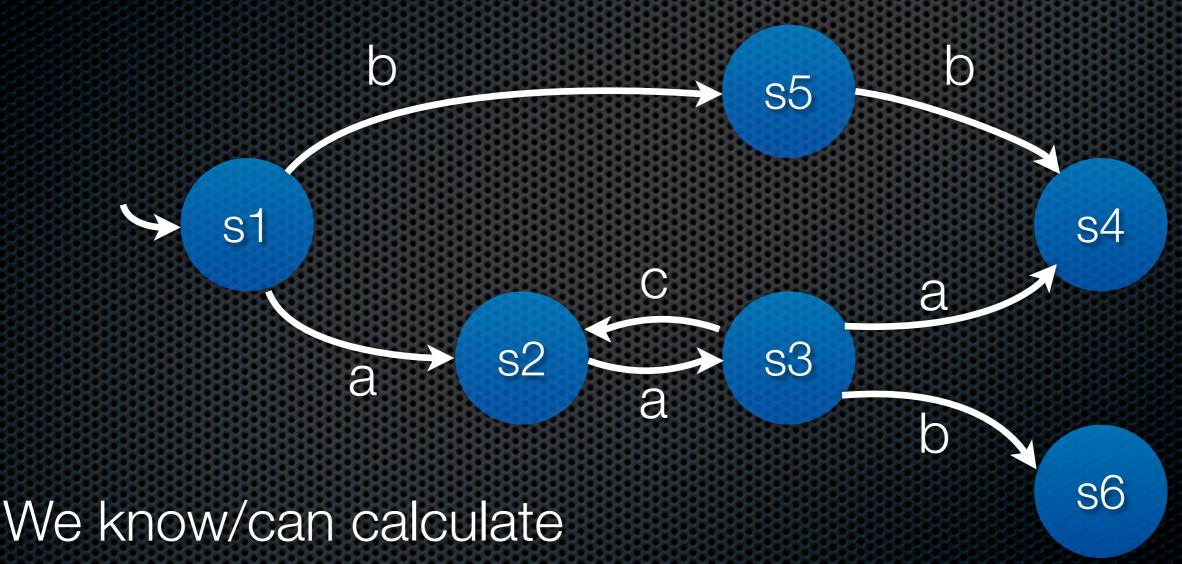

- The initial state
- Successors of any given state

- The initial state
- Successors of any given state

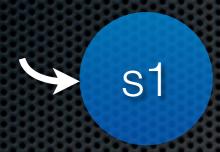

- The initial state
- Successors of any given state

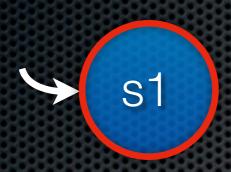

- The initial state
- Successors of any given state

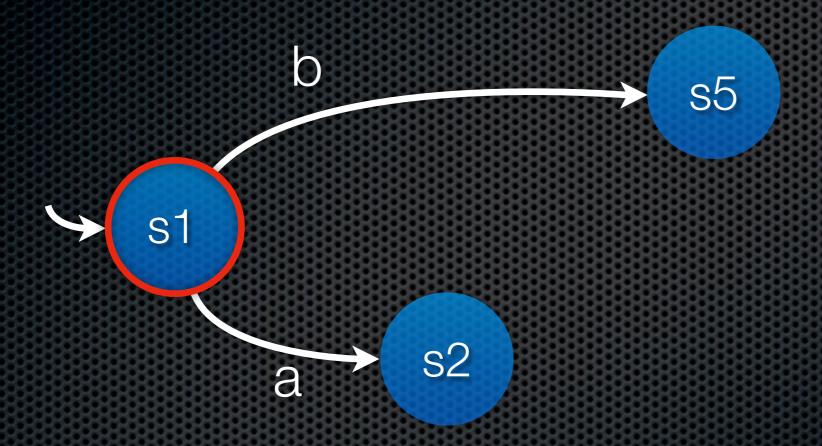

- The initial state
- Successors of any given state

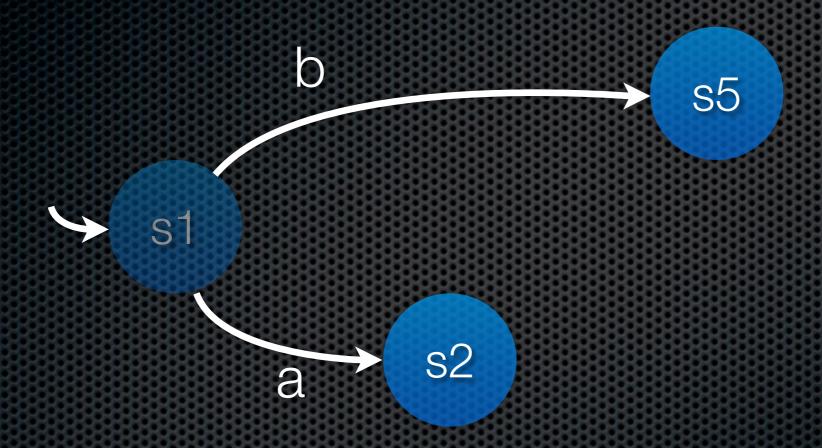

- The initial state
- Successors of any given state

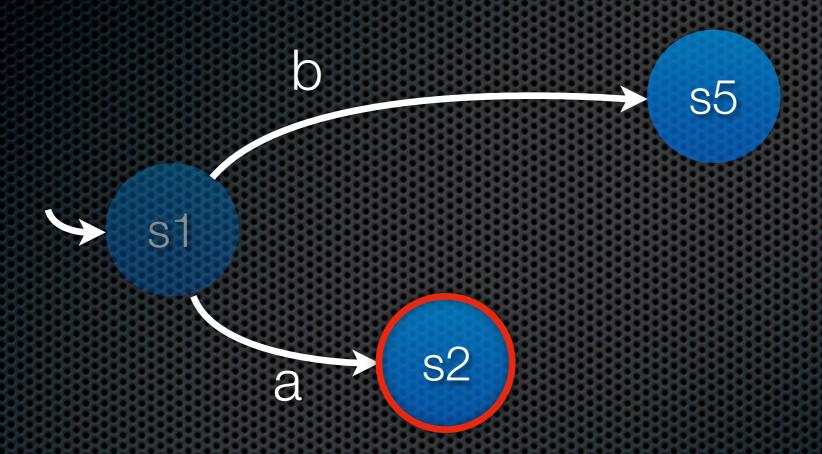

- The initial state
- Successors of any given state

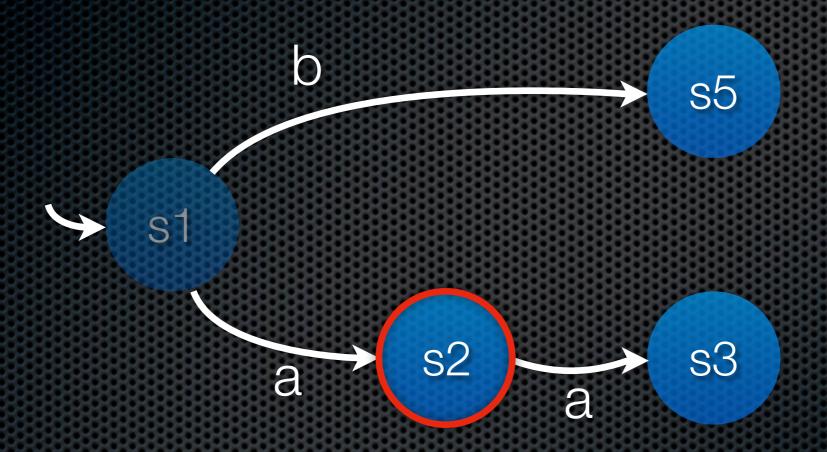

- The initial state
- Successors of any given state

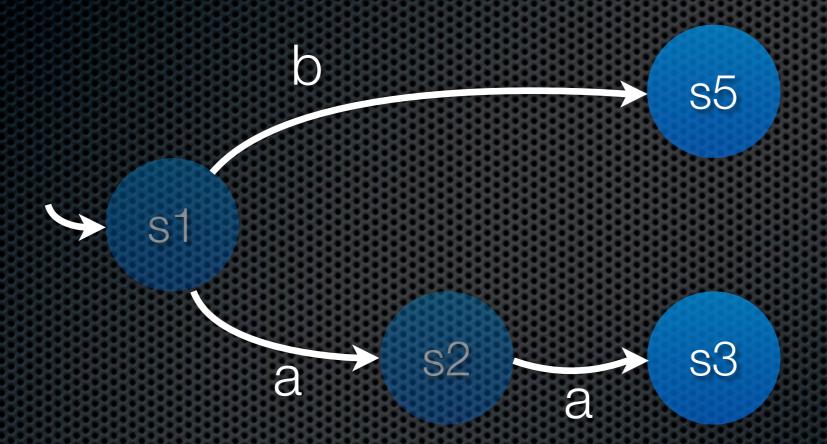

- The initial state
- Successors of any given state

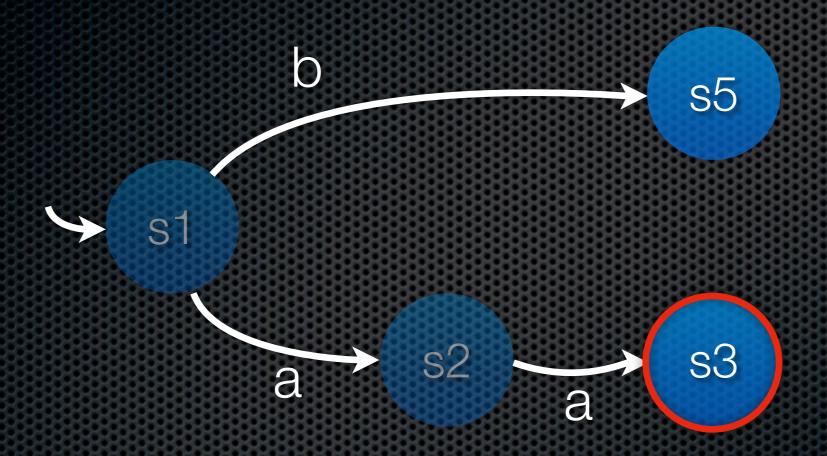

- The initial state
- Successors of any given state

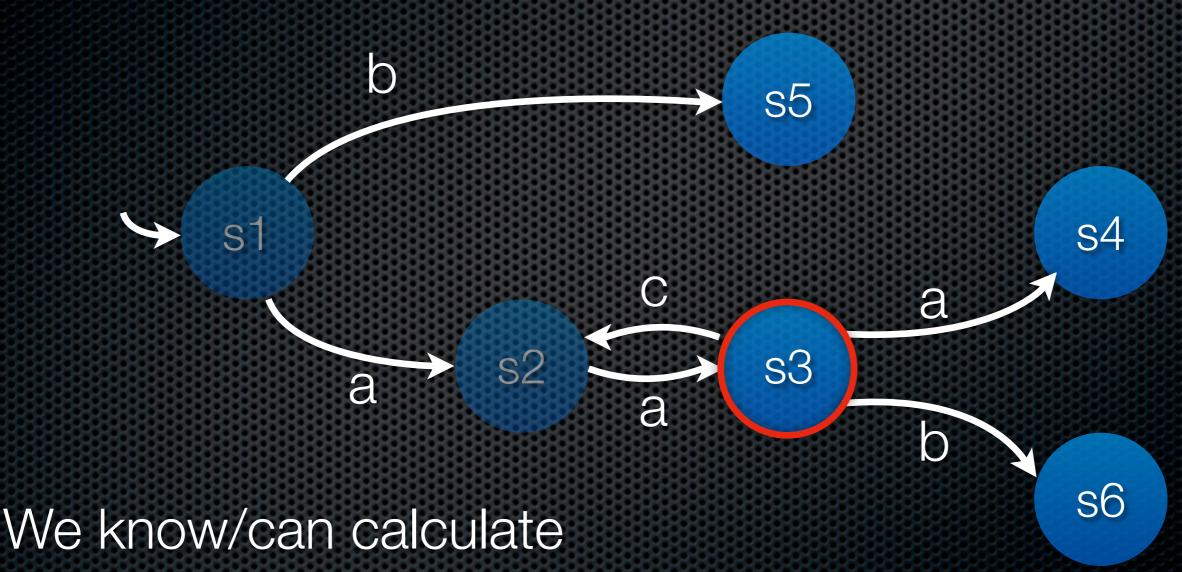

- The initial state
- Successors of any given state

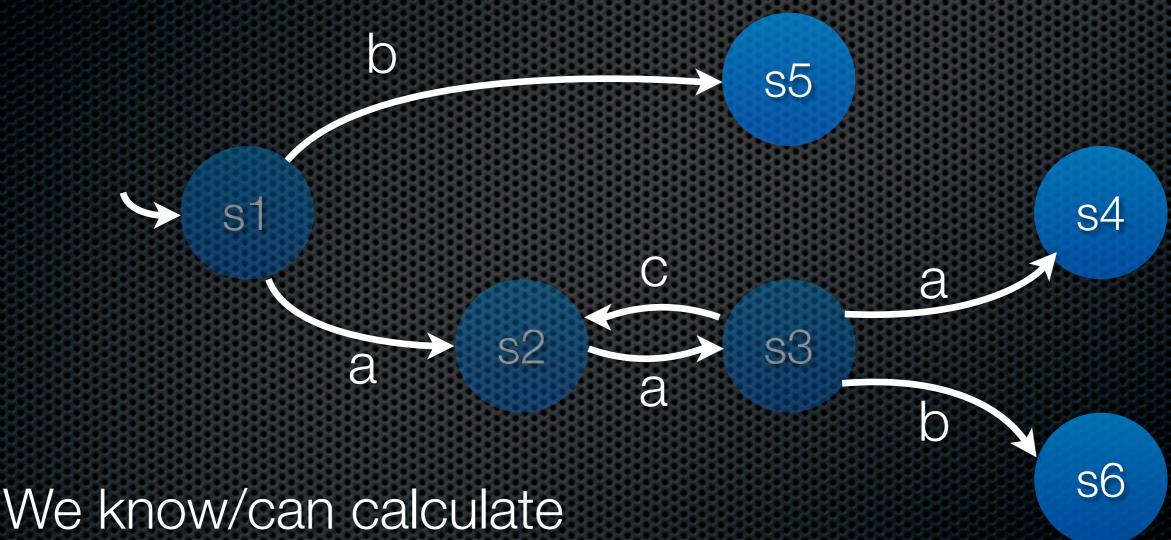

- The initial state
- Successors of any given state

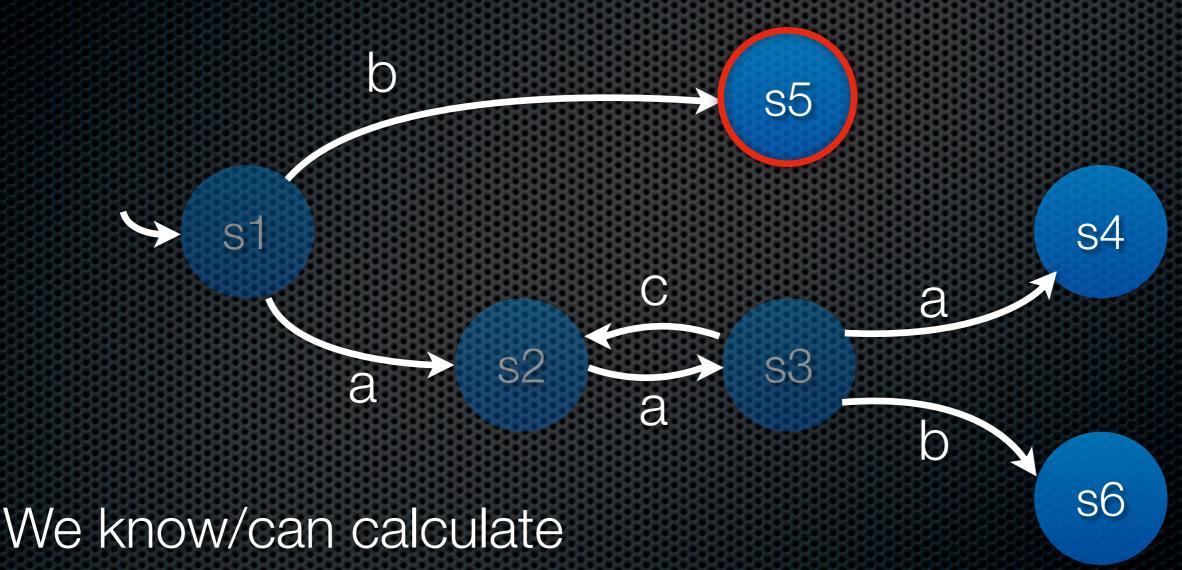

- The initial state
- Successors of any given state

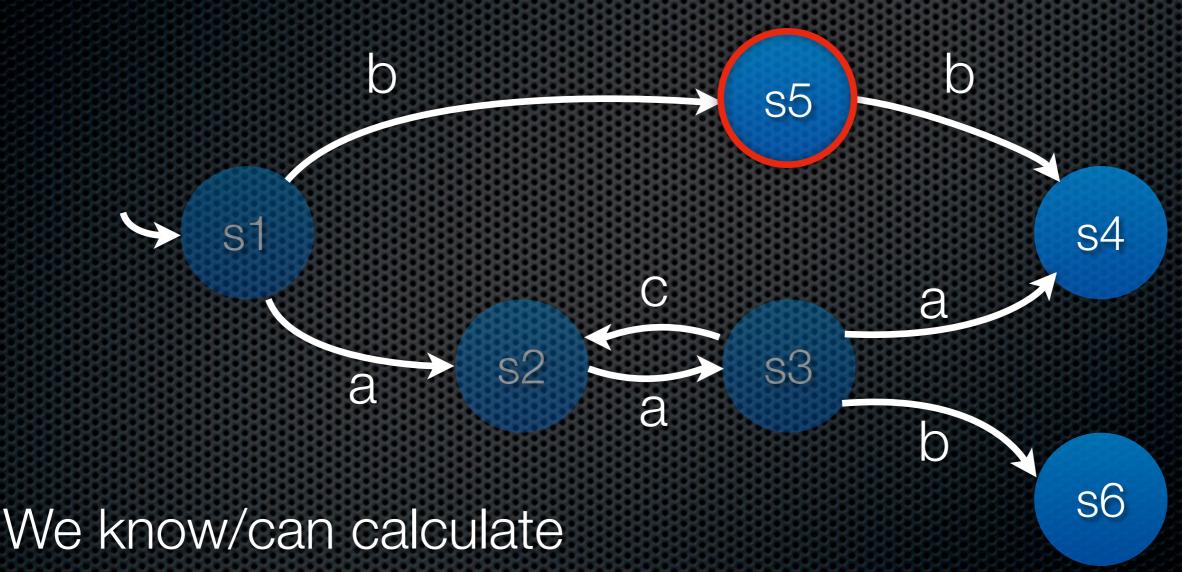

- The initial state
- Successors of any given state

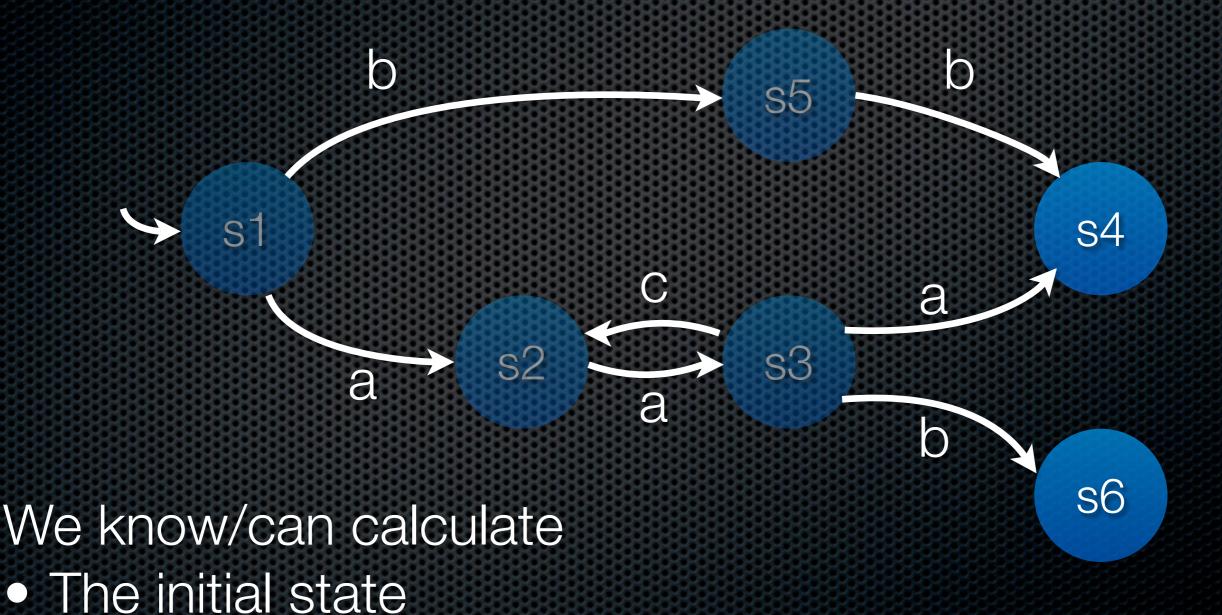

Successors of any given state

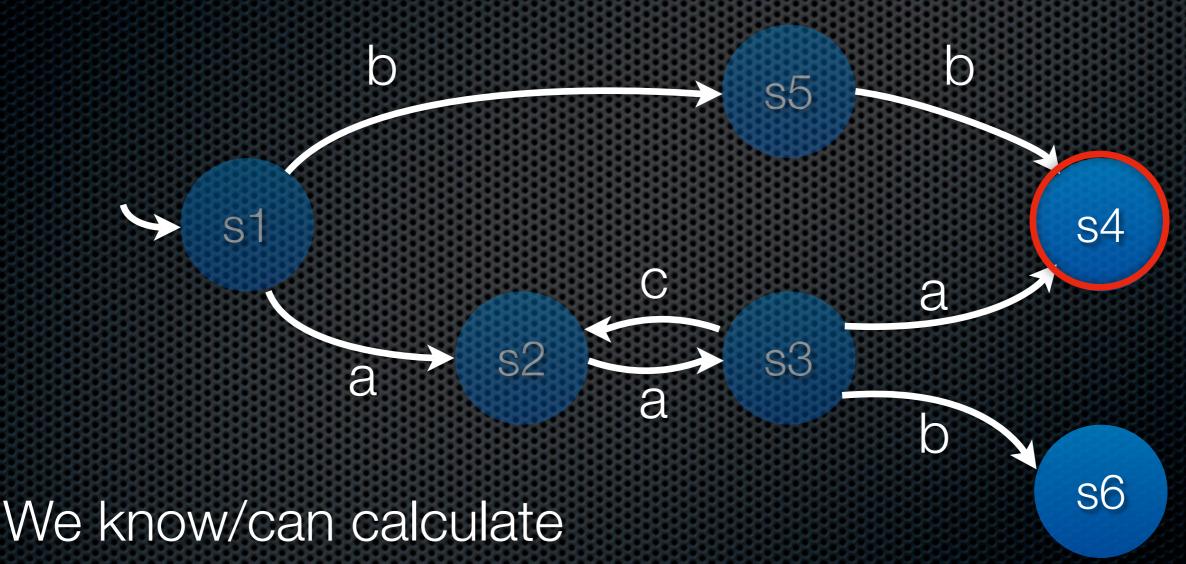

- The initial state
- Successors of any given state

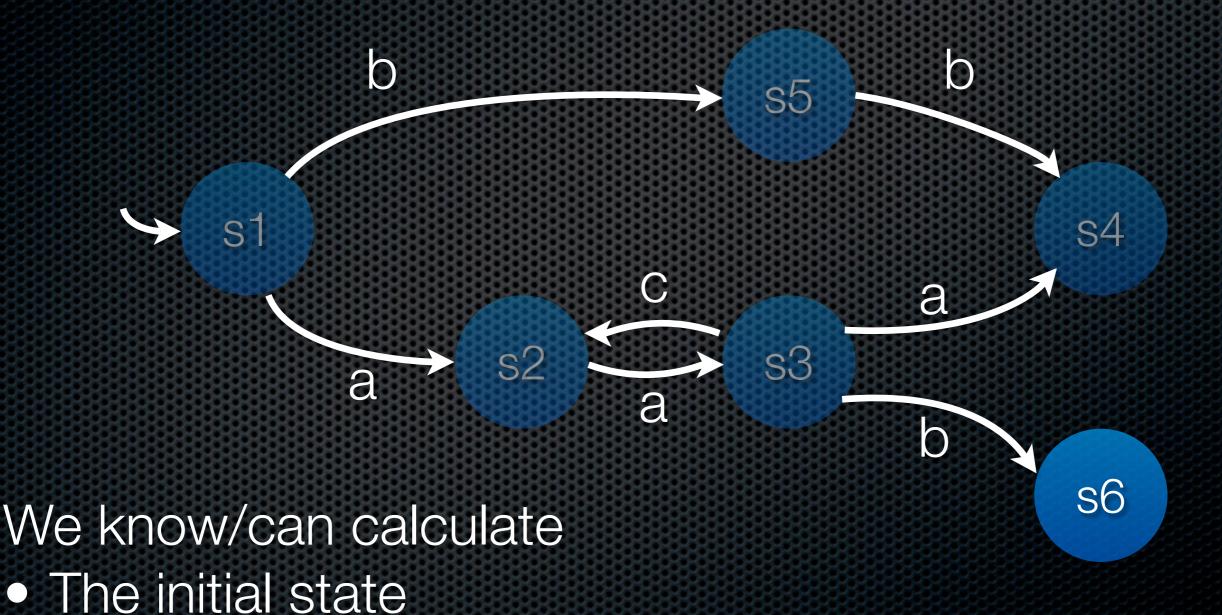

Successors of any given state

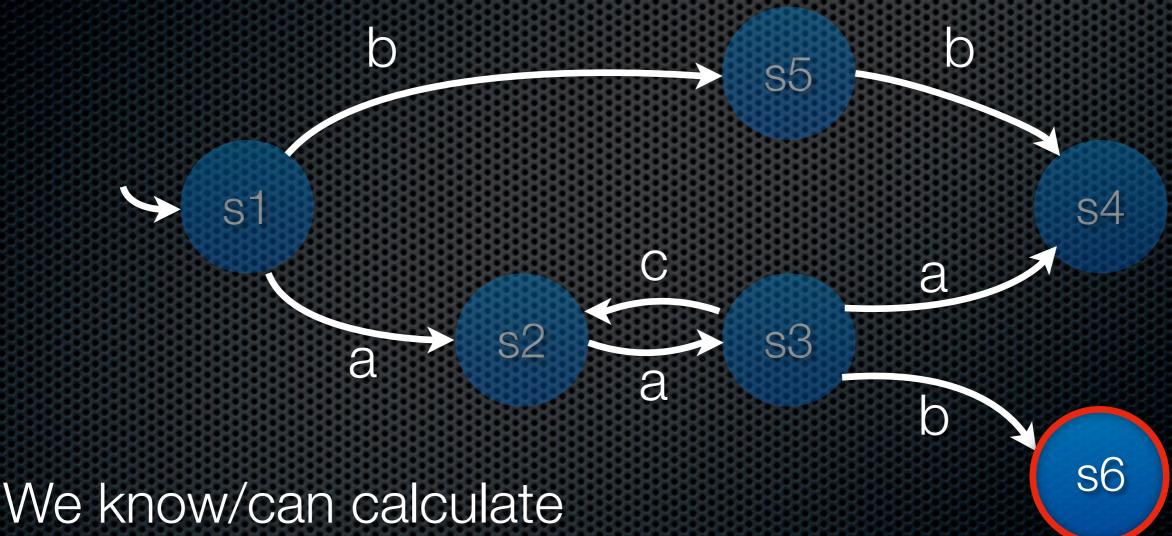

The initial state

Successors of any given state

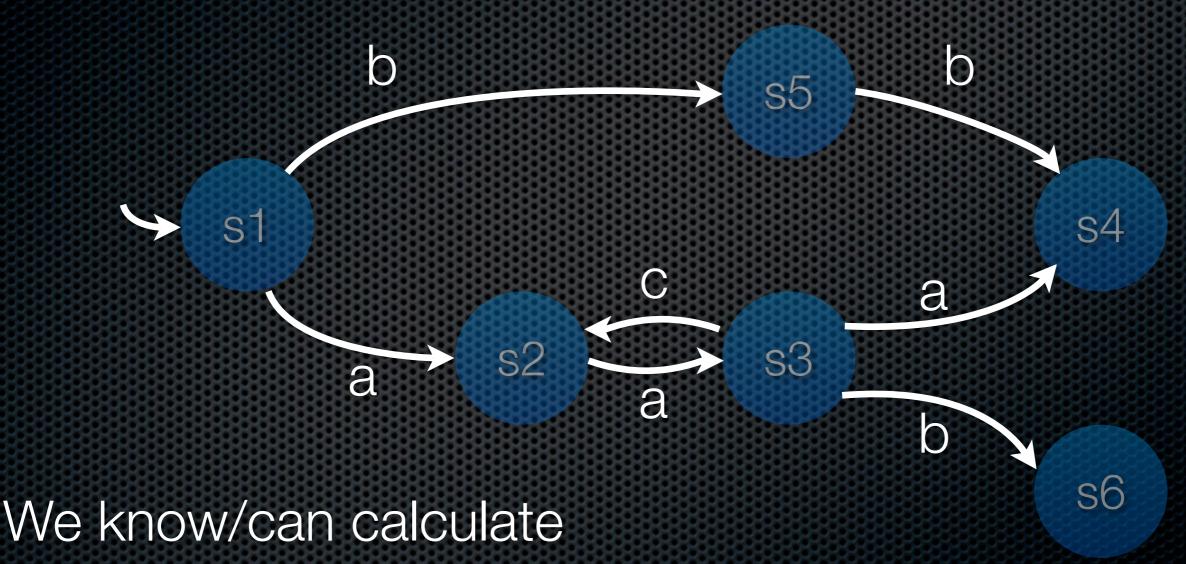

- The initial state
- Successors of any given state

#### Size of Reachability Graphs

| Circles | Nodes     | Time    | Ratio(Nodes) | Ratio(Time) |
|---------|-----------|---------|--------------|-------------|
| 0       | 3         | 0.00    |              |             |
|         | 13        | 0.00    | 4.33         |             |
| 2       | 51        | 0.00    | 3.92         |             |
| 3       | 189       | 0.01    | 3.71         | 5.00        |
| 4       | 675       | 0.02    | 3.57         | 3.60        |
| 5       | 2,349     | 0.07    | 3.48         | 3.89        |
| 6       | 8,019     | 0.27    | 3.41         | 3.86        |
| 7       | 26,973    | 1.07    | 3.36         | 3.94        |
| 8       | 89,667    | 3.69    | 3.32         | 3.46        |
| 9       | 295,245   | 13.15   | 3.29         | 3.56        |
| 10      | 964,467   | 129.69  | 3.27         | 9.86        |
| 11      | 3,129,598 | 2338.22 | 3.24         | 18.03       |

#### Reduction Techniques

- (Symbolic reachability graph analysis)
- Explicit reachability graph analysis
  - (Use external memory)
  - (Explore only some states)
  - Store states more efficiently
  - Delete states during exploration

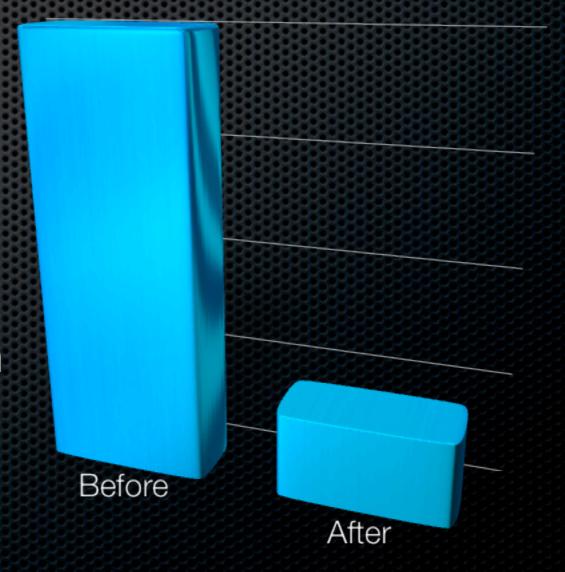

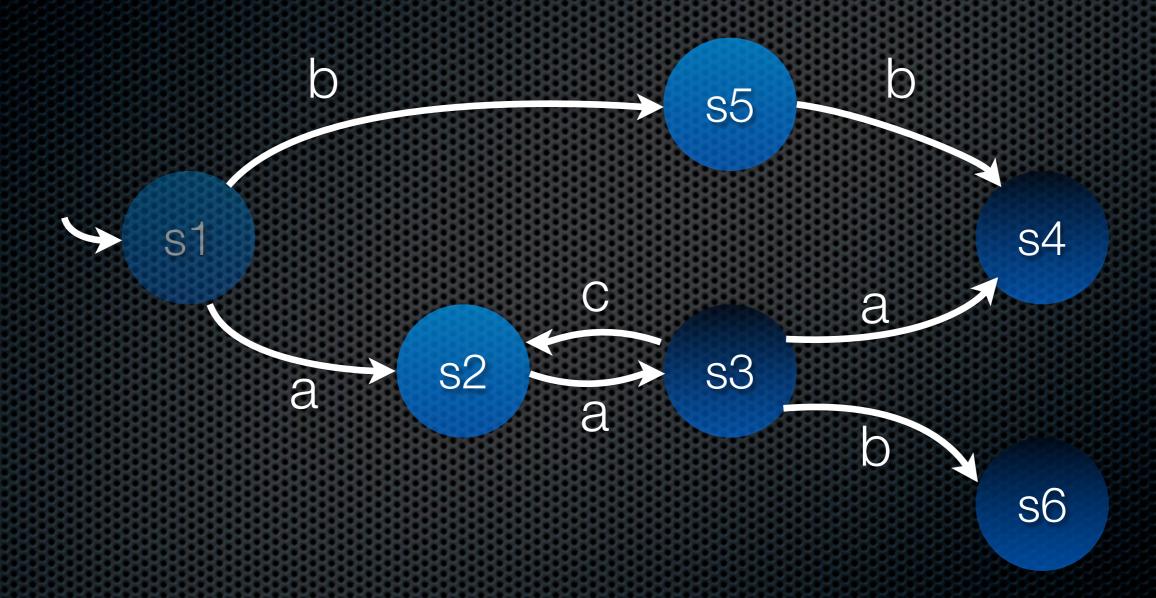

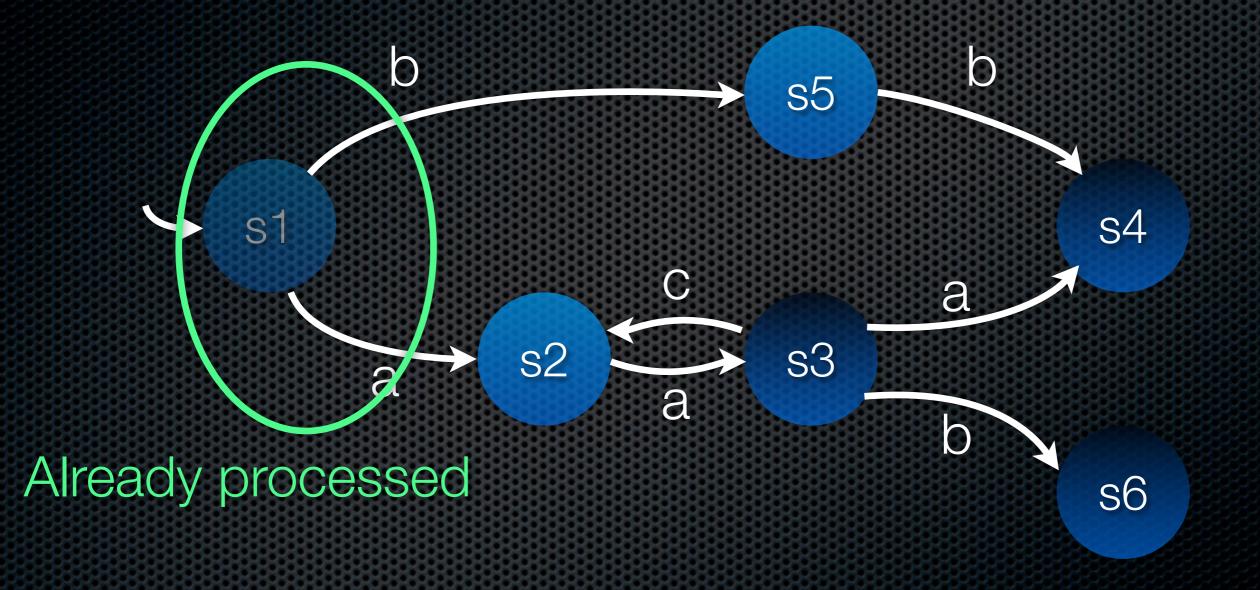

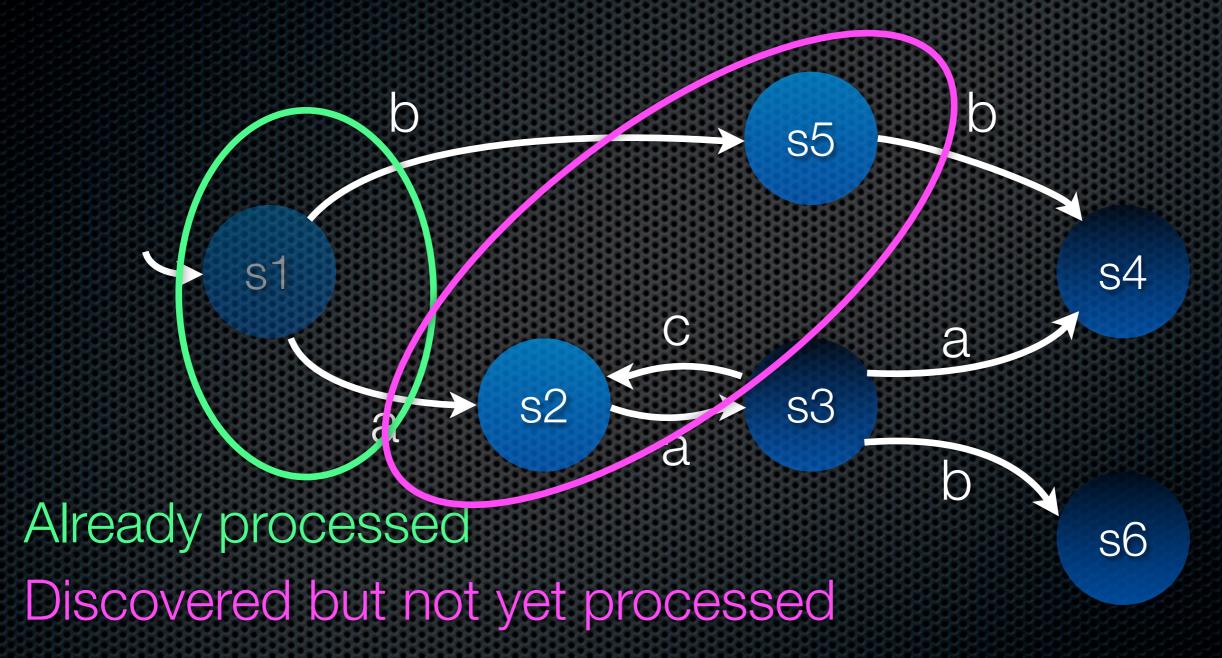

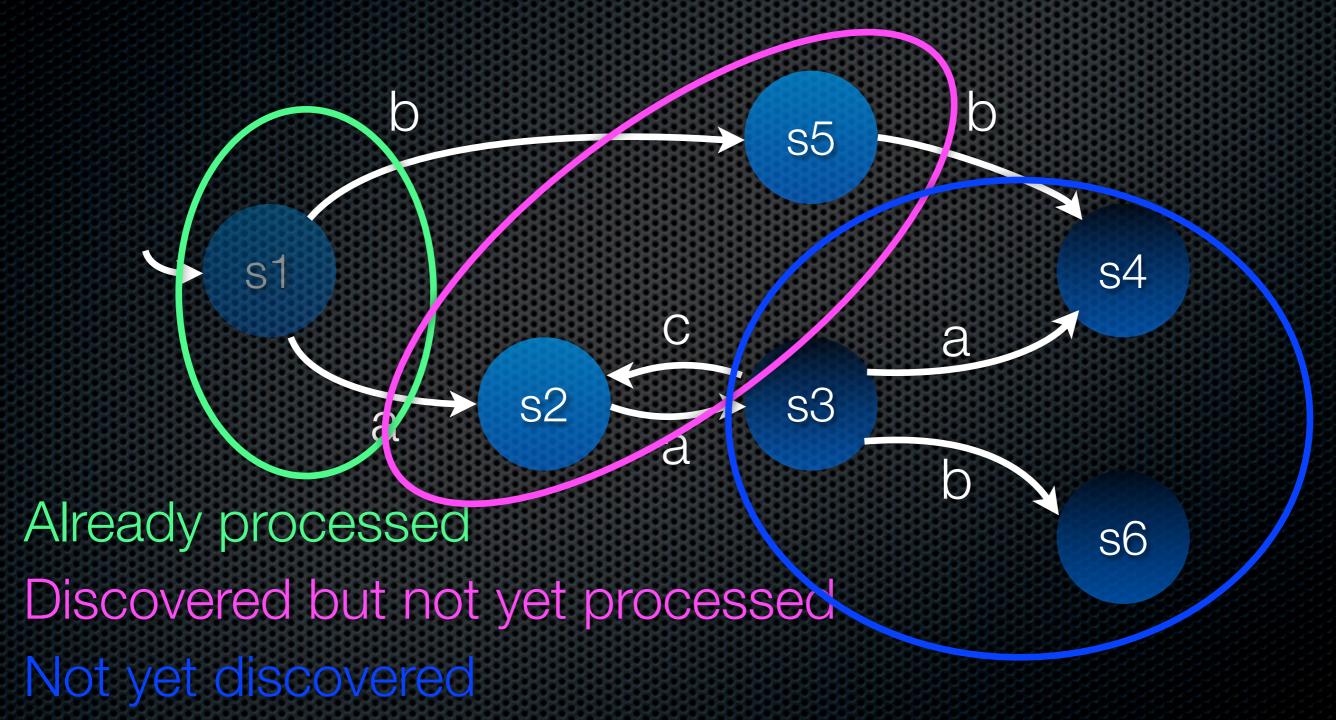

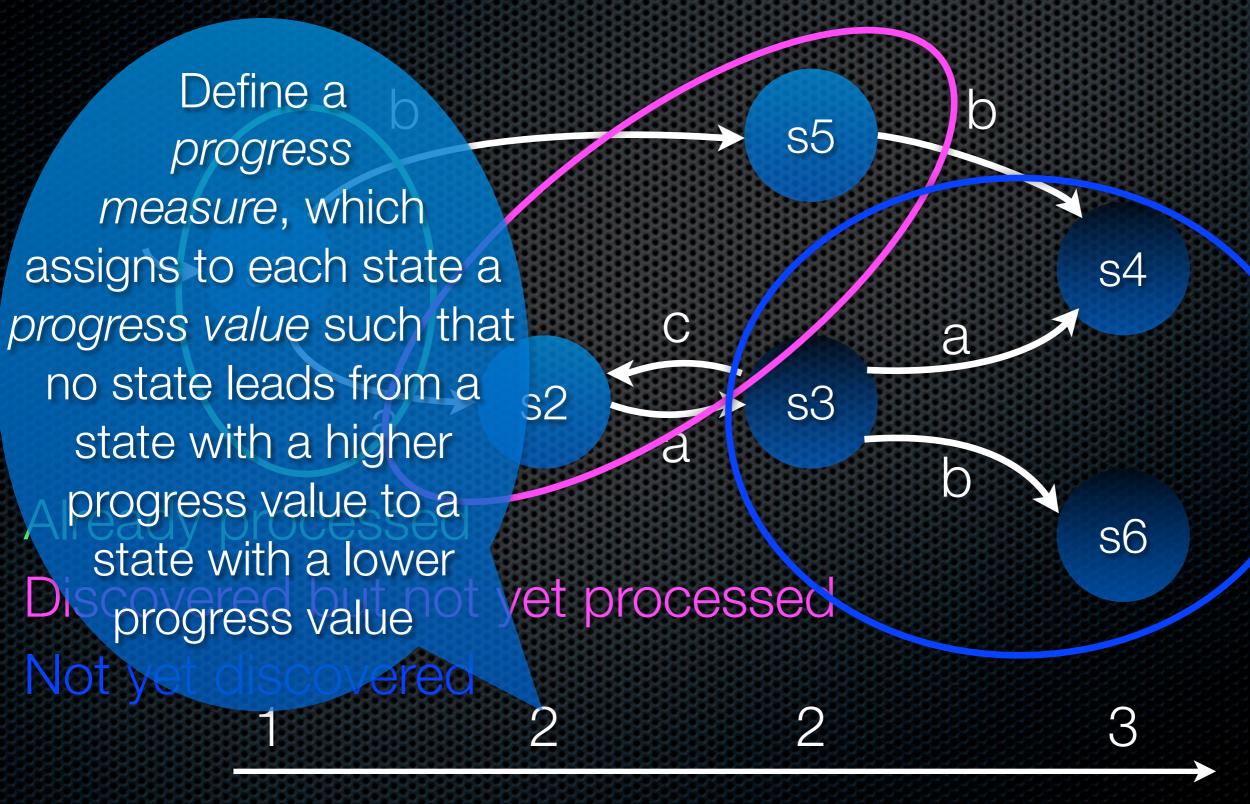

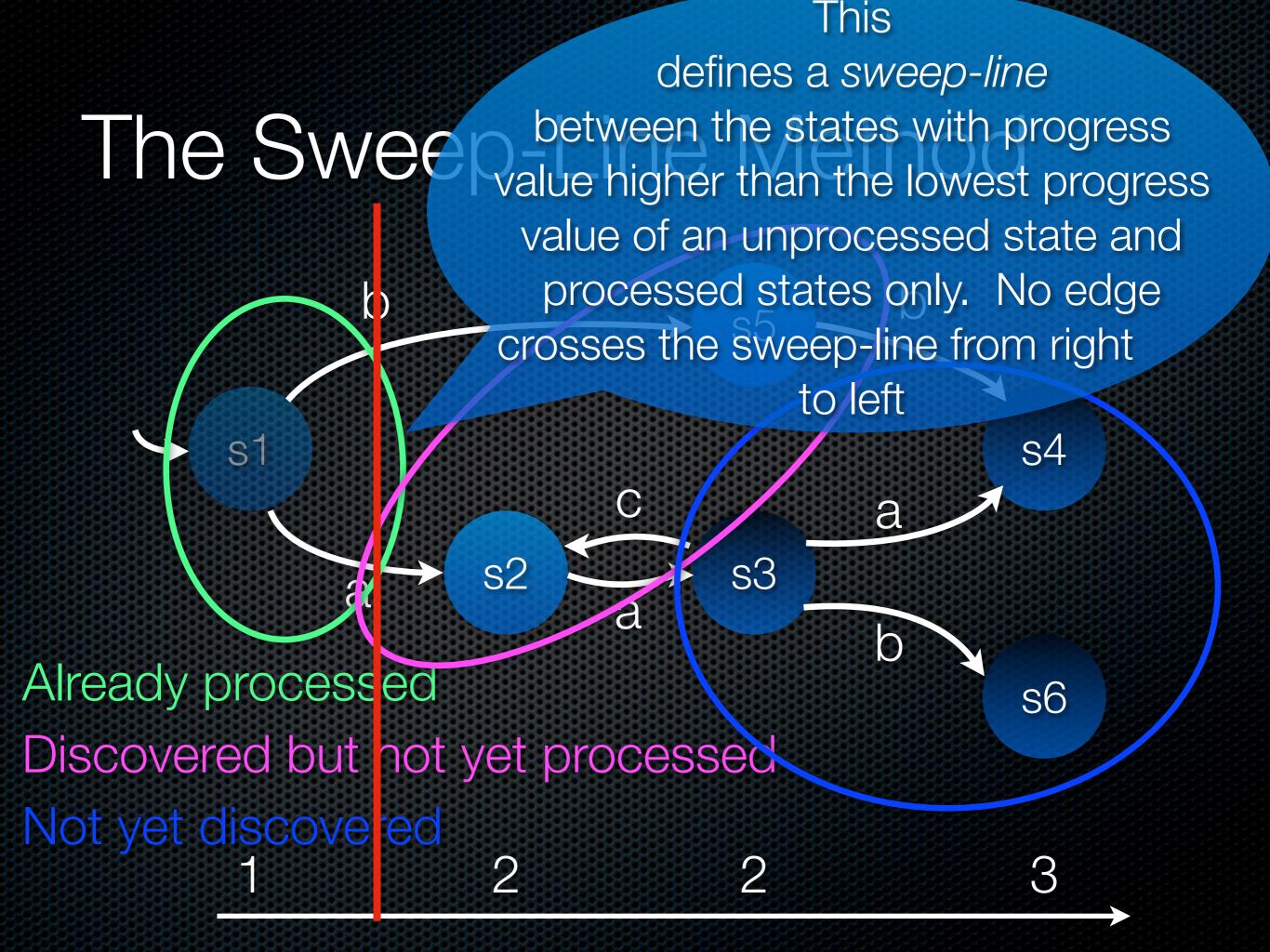

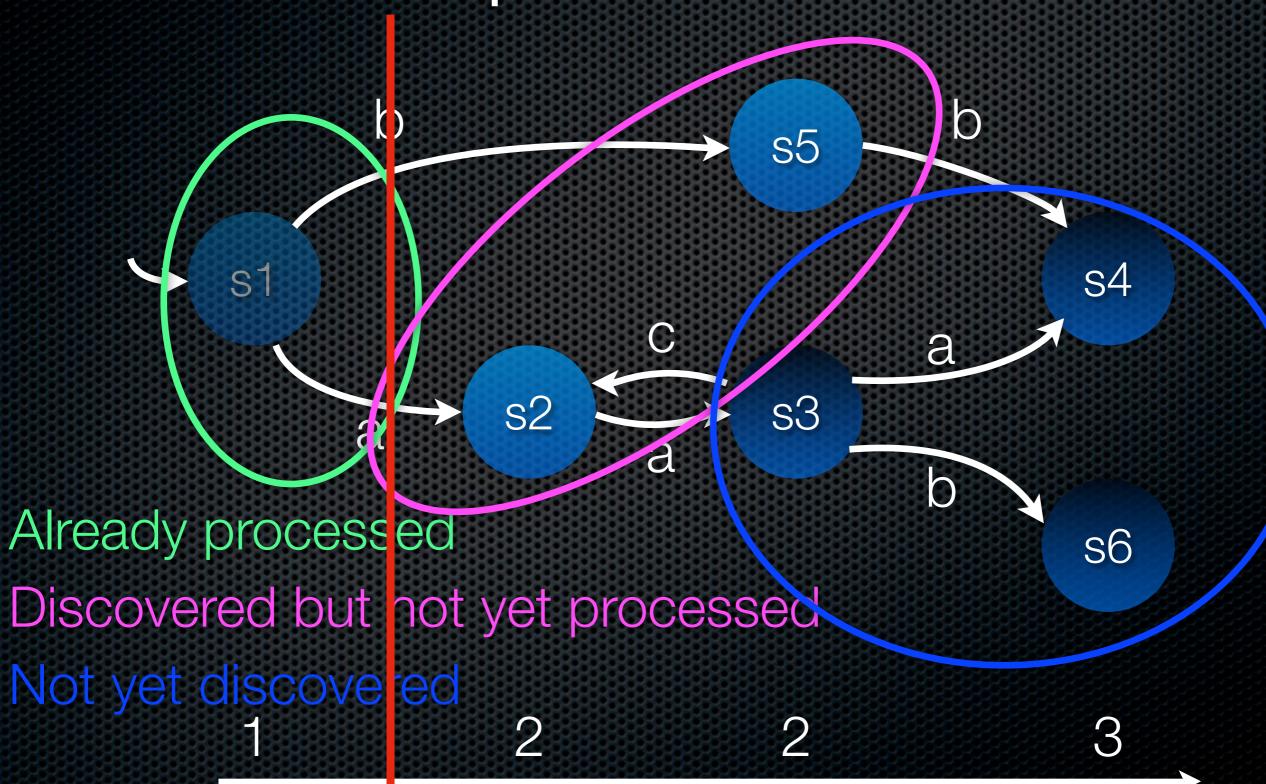

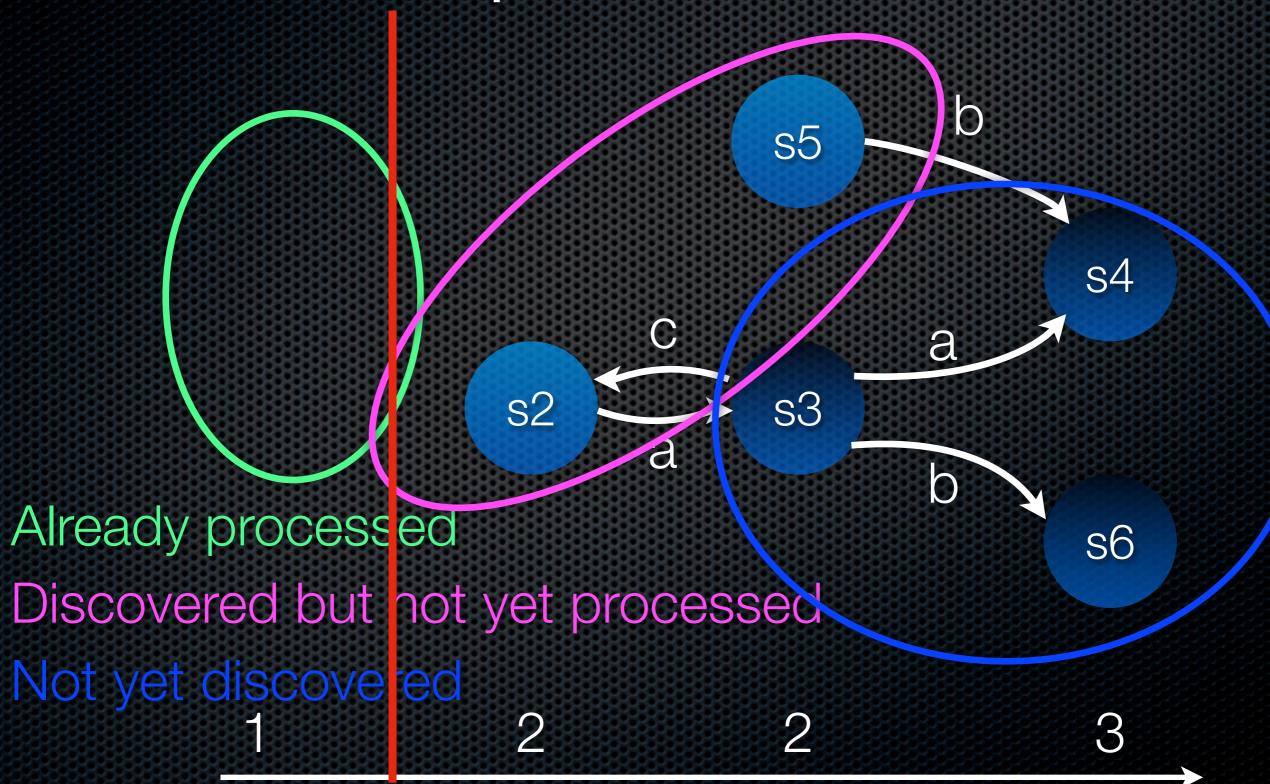

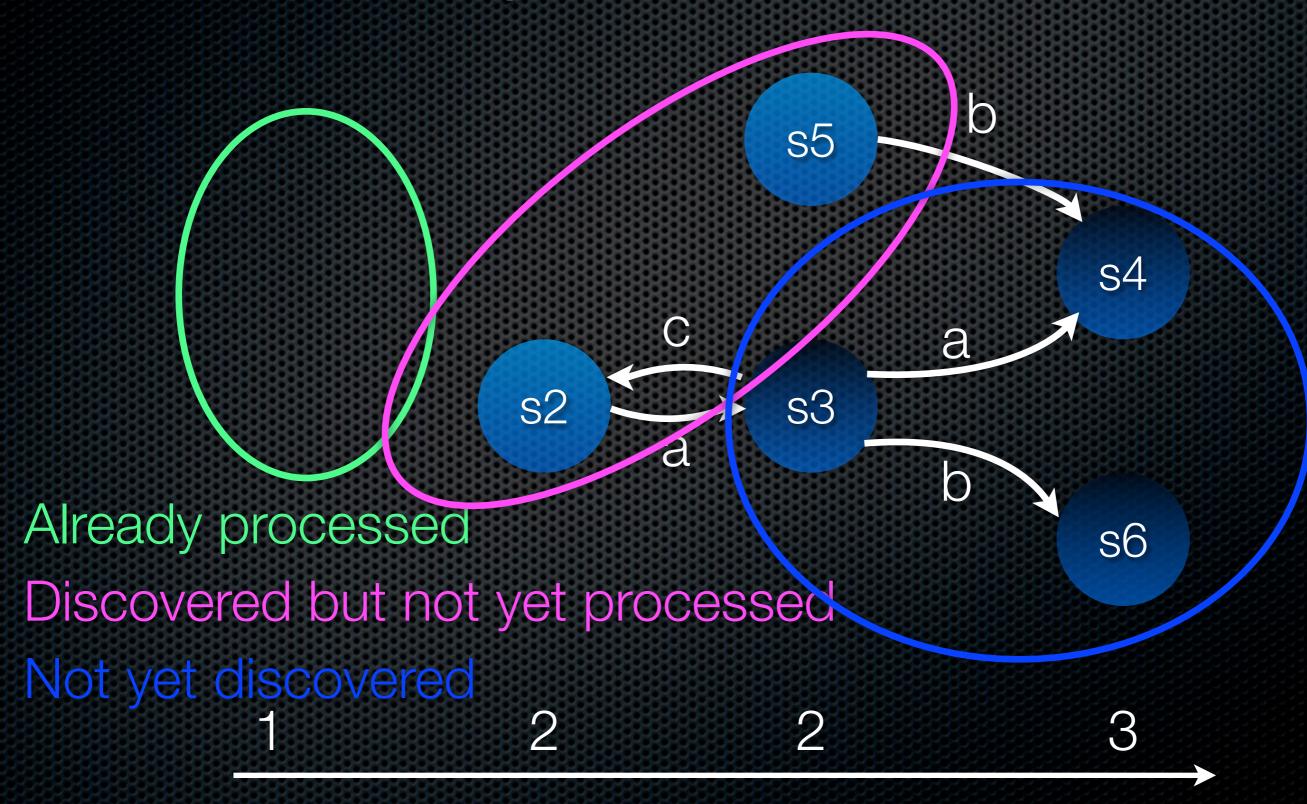

#### Invariant vs. Liveness

- This algorithm is fine for checking simple invariant properties
- The algorithm (in a more general version) is not very suitable for checking more advanced properties
  - Cycles may not be preserved
  - The algorithm imposes a certain traversal order
- T. Mailund and M. Westergaard. Obtaining Memory-Efficient Reachability Graph Representations Using the Sweep-Line Method. In *Proc. of TACAS'04*, volume 2988 of *LNCS*, pages 177–191. Springer-Verlag, 2004.
  - Store a compact version of the reachability graph with enough information that we can later reconstruct it

#### Extended Sweep-Line Method

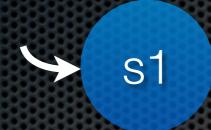

1 2 3

#### Extended Sweep-Line Method

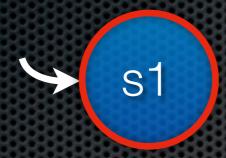

1 2 3

### Extended Sweep-Line Method

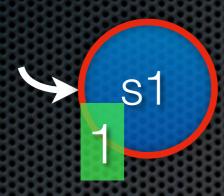

1 2 3

#### Extended Sweep-Line Method

1

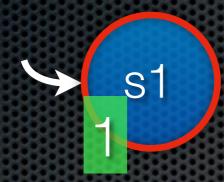

#### Extended Sweep-Line Method

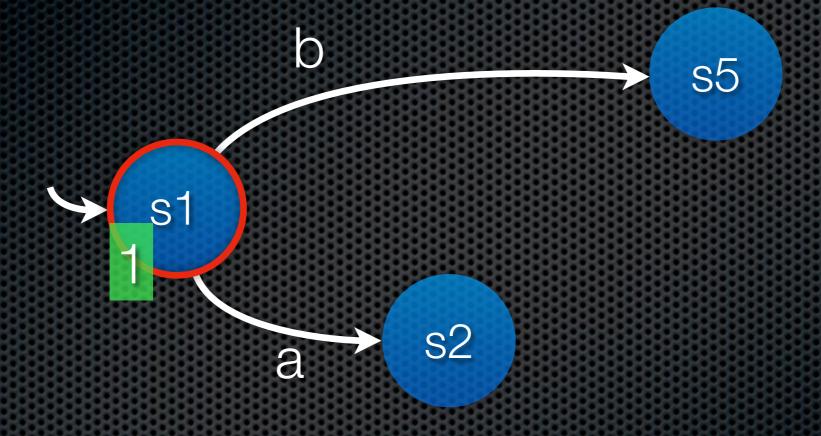

### Number of ded Sweep-Line successors Lethod

1 2

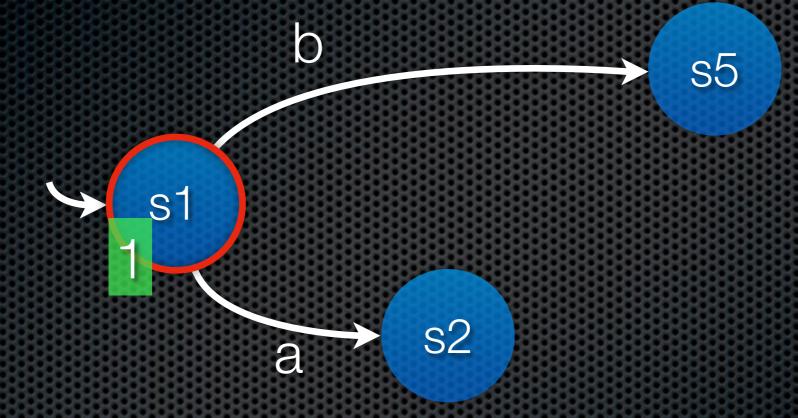

### Number of Ded Sweep-Line successors Lethod

122

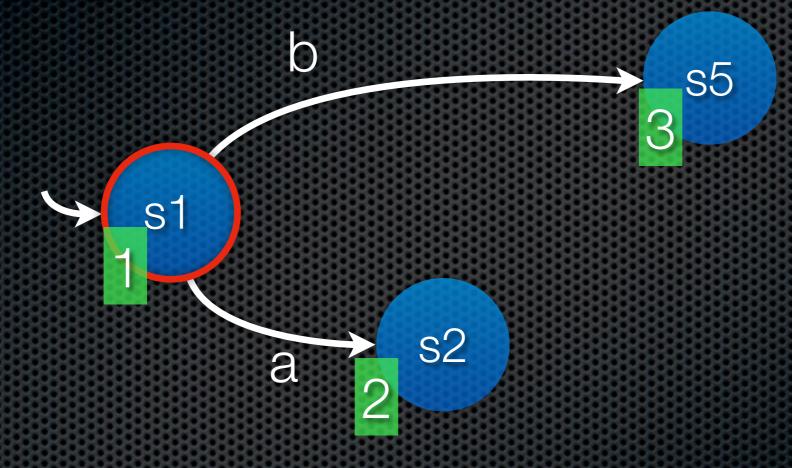

## Number of Ded Sweep-Line Bits per successors Successors

122

3

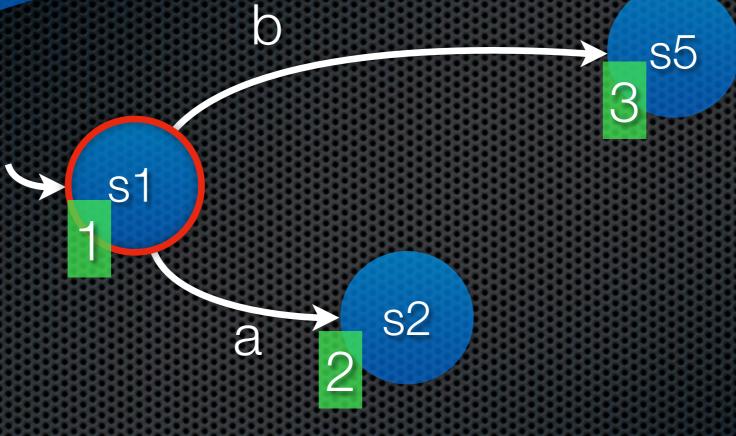

## Number of Deck Sweep-Line Successors Successor 1 2 2 (a,2) (b,3) 55 3

a

**S**1

2 3

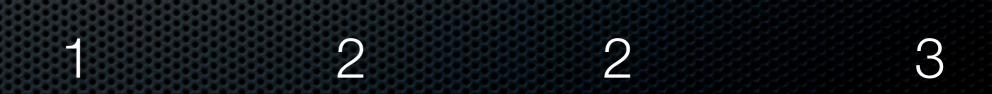

s2

# Number of Deck Sweep-Line Successors Successor Successor

#### weep-Line Number of Bits per successors successor D s5 (a,2) (b,3)2 1 2 2 3

8

1 2 3

s2

#### Sweep-Line Number of Bits per successors successor

2 (a,2) (b,3)1

2 3

s5

s2

#### Number of Decl Sweep-Line Bits per Successor

1 2 2 (a,2) (b,3)

2 3

s5 3

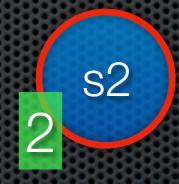

#### Number of Decl Sweep-Line Bits per Successor

1 2 2 (a,2) (b,3)

2 3

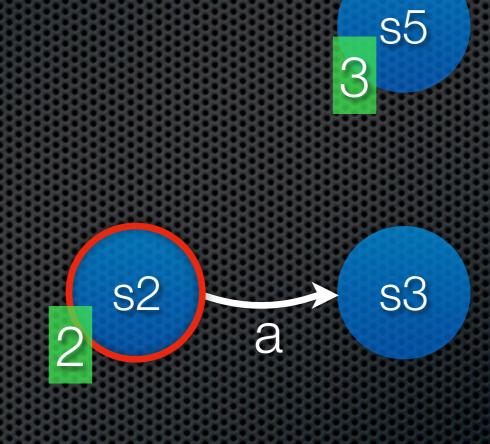

#### Number of Decl Sweep-Line Bits per Successor

1 2 2 (a,2) (b,3)

2 1

3

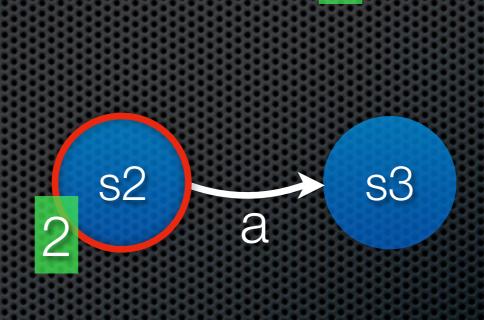

**s**5

#### Number of Oed Sweep-Line Bits per successor

1 2 2 (a,2) (b,3)

2 1

3

4

**s**5

#### Number of Oed Sweep-Line Bits per successors successor

1 2 2 (a,2) (b,3)

2 1 3

3

4

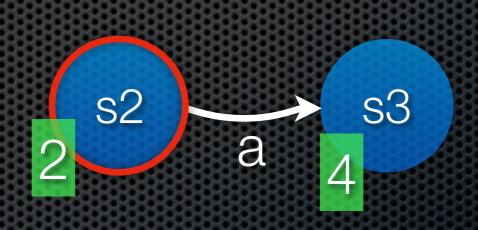

**s**5

#### Number of Oed Sweep-Line Bits per Successor

1 2 2 (a,2) (b,3)

2 1 3 (a,4)

3

4

s5

#### Number of Oed Sweep-Line Bits per successor

1 2 2 (a,2) (b,3)

2 1 3 (a,4)

3

4

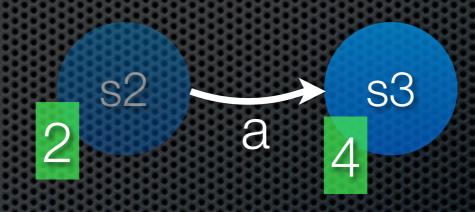

s5

#### Number of Oed Sweep-Line Bits per successor

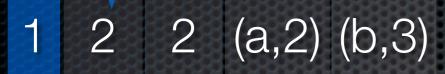

2 1 3 (a,4)

3

4

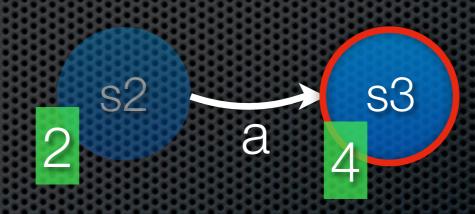

s5

#### Number of Ded Sweep-Line Successors Successor

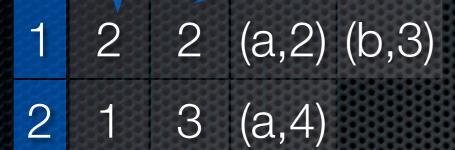

3 4

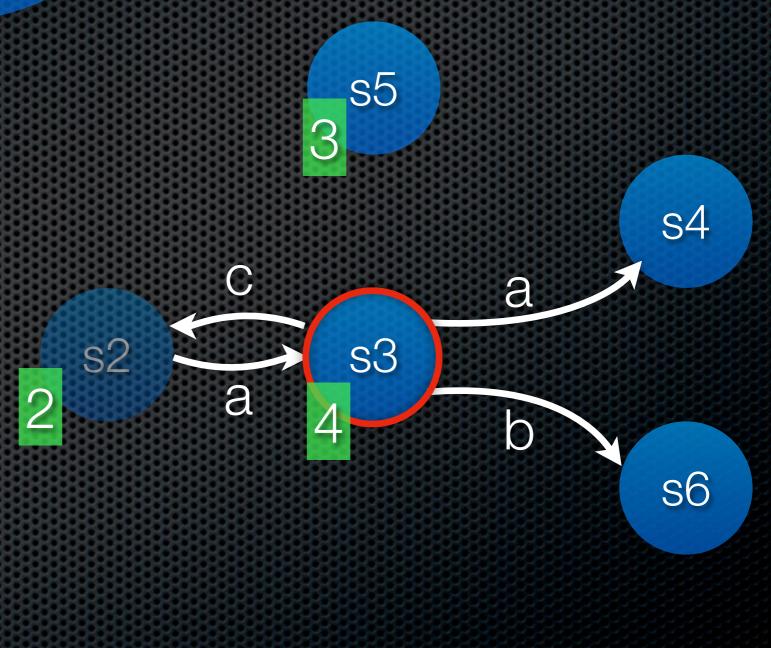

#### Number of Oed Sweep-Line Bits per successors

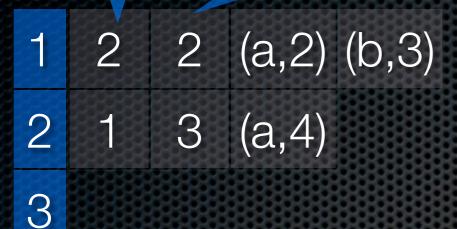

4 3

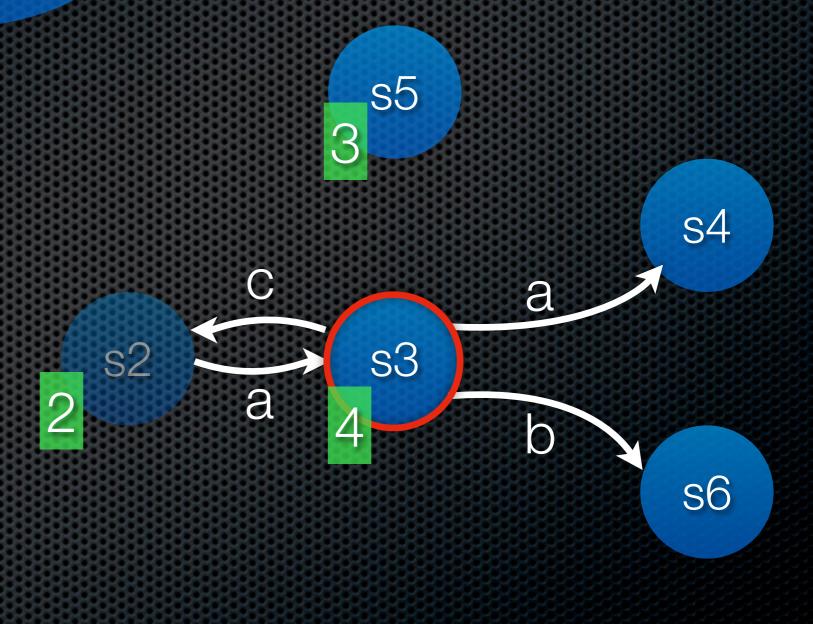

#### Number of Deck Sweep-Line Successors Successor

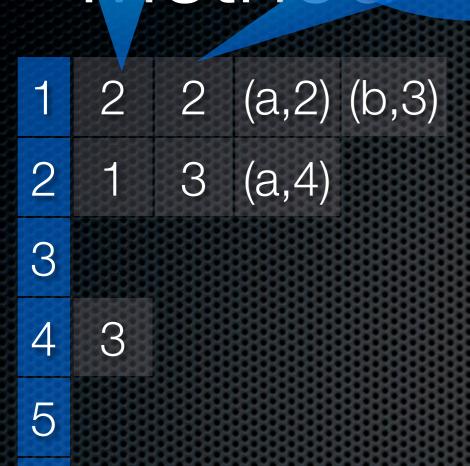

6

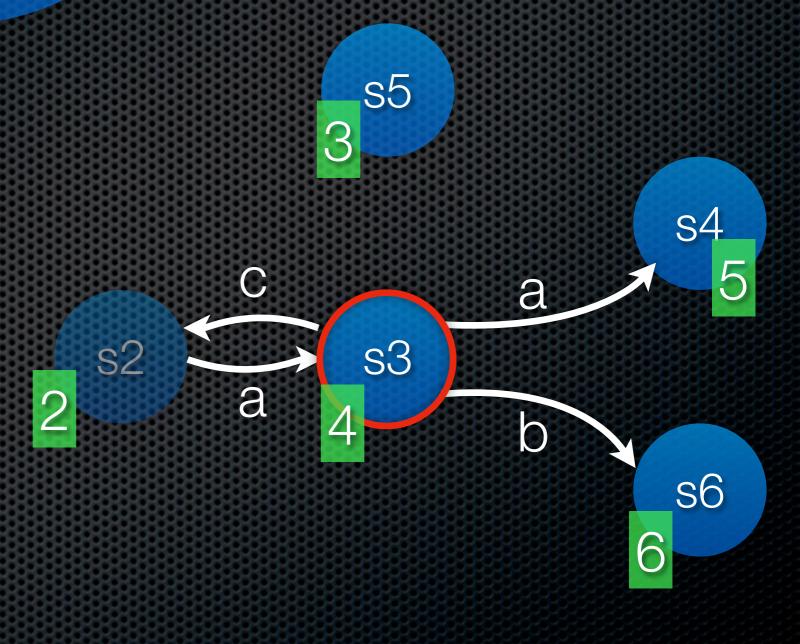

#### Number of Deck Sweep-Line Successors Successor

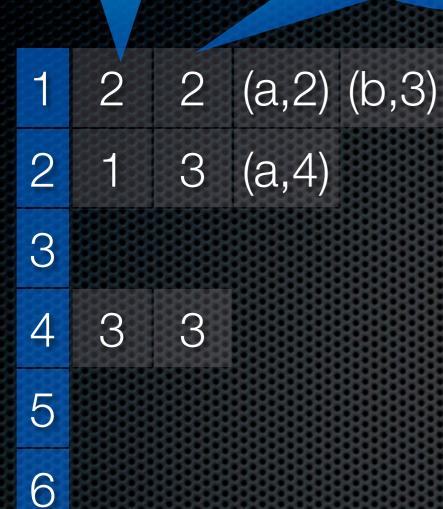

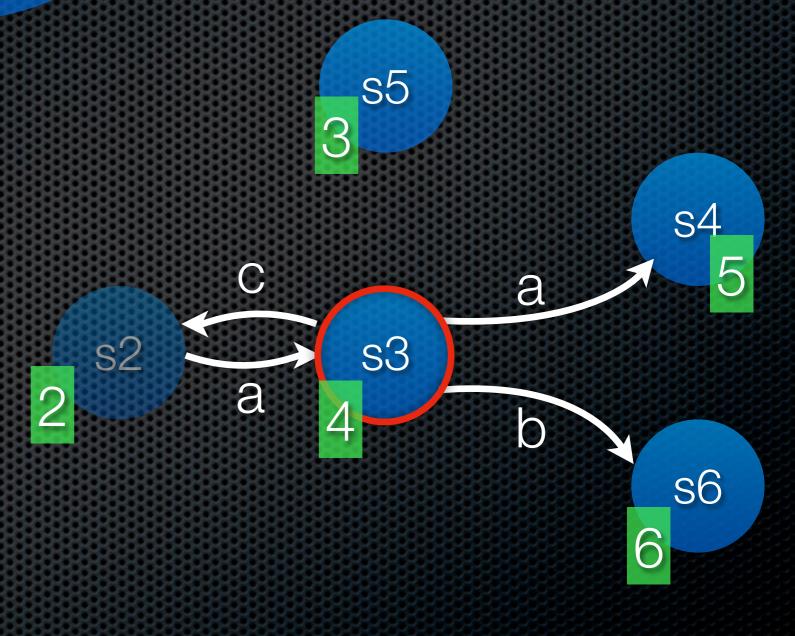

#### Number of Ded Sweep-Line Successors Successor

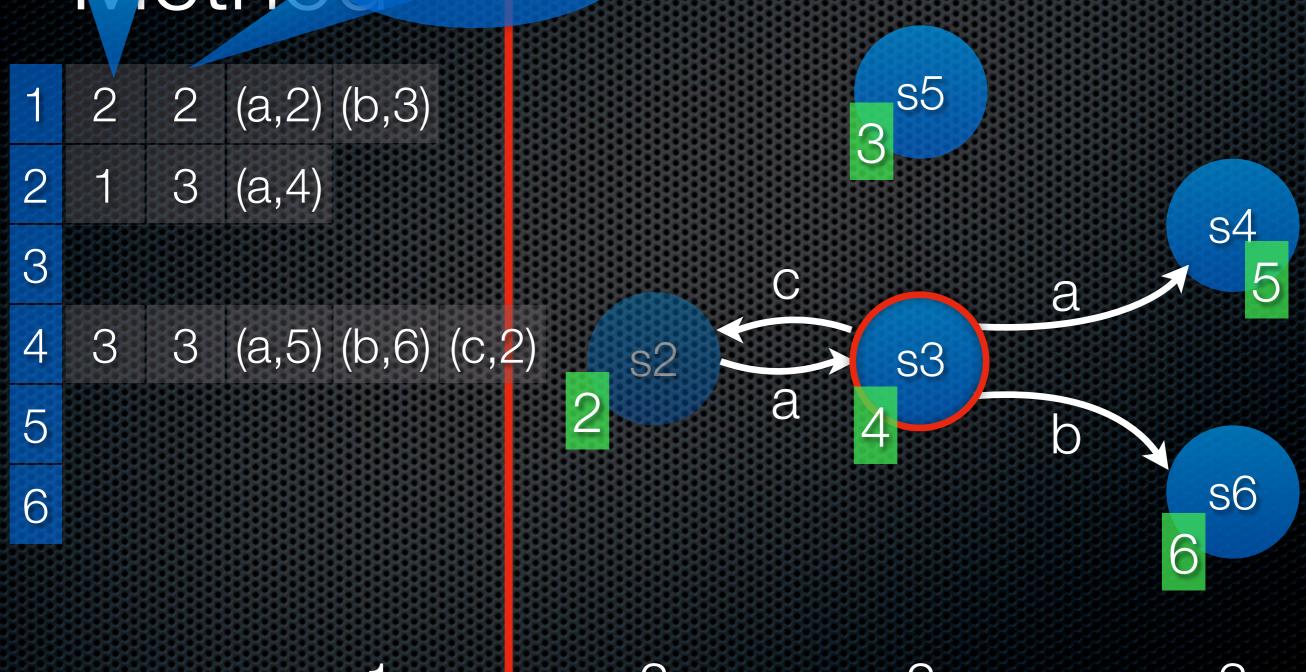

#### Number of Oed Sweep-Line Bits per successors successor

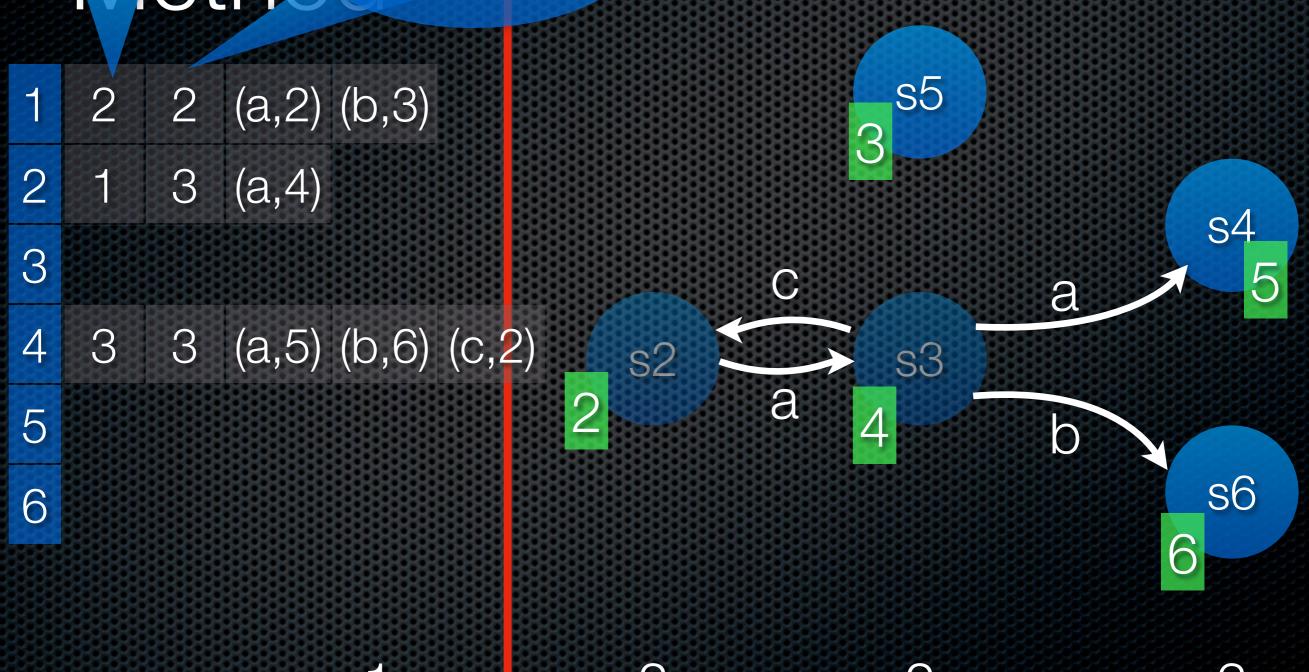

#### Number of Deck Sweep-Line Successors Successors Successor

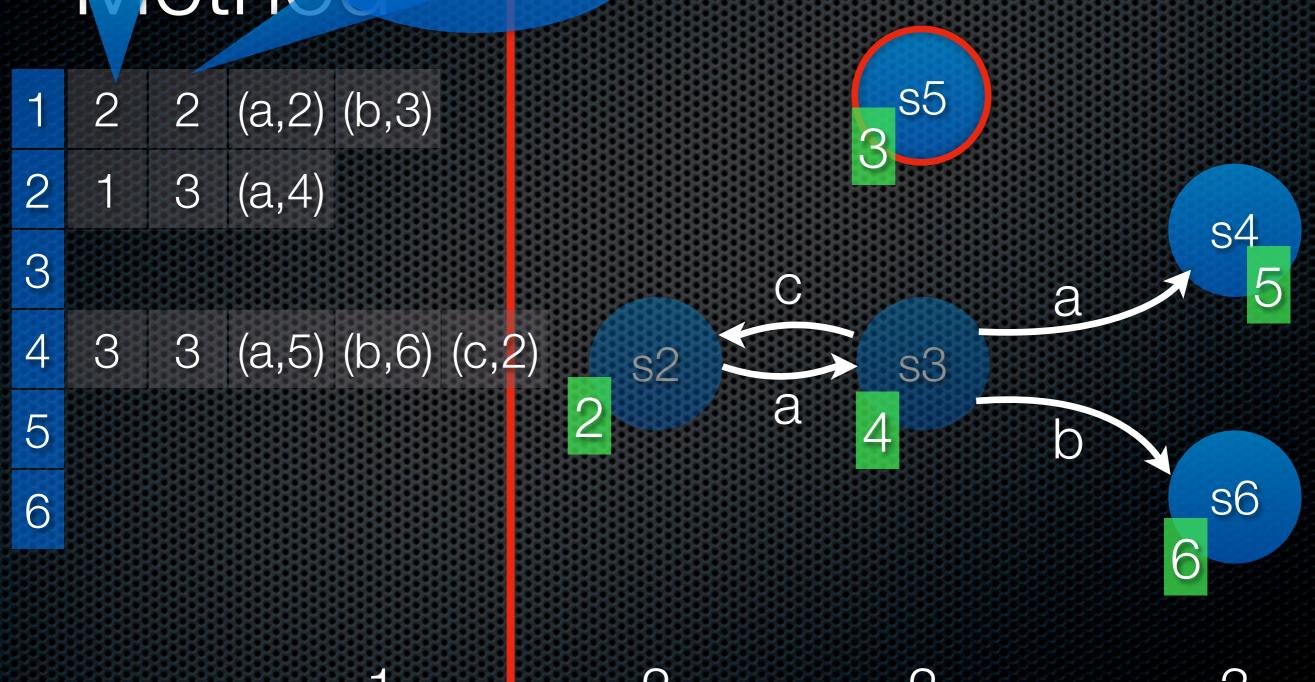

#### Number of Deck Sweep-Line Successors Successors Successor

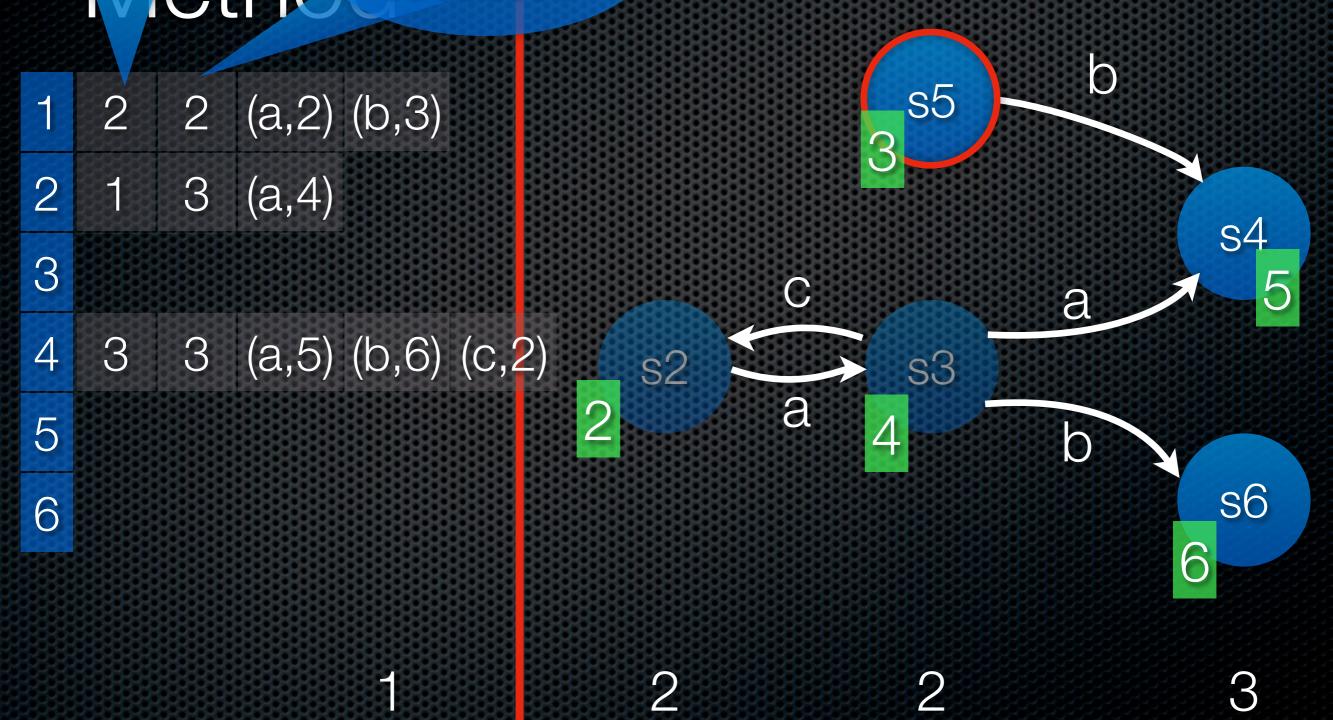

#### Number of Oed Sweep-Line Bits per successors Successor

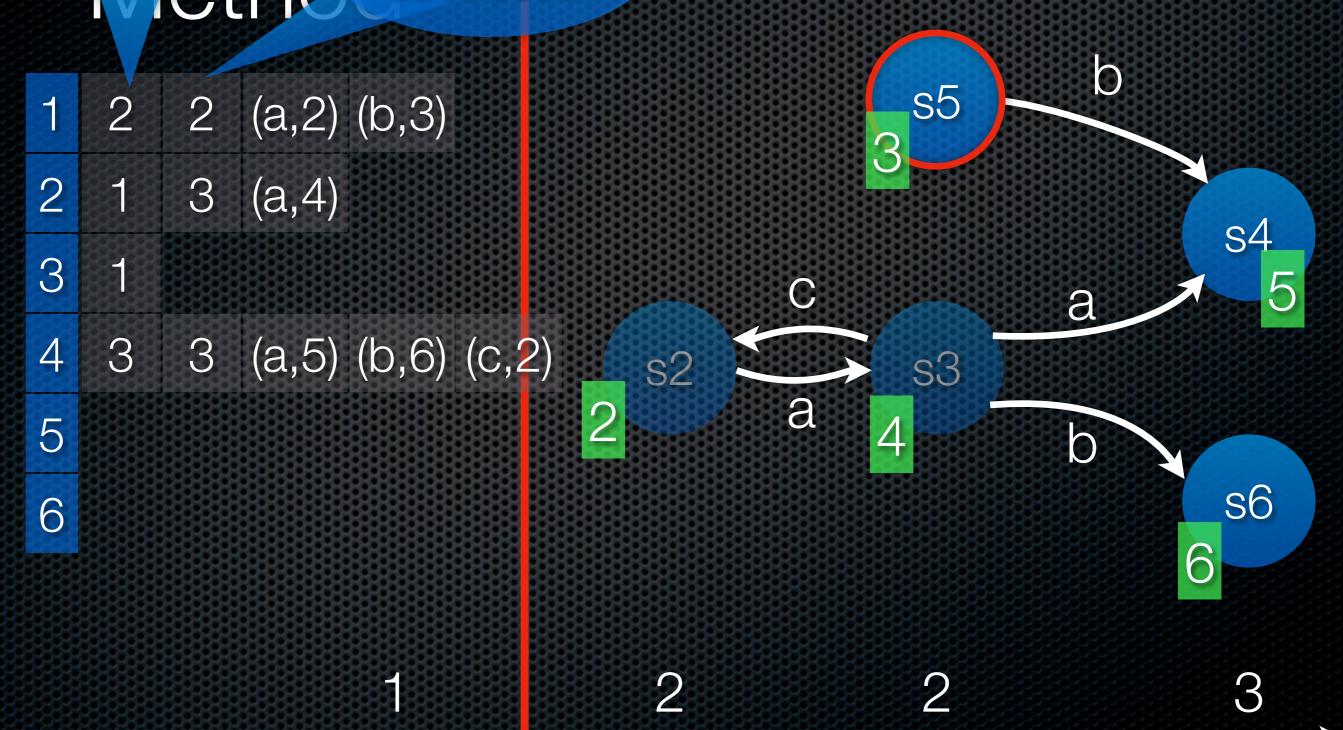

#### Number of Oed Sweep-Line Bits per successors Successor

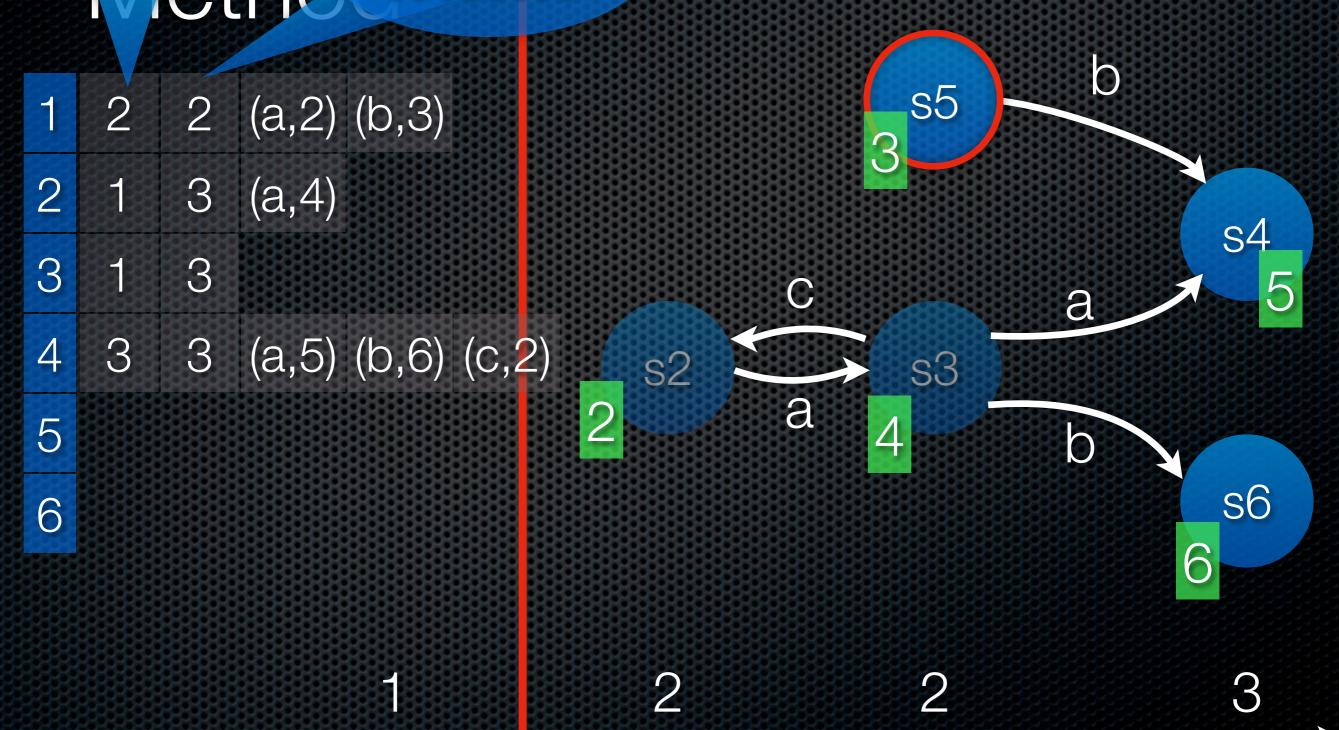

#### Number of Oed Sweep-Line Bits per successors Successor

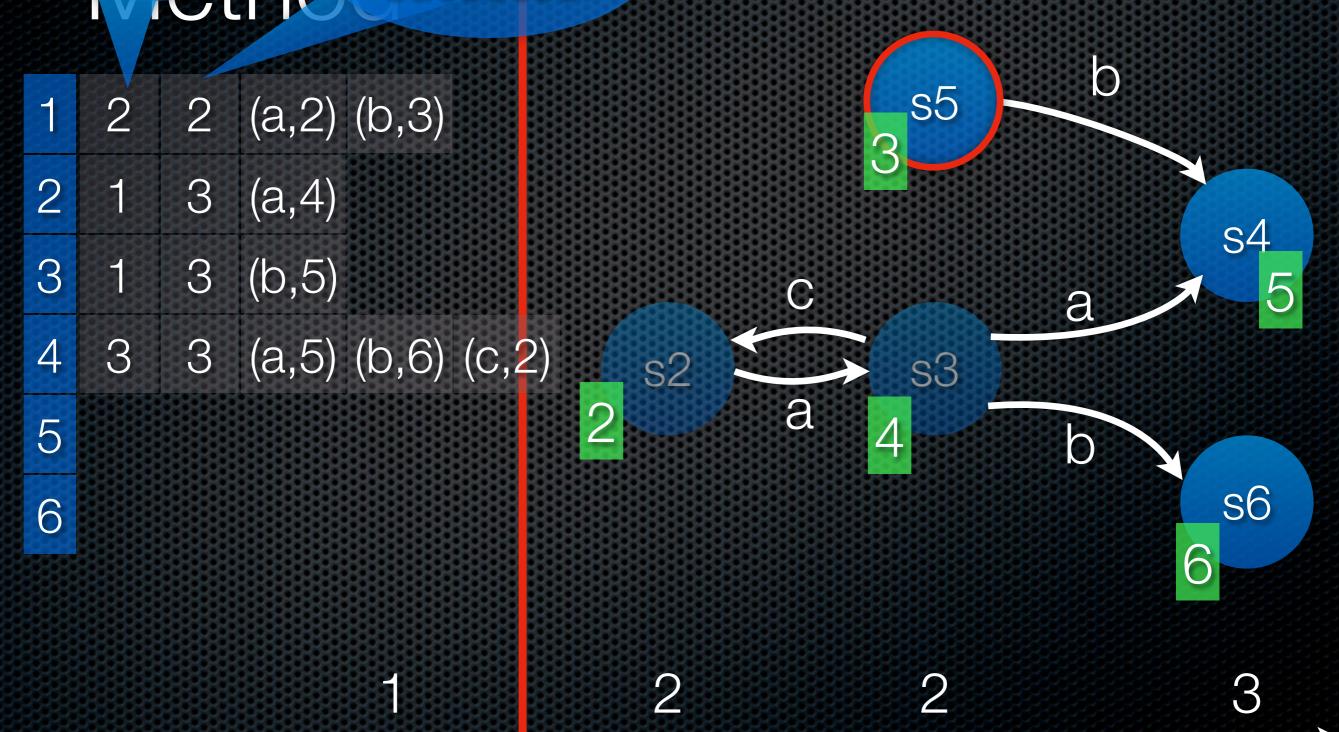

#### Number of Oed Sweep-Line Bits per successors successor

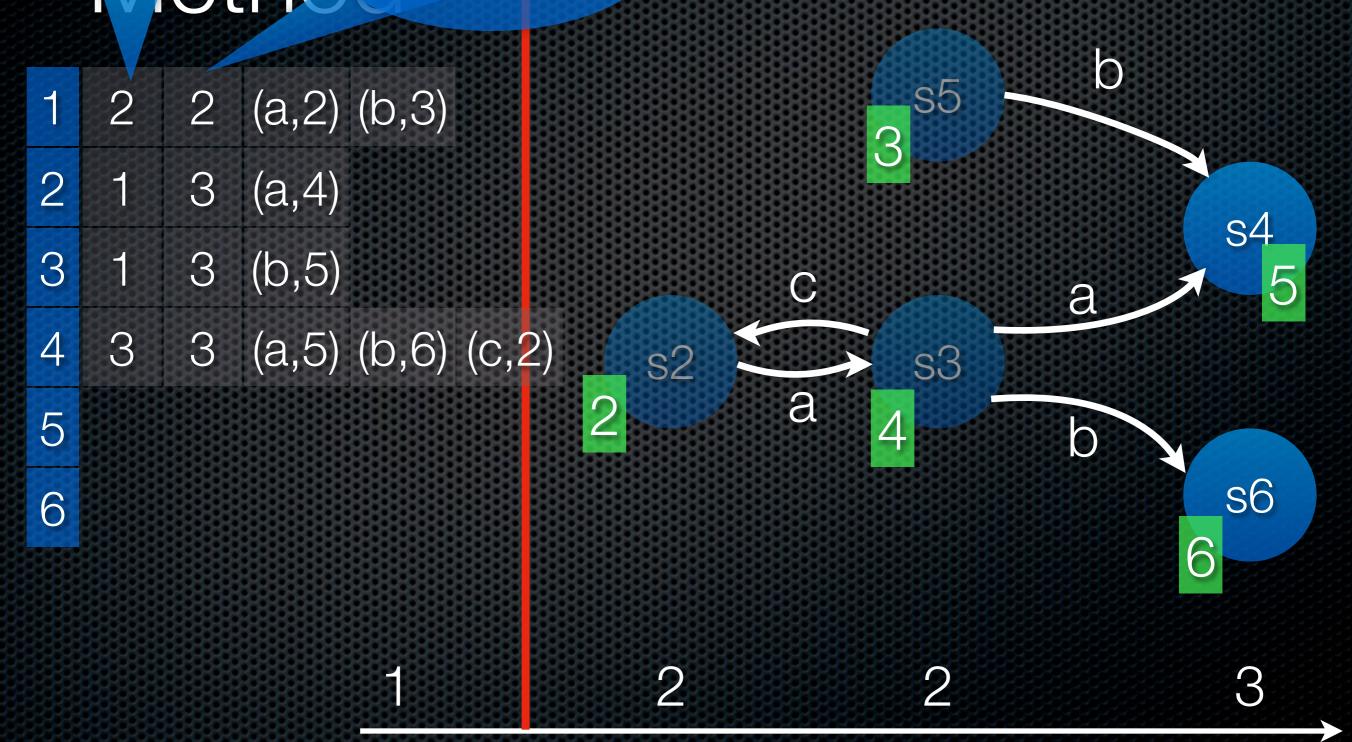

#### Number of Oed Sweep-Line Bits per successors

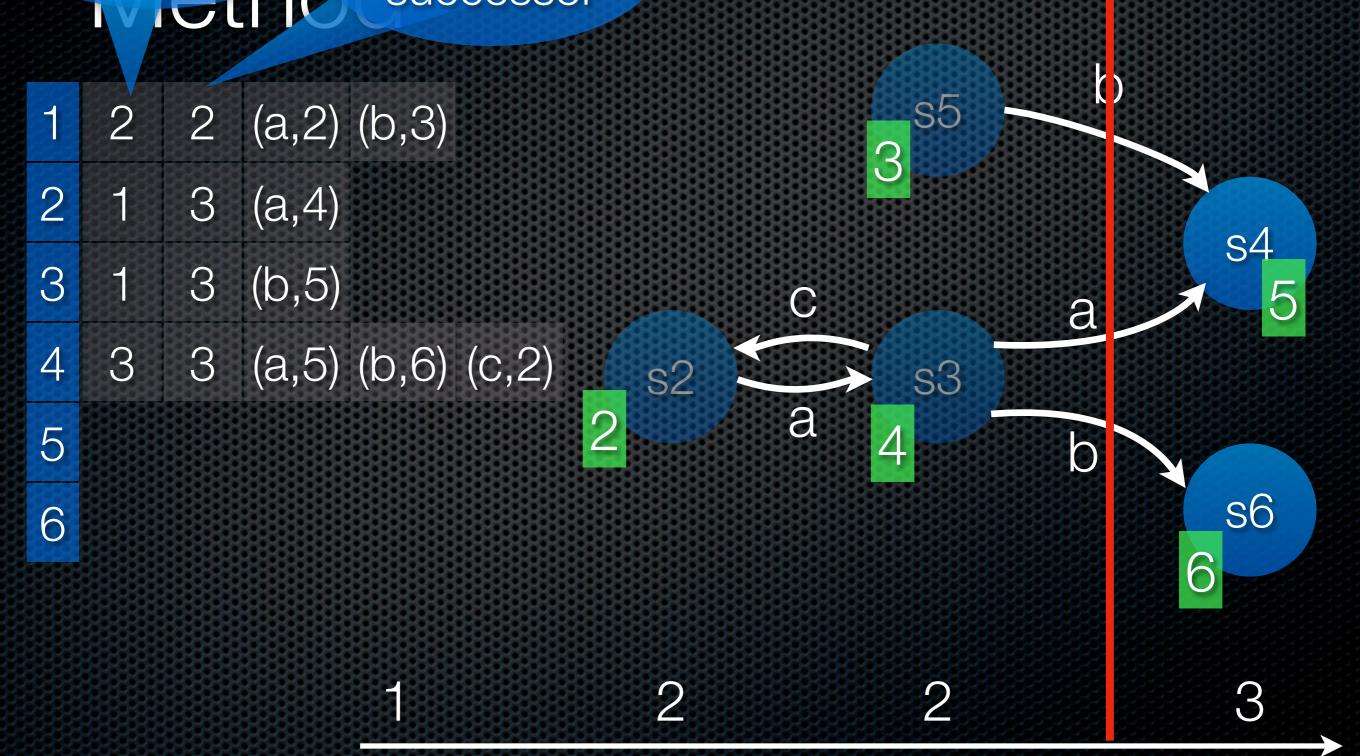

#### Number of Oed Sweep-Line Bits per successors

```
1 2 2 (a,2) (b,3)
```

5

6

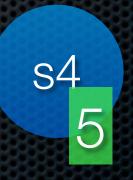

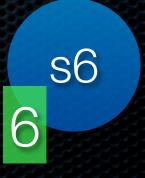

#### Number of Deck Sweep-Line Successors Successors Successor

```
      1
      2
      2
      (a,2) (b,3)

      2
      1
      3 (a,4)

      3
      1
      3 (b,5)

      4
      3
      3 (a,5) (b,6) (c,2)
```

5

6

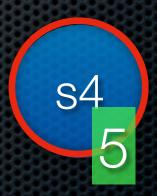

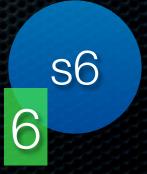

2 2

#### Number of Deck Sweep-Line Successors Successors Successor

```
      1
      2
      2
      (a,2) (b,3)

      2
      1
      3
      (a,4)

      3
      1
      3
      (b,5)
```

4 3 3 (a,5) (b,6) (c,2)

5 0

6

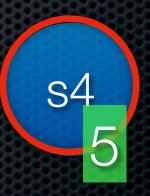

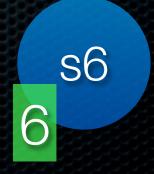

#### Number of Ded Sweep-Line Successors Successor

```
1 2 2 (a,2) (b,3)
```

6

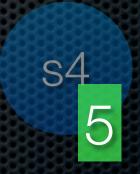

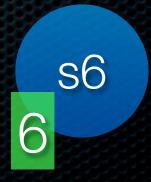

#### Number of Deck Sweep-Line Successors Successors Successor

```
1 2 2 (a,2) (b,3)
```

6

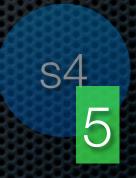

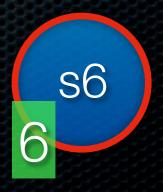

#### Number of Deck Sweep-Line Successors Successors Successor

```
1 2 2 (a,2) (b,3)
2 1 3 (a,4)
3 1 3 (b,5)
4 3 3 (a,5) (b,6) (c,2)
5 0
6 0
```

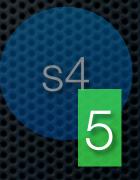

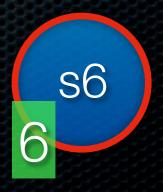

### Number of ded Sweep-Line Bits per successors successor

```
    2 (a,2) (b,3)
    3 (a,4)
    3 (b,5)
    3 (a,5) (b,6) (c,2)
    0
```

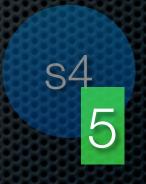

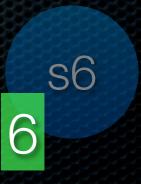

1 2 2

### Number of Ded Sweep-Line Bits per Successor

```
1 2 2 (a,2) (b,3)
```

6 0

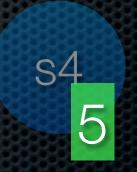

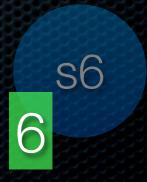

1 2 3

## Number of Deck Sweep-Line Bits per Successor

```
2
            (a,2) (b,3)
        2
            (a,4)
2
        3
            (b,5)
3
        3
            (a,5) (b,6) (c,2)
4
   3
        3
   0
6
   0
```

1 2 3

## Extended of Weep-Line Successors Method successors

```
    2 (a,2) (b,3)
    3 (a,4)
    3 (b,5)
    3 (a,5) (b,6) (c,2)
    0
    0
```

# Extender of Weep-Line Successors Method Successors Successors Successor Successor

| 1 | 2 | 2 | (a,2) | (b,3) |       |
|---|---|---|-------|-------|-------|
| 2 | 1 | 3 | (a,4) |       |       |
| 3 | 1 | 3 | (b,5) |       |       |
| 4 | 3 | 3 | (a,5) | (b,6) | (c,2) |
| 5 | O |   |       |       |       |
| 6 | 0 |   |       |       |       |

In the report we show how to traverse this and obtain the full state information on-the-fly.

## Extended of Weep-Line Bits per successors Vethod successor

1 2 2 (a,2) (b,3)

2 1 3 (a,4)

3 1 3 (b,5)

4 3 3 (a,5) (b,6) (c,2)

5 0

6 0

In the report we show how to traverse this and obtain the full state information on-the-fly.

#### Results – Drawing Example

|    | Full    |       |         | Sweep-line based algorithm |         |      |      |         |      |
|----|---------|-------|---------|----------------------------|---------|------|------|---------|------|
|    | States  | Mem   | Time    | States                     | Peak    | Mer  | nory | Tim     | ie   |
| 1  | 14      | 0.0   | 0       | 19                         | 7       | 0.0  | 61%  | 0       |      |
| 2  | 52      | 0.0   | 0       | 59                         | 20      | 0.0  | 45%  | 0       | 100% |
| 3  | 190     | 0.0   | 0       | 199                        | 59      | 0.0  | 36%  | 0       | 111% |
| 4  | 676     | 0.1   | 0       | 687                        | 172     | 0.0  | 30%  | 0       | 118% |
| 5  | 2,350   | 0.2   | 1       | 2,363                      | 486     | 0.1  | 24%  |         | 100% |
| 6  | 8,020   | 0.9   | 9       | 8,035                      | 1,469   | 0.2  | 22%  | 8       | 90%  |
| 7  | 26,974  | 3.5   | 112     | 26,991                     | 4,425   | 0.7  | 19%  | 88      | 79%  |
| 8  | 89,668  | 12.7  | 1,522   | 89,687                     | 12,513  | 2.1  | 17%  | 942     | 62%  |
| 9  | 295,246 | 45.6  | 22,430  | 295,267                    | 38,083  | 7.0  | 15%  | 11,569  | 52%  |
| 10 | 964,468 | 161.9 | 268,275 | 964,491                    | 115,920 | 23.1 | 14%  | 131,531 | 49%  |

### Results – Drawing Example

|    | Sweep-line method |      |        | Sweep-line based algorithm |         |           |              |  |
|----|-------------------|------|--------|----------------------------|---------|-----------|--------------|--|
|    | States            | Mem  | Time   | States                     | Peak    | Memory    | Time         |  |
| 1  | 19                | 0.0  | 0      | 19                         | 7       | 0.0 121%  | . O -        |  |
| 2  | 59                | 0.0  | 0      | 59                         | 20      | 0.0 117%  | 0 100%       |  |
| 3  | 199               | 0.0  | 0      | 199                        | 59      | 0.0 116%  | 0 111%       |  |
| 4  | 687               | 0.0  | 0      | 687                        | 172     | 0.0 116%  | 0 141%       |  |
| 5  | 2,363             | 0.1  | 1      | 2,363                      | 486     | 0.1 117%  | 1 145%       |  |
| 6  | 8,035             | 0.2  | 6      | 8,035                      | 1,469   | 0.2 118%  | 8 147%       |  |
| 7  | 26,991            | 0.6  | 61     | 26,991                     | 4,425   | 0.7 118%  | 88 145%      |  |
| 8  | 89,687            | 1.8  | 661    | 89,687                     | 12,513  | 2.1 119%  | 942 142%     |  |
| 9  | 295,267           | 5.9  | 7,185  | 295,267                    | 38,083  | 7.0 119%  | 11,569 161%  |  |
| 10 | 964,491           | 19.5 | 81,772 | 964,491                    | 115,920 | 23.1 118% | 131,531 161% |  |

#### Points about the Algorithm

- Performs well when the sweep-line method does
- The method, like the standard sweep-line method, can be extended to handle regress edges
- The constructed representation of the reachability graph uses little more memory than an optimal representation
- The (extended) method is only implemented in DESIGN/ CPN, which is no longer maintained

- Instead of storing the full representation of a state, use a hash function to generate a compressed state descriptor
- Hash functions need not be injective, so if two states have the same compressed state descriptor, we may not realise they are different

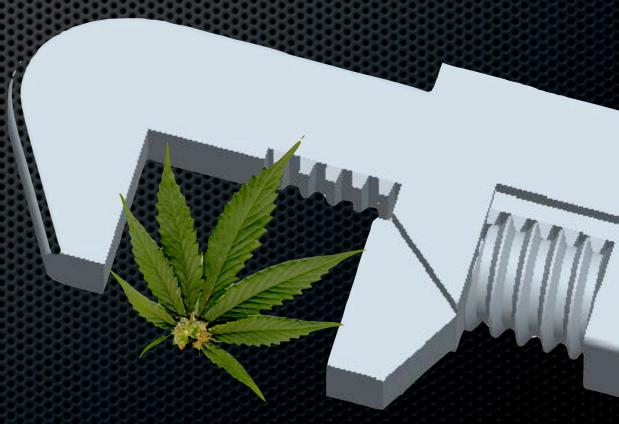

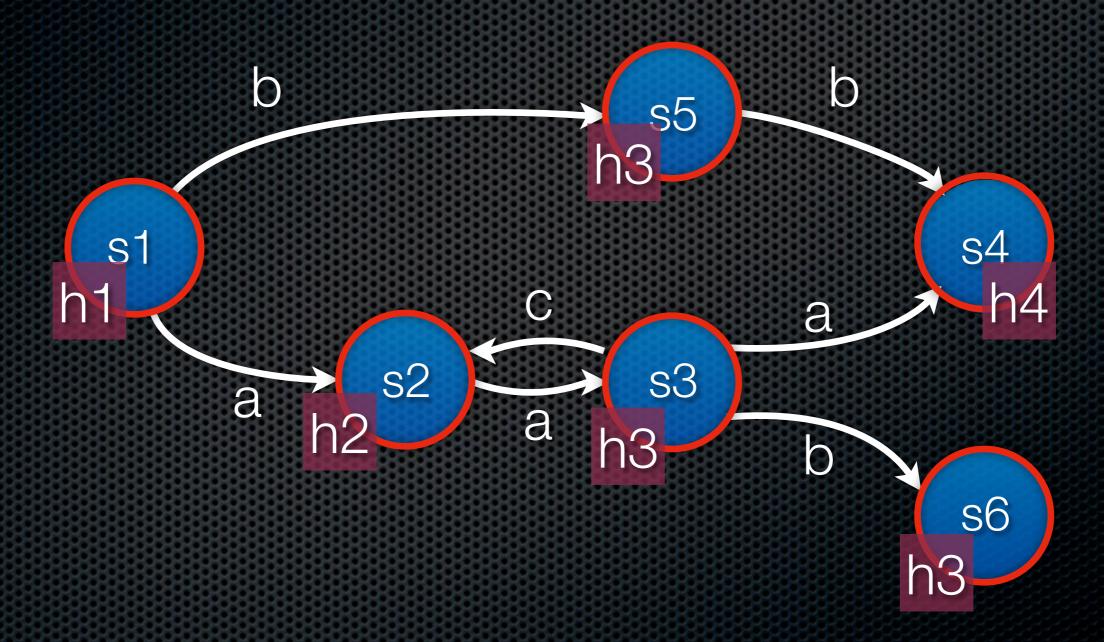

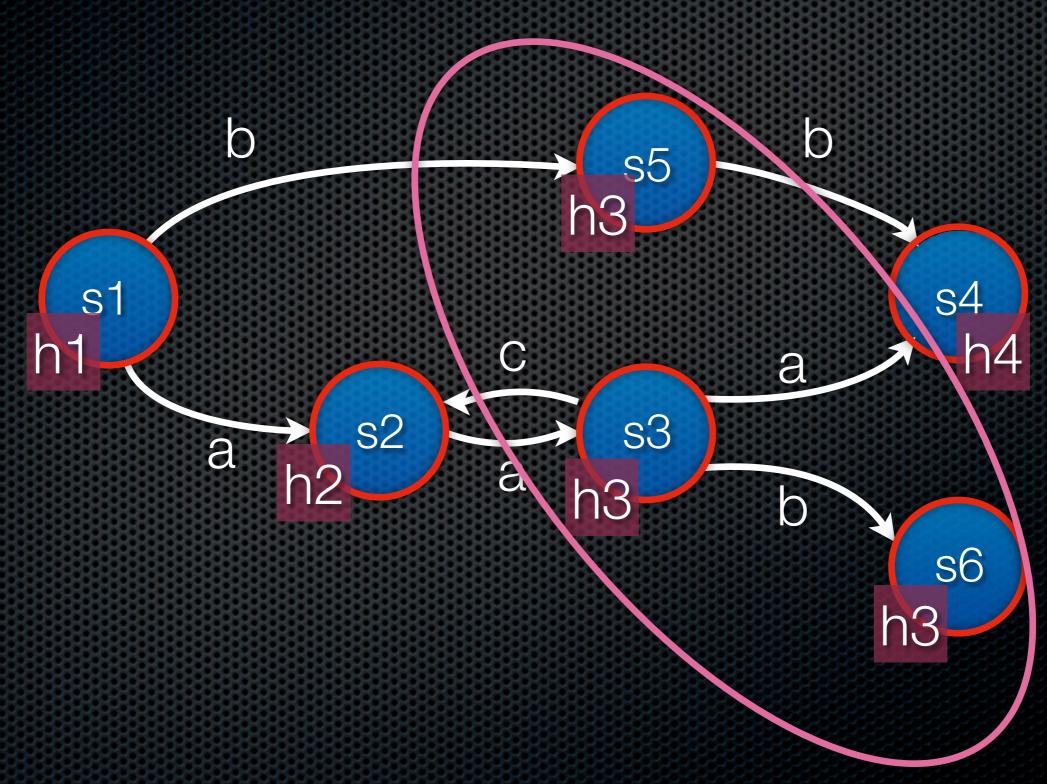

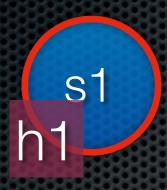

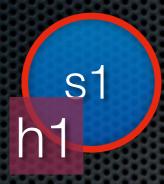

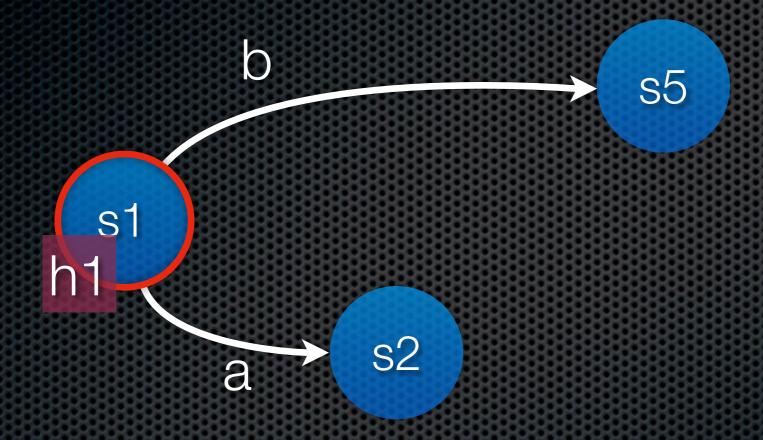

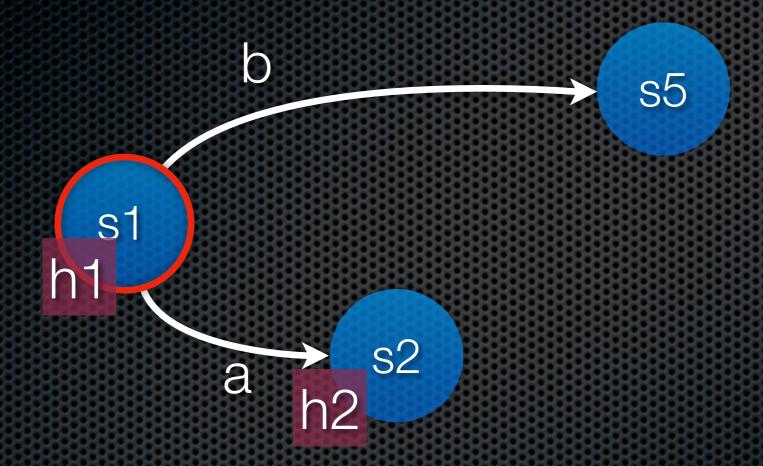

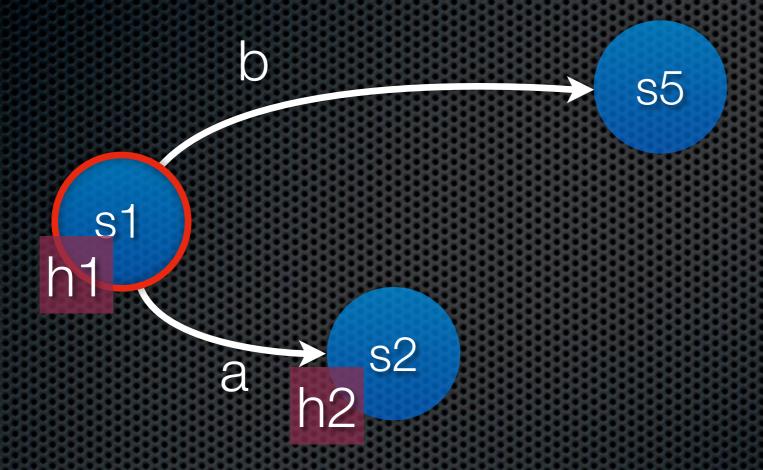

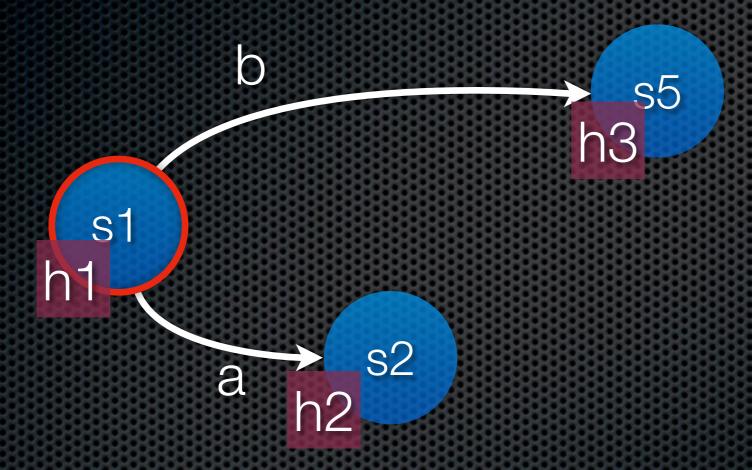

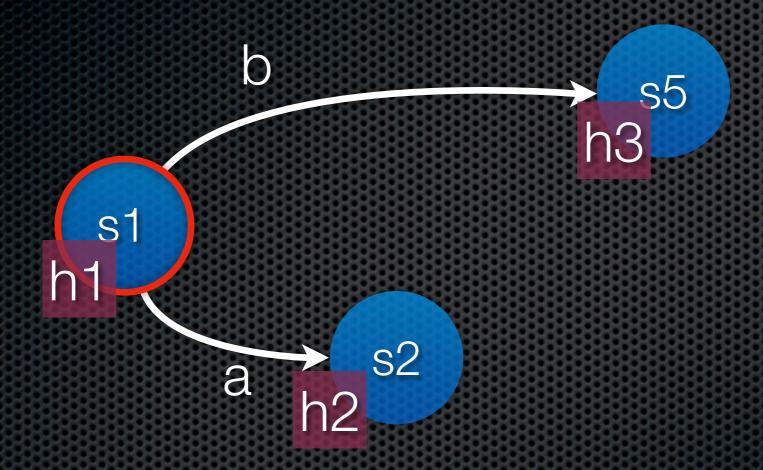

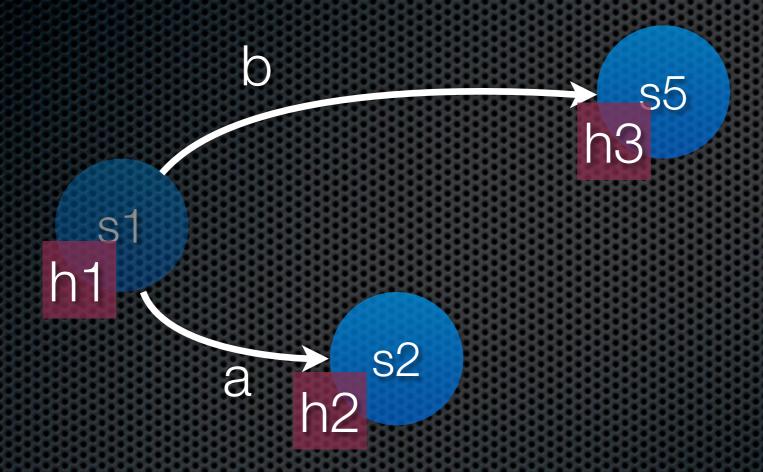

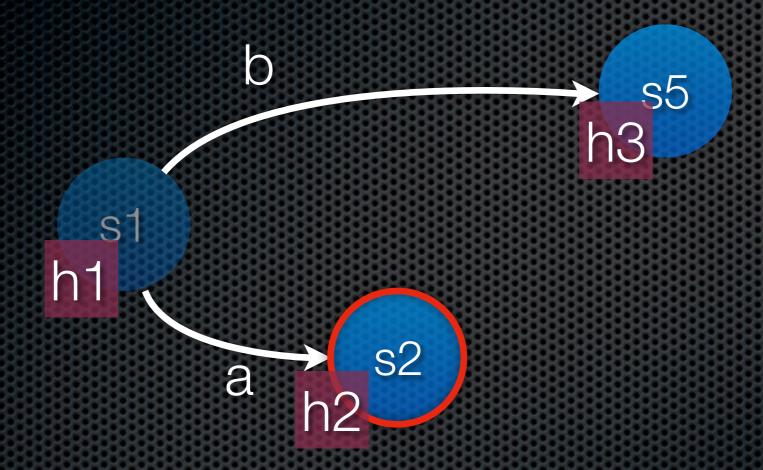

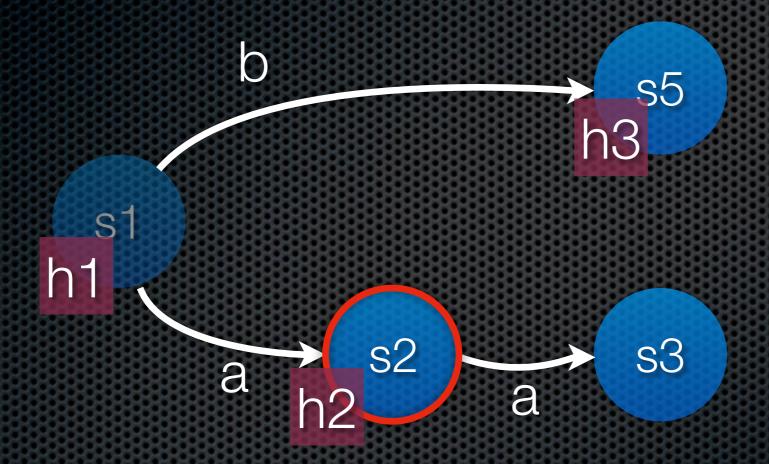

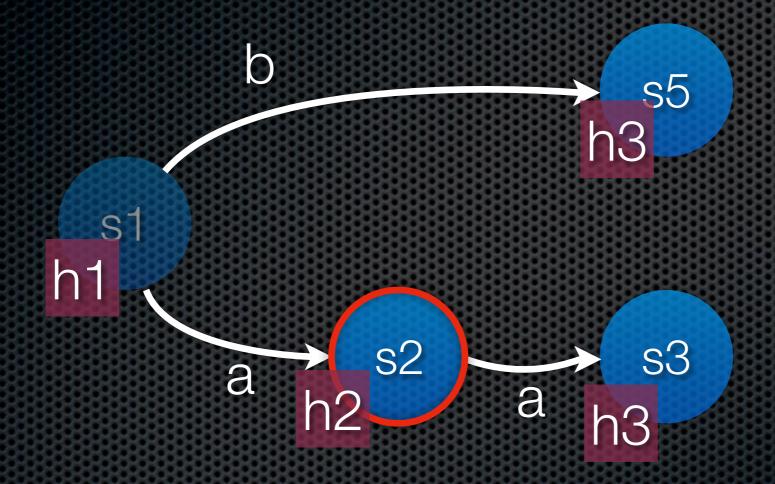

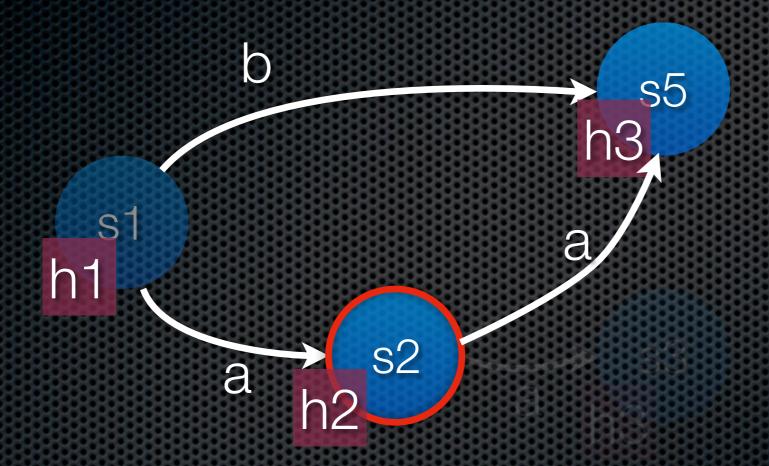

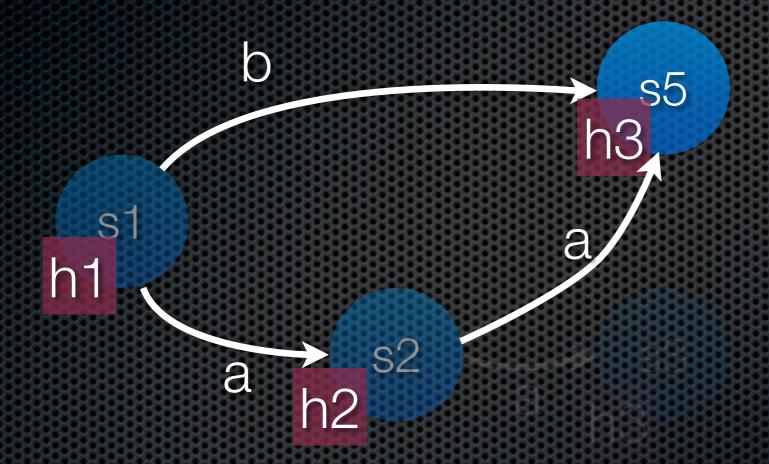

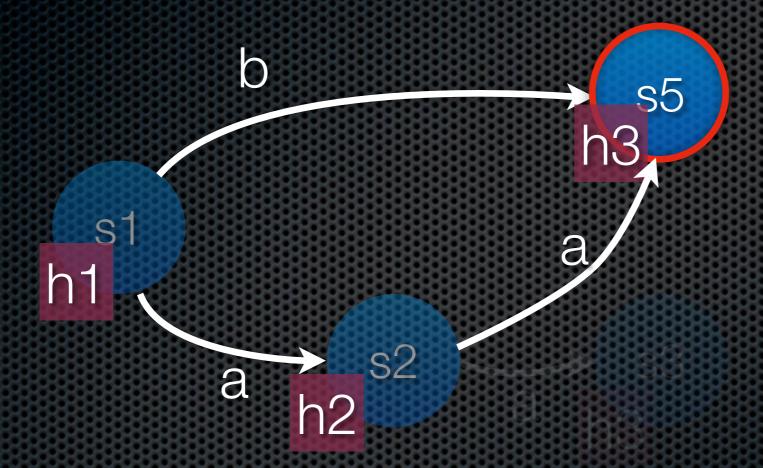

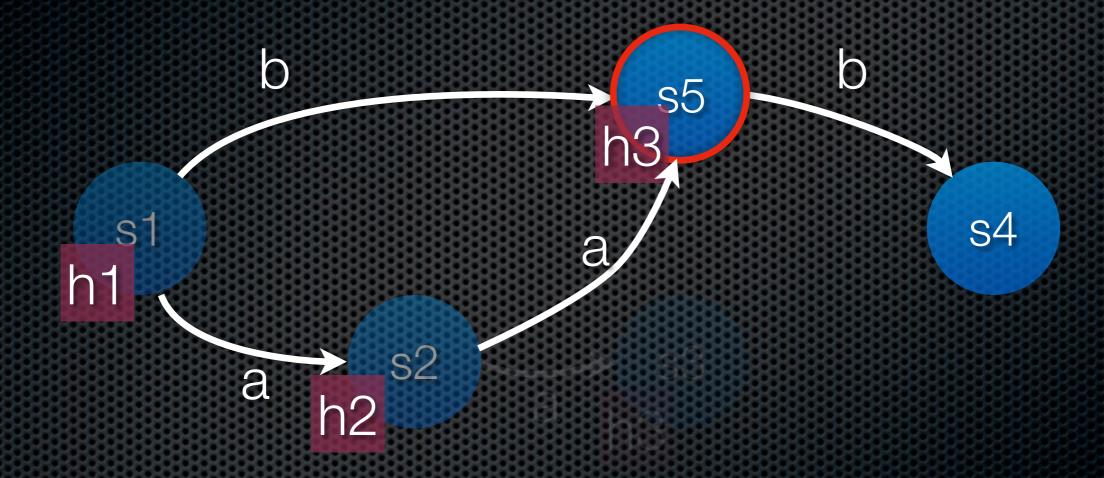

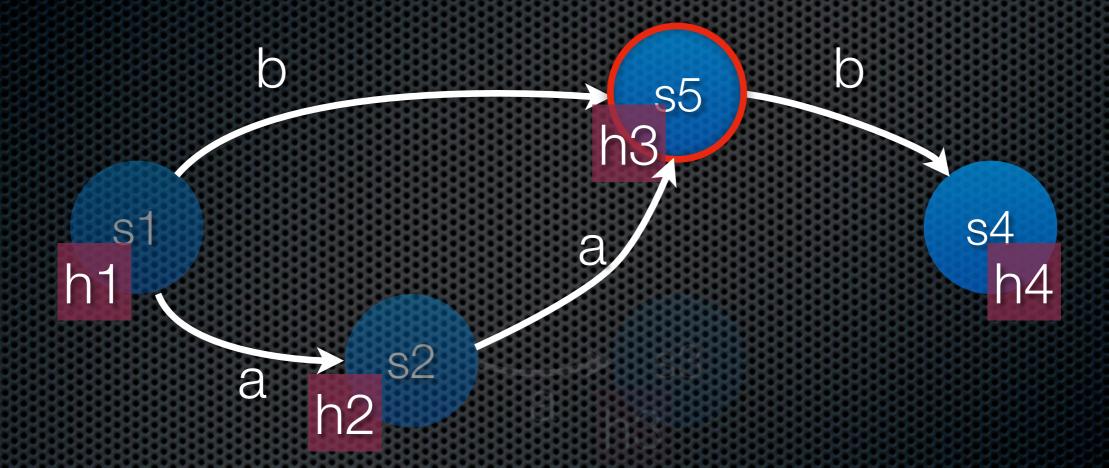

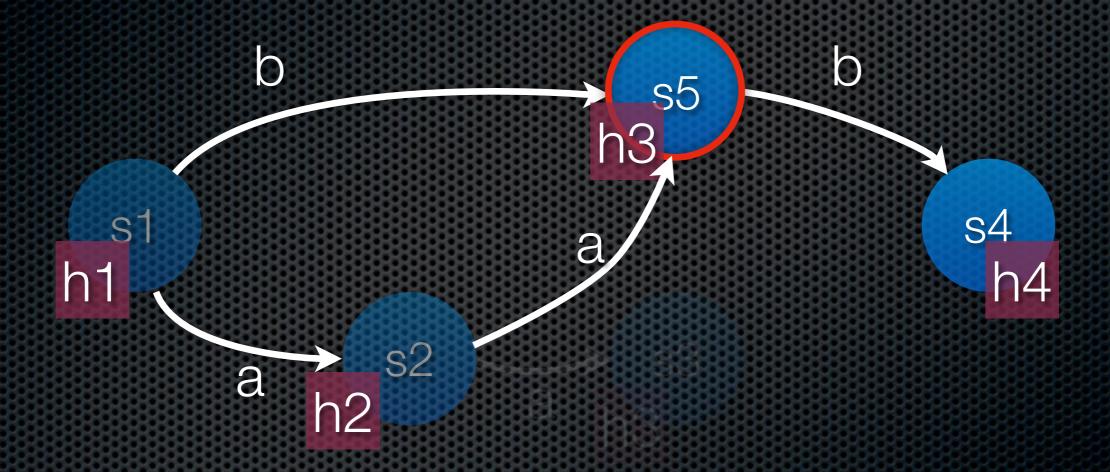

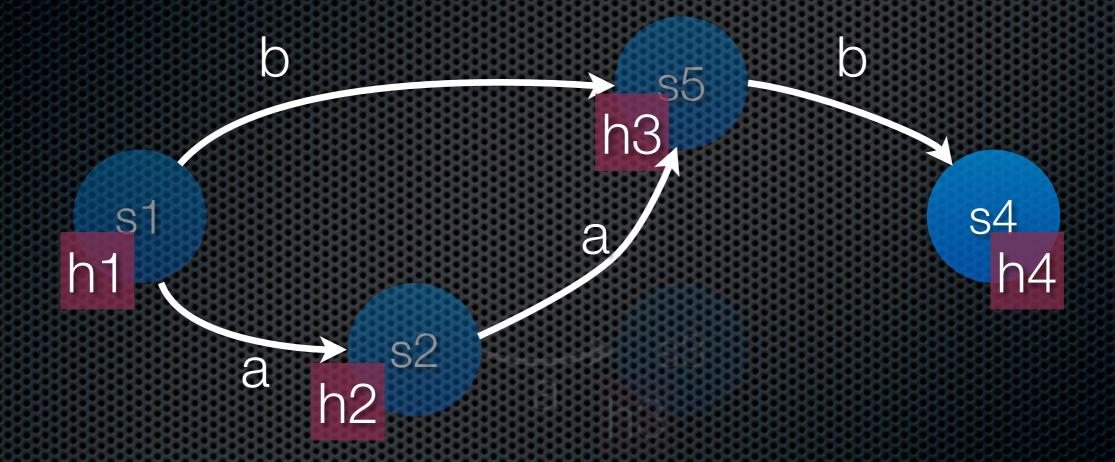

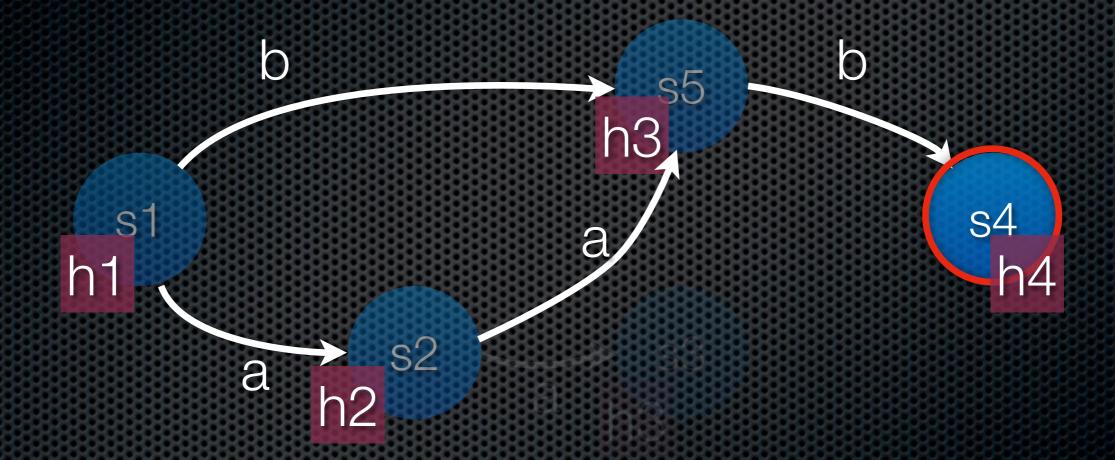

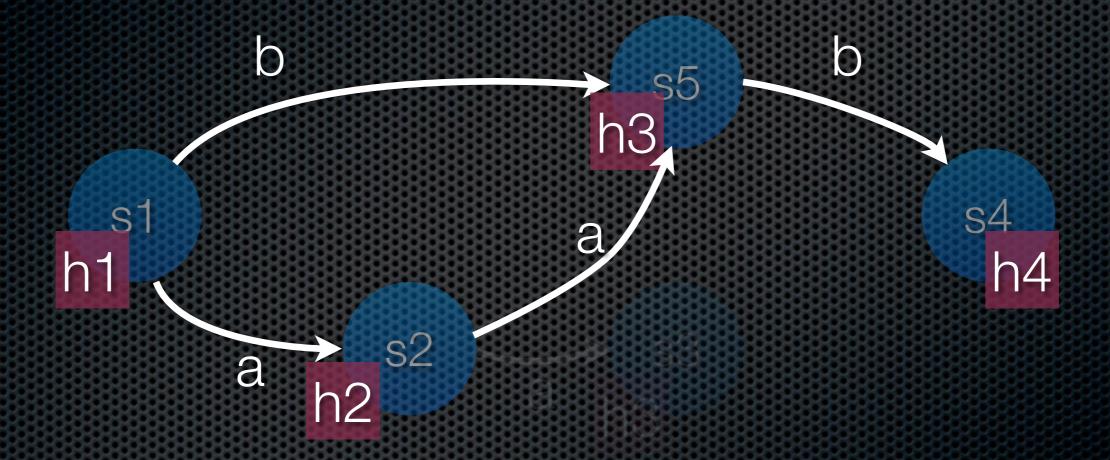

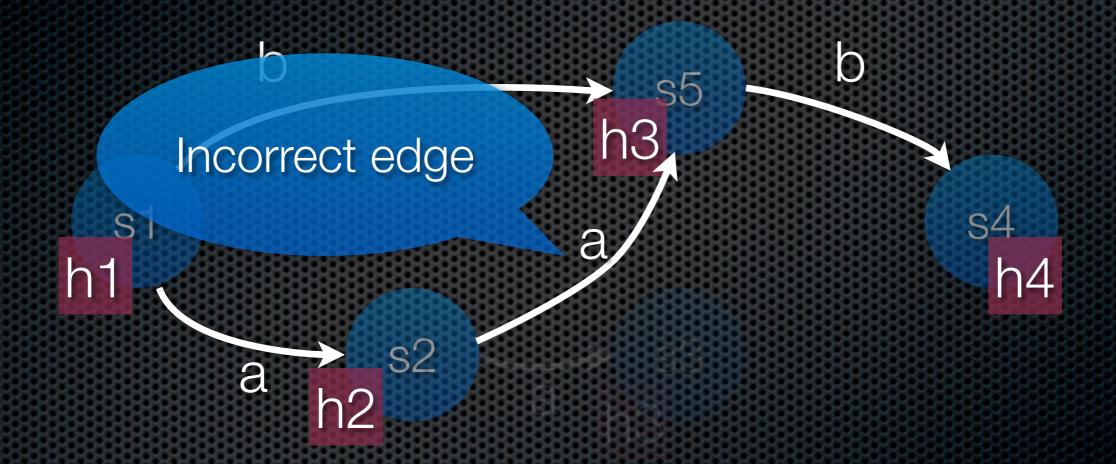

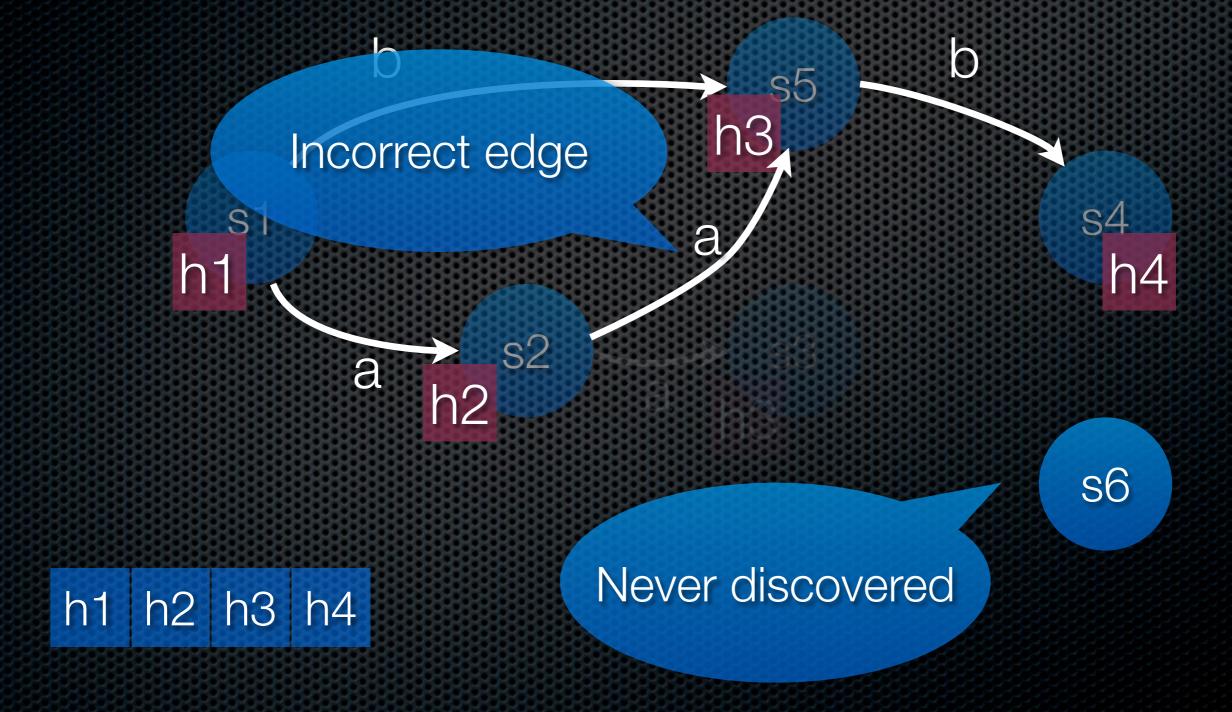

#### The ComBack Method

- M. Westergaard, L.M. Kristensen, G.S. Brodal, and L. Arge. The ComBack Method—Extending Hash Compaction with Backtracking. In *Proc. of ATPN'07*, volume 4546 of *MNCS*, pages 446–464. Springer-Verlag, 2007.
  - Store a spanning tree rooted in the initial state, which allows us to reconstruct full state descriptors from compressed state descriptors

#### The ComBack Method

s1

State table

Backedge table

State table

Backedge table

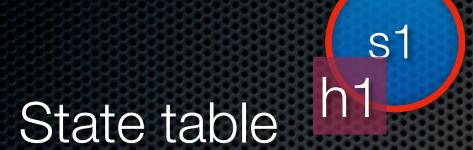

Backedge table

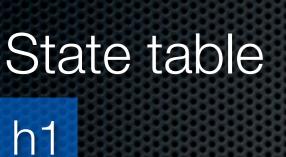

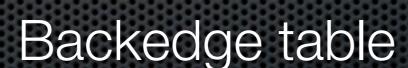

State table

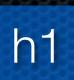

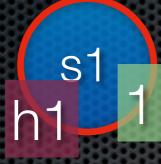

Backedge table

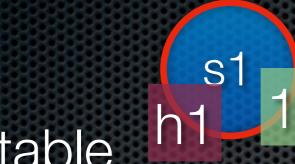

State table

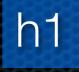

1

Backedge table

h1

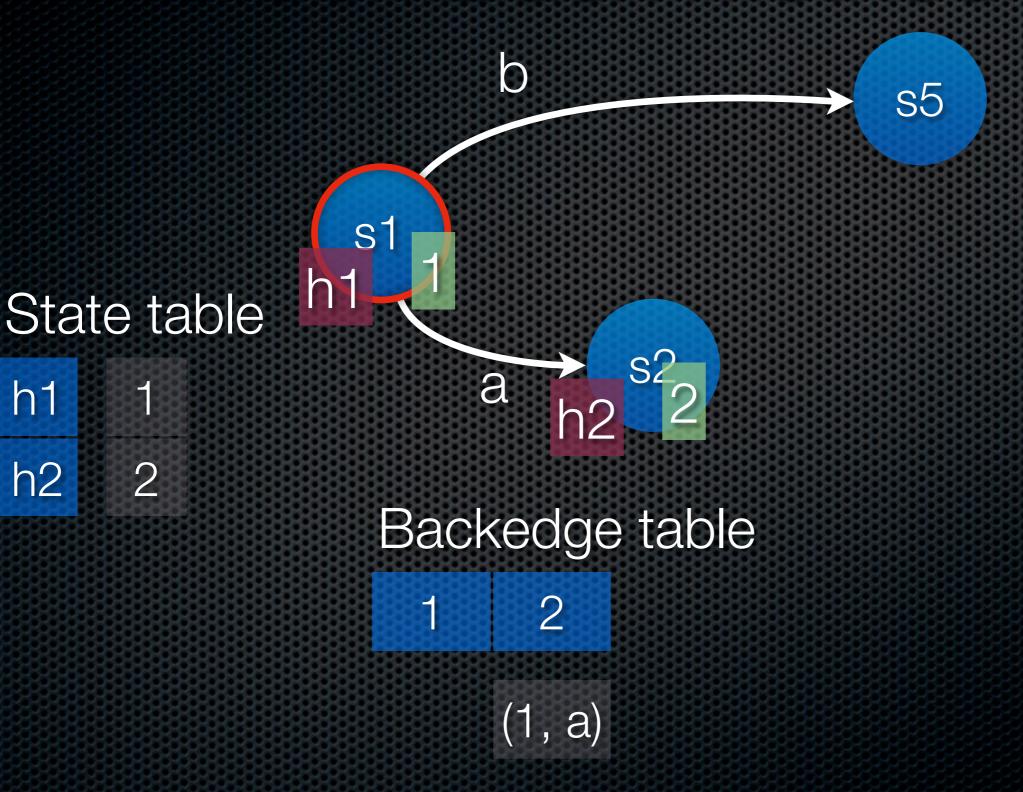

h1

h2

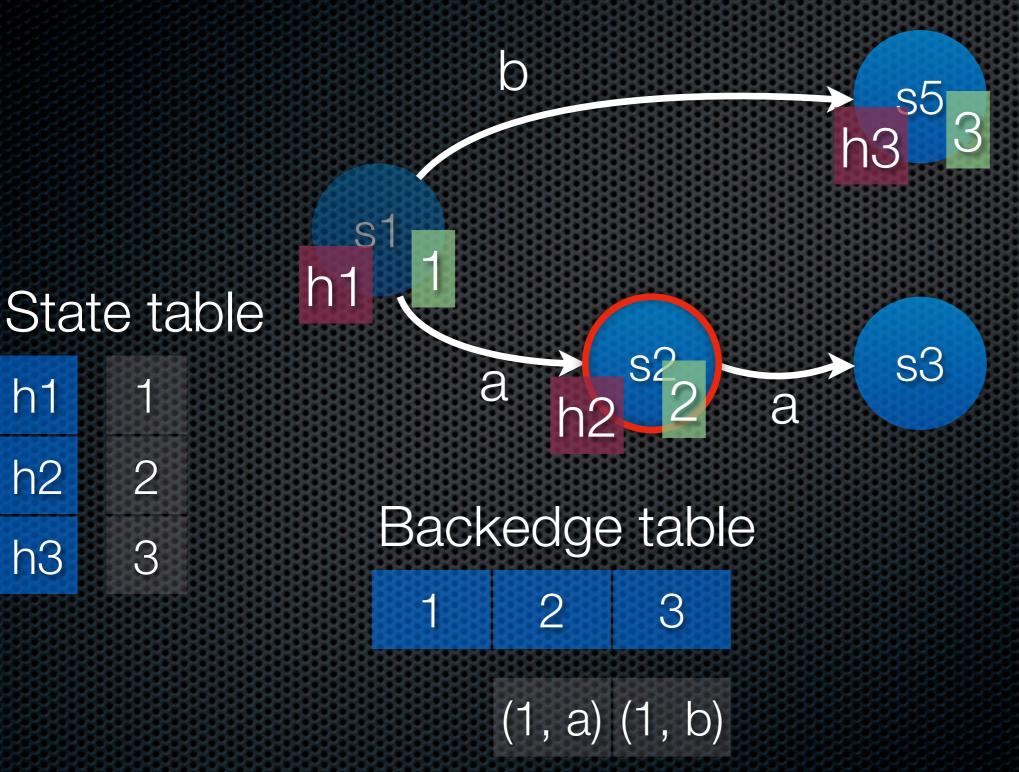

h1

h2

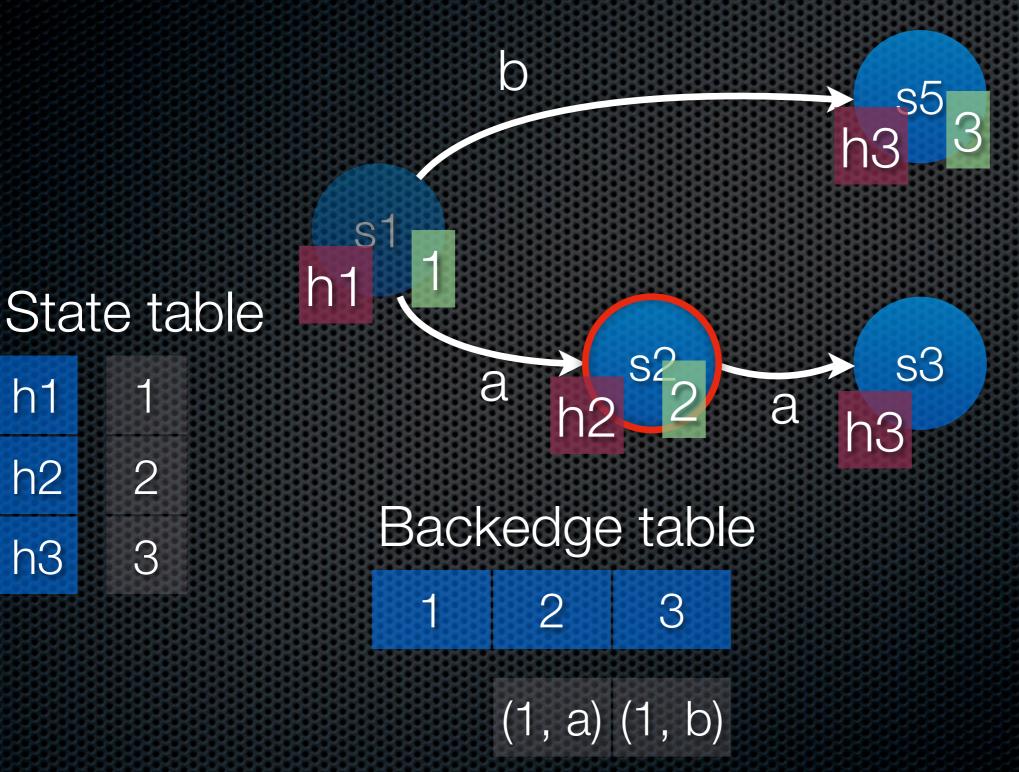

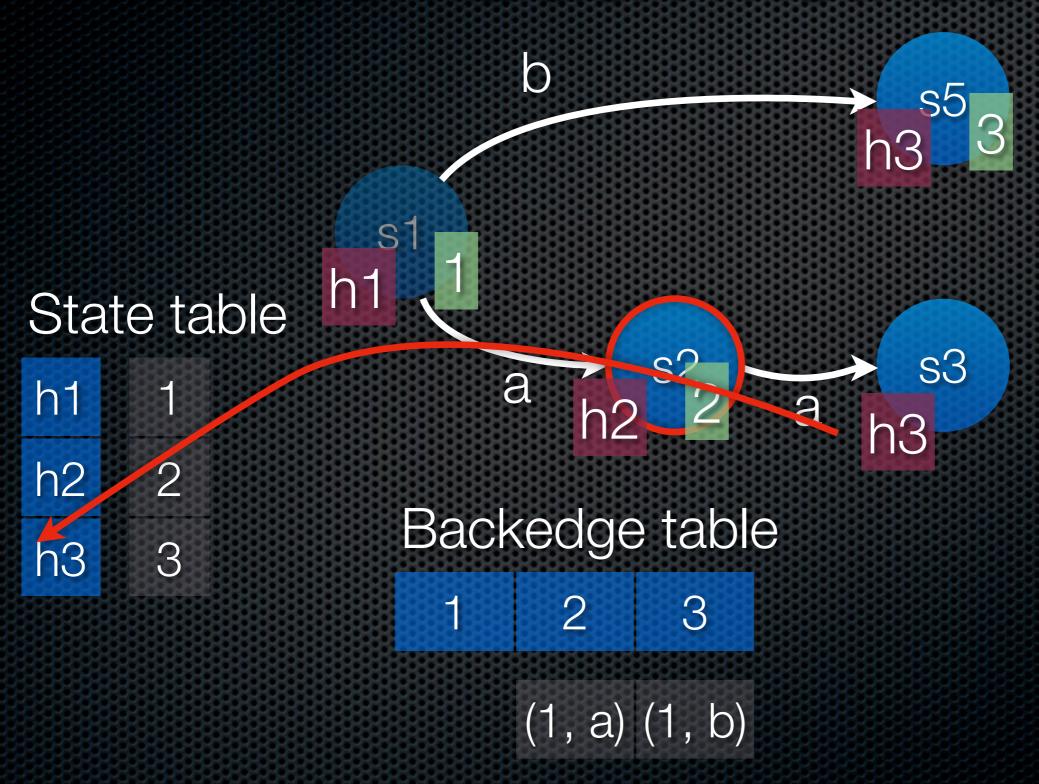

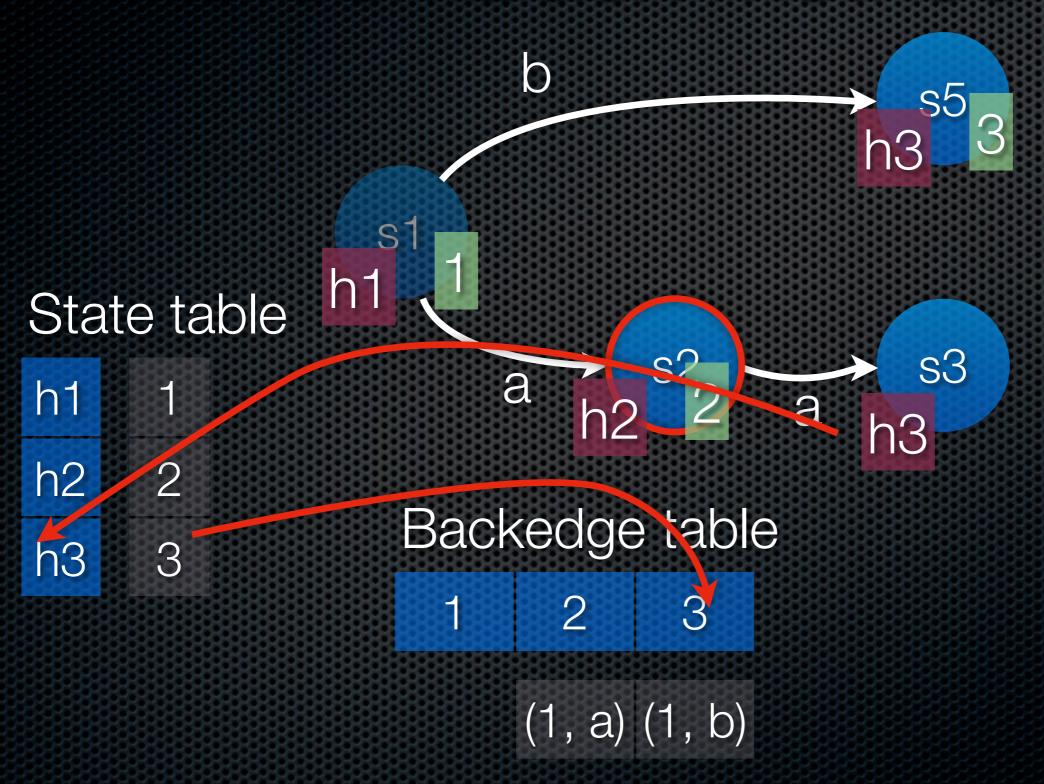

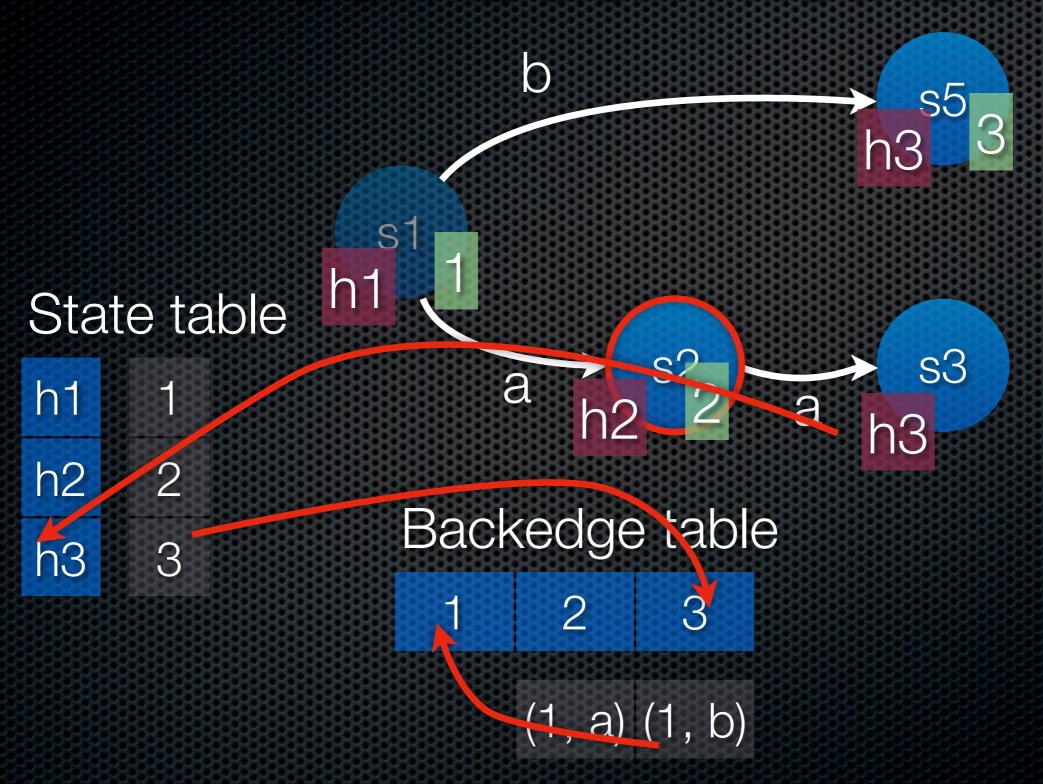

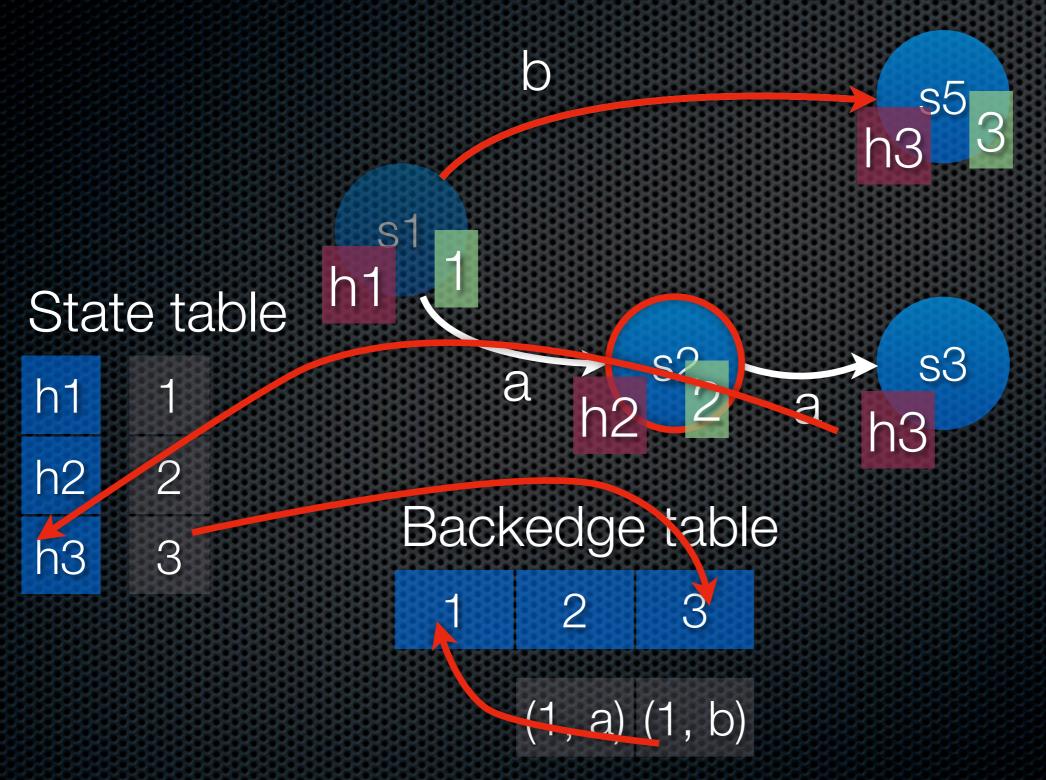

h1

h2

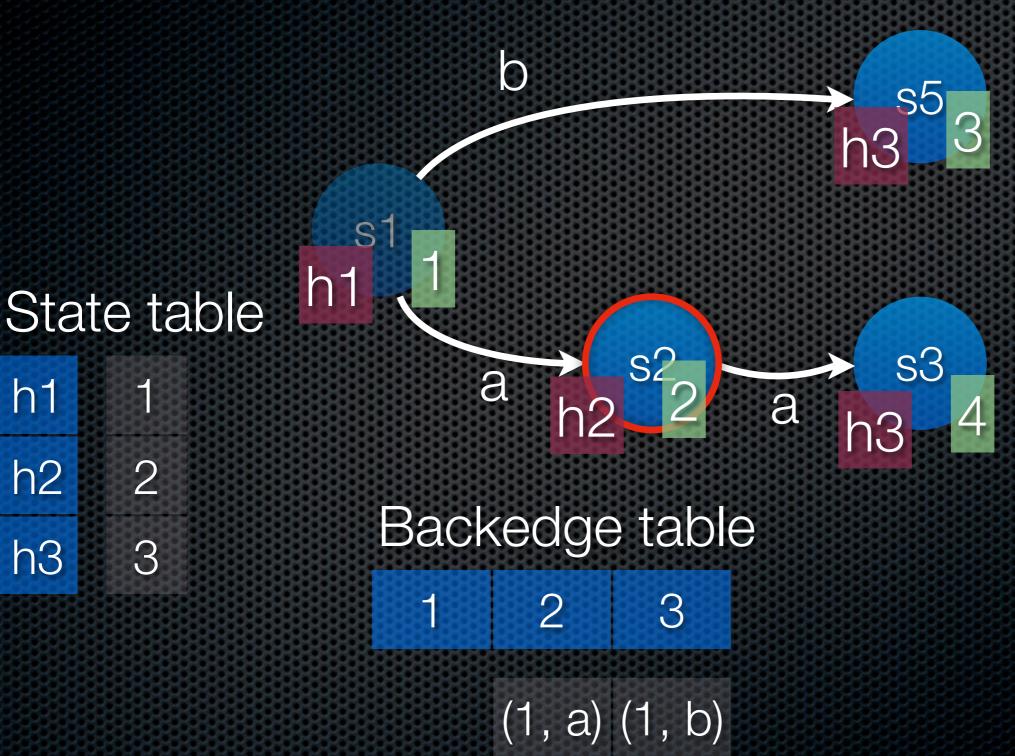

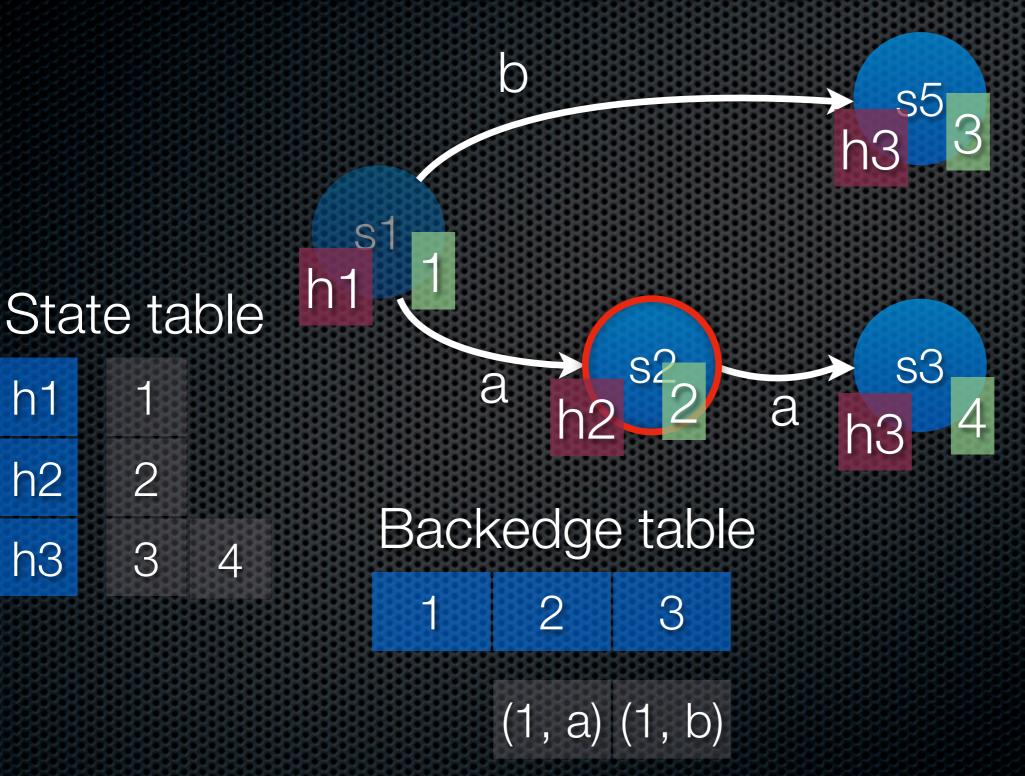

h1

h2

h1

h2

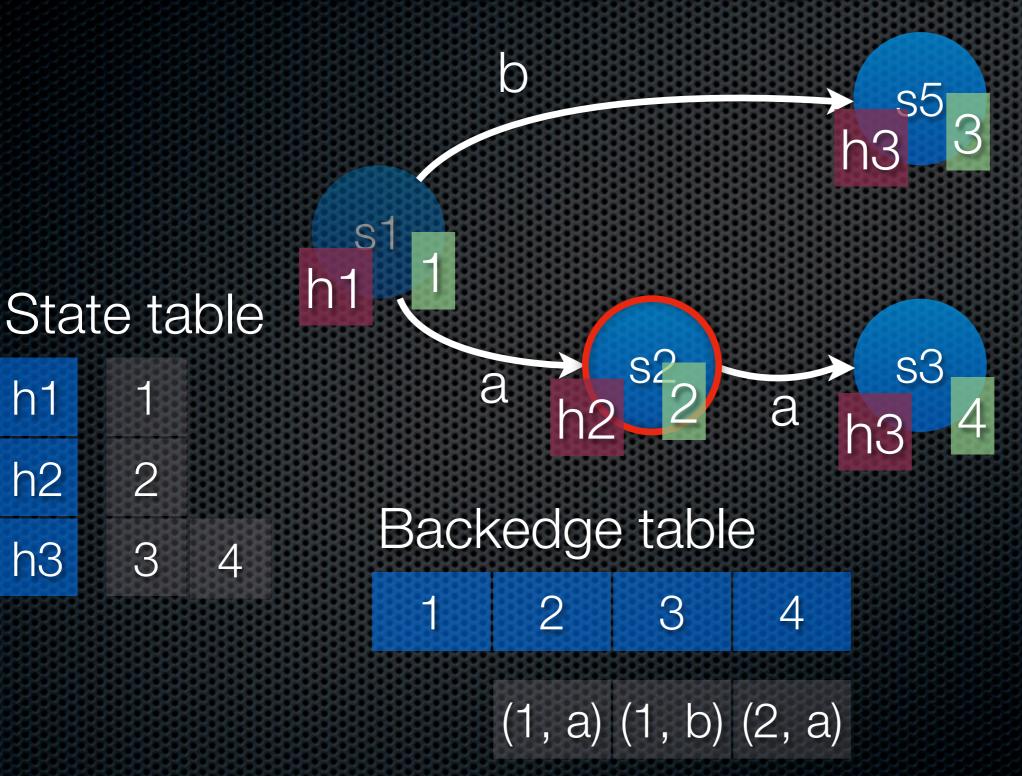

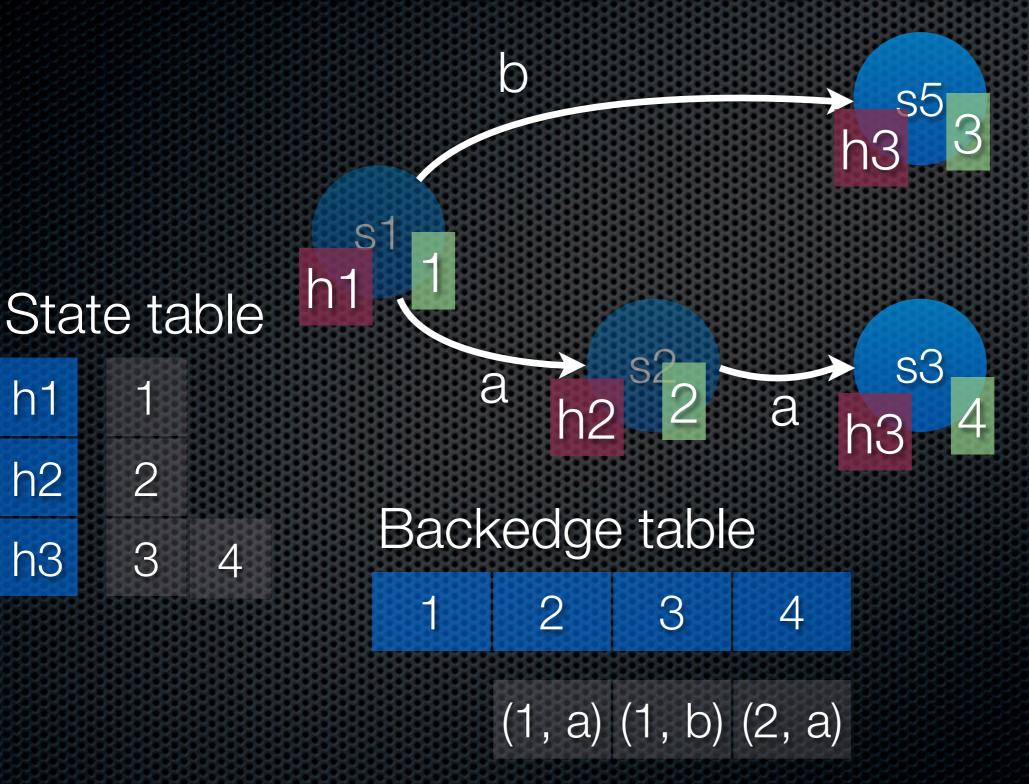

h1

h2

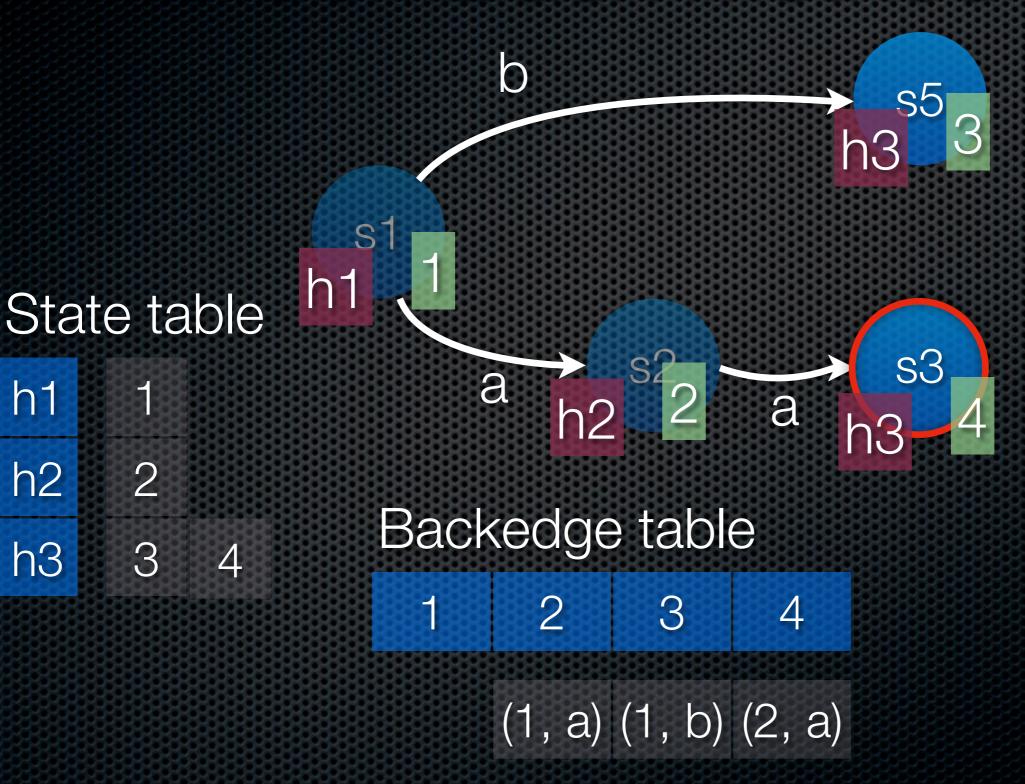

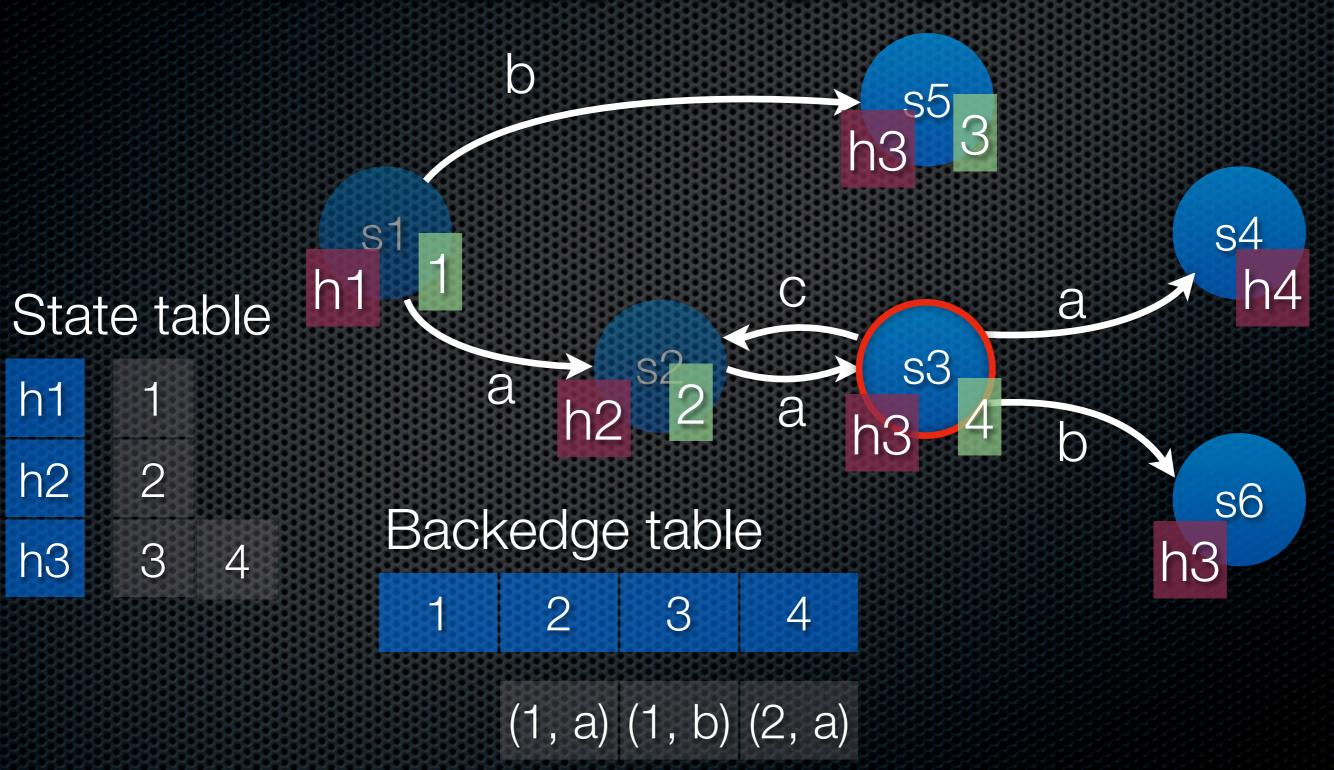

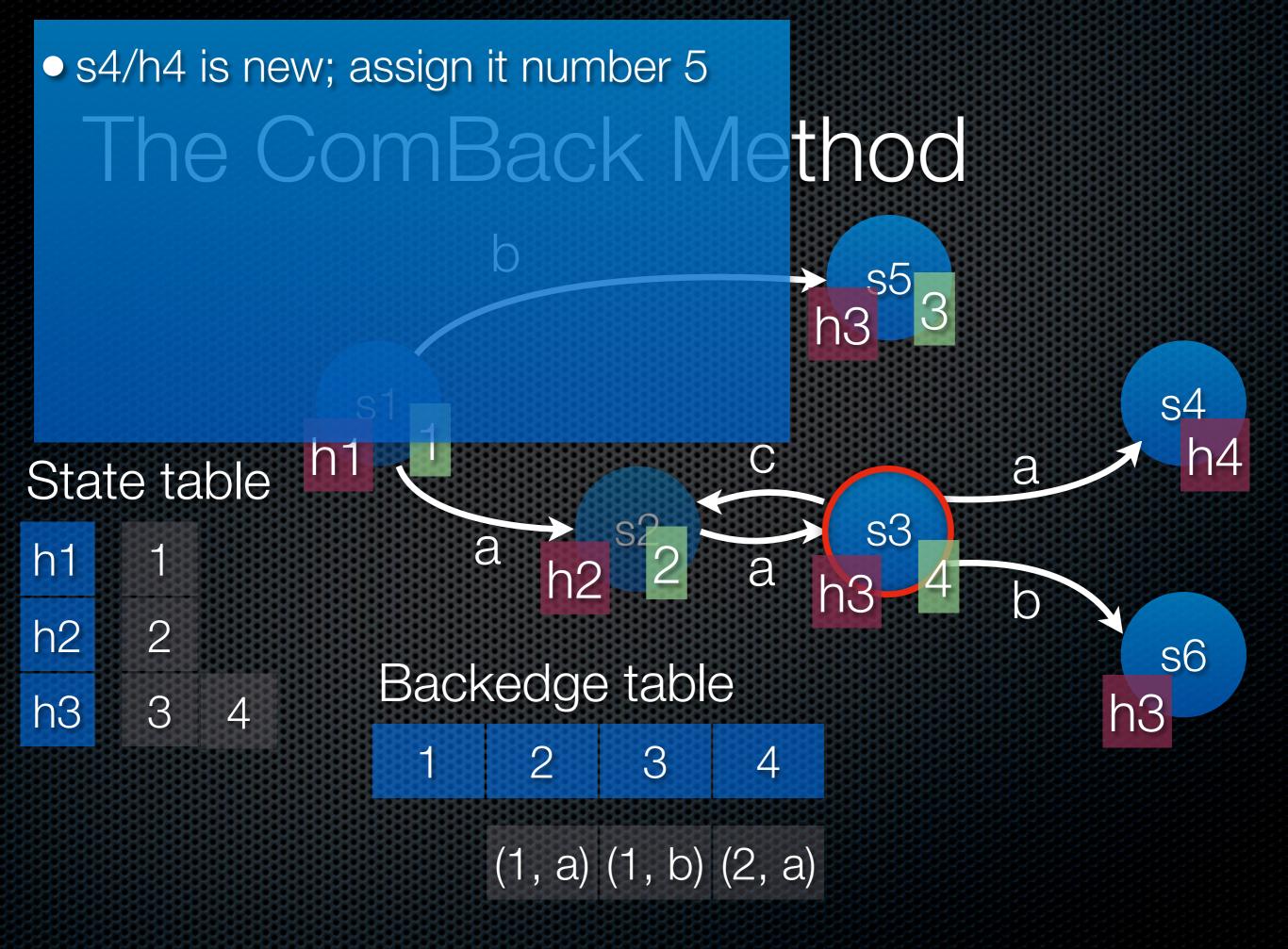

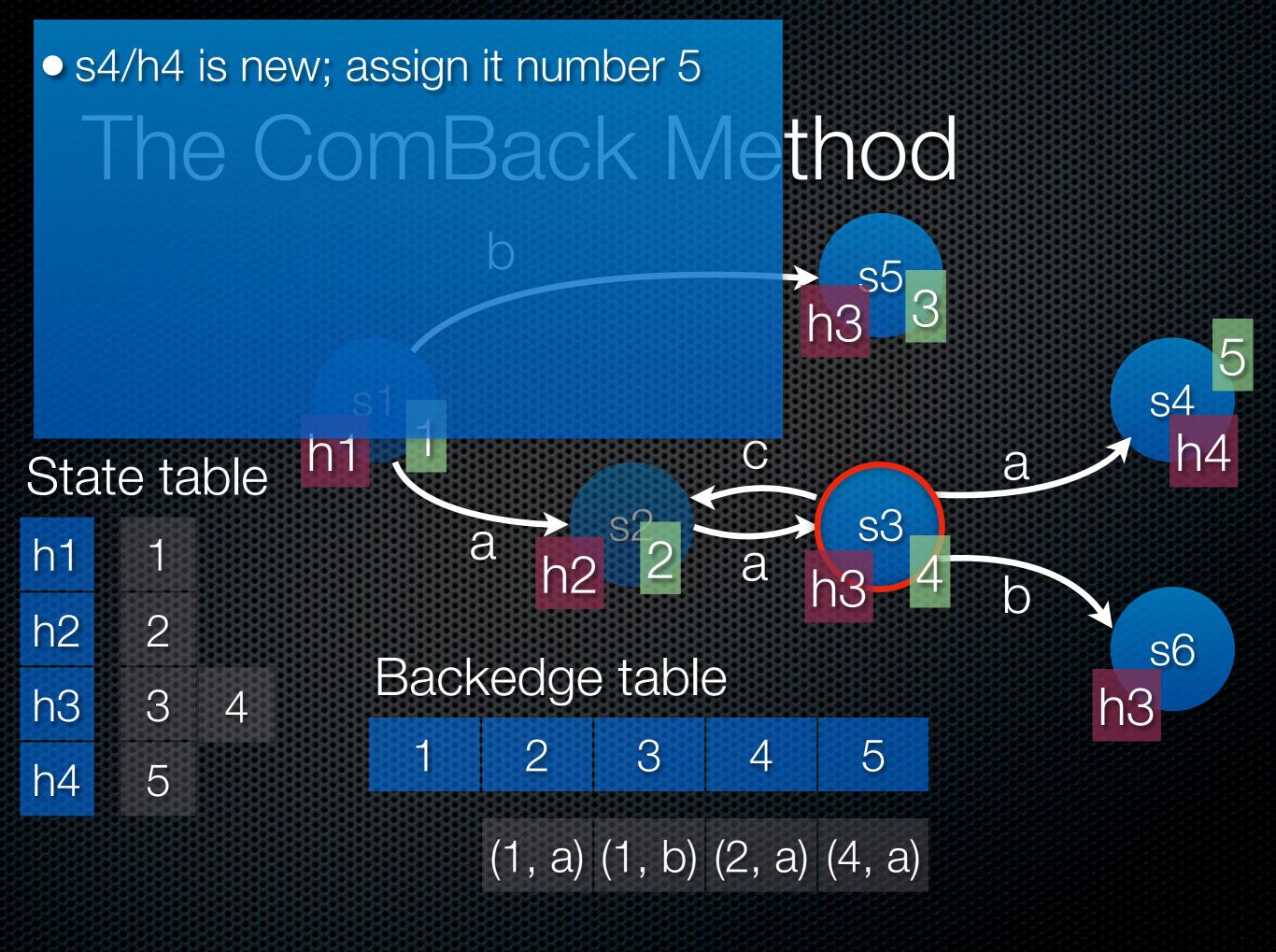

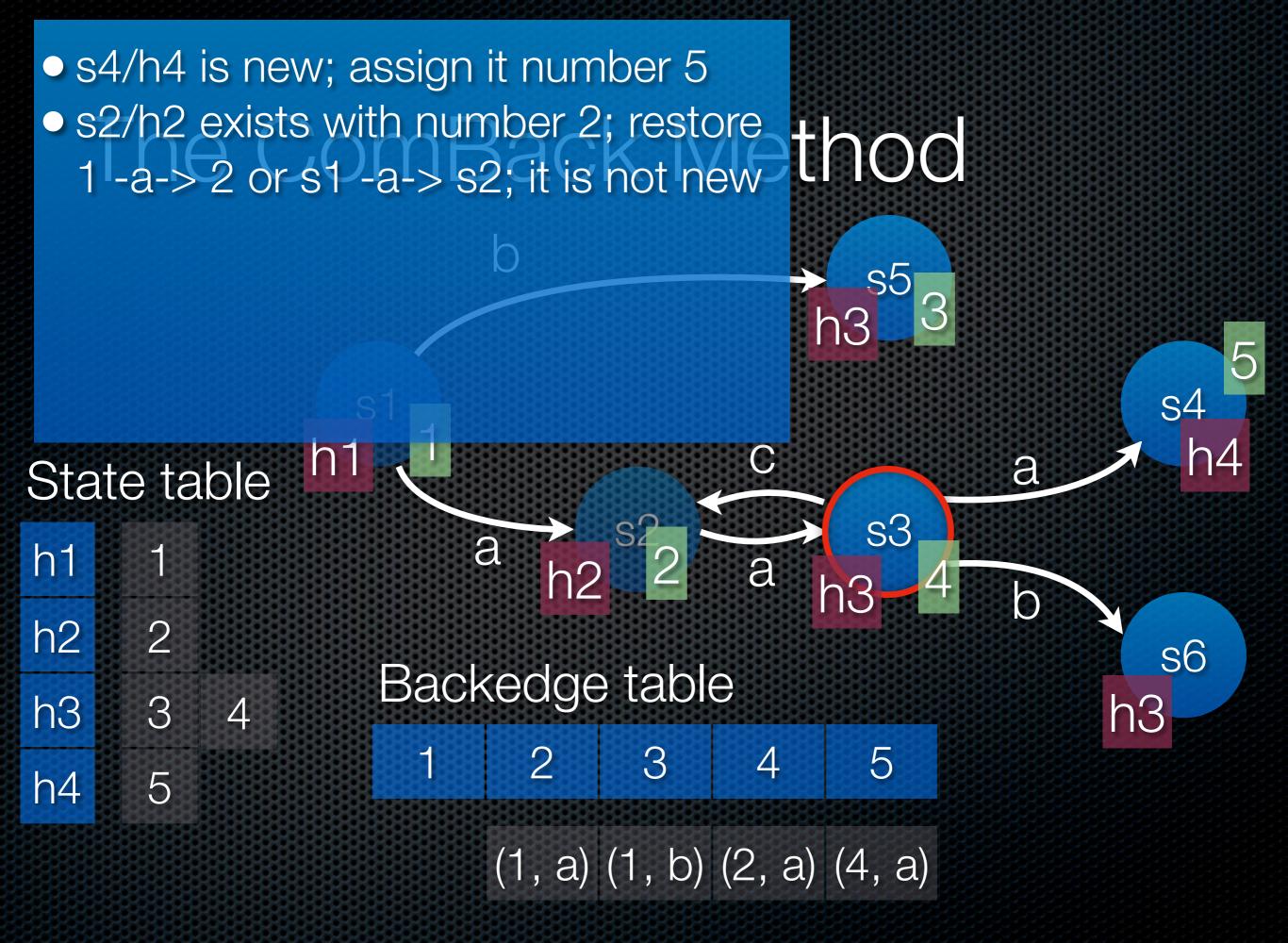

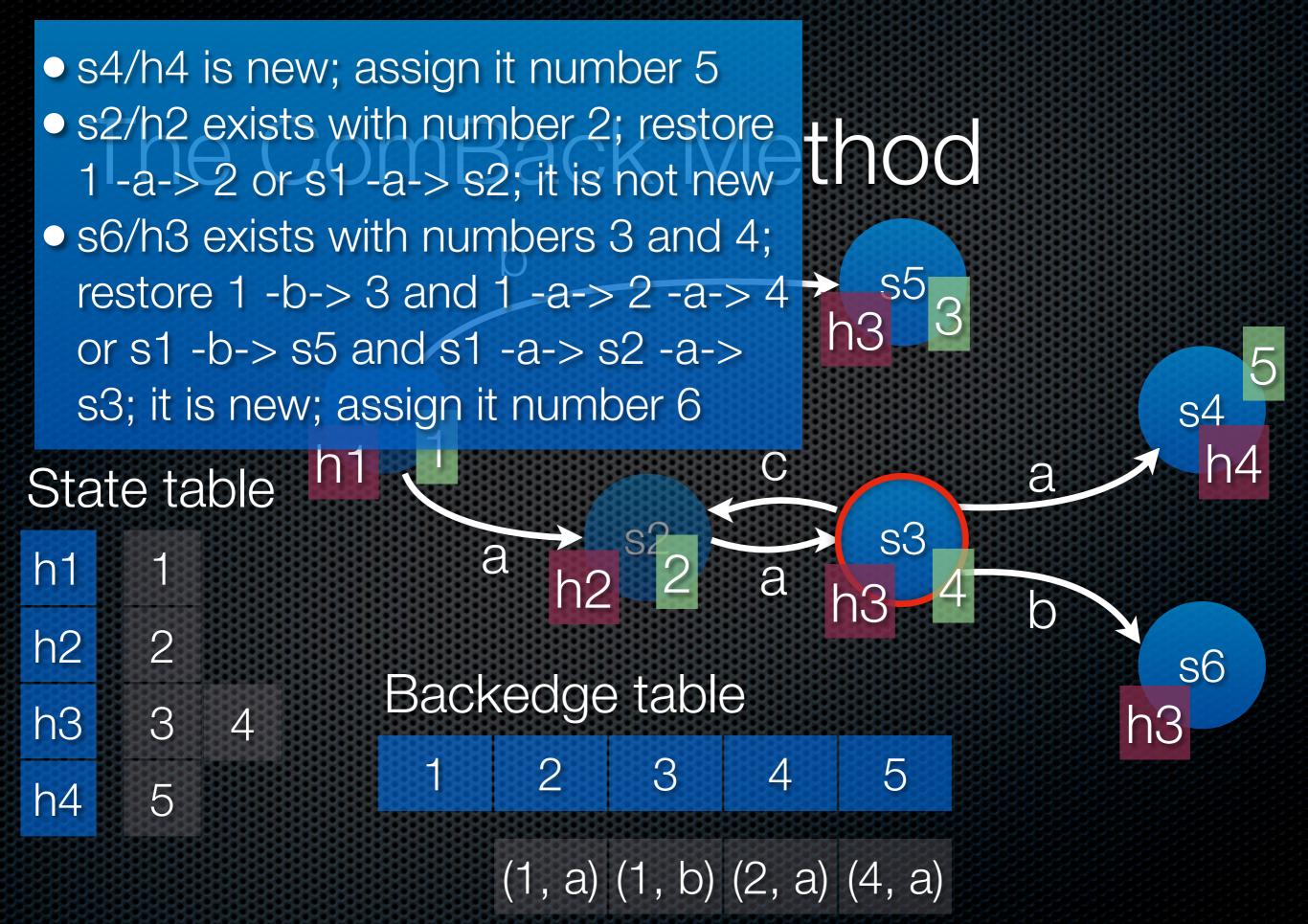

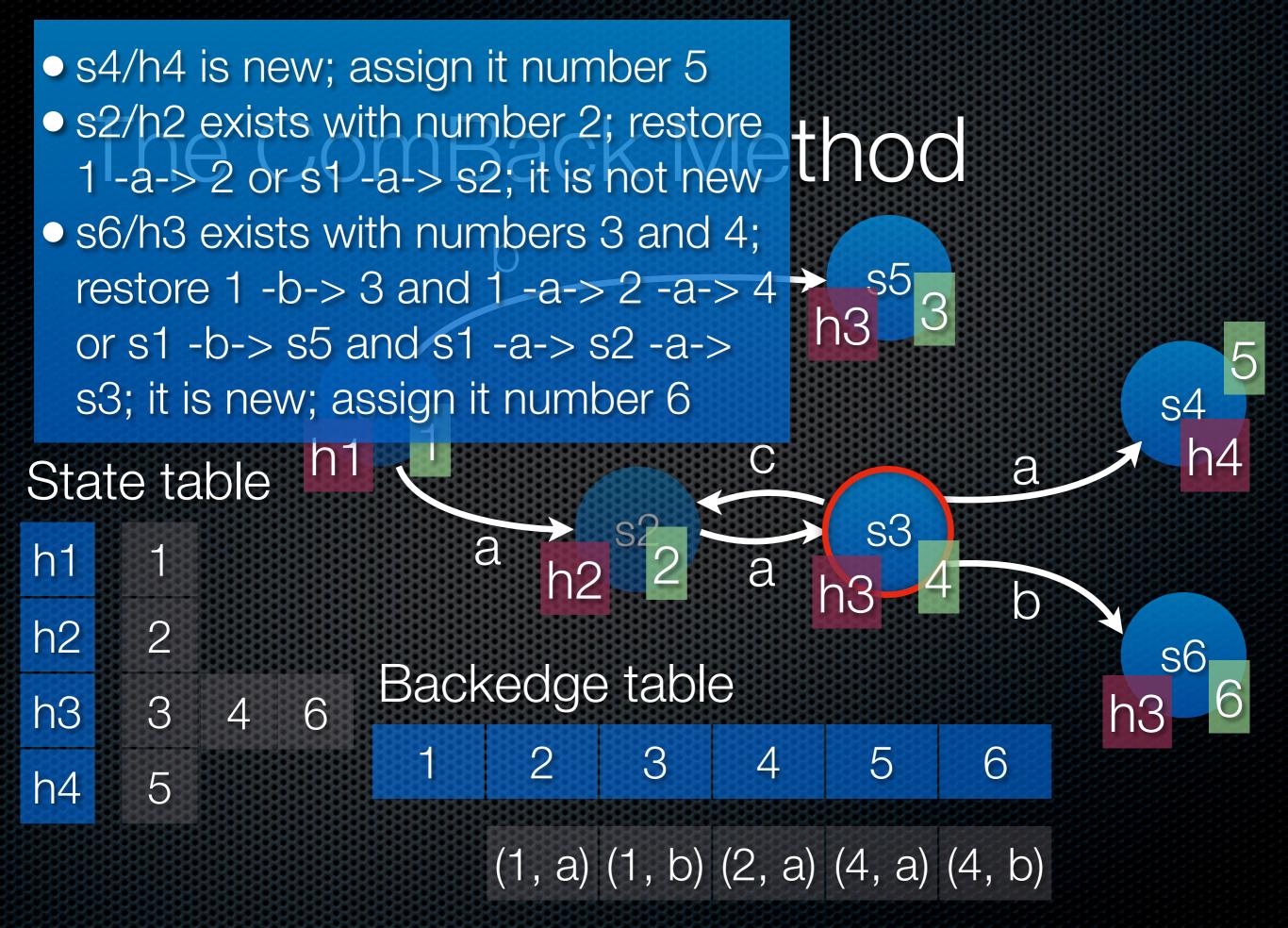

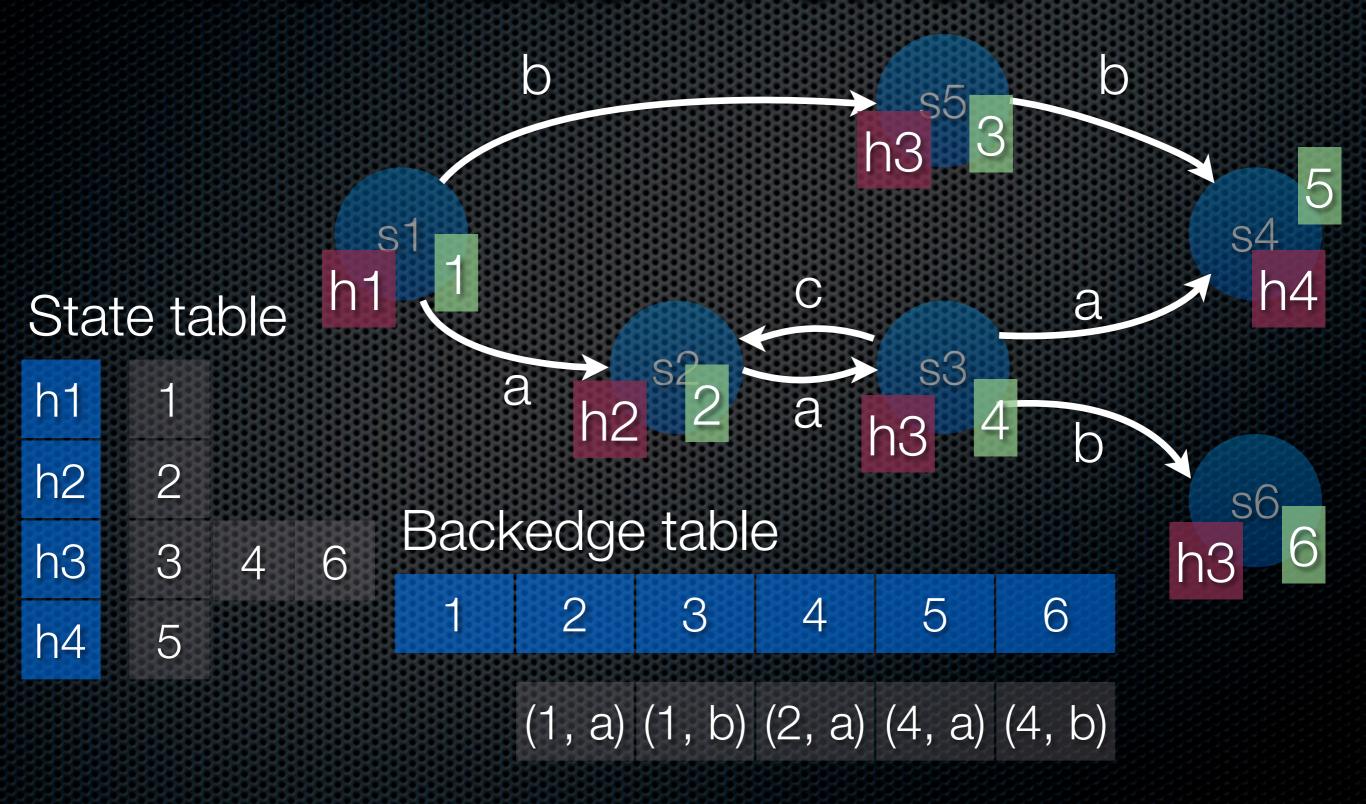

# Space usage: |R| • (WH + 3 • log | R| + log | T|) Method

Number of reconstructions:  $\leq length_{max} \bullet \sum in(s)$ 

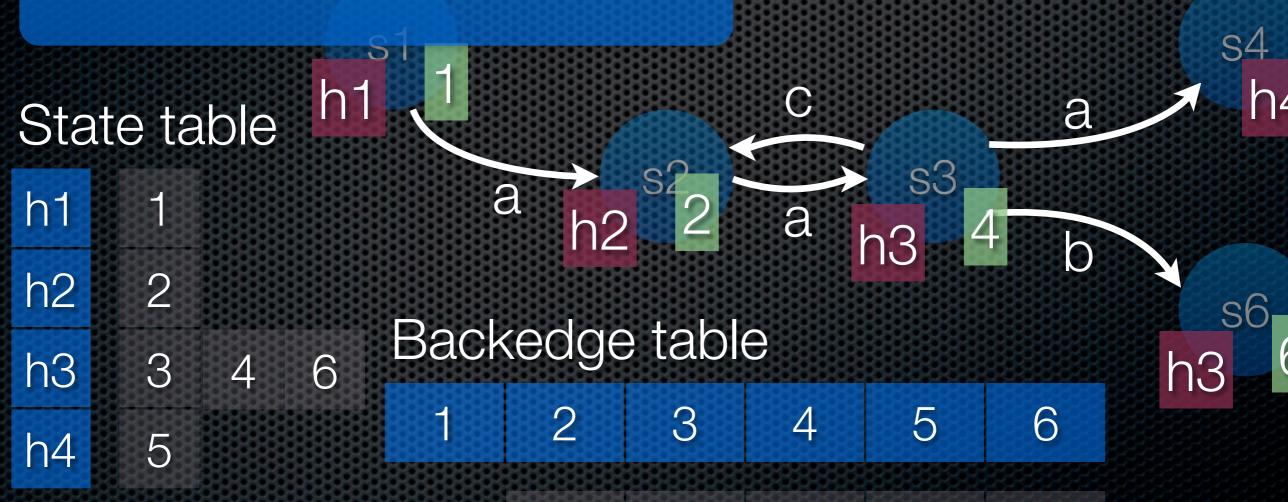

(1, a) (1, b) (2, a) (4, a) (4, b)

## Results - Drawing Example

| Circles = 9                            | States                                                                                                    | Memory | %    | Time    | %    |
|----------------------------------------|----------------------------------------------------------------------------------------------------|--------|------|---------|------|
| Hash-compaction                        | 295,237                                                                                                    | 7.5    | 20%  | 12.06   | 92%  |
| Full                                   | 295,245                                                                                                    | 37.6   | 100% | 13.10   | 100% |
| ComBack                                | 295,245                                                                                                    | 26.1   | 69%  | 29.46   | 225% |
| ComBack Cache                          | 295,245                                                                                                    | 26.2   | 70%  | 22.02   | 168% |
| Circles = 11                           | States                                                                                                    | Memory | %    | Time    | %    |
| Hash-compaction                        | 3,124,294                                                                                                    | 75.6   | 18%  | 168.66  | 7%   |
| Full                                   | 3,129,598                                                                                                    | 427.0  | 100% | 2338.22 | 100% |
| XXXXXXXXXXXXXXXXXXXXXXXXXXXXXXXXXXXXXX | THE RESERVE THE PARTY NAMED IN COLUMN TWO IS NOT THE PARTY NAMED IN COLUMN TWO IS NOT |        |      |         |      |
| ComBack                                | 3,129,598                                                                                                    | 280.6  | 66%  | 1547.39 | 66%  |

## Results – Real Life Example

| ERDP6,2         | States    | Memory | %    | Time   | %    |
|-----------------|-----------|--------|------|--------|------|
| Hash-compaction | 206,921   | 5.1    | 6%   | 106    | 93%  |
| Full            | 207,003   | 87.4   | 100% | 114    | 100% |
| ComBack         | 207,003   | 29.1   | 33%  | 865    | 759% |
| ComBack Cache   | 207,003   | 29.0   | 33%  | 227    | 199% |
| ERDP6,3         | States    | Memory | %    | Time   | %    |
| Hash-compaction | 4,270,926 | 113.5  |      | 3,341  |      |
| Full            |           |        |      |        |      |
| ComBack         | 4,277,126 | 572.3  |      | 42,711 |      |
| ComBack Cache   | 4,277,126 | 571.2  |      | 18,043 |      |

# Points about the Algorithm

- Performs relatively poorly when a lot of states need reconstruction
  - This is not only caused by hash-collisions, but also because we need a reconstruction each time we re-encounter a state
- A good caching strategy minimises the number of reconstructions and significantly improves performance!
- The algorithm is traversal agnostic (and thus easy to combine with other algorithms)
- Depth-first traversal often yields long backtraces (= takes longer) but saves more space that breadth first traversal

#### Contributions

- The extended sweep-line method
  - Facilitates verification of liveness properties in main memory using the sweep-line method
- The ComBack method
  - Makes hash-compaction complete

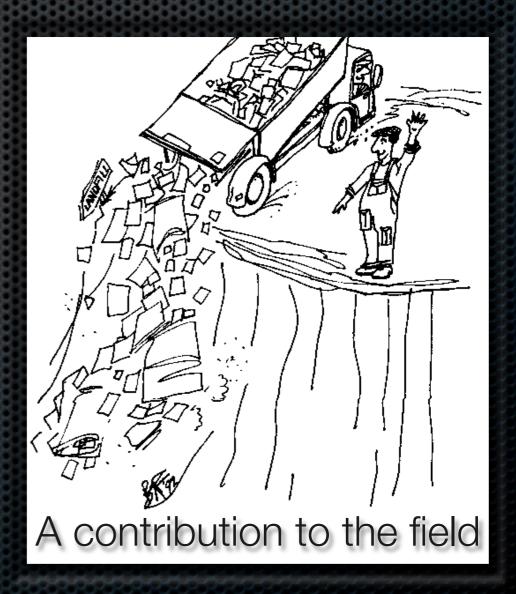

### Impact – Verification

- The presented methods for verification have been used little
- Lack of user-friendly implementation
  - Difficult to make real-life case studies
  - Thus difficult to identify problems
  - Difficult for others to experiment with and improve the algorithm

### Impact – Visualisation

- The BRITNeY Suite has been used extensively for
  - Visualisation (like our own real-life case)
  - Meta-visualisation (building newer, better visualisations, e.g., a work-flow system)
  - Other things (calling Java algorithms from CPN models, integrating CPN models into multi-formalism tool)
- The tool is fairly mature and according to e-mail correspondence used for several ongoing projects spanning all of the above categories

#### Future Work – Visualisation

The BRITNeY Suite is fairly mature and primarily needs better documentation, bug-fixes, cleanup, etc.

#### Future Work – Verification

- Combine extended Sweep-Line and ComBack methods (ongoing work in ASCoVeCo project)
- Make new methods more accessible (providing means of using them for non-experts, done in ASCoVeCo project)
- Combine visualisation framework efficiently with analysis to be able to provide counter examples